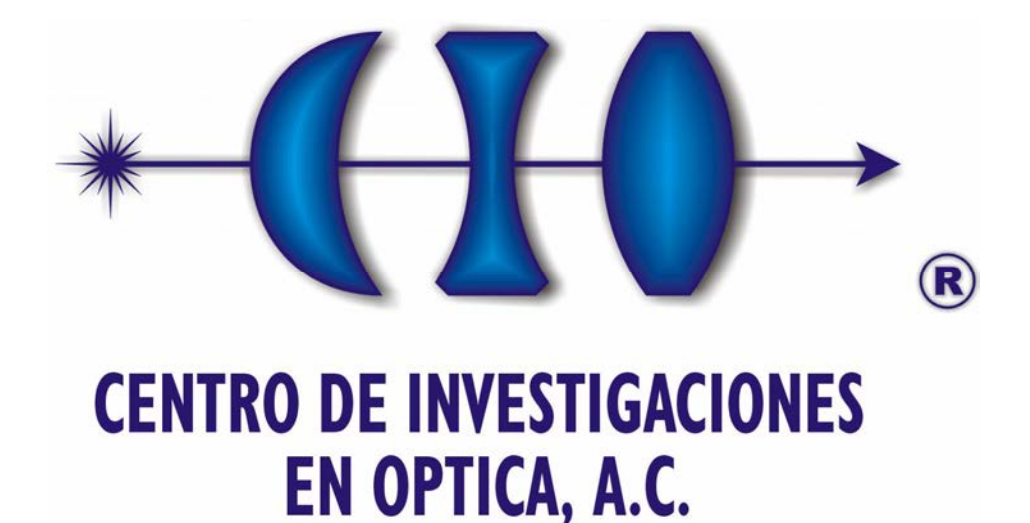

# **Detección y Reconstrucción de Defectos Subsuperficiales en 3-D mediante el Análisis de Datos de Termografía Pulsada**

Tesis presentada por **Juan Carlos Ramírez Granados** 

Como requisito para obtener el grado de **Doctor en Ciencias (Óptica)** 

León, Gto. Diciembre de 2011

# **Resumen**

En este trabajo de investigación desarrollamos e implementamos dos técnicas para el análisis de datos termográficos. Estas técnicas son empleadas en la inspección nodestructiva de objetos homogéneos o con capas de diferentes materiales. Las técnicas que proponemos son aplicables a secuencias de termografía pulsada, y superan varias de las limitaciones de las técnicas previamente desarrolladas. La primera técnica de análisis tiene la capacidad de detectar defectos subsuperficiales; así como de comprimir y reconstruir datos de termografía pulsada. La característica más sobresaliente de esta técnica es que genera mapas de profundidad con los cuales determinamos la forma tridimensional de la superficie frontal de los defectos. La segunda técnica de análisis se basa en el modelado por diferencias finitas de la respuesta térmica de un objeto a un pulso térmico. Esta técnica tiene la capacidad de detectar defectos subsuperficiales, y de recuperar su tamaño, profundidad, espesor, forma tridimensional, ubicación y orientación. Los defectos internos detectados son reconstruidos en 3-D a través de gráficas de malla que nos permiten apreciarlos desde cualquier perspectiva.

# Índice

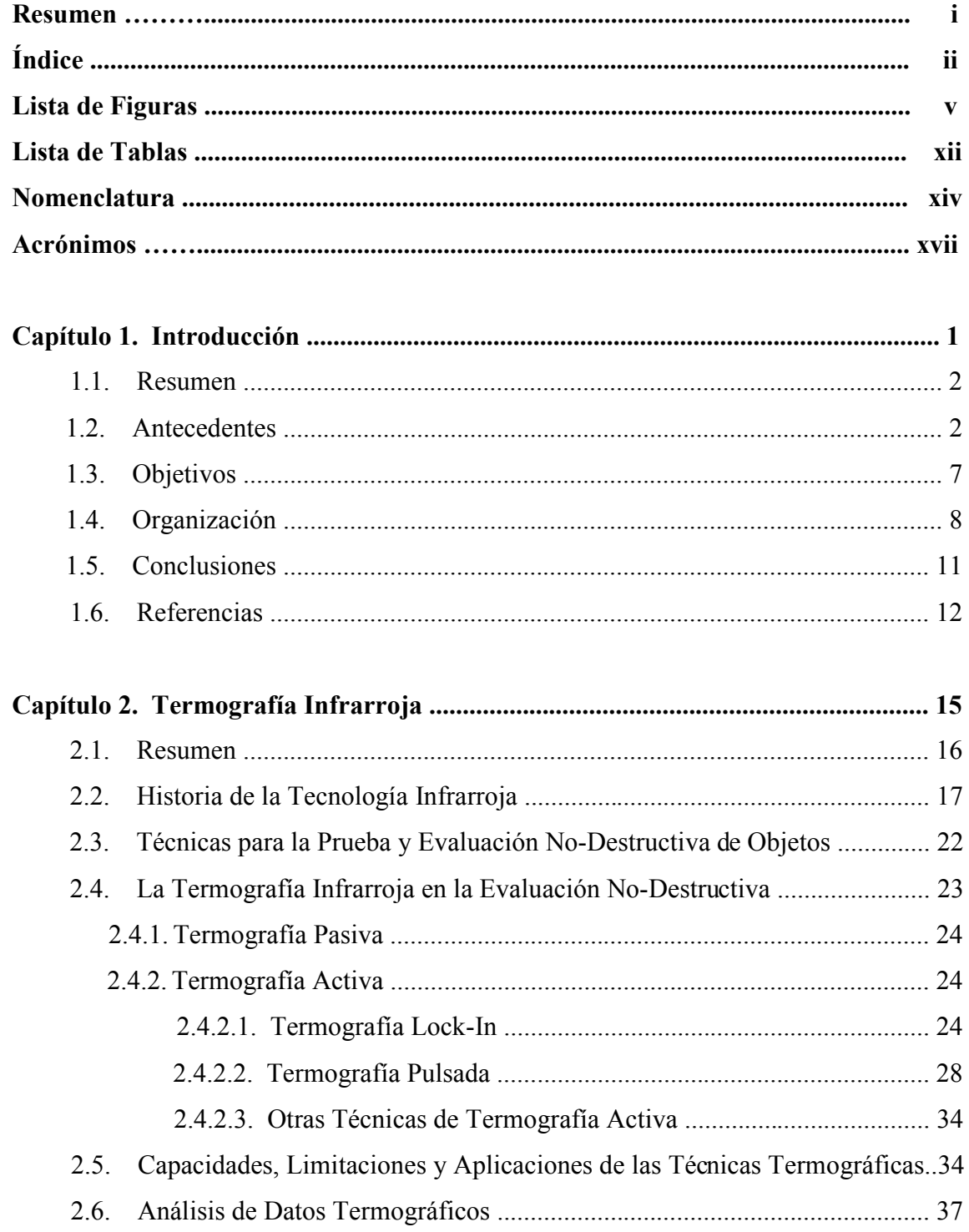

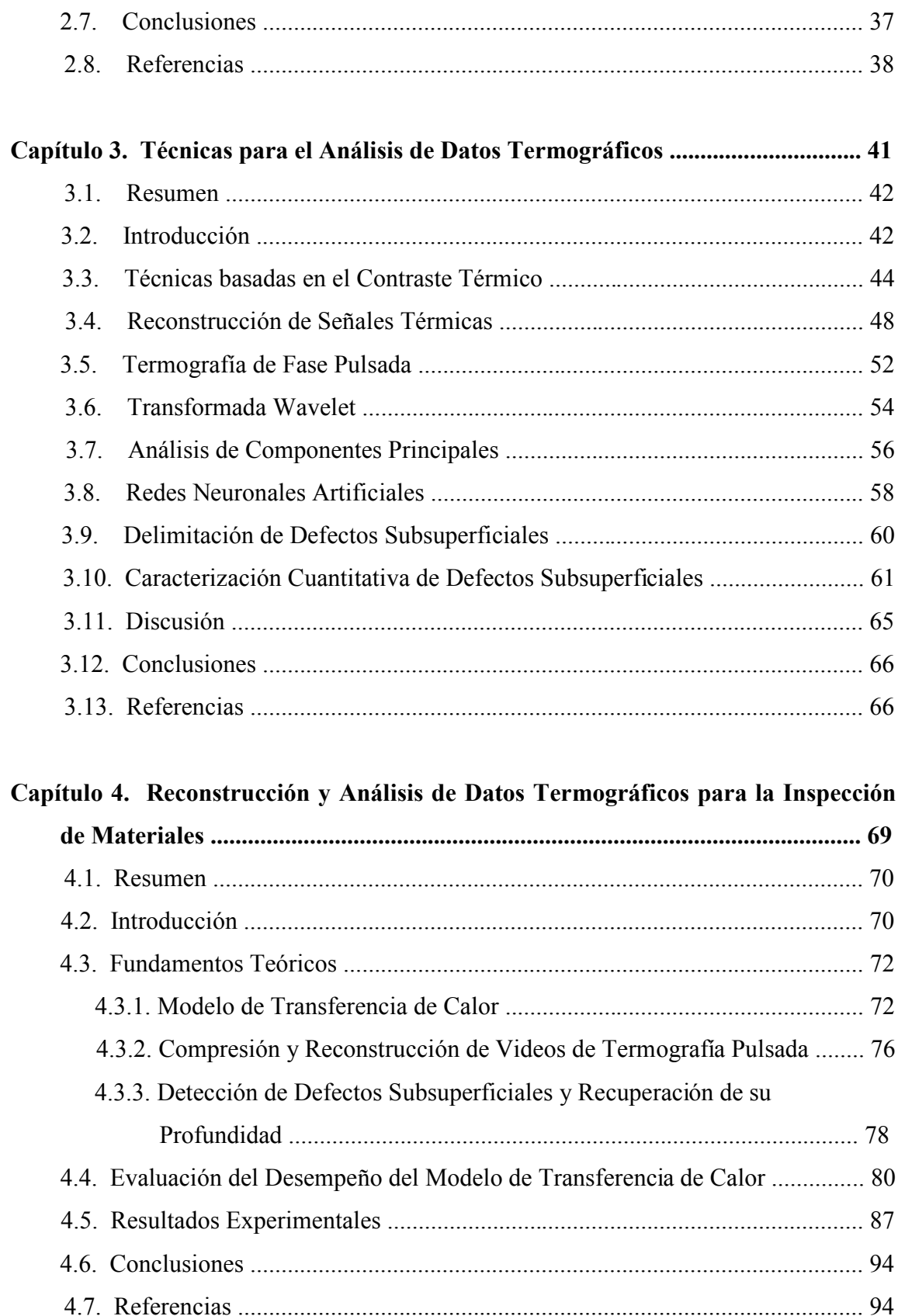

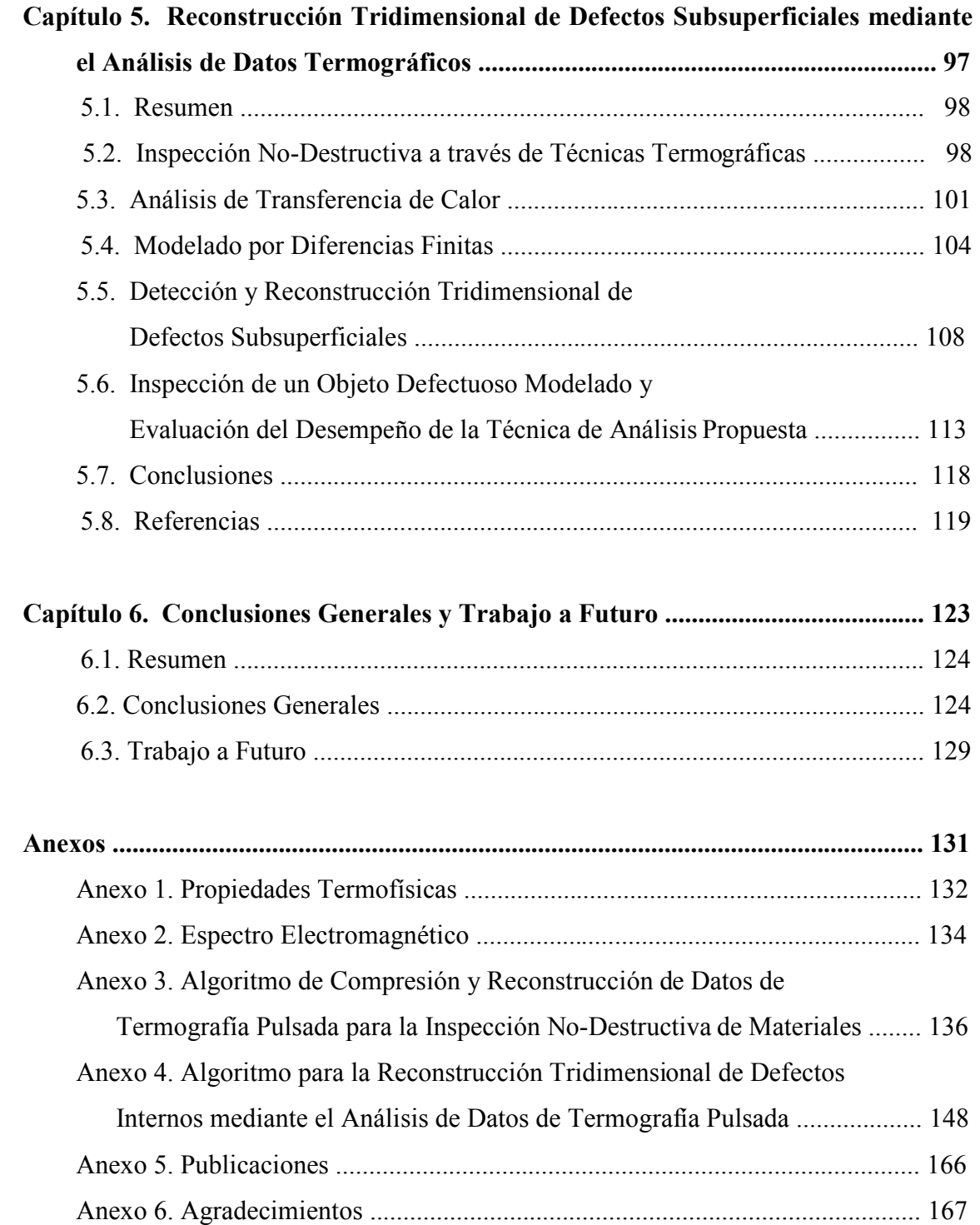

# **Lista de Figuras**

#### **Capítulo 1. Introducción**

Fig. 1.1. Galileo Galilei, padre de la astronomía, de la física y de la ciencia.

### **Capítulo 2. Termografía Infrarroja**

Fig. 2.1. Experimento con el que Sir W. Herschel descubrió la radiación infrarroja.

- Fig. 2.2. Un sistema para termografía lock-in típicamente consta de una cámara IR, fuentes de calor continuas, un modulador de intensidad y un sistema de procesamiento de datos.
- Fig. 2.3. Midiendo la temperatura a intervalos T/4 es posible recuperar la amplitud (*R*) y la fase (φ) de la onda térmica. T es el periodo de las ondas térmicas.
- Fig. 2.4. Un sistema de inspección mediante termografía pulsada consta de una cámara IR, fuentes de calor pulsadas (e.g. lámparas flash) y sistema de procesamiento de datos.
- Fig. 2.5. Podemos considerar que una secuencia de termogramas o video termográfico es una matriz tridimensional de datos en donde cada capa corresponde a un termograma registrado en el instante *t*.
- Fig. 2.6. Los sistemas de inspección mediante termografía pulsada pueden tener dos configuraciones: reflexión o transmisión. En el modo de reflexión la cámara IR y las fuentes de calor están del mismo lado del objeto, mientras que en el modo de transmisión se encuentran en lados opuestos.
- Fig. 2.7. En escala logarítmica, el perfil de temperatura superficial de una zona sin defectos tiene una pendiente de -1/2 para tiempos largos. Las zonas defectuosas tienen perfiles que en algún momento presentan una pendiente diferente de este valor.

v

#### **Capítulo 3. Técnicas para el Análisis de Datos Termográficos**

Fig. 3.1. Joseph Fourier, creador de la ecuación de difusión de calor.

- Fig. 3.2. Resultados típicos del análisis de datos de termografía pulsada mediante diferentes técnicas [12]. En este caso, el objeto inspeccionado es una placa de kevlar de 2 cm de espesor con tres inclusiones cuadradas de teflón. La parte (a) es una imagen de contraste absoluto. La parte (b) muestra los resultados del procesamiento de datos mediante el DAC. Las partes (c) y (d) son obtenidas mediante la técnica TSR, y muestran las imágenes de coeficientes *a0* de la primera y la segunda derivada del modelo, respectivamente. En estas imágenes podemos apreciar un cambio de fase en las derivadas, ya que en la imagen (c) los defectos son brillantes, mientras que en la imagen (d) son oscuros. La parte (e) muestra una imagen de fase que resulta del análisis mediante PPT. Finalmente, en la parte (f) presentamos los resultados del análisis de datos termográficos mediante componentes principales.
- Fig. 3.3. Perfiles de la evolución temporal de la temperatura superficial de una zona sana y de una zona defectuosa. Ambos perfiles de temperatura tienen una pendiente de -1/2 antes de que el pulso térmico llegue al defecto. A partir de ese momento, el perfil correspondiente a la zona defectuosa deja de tener un decaimiento lineal. Esto nos permite la detección de defectos mediante esta técnica. El tiempo que tardan los perfiles en dejar de ser lineales está relacionado con la profundidad de los defectos.
- Fig. 3.4. Perfiles de temperatura a lo largo de las líneas A-A' y B-B' sobre la superficie de una placa con dos defectos circulares con 2 y 3 mm de profundidad (parte a). En la parte (b) observamos un termograma sin procesamiento junto con sus perfiles, mientras que en la parte (c) tenemos una imagen formada por los coeficientes *a0* del modelo de datos sintéticos que mejor reproduce la respuesta térmica de la placa. Comparando las partes (b) y (c) de la figura notamos que la reducción de ruido en la imagen de coeficientes es evidente.
- Fig. 3.5. Resultados de la inspección de una placa de aluminio con dos perforaciones ciegas de fondo plano con 2 y 3 mm de profundidad, respectivamente. La parte (a) es la imagen de fase que resulta del análisis de los datos termográficos correspondientes a la sección de la placa en donde se encuentra la perforación de 2 mm. En la parte (b) mostramos la imagen de fase correspondiente a la inspección de la sección de la placa en donde se encuentra la perforación con 3 mm de profundidad [3]. Comparando ambas partes, notamos que el efecto de la difusión lateral es más notorio en la imagen de la parte (b). Esto se debe a que el calor se propaga a través de una distancia mayor en este último caso.
- Fig. 3.6. Resultados del análisis de datos termográficos con una red neuronal Perceptron [13]. Los datos termográficos fueron obtenidos mediante la inspección por termografía pulsada de una placa de aluminio con defectos subsuperficiales que simulan el proceso de corrosión. La parte (a) de la figura presenta los datos de temperatura, la parte (b) muestra los datos de amplitud y en la parte (c) observamos los datos de fase. En estas figuras notamos que la imagen de fase es la que tiene un nivel de ruido mayor; sin embargo, los defectos internos se pueden apreciar con claridad aún en esta imagen.
- Fig. 3.7. La tendencia recta de los datos experimentales confirma la relación lineal entre la profundidad de difusión (*z*) de la onda térmica y el recíproco de la raíz cuadrada de su frecuencia de modulación  $(\omega^{1/2})$ . Esto permite establecer una metodología para estimar la profundidad del defecto. Adaptada de [12].
- Fig. 3.8. Relación entre la frecuencia ciega (<sup>ω</sup>*b*) y la profundidad (*z*) de los defectos. La frecuencia ciega es aquella frecuencia en que el perfil del contraste de fase (∆φ) alcanza el valor de cero. Adaptada de [12].

# **Capítulo 4. Reconstrucción y Análisis de Datos Termográficos para la Inspección de Materiales**

Fig. 4.1. G. Kirchhoff, creador de la teoría de radiación de cuerpo negro.

- Fig. 4.2. Modelo de compresión para un video de termografía pulsada con *M* termogramas o cuadros, correspondiente a un objeto con dos capas  $(J = 2)$ . Con el método de compresión propuesto podemos reducir un video termográfico con cualquier número de cuadros a sólo 2*J* matrices de coeficientes.
- Fig. 4.3. Diferencia absoluta de contraste (∆*θ*) correspondiente a una zona defectuosa de un objeto. El defecto interno es detectado cuando ∆*θ* comienza a ser diferente de cero en el instante de tiempo normalizado  $\xi = \xi'$ .
- Fig. 4.4. Esquemas de los objetos que consideramos en nuestras simulaciones. La capa frontal de cada placa es de cloruro de polivinilo (PVC), mientras que las capas posteriores de la placas #2 y #3 están hechas de una aleación de aluminio conocida como duraluminio. Las dimensiones mostradas están en milímetros.
- Fig. 4.5. Termogramas representativos de los videos termográficos simulados que muestran los efectos térmicos de los defectos subsuperficiales. Las cruces indican la ubicación de la región de referencia seleccionada aleatoriamente. Las partes (a), (b) y (c) de la figura corresponden a las placas  $#1, #2, y #3,$ respectivamente.
- Fig. 4.6. Evaluamos el proceso de reconstrucción de los datos termográficos simulados mediante el ruido promedio  *rms* (parte a) y la relación señal a ruido promedio *S
R* (parte b). Estos datos corresponden al enfriamiento de la placa #3 considerando diferentes densidades de píxeles y tiempos de integración (*tint*). Densidades de píxeles mayores a 300 pix/mm<sup>2</sup> y tiempos de integración menores que 1 ms no proporcionan una reducción significativa del ruido. Por lo tanto, los valores anteriores son los límites de resolución en este caso.
- Fig. 4.7. El arreglo experimental que implementamos es una configuración en modo de reflexión que incluye un sistema de procesamiento de datos, una cámara IR y un par de fuentes de calor idénticas y sincronizadas mutuamente. Como fuentes de calor usamos dos lámparas flash ubicadas simétricamente a ambos lados de la cámara.
- Fig. 4.8. Termogramas experimentales que muestran los efectos térmicos que producen los defectos internos en la placa #1 (parte a), en la placa #2 (parte b) y en la placa #3 (parte c). Las cruces indican la ubicación de las regiones de referencia, las cuales son seleccionadas aleatoriamente.
- Fig. 4.9. Reconstrucción de un perfil de temperatura superficial en el dominio adimensional. Este perfil pertenece al píxel (63,9) del video termográfico de la placa #3. La similitud entre los datos medidos experimentalmente (línea punteada) y el perfil reconstruido con el modelo propuesto (línea continua) nos da una idea de la precisión de nuestro proceso de reconstrucción. También es una prueba del insignificante efecto de las pérdidas de calor por convección y radiación. En este caso, el error del modelo tradicional (línea discontinua) es evidentemente inaceptable.
- Fig. 4.10. Estos mapas de profundidad tridimensionales son el resultado del análisis de los datos de termografía pulsada de la placa #1 (parte a), de la placa #2 (parte b) y de la placa #3 (parte c). Las superficies superior e inferior representan la superficie frontal y la superficie posterior del objeto, respectivamente. Cualquier irregularidad o hundimiento en la superficie superior nos indica la existencia de un defecto subsuperficial y su profundidad puede ser leída directamente de la escala.

# **Capítulo 5. Reconstrucción Tridimensional de Defectos Subsuperficiales mediante el Análisis de Datos Termográficos**

Fig. 5.1. Jožef Stefan, co-creador de la ley de radiación de Stefan-Boltzmann.

Fig. 5.2. El objeto que consideramos es un sólido semi-infinito compuesto por capas de diferentes materiales con conductividad térmica *k*, densidad ρ y calor específico  $c_p$ . Inicialmente, el objeto tiene una temperatura homogénea ( $T_0$ ) y está en equilibrio termodinámico con el ambiente. Luego, su superficie es irradiada uniformemente con un pulso de calor cuya evolución temporal es mostrada en la esquina superior izquierda de la figura. La atmósfera circundante está a temperatura ambiente (*T*∞) y tiene un coeficiente de convección promedio *h*.

- Fig. 5.3. Generamos una red nodal como primer paso para crear nuestro modelo de diferencias finitas. Construimos nodos con forma de paralelepípedo para obtener soluciones genéricas. Las porciones sombreadas de los esquemas ubicados en la parte superior de la figura representan las caras ortogonales de un nodo interno con coordenadas (*l*,*m*,*n*).
- Fig. 5.4. La superficie frontal de un defecto interno (área de color gris claro) es la superficie que está frente a la cámara IR; el resto es la superficie posterior (área de color gris oscuro). El área que se encuentra encima del defecto tiene una respuesta térmica diferente de la que encontramos en el resto de la superficie del objeto. Esto nos permite identificar las zonas defectuosas.
- Fig. 5.5. Proponemos reconstruir la forma tridimensional de los defectos subsuperficiales y determinar su ubicación a través de una función de profundidad *d*(*l*,*m*) y una función de espesor *e*(*l*,*m*). El punto *O* es un lugar arbitrario con coordenadas (*l*,*m*) sobre la superficie de la red nodal.
- Fig. 5.6. Diagrama de flujo del algoritmo que diseñamos para detectar defectos subsuperficiales, y para determinar la función de profundidad y la función de espesor. Estas funciones son empleadas en la reconstrucción tridimensional de los defectos detectados.
- Fig. 5.7. Un sistema de inspección por termografía pulsada en modo de reflexión consta de una cámara IR, una o varias fuentes de calor pulsadas que están sincronizadas entre sí (e.g. lámparas flash) y un sistema de procesamiento de datos. El pulso térmico puede durar desde unos pocos milisegundos hasta algunos segundos, dependiendo del tamaño y de las propiedades termofísicas del objeto.
- Fig. 5.8. El objeto que modelamos es una placa con una capa de cloruro de polivinilo (PVC) de 1.0 mm de espesor. Esta capa está unida a otra capa de una

aleación de aluminio conocida como duraluminio con 9.5 mm de espesor. Las dimensiones mostradas, incluyendo la anchura (*W*), la altura (*H*) y el espesor total (*V*) están en milímetros.

- Fig. 5.9. El defecto subsuperficial en la placa es representado mediante la porción sombreada de la gráfica de malla. En esta figura mostramos la forma tridimensional del defecto modelado, su ubicación y una perspectiva del área de interés de la placa. La superficie frontal del defecto es plana y se encuentra a 0.4 mm por debajo de la superficie de la placa.
- Fig. 5.10. En esta gráfica de malla presentamos el resultado del proceso de reconstrucción tridimensional del defecto subsuperficial detectado. También incluimos una perspectiva de la región de interés de la placa para visualizar su estructura interna y facilitar su evaluación. Comparando las Figs. 5.9 y 5.10 podemos observar a simple vista que el defecto reconstruido tiene un parecido notable con el defecto modelado.

#### **Capítulo 6. Conclusiones Generales y Trabajo a Futuro**

Fig. 6.1. Max Planck, padre de la mecánica cuántica y creador de la Ley de Radiación.

# **Lista de Tablas**

#### **Capítulo 2. Termografía Infrarroja**

Tabla 2.1. Capacidades y Limitaciones de las Técnicas Termográficas empleadas en la Inspección No-Destructiva de Materiales.

Tabla 2.2. Aplicaciones de las Principales Técnicas Termográficas.

# **Capítulo 4. Reconstrucción y Análisis de Datos Termográficos para la Inspección de Materiales**

- Tabla 4.1. Conductividad Térmica (*kz*), Densidad (ρ) y Calor Específico (*cp*) de Materiales Seleccionados.
- Tabla 4.2. Coeficientes del Modelo Térmico empleado en el Modelado de los Datos Adimensionales de Termografía Pulsada.
- Tabla 4.3. Resultados del Proceso de Reconstrucción de los Videos de Termografía Pulsada Simulados.
- Tabla 4.4. Parámetros de los Videos obtenidos durante la Inspección Experimental por Termografía Pulsada de las Placas #1, #2 y #3.
- Tabla 4.5. Evaluación del Proceso de Reconstrucción de los Videos de Termografía Pulsada adquiridos durante la Inspección Experimental de las Placas #1, #2 y #3.
- Tabla 4.6. Resultados de la Caracterización de los Defectos Internos Detectados en las Placas.

# **Capítulo 5. Reconstrucción Tridimensional de Defectos**

# **Subsuperficiales mediante el Análisis de Datos Termográficos**

Tabla 5.1. Conductividad Térmica (*k*), Densidad (ρ) y Calor Específico a Presión Constante (*cp*) de Materiales Seleccionados.

# **omenclatura**

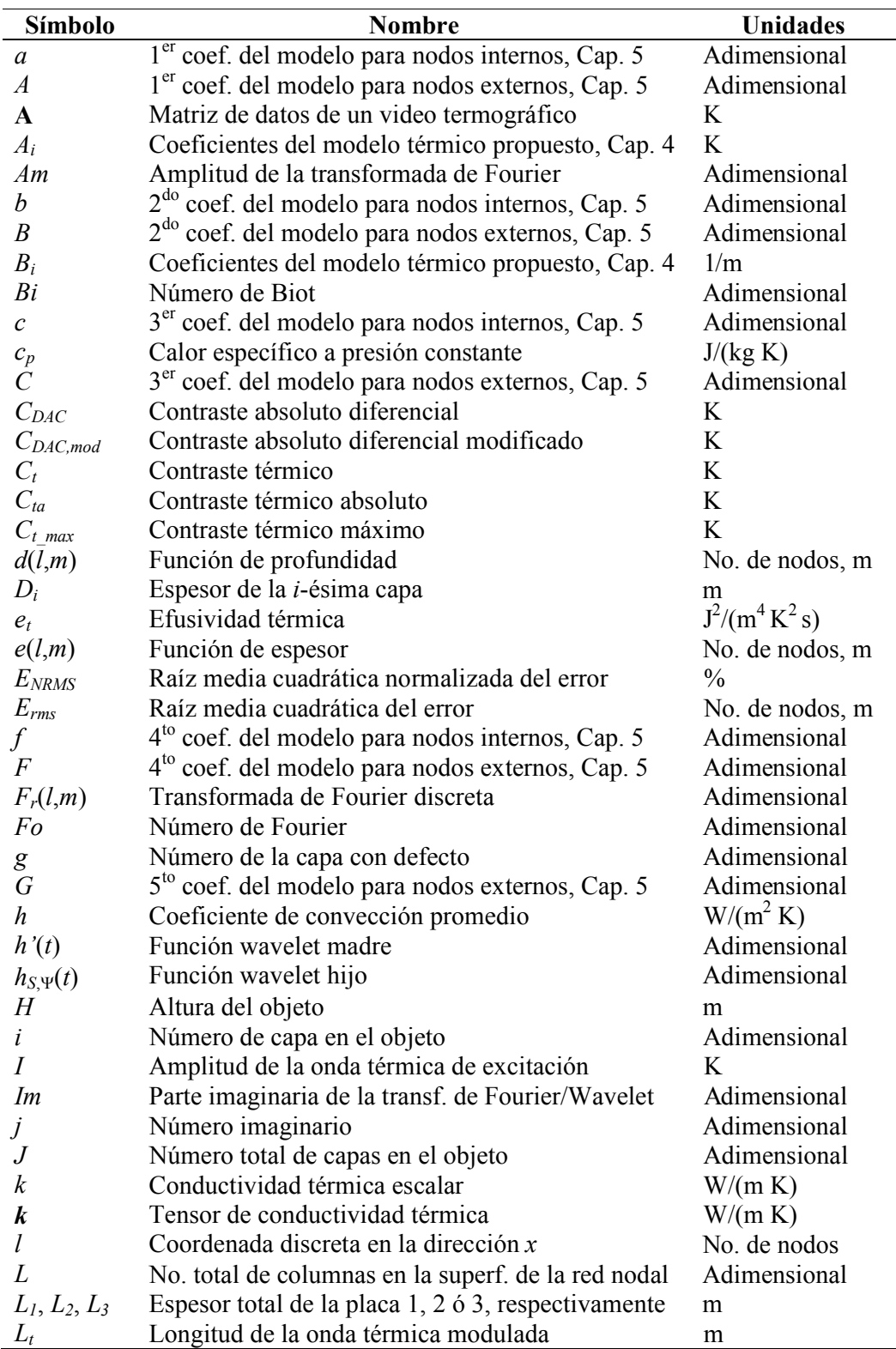

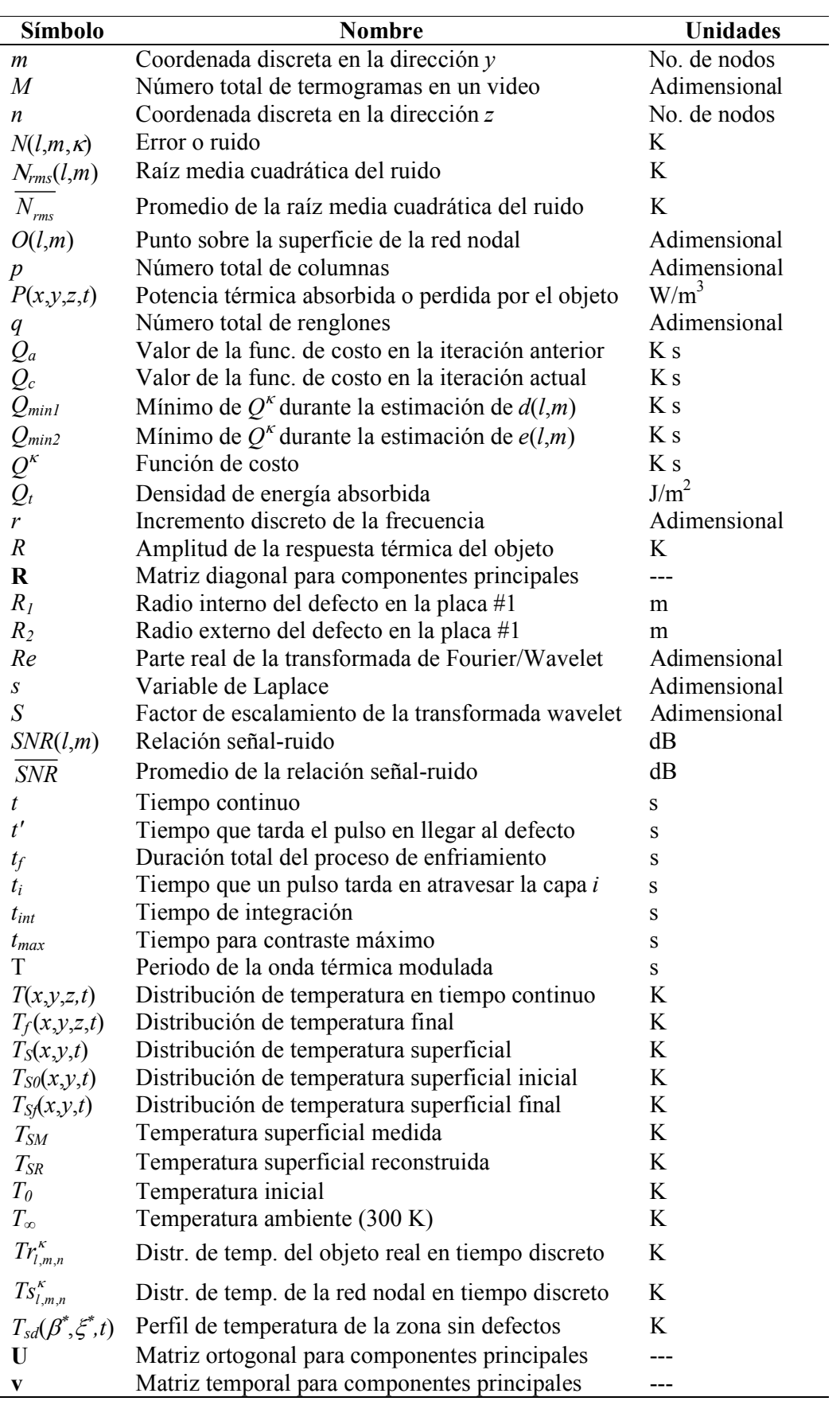

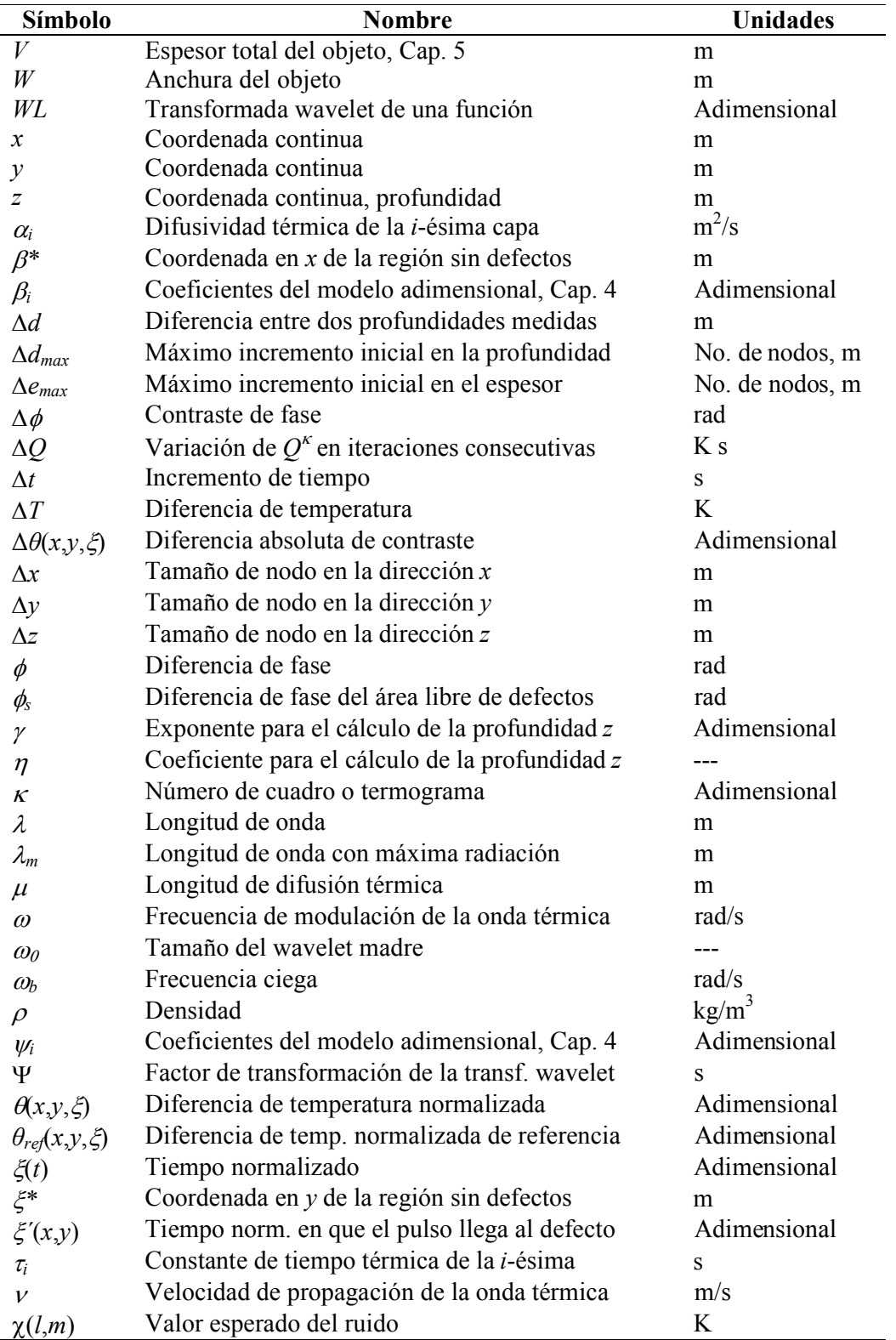

# **Acrónimos**

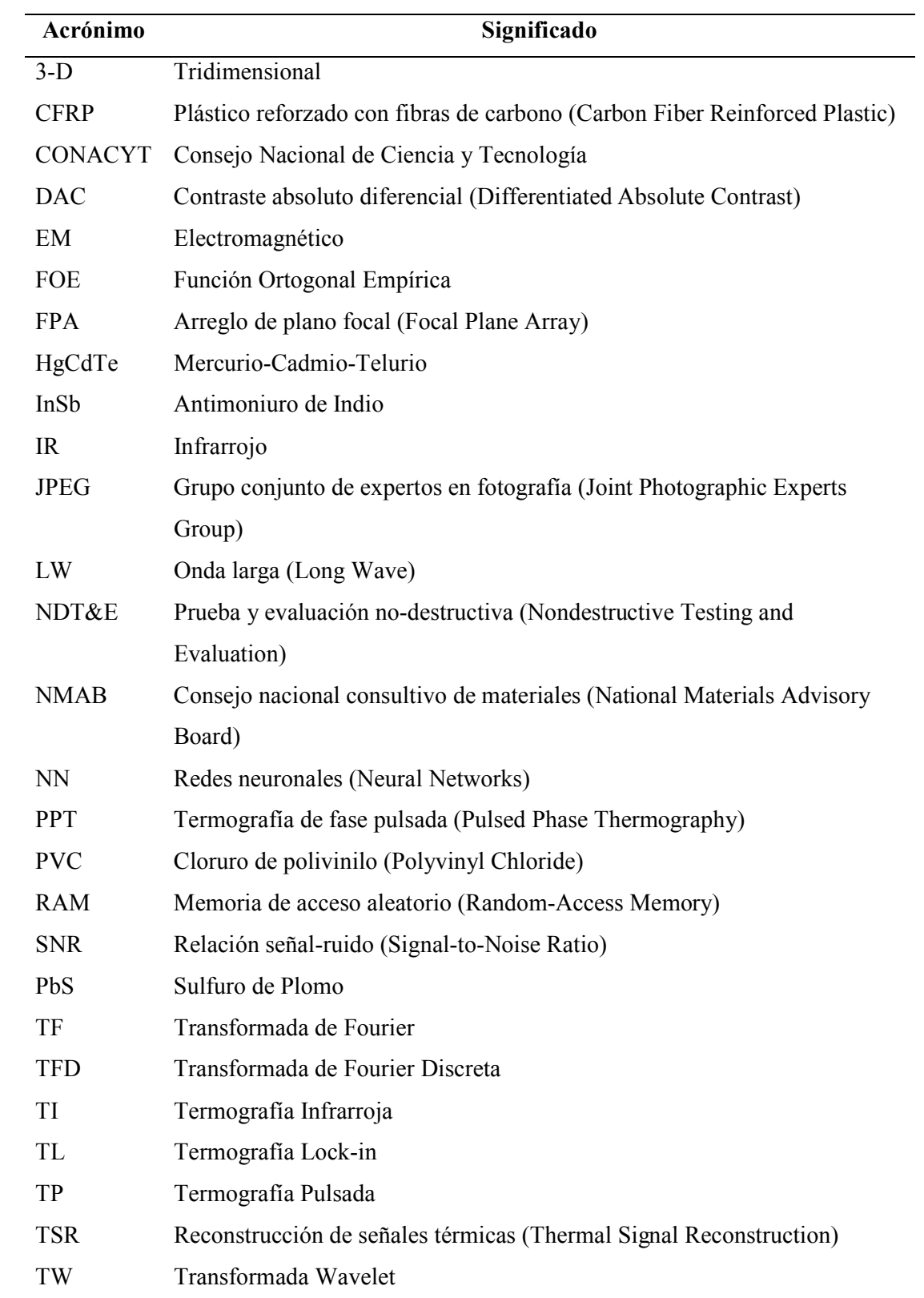

# **Capítulo 1. Introducción**

Galileo Galilei nació en Pisa, Italia en el año 1564, Fig. 1.1. A los 17 años ingresó a la Universidad de Pisa para estudiar medicina por consejo de su padre. Tiempo después dejó la medicina para estudiar matemáticas. Galileo mostró interés por casi todas las ciencias y artes, incluyendo la medicina, astronomía, matemáticas, física, música, pintura y literatura. Galileo mejoró el diseño del telescopio y descubrió montañas en la Luna, algunas lunas de Júpiter, y las fases de Venus. En 1606, Galileo construyó el termoscopio, que es el primer instrumento de la historia que servía para comparar la temperatura de dos objetos. El termoscopio no medía la temperatura porque no tenía escala. Sin embargo, se

considera que este instrumento es el antecesor de los termómetros actuales.

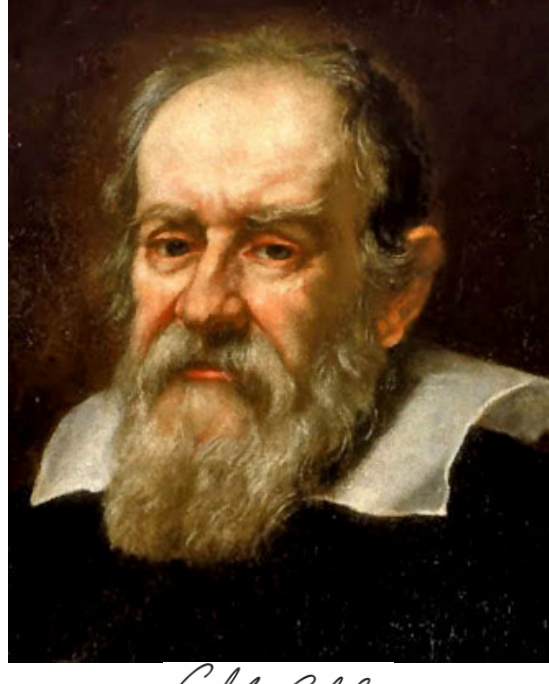

Galileo Galilei

Fig. 1.1. Galileo Galilei, padre de la astronomía, de la física y de la ciencia.

*"Las matemáticas son el alfabeto con el cual Dios ha escrito el Universo."* 

**Galileo Galilei** (1564-1642), astrónomo, filósofo, matemático y físico italiano considerado como el padre de la astronomía, de la física y de la ciencia moderna.

### **1.1. Resumen**

En este Capítulo presentamos los antecedentes de las pruebas de inspección de materiales. Describimos desde las primeras técnicas basadas en la examinación visual y manual hasta recientes técnicas no-destructivas y sin contacto, como la termografía infrarroja (IR). Luego, discutimos acerca de las principales ventajas, limitaciones y retos por superar en la inspección no-destructiva de materiales mediante técnicas termográficas. En esta parte, planteamos la problemática que queremos resolver con la finalidad de incrementar la capacidad de inspección de la termografía IR. Posteriormente, definimos el objetivo general de este trabajo de investigación y los objetivos particulares que necesitamos alcanzar para realizar esta tarea. Después, describimos la estructura de esta tesis para presentar un panorama general acerca de los temas que abordaremos. Finalmente, presentamos las conclusiones de este Capítulo.

### **1.2. Antecedentes**

La inspección de materiales tiene un número de aplicaciones cada vez mayor debido a exigentes requisitos de calidad y seguridad. Algunas de estas aplicaciones incluyen la inspección de rodamientos, líneas de energía eléctrica, componentes mecánicos, estructuras, puentes y edificios; así como la caracterización de obras de arte y pinturas antiguas [1-6].

En el campo de la inspección de materiales existen dos aproximaciones básicas: la inspección destructiva y la no-destructiva. La inspección destructiva de objetos implica la inutilización o pérdida del objeto inspeccionado. Este tipo de técnicas de inspección es útil y la única opción en ciertas aplicaciones. Sin embargo, tienen un alto costo debido a la destrucción del objeto, aún si resulta que éste estaba libre de defectos y en buenas condiciones para cumplir con la función para la cual fue diseñado. Adicionalmente, la inspección destructiva es aplicable sólo a unos cuantos objetos de muestra, ya que sería imposible examinar y destruir una producción completa.

Por otra parte, las pruebas de inspección no-destructivas (NDT&E, Non-Destructive Testing and Evaluation) ofrecen la posibilidad de conocer las condiciones del objeto sin inutilizarlo y sin afectar su funcionamiento. Esto reduce significativamente los costos de fabricación y mantenimiento. Además, mediante las NDT&E's podemos certificar que un componente va a operar o a continuar operando normalmente, lo cual es vital en industrias como la automotriz, la aeronáutica y la aeroespacial. Otra de las grandes ventajas de las NDT&E's es que pueden ser aplicadas a tejidos biológicos, así como a delicadas pinturas y obras de arte que forman parte de la herencia cultural de una comunidad. Por estas razones, las NDT&E's son consideradas como herramienta invaluable en el campo de la inspección de materiales [7].

Algunas de las características deseables en toda técnica de inspección no-destructiva es que sea confiable, segura (tanto para el operador, como para el objeto), sensible, noinvasiva, rápida, con posibilidad de operación en tiempo real y fuera de línea, evaluación a campo completo y costo-eficiente. Otra característica muy deseable de las técnicas de inspección no-destructivas es la flexibilidad, ya que constantemente son creados nuevos materiales con propiedades mejoradas [8].

Las técnicas de inspección no-destructivas pueden clasificarse en visuales, radiográficas, eléctricas y electromagnéticas, vibratorias (sonoras o de ultrasonido), químicas, y térmicas e infrarrojas [7]. De estas, las técnicas infrarrojas o termográficas tienen la ventaja de ser remotas o sin-contacto. Esto las hace muy atractivas, especialmente en aplicaciones donde el objeto es inaccesible, cuando está en movimiento, o en ambientes con temperaturas extremas, corrosivos y/o radioactivos.

A su vez, las técnicas de inspección termográficas pueden clasificarse en dos grandes grupos: pasivas y activas [9]. En la termografía pasiva existe una diferencia de temperatura natural entre el objeto y el defecto. Esta diferencia de temperatura debe ser lo suficientemente grande como para ser detectada por un sensor IR. Un ejemplo de termografía pasiva es la angiografía IR en donde se evalúa el flujo de sangre en los vasos sanguíneos de manera no-invasiva [10]. En este caso, la piel que se encuentra encima de alguna vena o arteria tiene una mayor temperatura que otras secciones de piel. Esta diferencia de temperatura es generada de manera natural por el cuerpo humano y puede ser detectada mediante una cámara IR.

Sin embargo, las técnicas por termografía pasiva no pueden detectar defectos subsuperficiales cuando el objeto y el defecto están en equilibrio termodinámico, ya que la diferencia de temperatura es cero (o tan pequeña que no es detectable). En estos casos podemos emplear la termografía activa, en donde se estimula térmicamente al objeto. La estimulación térmica externa genera una diferencia de temperatura entre el objeto y el defecto debido a que sus propiedades termofísicas son diferentes. Esta diferencia de temperatura es la que finalmente nos permite detectar defectos subsuperficiales y caracterizarlos.

Dentro de la termografía activa existen dos técnicas sin contacto principales: la termografía lock-in (TL) [11] y termografía pulsada (TP) [12]. Otras técnicas de termografía activa han sido desarrolladas; sin embargo, podemos considerar que éstas son casos particulares de las dos técnicas termográficas principales sin contacto. Las técnicas termográficas secundarias tienen características particulares que pueden ser muy útiles en ciertas aplicaciones.

En la TL, la detección y caracterización de defectos internos se basa en el análisis de la respuesta térmica de un objeto cuando es estimulado por una fuente térmica con modulación periódica (respuesta de estado estable). En esta técnica, la recuperación o inversión de la profundidad de los defectos internos es directa, ya que existe una relación entre la profundidad de difusión de una onda térmica y su frecuencia de modulación [13]. También es posible determinar la difusividad térmica de los defectos cuando el espesor del objeto es conocido. El espesor del objeto puede ser estimado mediante la determinación de la frecuencia de modulación a la cual la onda térmica logra traspasar al objeto [8]. Otra característica de la termografía lock-in es que las imágenes de fase son poco sensibles a variaciones en la emisividad y en la rugosidad de la superficie de los objetos [14]. No obstante, la TL tiene la desventaja de que cada frecuencia de modulación nos permite inspeccionar sólo a una cierta profundidad. Para inspeccionar todo el espesor de un objeto necesitamos varias pruebas con diferentes frecuencias de modulación, lo cual incrementa significativamente el tiempo y el trabajo de inspección.

En el caso de la TP, la detección y caracterización de defectos internos se basa en el análisis de la respuesta térmica de un objeto a un pulso térmico (respuesta transitoria). Una de las ventajas de la termografía pulsada es que requiere equipo menos sofisticado que los sistemas de inspección que incorporan otras arquitecturas. Además, la adquisición de datos termográficos es más sencilla y rápida en comparación con la termografía lock-in, ya que un pulso térmico basta para inspeccionar todo un rango de profundidades (hasta donde la sensibilidad del detector IR lo permita). Sin embargo, el proceso de caracterización de los defectos internos puede ser más complejo [15,16]. Aún así, consideramos que los datos de termografía pulsada tienen un mayor potencial para la caracterización de defectos subsuperficiales.

Una vez que un objeto ha sido inspeccionado mediante alguna técnica termográfica, obtenemos un conjunto de datos termográficos que contienen la respuesta térmica del objeto a un estímulo térmico periódico o instantáneo. La respuesta térmica del objeto puede ser analizada con alguna de las técnicas de análisis de datos termográficos que han sido desarrolladas con la finalidad de identificar y caracterizar defectos subsuperficiales. Entre las técnicas de análisis existentes podemos mencionar las técnicas basadas en el contraste térmico [17-19], la termografía de fase pulsada [20], la transformada wavelet [21], el análisis de componentes principales [22] y las redes neuronales artificiales [23-25].

En el campo de la inspección de materiales generalmente nos interesa determinar la estructura interna de los objetos y la presencia de defectos o anomalías subsuperficiales, junto con sus características. Entre estas características se encuentran la difusividad y la conductividad térmica (ver Anexo 1), el tamaño, la profundidad, el espesor, la forma tridimensional, la ubicación y la orientación de los defectos internos. Sin embargo, ninguna de las técnicas de análisis de datos termográficos disponibles hasta ahora es capaz de recuperar toda esta información. De hecho, algunas de estas técnicas sólo tienen la capacidad de detectar defectos subsuperficiales, mientras que otras adicionalmente pueden recuperar la profundidad, el espesor, la difusividad o la conductividad térmica de los defectos internos. También se han propuesto algunas metodologías para estimar el tamaño de la proyección de los defectos subsuperficiales sobre la superficie del objeto.

Una de las grandes limitaciones de las técnicas de análisis existentes es que pierden la información acerca de las características tridimensionales de los defectos. Es decir, los defectos internos detectados (objetos tridimensionales) son representados a través de imágenes de amplitud o de fase, donde aparecen como manchas brillantes u oscuras (objetos bidimensionales). Por lo tanto, en el proceso de caracterización se pierde una dimensión de información. Esto se debe a que las técnicas de inspección por termografía infrarroja sólo pueden obtener información de la superficie de los objetos de manera directa. Para determinar las características tridimensionales del objeto y de los defectos subsuperficiales es necesario analizar los efectos térmicos que éstos producen en la distribución de temperatura superficial del objeto. Sin embargo, la información térmica proveniente del interior del objeto llega a su superficie integrada en el espacio. La integración de la información térmica en la dirección de propagación de la onda hace que las características 3-D de los defectos internos se pierdan. Es decir, la información tridimensional de un defecto interno es comprimida a dos dimensiones espaciales. Esto genera resultados difíciles de interpretar y que pueden producir evaluaciones incorrectas.

En muchas aplicaciones, la evaluación apropiada y certera de un objeto no sólo requiere de la detección de defectos internos, sino también de la determinación de las características de estos últimos. Defectos con ciertas características pueden representar riesgos de falla mucho mayores que otros. Así pues, para la correcta evaluación de un defecto interno es indispensable conocer al menos su tamaño, profundidad, espesor, forma tridimensional, ubicación y orientación.

En este trabajo de investigación desarrollamos e implementamos dos técnicas para el análisis de datos termográficos. Estas técnicas son empleadas en la inspección nodestructiva de objetos homogéneos o con capas de diferentes materiales. Las técnicas que proponemos son aplicables a videos de termografía pulsada y superan varias de las limitaciones de las técnicas desarrolladas previamente. La primera técnica de análisis que presentamos tiene la capacidad de detectar defectos subsuperficiales, así como de comprimir y reconstruir datos de termografía pulsada. La característica más sobresaliente de esta técnica es que genera mapas de profundidad con los cuales determinamos la forma tridimensional de la superficie frontal de los defectos. La segunda técnica de análisis que desarrollamos se basa en el modelado por diferencias finitas de la respuesta térmica de un objeto a un pulso térmico. Esta técnica tiene la capacidad de detectar defectos subsuperficiales y de recuperar su tamaño, profundidad, espesor, forma tridimensional, ubicación y orientación. Los defectos internos detectados son reconstruidos en 3-D a través de gráficas de malla que nos permiten apreciarlos desde cualquier perspectiva.

A continuación definimos los objetivos de este proyecto.

## **1.3. Objetivos**

El objetivo principal de este trabajo de investigación es:

Desarrollar nuevas técnicas de análisis de datos termográficos para incrementar la capacidad de la termografía pulsada en la detección y caracterización de defectos subsuperficiales en objetos homogéneos o laminados.

Para realizar esta tarea establecemos los siguientes objetivos específicos:

- I. Revisar los antecedentes de las técnicas de inspección no-destructivas, especialmente las técnicas basadas en la termografía infrarroja.
- II. Identificar las capacidades y limitaciones de las técnicas de inspección termográficas disponibles hasta el momento.
- III. Determinar la técnica de inspección termográfica con mayor potencial para la inversión de datos.
- IV. Proponer modelos térmicos para predecir la respuesta térmica de objetos homogéneos o laminados.
- V. Establecer una metodología para comprimir datos de termografía pulsada y reducir su ruido.
- VI. Desarrollar procedimientos para detectar defectos subsuperficiales a partir del análisis de la respuesta térmica de los objetos.
- VII. Desarrollar e implementar técnicas de análisis para recuperar el tamaño, la profundidad, el espesor, la forma tridimensional, la ubicación y la orientación de los defectos internos.
- VIII. Evaluar el desempeño de las técnicas de análisis propuestas mediante su aplicación a datos de termografía pulsada obtenidos a través del modelado de objetos y/o de inspecciones experimentales.

### **1.4. Organización**

Esta tesis está compuesta de 6 Capítulos que pueden ser leídos de manera secuencial o independiente. La flexibilidad en la redacción de este trabajo permite que los lectores interesados en información específica puedan ir directamente al Capítulo de interés, sin necesidad de haber leído los Capítulos previos.

En el Capítulo 1, describimos los antecedentes de las pruebas de inspección, haciendo especial énfasis en las técnicas termográficas no-destructivas y sin contacto. Con esto, establecemos un panorama general acerca de las capacidades y limitaciones de las técnicas de inspección disponibles hasta el momento. También exponemos las razones por las cuales queremos incrementar la capacidad de la termografía infrarroja en la detección y caracterización de defectos subsuperficiales. Después definimos el objetivo general y los objetivos particulares de este trabajo de investigación. Los objetivos nos permiten establecer el enfoque y las delimitaciones de nuestro proyecto. Finalmente, hacemos un breve resumen acerca de la estructura y organización de la tesis para orientar a los lectores interesados en partes específicas de este trabajo.

En el Capítulo 2, hacemos una interesante revisión histórica acerca de la tecnología infrarroja y su aplicación en la pruebas de inspección no-destructivas. También clasificamos las pruebas de inspección no-destructivas. Luego presentamos los fundamentos y las características de las técnicas infrarrojas que han sido empleadas en la inspección no-destructivas de materiales. De estas, revisamos en detalle las dos principales técnicas termográficas sin contacto: la termografía lock-in y la termografía pulsada. A lo largo de los años se han desarrollado otras técnicas termográficas; sin embargo, podemos decir que la mayoría de ellas son variaciones de las dos técnicas principales. Después presentamos una recopilación de las capacidades, limitaciones y aplicaciones de las técnicas de inspección termográficas. Al final, discutimos brevemente acerca de las propuestas que tenemos para superar varias de las limitaciones de las técnicas para el análisis de datos termográficos que están disponibles hasta el momento.

En el Capítulo 3, revisamos las técnicas para el análisis de datos termográficos más representativas, como las basadas en el contraste térmico, la transformada de Fourier, la transformada wavelet, la reconstrucción de señales térmicas, el análisis de componentes principales y las redes neuronales artificiales. A través del análisis de datos es posible identificar defectos subsuperficiales y determinar sus características. Algunas de las técnicas de análisis de datos que revisamos son aplicables a datos de termografía pulsada, mientras que otras son aplicables a datos de termografía lock-in. La mayoría de las técnicas presentadas son aplicables a datos de termografía pulsada debido a que es más rápida que las arquitecturas que incorporan la termografía lock-in. Además, los datos de termografía pulsada nos permiten mayor flexibilidad en la inversión de datos. En la última parte de este Capítulo presentamos algunas técnicas y relaciones empíricas para recuperar el tamaño y la profundidad de los defectos subsuperficiales.

En el Capítulo 4, presentamos nuestra primera contribución al campo de la inspección no-destructiva de materiales. Esta contribución consiste en una técnica de análisis de datos con la cual podemos detectar defectos subsuperficiales, así como determinar la forma tridimensional de su superficie frontal y su profundidad. Para esto, desarrollamos un nuevo modelo de transferencia de calor que describe la respuesta térmica de objetos homogéneos o con capas de diferentes materiales. También proponemos una solución para este modelo que está basada en una combinación lineal de funciones exponenciales, donde cada término corresponde a la contribución de cada una de las capas del objeto. Además, describimos una metodología para sintetizar, comprimir y reconstruir videos de termografía pulsada. Con esta metodología reducimos significativamente el espacio de almacenamiento y el ruido de los datos termográficos. De la misma manera, proponemos una técnica de análisis con la que recuperamos la profundidad y la forma tridimensional de la superficie frontal de los defectos internos. Después evaluamos el desempeño del modelo de transferencia de calor en la compresión y reconstrucción de datos termográficos. Para esto, modelamos el proceso de inspección de un objeto mediante termografía pulsada, considerando diferentes tiempos de integración y densidades de píxeles. También verificamos la capacidad de detección y caracterización de la técnica de análisis que proponemos mediante la inspección experimental de tres placas con diferentes características. Al final, presentamos algunas conclusiones con base en los resultados.

En el Capítulo 5, presentamos nuestra segunda contribución al campo de la inspección no-destructiva de materiales. En esta parte del proyecto de investigación desarrollamos una técnica de inspección de datos para la detección y reconstrucción tridimensional de defectos subsuperficiales. Al igual que la técnica presentada en el Capítulo 4, esta técnica de análisis es aplicable a objetos homogéneos o con capas de diferentes materiales. En este caso, empleamos un modelo explícito de diferencias finitas para resolver la ecuación diferencial de calor. El modelo de diferencias finitas también nos permite analizar objetos con cualquier estructura interna y defectos subsuperficiales con cualquier geometría. También describimos detalladamente la técnica de detección y reconstrucción de datos que proponemos. Esta técnica esta basada en la comparación de la respuesta térmica del objeto inspeccionado, con la predicha por el modelo de diferencias finitas. Este último es ajustado sistemática y progresivamente hasta que ambas respuestas térmicas son iguales o muy similares. A través de este proceso obtenemos una función de profundidad y una función de espesor, con las cuales reconstruimos la forma tridimensional de los defectos subsuperficiales usando gráficas de malla. Características como el tamaño, la profundidad, el espesor, la forma tridimensional, la ubicación y la orientación de los defectos internos detectados pueden ser leídas directamente en los ejes de las gráficas 3-D. Adicionalmente, modelamos la inspección mediante termografía pulsada de un objeto defectuoso para corroborar la factibilidad de la técnica de análisis que proponemos y evaluar su desempeño. Al final, presentamos las conclusiones de este Capítulo con base en los resultados obtenidos.

En el Capítulo 6, presentamos las conclusiones generales de este proyecto de investigación y delineamos el trabajo a futuro.

En la parte final de esta tesis se encuentran los anexos, en donde presentamos información adicional como definiciones, el espectro electromagnético, algoritmos computacionales, referencias de los artículos publicados y agradecimientos.

### **1.5. Conclusiones**

La inspección no-destructiva de materiales tuvo un avance significativo con la llegada de las técnicas termográficas. Las técnicas termográficas permitieron que el campo de la inspección de materiales pasara de pruebas destructivas y visuales, a técnicas nodestructivas y sin contacto. A lo largo de las últimas décadas se desarrollaron varias técnicas termográficas sin contacto; sin embargo, podemos decir que sólo existen dos principales: la termografía lock-in y la termografía pulsada. De la misma manera, también fueron propuestas diversas técnicas para el análisis de datos termográficos con la finalidad de detectar defectos subsuperficiales y determinar sus características. Entre las características que usualmente nos interesa conocer están la difusividad y la conductividad térmica, el tamaño, la profundidad, el espesor, la forma tridimensional, la ubicación y la orientación de los defectos internos. Sin embargo, hasta el momento, ninguna técnica de análisis o inversión de datos puede recuperar toda esta información. Más aún, todas las técnicas de análisis de datos existentes tienen sus propias capacidades, limitaciones y aspectos por mejorar. Así pues, consideramos que las técnicas de análisis de datos termográficos están en pleno desarrollo y que aún tienen muchos retos por superar.

### **1.6. Referencias**

- 1. R. C. Parker and P. R. Marshall, "The measurement of the temperature of sliding surfaces with particular references to railway brake blocks and shoes," in *Proceedings of the Institute of Mechanical Engineers* **158,** 209-212 (1948).
- 2. J. R. Leslie and J. R. Wait, "Detection of overheated transmission line joints by means of a bolometer," *Transactions of the American Institute of Electrical Engineers* **68,** 64-72 (1949).
- 3. "Infrared camera spots malfunctions," *Electronic Design* **9**, 12-17 (1961).
- 4. D. K. Wulburn, "Survey of infrared inspection and measurement techniques," *Materials Research and Standards* **1,** 528-535 (1961).
- 5. C. Meola, G. M. Carlomagno and G. Giorleo, "The use of infrared thermography for materials characterization," *J. Mater. Process. Technol.* **155**-**156**, 1132-1137 (2004).
- 6. G. M. Carlomagno and C. Meola, "Comparison between thermographic techniques for frescoes NDT," *\$DT & E Int.* **35**(8), 559-565 (2002).
- 7. American Society For Nondestructive Testing, "Infrared and Thermal Testing," Nondestructive Handbook on Infrared Technology, Vol. **3**, ASNT Handbook Series, X. Maldague and P. O. Moore eds., 3rd edition, (ASNT Press, 2001) 718 p.
- 8. G. Giorleo, C. Meola and A. Squillace, "Analysis of defective carbon-epoxy by means of lock-in thermography," *Research in Nondestructive Eval.* **12**, 241-250 (2000).
- 9. X. Maldgue, *Theory and Practice of Infrared Technology for Nondestructive Testing*, (Wiley Interscience, 2001).
- 10. K. Maruyama, N. Mizuuchi, T. Moroi, I. Isobe, T. Usagawa, T. Sueyoshi and N. Iriguchi, "MR angiography of the abdominal artery by IR-prepared, segmented TrueFISP at 3T without contrast agents," in *Proceedings of the Conference on Complex Medical Engineering 2009*.
- 11. G. Busse, D. Wu and W. Karpen, "Thermal wave imaging with phase sensitive modulated thermography," *J. Appl. Phys.* **78**(8), 3962-3975 (1992).
- 12. P. Cielo, "Pulsed photothermal evaluation of layered materials," *J. Appl. Phys.* **56**(1), 230-234 (1984).
- 13. C. Meola and G. M. Carlomagno, "Recent advances in the use of infrared thermography," *Meas. Sci. Technol.* **15**, 27-58 (2004).
- 14. G. Busse and A. Rosencwaig, "Subsurface imaging with photoacoustics," *Appl. Phys. Lett.*, **36**(10), 815-816 (1980).
- 15. J. C. Krapez and P. Cielo, "Thermographic nondestructive evaluation: Data inversion procedures I: 1D Analysis," *Research in Nondestructive Eval.* **3**(2), 81-100 (1991).
- 16. J. C. Krapez, X. Maldague and P. Cielo, "Thermographic nondestructive evaluation: Data inversion procedures II: 2D Analysis and experimental results," *Research in \$ondestructive Eval.* **3**(2), 101-124 (1991).
- 17. M. Pilla, M. Klein, X. Maldague and A. Salerno, "New absolute contrast for pulsed thermography," in *Proceedings of the 6th International Conference on Quantitative Infrared Thermography*, Eurotherm Seminar **64**, D. Balageas, G. Busse, G. M. Carlomagno and S. Svaic eds. (EETI, 2002), pp. 53-58.
- 18. D. Gonzalez, C. Ibarra-Castenado, M. Pilla, M. Klein and X. Maldague, "Automated differential absolute contrast," *Quant. Infrared Thermography* **1**, (2004).
- 19. H. D. Benitez, C. Ibarra-Castanedo, A. Bendada, X. P. Maldague, H. Loaiza and E. Caicedo, "Definition of a new thermal contrast and pulse correction for defect quantification in pulsed thermography," *Infrared Phys. Technol.* **51**(3) 160-167 (2008).
- 20. X. Maldague and S. Marinetti, "Pulse phase infrared thermography," *J. Appl. Phys.* **79**, 2694-2698 (1996).
- 21. F. Galmiche and X. Maldague, "Depth defect retrieval using the wavelet pulsed phased thermography," in *Proceedings of the 5th International Conference on Quantitative Infrared Thermography*, Eurotherm Seminar **64**, D. Balageas, G. Busse and G. M. Carlomagno eds. (EETI, 2000), pp. 194-199.
- 22. N. Rajic, "Principal component thermography for flaw contrast enhancement and flaw depth characterization in composite structures," *Compos. Struct.* **58**, 521-528 (2002).
- 23. S. Vallerand and X. Maldague, "Defect characterization in pulsed thermography: A statistical method compared with Kohonen and Perceptron neural networks," *NDT & E Int.* **33**(5), 307-315 (2000).
- 24. A. Darabi and X. Maldague, "Neural networks based detection and depth estimation in TNDE," *NDT & E Int.* **35**(3), 165-175 (2002).
- 25. X. Maldague, Y. Largouët and J. P. Couturier, "A study of defect depth using neural networks in pulsed phase thermography: Modeling, noise, experiments," *Rev. Gén. Therm.* **37**, 704-717 (1998).

# **Capítulo 2. Termografía Infrarroja**

W. Herschel nació en Hannover, Alemania en 1738, Fig 2.1. Comenzó como músico y en 1757 emigró a Inglaterra escapando de la ocupación francesa. Su hermana Caroline era una gran entusiasta de la astronomía y le contagió su interés cuando fue a vivir con él. Herschel construía sus propios telescopios, los cuales fueron reconocidos como los mejores de su época, incluso superiores a los de Greenwich. Descubrió Urano, lunas, cometas, y más de 2500 galaxias y nebulosas. Incursionó en todas las ramas de la ciencia e inauguró algunas. Estudió la naturaleza del calor y descubrió la radiación infrarroja [1,2]. Fig. 2.1. Experimento con el que Sir W.

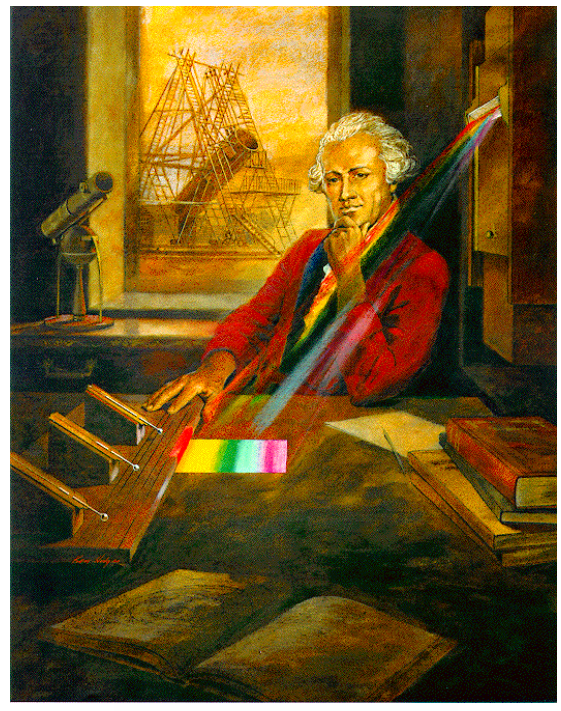

W<sup>m</sup> Herschel

Herschel descubrió la radiación infrarroja.

*"Cuanto más se ensancha el campo de la ciencia, más numerosas e irresistibles vienen a ser las demostraciones de la existencia eterna, de una inteligencia creadora y omnipotente. Geólogos, matemáticos, astrónomos, naturalistas y todos han llevado su piedra a este gran templo de la ciencia, templo elevado al mismo Dios."* 

**Sir Wilhelm Friedrich Herschel** (1738-1822), astrónomo real inglés nacido en Alemania.

### **2.1. Resumen**

En este Capítulo revisamos los antecedentes de la tecnología infrarroja (IR) y su aplicación en la inspección no-destructiva de materiales. Discutimos la influencia del calor y la temperatura en el desarrollo de la humanidad desde sus primeros días en la Tierra. También hacemos una revisión cronológica del desarrollo de la tecnología infrarroja que comienza con el primer dispositivo para analizar la temperatura de los objetos, pasa por el descubrimiento de la radiación infrarroja y termina con las cámaras IR de alto desempeño disponibles comercialmente en la actualidad. Casi desde su inicio, las cámaras IR fueron usadas para la inspección de materiales. Desde entonces, las técnicas de inspección de materiales mediante termografía infrarroja han tenido un gran avance. Los sistemas termográficos IR son cada vez más usados en la inspección debido a que son nodestructivos, no-invasivos, seguros y altamente sensibles. Además tienen la capacidad de operar en tiempo real o fuera de línea. Más aún, estos sistemas de inspección han demostrado ser rentables en muchas aplicaciones.

También clasificamos las técnicas para la inspección no-destructiva de materiales. Describimos las dos principales técnicas termográficas IR sin contacto: la termografía lockin y la termografía pulsada. Se han desarrollado otras técnicas; sin embargo, podemos decir que son casos particulares de las dos técnicas principales. Cada una de las técnicas termográficas secundarias posee características particulares que pueden ser muy útiles en aplicaciones específicas. Adicionalmente, hacemos una recopilación de las capacidades, limitaciones y aplicaciones típicas de las técnicas de inspección por termografía infrarroja.

Finalmente, discutimos acerca de las técnicas existentes para el análisis de datos termográficos. A través del análisis de datos termográficos es posible detectar y caracterizar defectos subsuperficiales. Aunque las características de interés varían dependiendo de la aplicación, usualmente queremos conocer la difusividad y la conductividad térmica, el tamaño, la profundidad, el espesor, la forma 3-D, la ubicación y la orientación de los defectos. Sin embargo, ninguna de las técnicas de análisis existentes es capaz de recuperar toda esa información. De hecho, algunas se limitan a la detección de defectos internos. Otras técnicas recuperan algunas propiedades físicas adicionalmente.

### **2.2. Historia de la Tecnología Infrarroja**

Comencemos por los interesantes aspectos históricos de la tecnología infrarroja. Revisiones históricas más detalladas acerca de la tecnología IR pueden ser encontradas en las referencias [3,4].

A lo largo de la historia, el calor ha sido de gran interés y utilidad para la humanidad. Desde tiempos antiguos, los hombres de las cavernas vieron en el fuego una oportunidad para mejorar su calidad de vida, ya que les servía para la iluminación de sus cuevas, la cocción de sus alimentos e incluso para ahuyentar a los animales peligrosos. Por estas razones, el hombre pronto buscó y encontró formas rudimentarias para generar y controlar el fuego.

Tiempo después, el hombre aprovechó el calor del fuego para fundir diversos metales que eran empleados en la fabricación de herramientas y utensilios que le ayudaron a realizar sus actividades de una forma más rápida y eficiente. La calidad de estas herramientas y utensilios dependía en gran medida de la habilidad del artesano para relacionar el color de la luz emitida por el metal caliente con su temperatura. Esto permitía determinar el momento justo en que un bloque de metal debía ser moldeado. Incluso muchos artesanos contemporáneos usan este mismo método para determinar la temperatura de un metal o vidrio caliente que será moldeado hasta obtener piezas de alta calidad.

Actualmente seguimos muy interesados en el calor y la temperatura. Por ejemplo, la mayoría de las personas están pendientes de los reportes climatológicos para saber si el día será frió, caluroso o confortable. También nos interesa saber como será el clima en nuestras vacaciones y el aspecto que tiene el agua a 100 °C que es empleada para cocinar.

Así pues, se puede decir que todos tenemos un interés en los conceptos de calor y temperatura, ya sea de manera consiente o inconsciente. Cabe mencionar que en el lenguaje cotidiano muchas veces su usan estos conceptos y otros relacionados de manera inapropiada y confusa. En contraste, en el ámbito científico todos estos conceptos están definidos de forma clara y precisa.

Por otra parte, Galileo Galilei fue la primera persona que logró determinar la temperatura de un objeto de manera cualitativa. En 1593, Galileo diseñó y construyó el primer termoscopio. Este dispositivo servía para comparar la temperatura de dos objetos y es el antecesor de los primeros termómetros de bulbo. Sin embargo, en esos tiempos la física detrás del funcionamiento de este dispositivo no era completamente entendida.

En 1800, Sir W. Herschel descubrió la radiación infrarroja al reproducir el conocido experimento de Sir Isaac Newton para descomponer la luz blanca en colores. Durante sus años como astrónomo del Rey Jorge III, Herschel descubrió Urano de manera accidental en 1793. Herschel luego buscó una manera de proteger sus ojos mientras observaba al sol. Al igual que Newton, él hizo pasar luz blanca a través de un prisma y midió la temperatura de cada color con tres termómetros cuyos bulbos habían sido pintados de negro para mejorar su absorción. Él observó que la temperatura aumentaba del color violeta al rojo. Herschel también notó que el bulbo del termómetro se calentaba más allá del rojo, en donde no había luz visible. Ahora se sabe que el calentamiento del termómetro se debió a la radiación infrarroja que recibió el bulbo y que no es perceptible para el ojo humano. Más aún, determinó que el color amarillo era el de mayor temperatura.

Las principales contribuciones de Sir William Herschel (como fue conocido en Inglaterra y en el resto del mundo después de adquirir gran fama y prestigio por el descubrimiento de Urano) fueron las siguientes:

- a) Estableció la similitud entre la luz y el calor, las cuales son formas de energía electromagnética con diferente longitud de onda, ver Anexo 2.
- b) Demostró que esa nueva forma de "luz invisible" era medible a través de un termómetro.
- c) Descubrió que la radiación infrarroja está sujeta a las mismas leyes de reflexión y transmisión que gobiernan a la luz visible. Además de que su transmisión es diferente en cada material.
Después de las contribuciones fundamentales de Herschel vinieron otros grandes avances científicos y tecnológicos en el campo de la termografía.

En 1829, Nobili inventó el primer termopar basándose en el efecto termoeléctrico descubierto por Seebeck en 1821. El termopar es un sensor de contacto formado por dos uniones bimetálicas. Cuando una de las uniones está a diferente temperatura, se genera una diferencia de potencial que es proporcional a la diferencia de temperatura entre las uniones.

En 1833, Melloni mejoró el invento de Nobili desarrollando la primera termopila. Melloni conectó varios termopares en serie para incrementar la sensibilidad del termopar sencillo. Adicionalmente, enfocó la radiación térmica en una de las uniones y logró detectar la presencia de una persona a 10 m de distancia.

En 1840, el hijo de Sir William Herschel, John, obtuvo la primera imagen infrarroja por medio de un evaporógrafo que el mismo diseñó y construyó. En este dispositivo, la imagen infrarroja es formada mediante la evaporación diferencial de una película delgada de aceite que es depositada sobre una placa.

En 1880, A. Longley inventó el bolómetro, el cual es un detector térmico cuya conductividad eléctrica cambia cuando es calentado por la radiación incidente. Posteriormente, Abbot perfeccionó este dispositivo y lo usó para detectar el calor proveniente de una vaca a 400 m de distancia.

En 1900, Max Planck desarrolló la teoría que clarificaba el experimento de Herschel. Con esta teoría, se logró determinar que la longitud de onda con máxima radiación λ*m* en micrómetros está determinada por la ecuación

$$
\lambda_m = \frac{2898}{T} \tag{2.1}
$$

donde la temperatura *T* está en Kelvins. La longitud de onda de máxima radiación para el sol es cercana a 0.5 µm, ya que su temperatura es aproximadamente de 5800 K. Esta longitud de onda corresponde al color amarillo del espectro electromagnético, y es cercana al punto medio del ancho de banda sensible para el ojo humano (aprox. 0.4 a 0.75 µm). Lo anterior coincide con las observaciones de Herschel quien en su experimento determinó que el color de máxima intensidad del sol era el amarillo. La longitud de onda de máxima intensidad para un cuerpo humano a 37 °C (310 K) es 9.3 µm.

Después de estos descubrimientos, el desarrollo de la tecnología infrarroja se aceleró de manera considerable debido a la primera y a la segunda guerra mundial.

En 1917, durante la primera guerra mundial (1914-1918), se inventó el primer detector cuántico o fotoconductivo. Los detectores térmicos desarrollados previamente eran sensibles a cambios de temperatura generados por la radiación incidente. Los detectores cuánticos cambian su conductividad eléctrica por la interacción de los electrones del elemento sensor con los fotones de la radiación incidente. Los detectores cuánticos son más sensibles y rápidos que sus antecesores térmicos.

Durante la segunda guerra mundial (1940-1945) se registraron un gran número de patentes de tecnología infrarroja. En este periodo se patentaron aplicaciones infrarrojas para maquinaria, barcos, detección de témpanos de hielo, comunicaciones y sistemas de guía balísticos. Esta última aplicación ha tenido un desarrolló impresionante desde aquellos días hasta tiempos recientes como pudo constatarse en la guerra del Golfo Pérsico en donde el 80% de las armas estaban equipadas con eficientes dispositivos infrarrojos y fotónicos. En esos tiempos, los alemanes también descubrieron que enfriando los detectores infrarrojos se podía mejorar significativamente su desempeño. Este descubrimiento es aprovechado en muchos de los detectores infrarrojos de alto desempeño de nuestros días.

Las guerras han impulsado de manera significativa el desarrollo de la tecnología infrarroja. De hecho, se estima que aproximadamente el 80% del mercado de artículos infrarrojos corresponde a aplicaciones militares. Sin embargo, muchas tecnologías infrarrojas desarrolladas durante las guerras pasaron a aplicaciones civiles. Entre estas

tecnologías están los filtros de interferencia de alta calidad y muchos detectores como los de sulfuro de plomo (PbS). Los detectores de antimoniuro de indio (InSb) aparecieron en los años 40's y 50's, mientras que los sensores de mercurio-cadmio-telurio (HgCdTe) surgieron en los años 60's.

Las primeras cámaras infrarrojas comercialmente disponibles llegaron en los años 60's y 70's. En 1965, la compañía sueca Agema sacó a la venta la primera cámara infrarroja, mientras que en 1975 se estableció Inframetrics en Estados Unidos, unos de los mayores proveedores de cámaras infrarrojas comerciales en el mundo. Posteriormente, ambas compañías se fusionaron para formar la compañía FLIR Systems.

Las primeras cámaras infrarrojas usaban tubos piroeléctricos. El efecto piroeléctrico es el cambio de polarización de algunos materiales dieléctricos debido a una variación en la radiación proveniente de un objeto. El cambio de polarización genera un voltaje que puede ser asociado con la temperatura del objeto a través de una calibración. Otras de las primeras cámaras infrarrojas usaban un único detector que generaban imágenes mediante un sistema de barrido electro-óptico que realizaba un escaneo para formar una imagen IR.

En los años 80's ocurrió una revolución en la comunidad infrarroja con la llegada de las cámaras infrarrojas con arreglos de plano focal (FPA, focal plane arrays). Un arreglo de plano focal es un chip formado por una matriz de detectores y la electrónica necesaria para su funcionamiento (amplificadores, conversores analógico-digital, etc.). Este tipo de detectores ofrecían varias ventajas con respecto a sus antecesores, ya que no requerían de un sistema de escaneo para la formación de imágenes. Además, los FPA's tienen una mayor resolución espacial, menor ruido, y una estructura más robusta y confiable. Otra ventaja importante es que tienen una salida digital directa, lo cual elimina la necesidad de tener que ser compatible con las señales de TV, permitiendo la adquisición de eventos térmicos rápidos (frecuencias mayores que 60 Hz). Las cámaras infrarrojas actuales pueden tener frecuencias de adquisición a campo completo de 400 Hz aproximadamente, y pueden adquirir sub-imágenes a frecuencias mayores a 30 KHz. A principios de la década de los 80's también aparecieron los detectores infrarrojos bidimensionales sin enfriamiento que están basados en efectos piroeléctricos, termopilas y microbolómetros.

Uno de los principales usos no-militares de la tecnología infrarroja es la prueba y evaluación no-destructiva<sup>1</sup> de objetos. Las primeras aplicaciones de este tipo datan de 1935, cuando J. T. Nichols empleó un radiómetro para verificar la uniformidad a la que unas placas de acero era recalentadas para su estiramiento [5]. Desde entonces, la tecnología infrarroja usada en la inspección no-destructiva probó su rentabilidad y comenzó a difundirse rápidamente. Otras de las primeras aplicaciones de la tecnología infrarroja en este campo fueron el análisis de la distribución de temperatura en frenos automotrices [6], la inspección de soldaduras en latas delgadas [7], la revisión de líneas de transmisión de energía eléctrica [8] y la detección de componentes electrónicos sobrecalentados [9]. Actualmente, las aplicaciones de la tecnología infrarroja son vastas e incluyen dispositivos militares para seguridad y defensa, sistemas de monitoreo para incendios forestales y vigilancia de fronteras, sistemas de visión nocturna y termográficos, entre otras [10].

# **2.3. Técnicas para la Prueba y Evaluación (o-Destructiva de Objetos**

Las técnicas para prueba y evaluación no-destructiva de objetos son todas aquellas técnicas cuyo propósito es examinar un material, objeto o sistema sin destruirlo ni afectar su funcionamiento [11]. Estas técnicas suelen proporcionar información acerca de la estructura interna, dimensiones, propiedades y composición química de los objetos; así como de la existencia de defectos subsuperficiales y sus características. Algunos de los defectos internos que pueden presentarse en los objetos son huecos, incrustaciones, delaminaciones, fracturas, grietas, inhomogeneidades, variaciones de densidad, etc.

Existe una gran variedad de técnicas de inspección no-destructivas. La cantidad y calidad de la información que proporcionan varía entre ellas, y depende de la aplicación y de la figura de mérito que se mida. Por esta razón es imposible determinar cual de ellas es la mejor en términos absolutos. Entre las características más importantes de un objeto para

-

<sup>&</sup>lt;sup>1</sup> Las técnicas de prueba y evaluación no-destructiva también son conocidas como pruebas no-destructivas y como evaluación, examinación o inspección no-destructiva.

seleccionar la técnica de inspección más apropiada está el tipo de material, el espesor y el tipo de defectos que se podrían encontrar. De acuerdo con el Consejo Nacional Consultivo de Materiales (NMAB, National Materials Advisory Board) de Estados Unidos, las técnicas de inspección no-destructivas pueden clasificarse en 6 categorías [11]:

- a) Opto-mecánicas (inspección visual)
- b) Radiación penetrante (radiografías)
- c) Eléctricas y electromagnéticas (pruebas con corrientes parásitas de Eddy)
- d) Sonoras y de ultrasonido (pruebas con vibraciones)
- e) Químicas (líquidos penetrantes)
- f) Térmicas e infrarrojas.

Las técnicas térmicas e infrarrojas miden la temperatura de un objeto para caracterizarlo o para detectar defectos que no son visibles a simple vista. Tienen la ventaja de ser técnicas de inspección no-invasivas y a distancia, lo cual las hace más seguras tanto para el operador como para el objeto bajo prueba. Más aún, son técnicas de alta sensibilidad que pueden detectar pequeños defectos en grandes volúmenes. Adicionalmente, poseen una excelente relación costo-beneficio y han probando ser rentables en muchas aplicaciones.

La termografía es una técnica en la que se generan imágenes infrarrojas de la superficie de un objeto. Las imágenes IR nos permiten detectar anomalías en la distribución de temperatura de la superficie del objeto y en su flujo de calor, con lo cual determinamos la presencia de defectos subsuperficiales [12].

#### **2.4. La Termografía Infrarroja en la Inspección (o-Destructiva**

Como su nombre lo indica, la termografía forma imágenes (*grafia*) de la distribución de la temperatura (*termo*) superficial de un objeto para analizar su respuesta térmica. En sentido estricto, la termografía es una técnica que registra la distribución de la temperatura superficial de un objeto mediante contacto directo, mientras que la termografía infrarroja (TI) es una técnica sin contacto. En ocasiones, se usa el término "termografía" para referirse a una técnica sin contacto debido a que en la actualidad la inmensa mayoría de sistemas de inspección termográficos son libres contacto. En termografía IR existen dos aproximaciones: pasiva y activa [4].

# *2.4.1. Termografía Pasiva*

En la termografía pasiva, el objeto emite su propia radiación térmica y no requiere de una fuente de excitación externa para producir imágenes térmicas o termogramas. Los objetos defectuosos presentan una distribución de temperatura superficial anormal, es decir, los termogramas muestran zonas con temperatura diferente a la de una zona sana de referencia. Estas zonas a menudo son referidas como puntos calientes o fríos.

La termografía pasiva es una técnica que generalmente proporciona resultados de tipo cualitativos, ya que su objetivo es identificar anomalías. Sin embargo, si los termogramas están acompañados de un modelo térmico es posible relacionar regiones isotérmicas con ciertos defectos internos.

# *2.4.2. Termografía Activa*

En la termografía activa es indispensable estimular al objeto bajo prueba con una fuente térmica externa para generar una diferencia de temperatura con respecto a sus alrededores. La diferencia de temperatura produce un flujo de energía térmica que puede revelar las anomalías en el interior del objeto. Analizando la respuesta térmica del objeto a este flujo de energía podemos obtener información cualitativa y cuantitativa acerca del objeto y de sus defectos subsuperficiales, en caso de que los tenga.

Dentro de la termografía activa se han desarrollado dos principales técnicas de inspección no-destructivas y sin contacto: la termografía lock-in (TL) y la termografía pulsada (TP). Ambas técnicas son revisadas a continuación.

#### *2.4.2.1. Termografía Lock-In*

La termografía lock-in también puede ser encontrada en la literatura como termografía modulada, termografía de ángulo de fase, radiometría fototérmica y termografía fototérmica. El término "lock-in" se refiere a la necesidad de monitorear la temperatura del objeto a la frecuencia de modulación de la señal de calentamiento [4]. En la parte (a) de la Fig. 2.2 mostramos un sistema de inspección típico para termografía lock-in [13], mientras que la parte (b) es el esquema correspondiente.

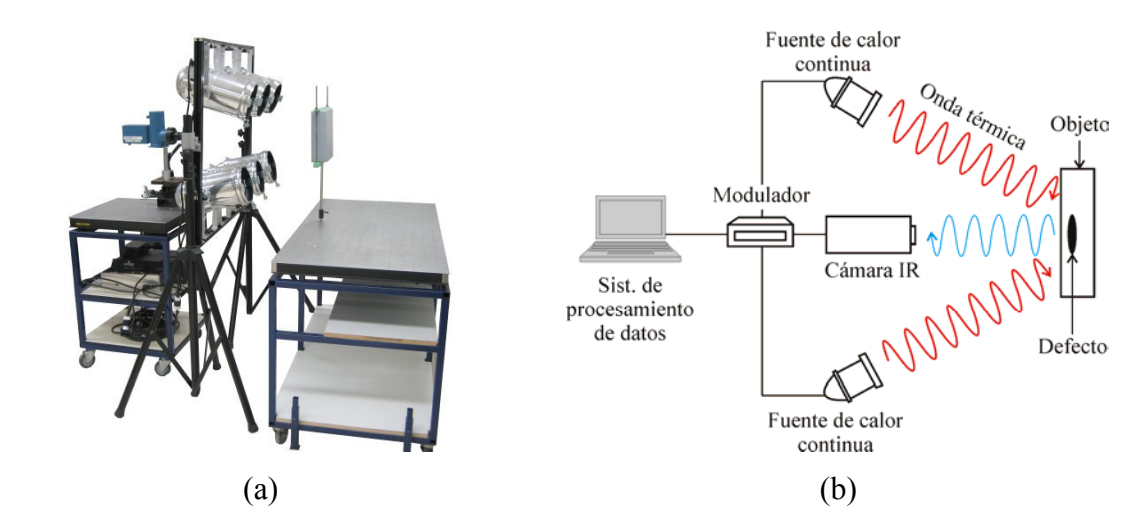

Fig. 2.2. Un sistema para termografía lock-in típicamente consta de una cámara IR, fuentes de calor continuas, un modulador de intensidad y un sistema de procesamiento de datos.

En la TL, la superficie del objeto es térmicamente estimulada por una fuente de calor continua (e.g. lámpara incandescente) con modulación periódica de amplitud *I* y frecuencia angular ω. Este calentamiento periódico genera una onda térmica con la misma frecuencia pero con amplitud (*R*) y diferencia de fase (φ) distintas a las de la onda de excitación. La onda térmica generada se propaga hacia el interior del objeto, y puede revelar la presencia de defectos después de alcanzar un estado estable. Esta onda térmica es detectada de manera remota con una cámara IR.

Una onda térmica en el interior de un sólido semi-infinito puede ser descrita por medio de la ecuación de conducción o difusión de calor. El proceso térmico es unidimensional cuando el objeto es plano e isotrópico. En este caso, la ecuación de difusión de calor puede ser escrita en coordenadas cartesianas como

$$
\alpha \frac{\partial^2 T}{\partial z^2} = \frac{\partial T}{\partial t},\tag{2.2}
$$

donde  $\alpha$  es la difusividad térmica (m<sup>2</sup>/s), *z* es la coordenada en la dirección de propagación de la onda térmica (m) y *t* es el tiempo (s). La solución de esta forma simplificada de la ecuación de difusión para una onda térmica periódica puede ser escrita como [14]

$$
T(z,t) = R\cos(\omega t - \phi), \qquad (2.3)
$$

donde *R* está definida como  $R = T_0 \exp(-z/\mu)$  en Kelvins,  $\omega$  es la frecuencia de modulación (rad/s) y  $\phi$  está dada por  $\phi = 2\pi z/L$  en radianes.  $T_0$  es la amplitud de la onda en la superficie del objeto (K),  $\mu$  es la longitud de difusión térmica definida como  $\mu = (2\alpha/\omega)^{1/2}$  en metros y  $L_t$  es la longitud de la onda térmica definida como  $L_t = 2\pi\mu$  en metros. También puede demostrase que la velocidad de propagación de la onda (*v*) está dada por  $v = (2\omega \alpha)^{1/2}$  en metros por segundo.

Podemos determinar los valores de *R* y φ midiendo la temperatura superficial del objeto en al menos cuatro instantes espaciados a intervalos regulares en un ciclo de enfriamiento y calentamiento. Esta recuperación de la respuesta térmica del objeto puede realizarse mediante las Ecs. (2.4) [15]

$$
R = \left[ \left( T_1 - T_3 \right)^2 + \left( T_2 - T_4 \right)^2 \right]^{1/2} \qquad \text{y} \qquad \phi = \arctan \left( \frac{T_1 - T_3}{T_2 - T_4} \right), \tag{2.4}
$$

donde los subíndices 1, 2, 3 y 4 nos indican el número de medición en el ciclo de modulación. Aunque cuatro mediciones en un ciclo son suficientes para recuperar los valores de *R* y φ, es recomendable contar con más mediciones para reducir el ruido. En la Fig. 2.3 presentamos el muestreo de las ondas térmicas.

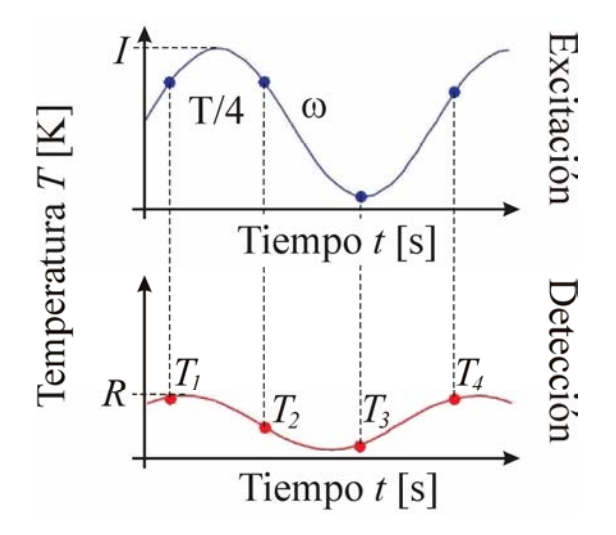

Fig. 2.3. Midiendo la temperatura a intervalos T/4 es posible recuperar la amplitud (*R*) y la fase (φ) de la onda térmica. T es el periodo de las ondas térmicas.

En termografía lock-in, los termogramas de amplitud muestran la emisión infrarroja de la superficie del objeto. Los termogramas de fase están relacionados con el tiempo de propagación de la onda térmica. Y por último, las imágenes térmicas de modulación están asociadas con la difusividad. De estas tres opciones, las imágenes de fase son las más útiles e interesantes, debido a su robustez y a su mayor profundidad de inspección.

Los termogramas de fase son robustos porque son menos sensibles al calentamiento no-uniforme de la superficie del objeto y a variaciones en su emisividad, en comparación con las imágenes de amplitud. El calentamiento no-uniforme es un problema bien conocido en termografía infrarroja. Por otra parte, la profundidad de inspección de la TL es aproximadamente igual a la longitud de difusión cuando usamos termogramas de amplitud, y puede llegar hasta un valor de  $2\mu$  en caso de usar termogramas de fase [4].

Una de las ventajas de la termografía lock-in es que con esta técnica se puede determinar la profundidad de los defectos de manera casi directa, ya que es inversamente proporcional a la frecuencia de modulación. Las frecuencias de modulación altas restringen el rango de búsqueda a regiones cercanas a la superficie, mientras que las frecuencias bajas son usadas para detectar defectos más profundos. Otra de las ventajas de la termografía lock-in es que requiere relativamente poco calor, ya que la energía térmica se encuentra concentrada en una sola frecuencia. Esto es muy atractivo para aplicaciones biomédicas y de herencia cultural (e.g. delicadas pinturas antiguas) [16].

Sin embargo, una de las desventajas de esta técnica consiste en que para examinar un objeto con cierto espesor es necesario variar la frecuencia de modulación de la fuente de calor, y realizar una medición para cada frecuencia. Adicionalmente, es indispensable esperar a que el objeto alcance un régimen estacionario en cada medición, incrementando significativamente el tiempo de inspección.

#### *2.4.2.2. Termografía Pulsada*

La termografía pulsada es una de las técnicas termográficas más usadas en la inspección no-destructiva de materiales. Una de sus principales ventajas es la rapidez de inspección, ya que la estimulación térmica es corta. Los materiales con alta conductividad térmica tales como los metales y vidrios generalmente requieren de pulsos térmicos más cortos que los materiales con baja conductividad como los plásticos, maderas, etc.

La TP consiste en calentar la superficie de un objeto bajo prueba con un pulso de calor y en medir el posterior decaimiento de la temperatura superficial. Arquitecturas en donde se proporciona un pulso frío, y posteriormente se mide el aumento de la temperatura superficial también son posibles. Inicialmente, el pulso de calor calienta la superficie del objeto de forma casi instantánea. Después, el pulso se difunde hacia adentro del material debido a la diferencia de temperatura que existe entre la superficie y el interior del objeto. La temperatura superficial del objeto disminuye hasta que alcanza el equilibrio termodinámico con sus alrededores debido a la difusión del calor hacia dentro del material y a las pérdidas por radiación y convección. Si la distribución de la temperatura superficial del objeto decrece uniformemente a medida que el pulso de calor se difunde hacia su interior, entonces determinamos que el objeto está libre de defectos. La manera en que se propaga el pulso de calor cambia cuando el objeto tiene un defecto debajo de su superficie, tomando como referencia la propagación del pulso en un objeto sin defectos.

Los defectos con conductividad térmica menor que la del objeto retardan la propagación del pulso de calor y producen puntos calientes o zonas con mayor temperatura en la superficie del objeto. Por el contrario, los defectos con conductividad térmica mayor que la del objeto aumentan la difusión del pulso y ocasionan que la zona que se encuentra encima del defecto se enfríe con mayor rapidez que el resto de la superficie. En este último caso aparecen puntos fríos o zonas con menor temperatura en los termogramas de la superficie del objeto.

Los sistemas típicos para la inspección de objetos mediante termografía pulsada constan de una o varias fuentes de calor pulsadas, una cámara IR y un sistema de procesamiento de datos. En la Fig. 2.4.a presentamos un sistema de inspección por termografía pulsada [17] y en la Fig. 2.4.b mostramos su esquema.

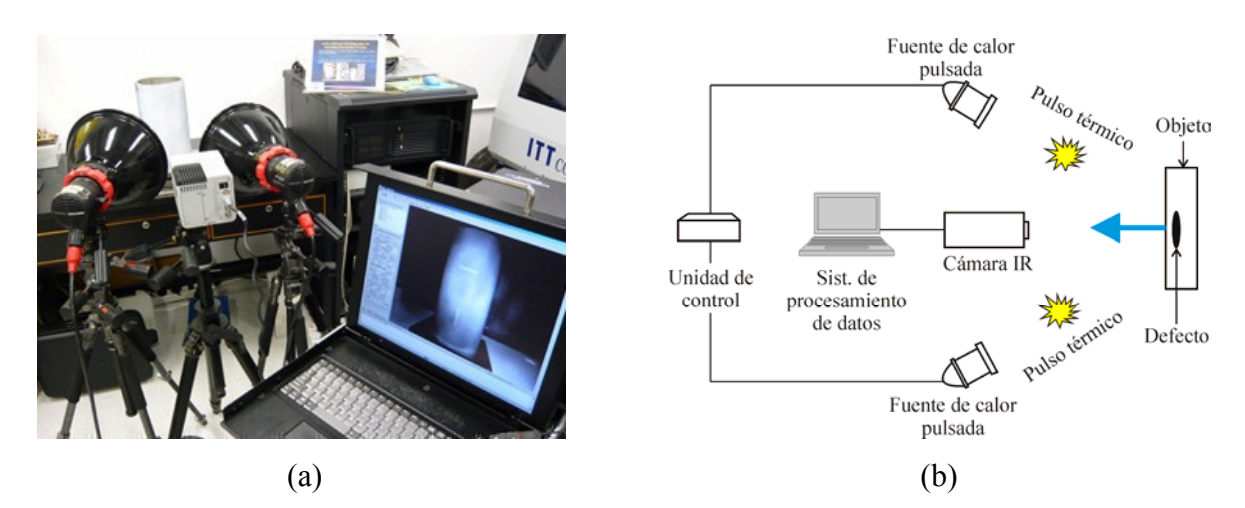

Fig. 2.4. Un sistema de inspección mediante termografía pulsada consta de una cámara IR, fuentes de calor pulsadas (e.g. lámparas flash) y sistema de procesamiento de datos.

Las fuentes de calor producen pulsos térmicos cortos y calientan de manera uniforme la superficie del objeto. La duración de los pulsos puede variar de unos cuantos milisegundos a varios segundos dependiendo del tamaño, espesor y material del objeto. Las fuentes de calor pueden ser de diversos tipos, incluyendo agua hirviendo, lámparas flash e incandescentes, láseres, arcos de plasma, inducción magnética y radiadores de calor. También se puede usar nitrógeno, nieve o chorros de aire para enfriar la superficie del objeto y así generar la diferencia de temperatura inicial [4].

El proceso de calentamiento y enfriamiento de la superficie del objeto es grabado en la forma de una secuencia de termogramas o video termográfico por medio de la cámara IR. Este tipo de cámaras está diseñado para operar en ciertas bandas de la región infrarroja del espectro electromagnético. Dependiendo del tipo de detector, las cámaras IR pueden ser sensibles al infrarrojo cercano (0.75 a 1.25 µm con detectores de Si), al infrarrojo corto (1 a 3 µm con detectores de InGaAs y PbS), al infrarrojo medio (3 a 5 µm con detectores de InSb y PbSe) o al infrarrojo lejano (8 a 12 µm con detectores de HgCdTe). Las brechas entre estas bandas de sensibilidad se deben a la absorción atmosférica. Adicionalmente, el sensor de la cámara puede ser enfriado o sin enfriamiento. La cámara IR transfiere la secuencia de termogramas al sistema de procesamiento para su visualización y análisis.

El sistema de procesamiento generalmente está constituido por una computadora con una tarjeta de adquisición de datos. La tarjeta de adquisición de datos es un dispositivo con la capacidad de recibir una gran cantidad de información, la cual puede ser almacenada en la memoria RAM de la computadora o en su disco duro. La información contenida en la secuencia de termogramas puede procesarse en tiempo real o fuera de línea.

La secuencia de termogramas puede verse como una matriz tridimensional de datos en donde cada capa corresponde a un termograma, ver Fig. 2.5.

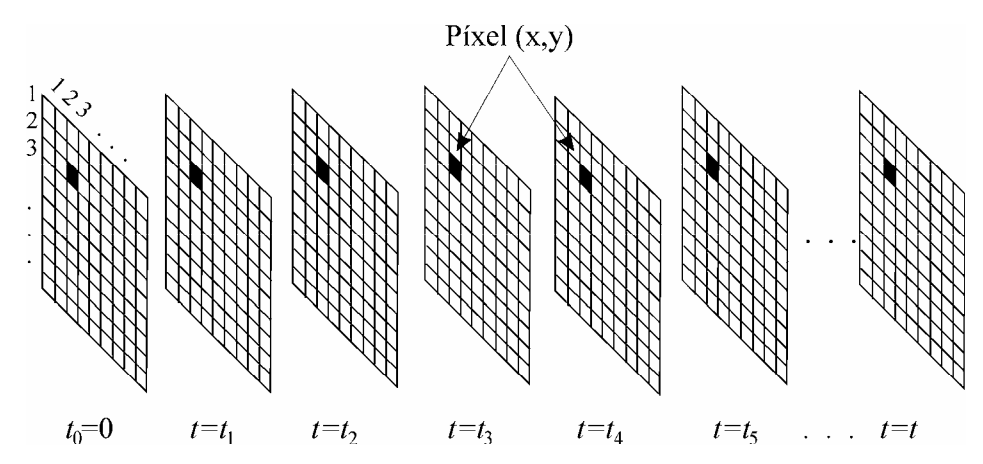

Fig. 2.5. Podemos considerar que una secuencia de termogramas o video termográfico es una matriz tridimensional de datos en donde cada capa corresponde a un termograma registrado en el instante *t*.

Cada capa de la matriz tridimensional de datos contiene las temperaturas medidas por cada uno de los píxeles del detector en el instante *t*. Después de cierto tiempo, dado por el recíproco de la frecuencia de adquisición, el detector IR vuelve a medir y obtenemos otra capa de datos termográficos. Por lo tanto, tendremos un número de capas de datos igual al número de mediciones del detector. La matriz tridimensional de datos tiene dos coordenadas espaciales y una temporal. Su tamaño se calcula multiplicando el número de píxeles en un termograma por el número de cuadros del video termográfico. Los elementos de la matriz de datos con las mismas coordenadas espaciales (y diferente tiempo) forman un perfil de temperatura que nos proporciona la respuesta térmica de una zona particular del objeto. Posteriormente, los perfiles de temperatura son analizados para detectar y caracterizar defectos internos en el objeto.

Como se muestra en la Fig. 2.6, los sistemas de inspección por termografía pulsada pueden tener dos tipos de configuraciones: modo de reflexión o modo de transmisión.

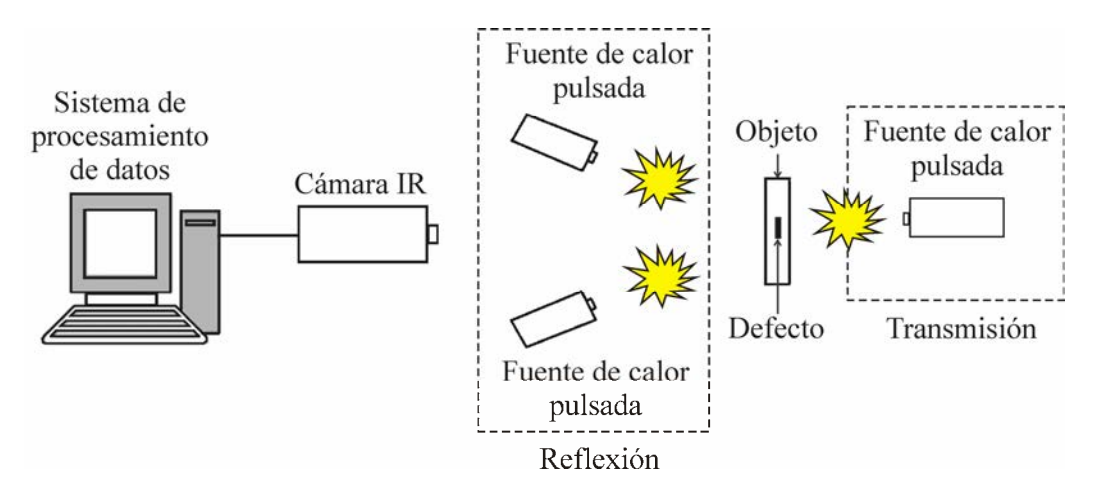

Fig. 2.6. Los sistemas de inspección mediante termografía pulsada pueden tener dos configuraciones: reflexión o transmisión. En el modo de reflexión la cámara IR y las fuentes de calor están del mismo lado del objeto, mientras que en el modo de transmisión se encuentran en lados opuestos.

En el modo de reflexión, la cámara IR y las fuentes de calor se encuentran del mismo lado del objeto, mientras que en el modo de transmisión están en lados opuestos. La selección de la configuración del sistema de inspección depende de la aplicación en la que se va a trabajar. Los arreglos en modo de reflexión tienen la ventaja de que sólo necesitan tener a la vista una de las superficies del objeto y que ofrecen buena resolución espacial. Sin embargo, su aplicación está limitada a objetos con defectos internos cercanos a su superficie. Por otra parte, las arquitecturas en modo de transmisión pueden detectar defectos más profundos, pero pierden la información de profundidad y es necesario tener acceso a las superficies frontal y trasera del objeto [4]. Esto último puede ser una gran limitación, ya que no siempre es posible tener acceso a ambas superficies del objeto como en el caso de tuberías, hornos y dispositivos con espacios internos reducidos.

Una vez que tenemos un sistema de inspección por TP con la configuración apropiada, irradiamos la superficie del objeto con un pulso de calor. El pulso de calor es absorbido en la superficie del objeto, y posteriormente se propaga hacia su interior por difusión. La propagación del pulso térmico puede ser descrita mediante la ecuación de difusión de calor, Ec. (2.2). Si el objeto es una placa isotrópica semi-infinita y el pulso térmico tiene un perfil de intensidad similar a una Delta de Dirac, entonces la solución de la ecuación de difusión está dada por [18]

$$
T(z,t) = T_0 + \frac{Q_t}{\sqrt{k \rho c_p \pi t}} \exp\left(\frac{-z^2}{4\alpha t}\right),
$$
\n(2.5)

donde *T0* es la temperatura inicial de la placa (K), *Q<sup>t</sup>* es la densidad de energía absorbida por la superficie de la placa  $(J/m^2)$ , *k* es la conductividad térmica [W/(m K)],  $\rho$  es la densidad (kg/m<sup>3</sup>), y  $c_p$  es el calor específico a presión constante (J/kg K). La diferencia de temperatura (∆*T*) en la superficie del objeto está dada por [18]

$$
\Delta T = T(0,t) - T_0 = \frac{Q_t}{e_t \sqrt{\pi t}},
$$
\n(2.6)

donde Δ*T* está en Kelvins y *e<sub>t</sub>* es la efusividad térmica [J<sup>2</sup>/(m<sup>4</sup> K<sup>2</sup> s)] definida como  $(k\rho c_p)^{1/2}$  $e_{i} = (k \rho c_{p})^{1/2}$ . Esta ecuación nos indica que el decaimiento en la temperatura superficial de una placa semi-infinita es inversamente proporcional a la raíz cuadrada del tiempo. En

escala logarítmica, estos perfiles de temperatura son líneas rectas con una pendiente de -1/2 para tiempos largos. Cuando la pendiente de un perfil de temperatura se desvía de este valor decimos que hemos detectado un defecto debajo de la superficie del objeto. Esto es ejemplificado en la Fig. 2.7.

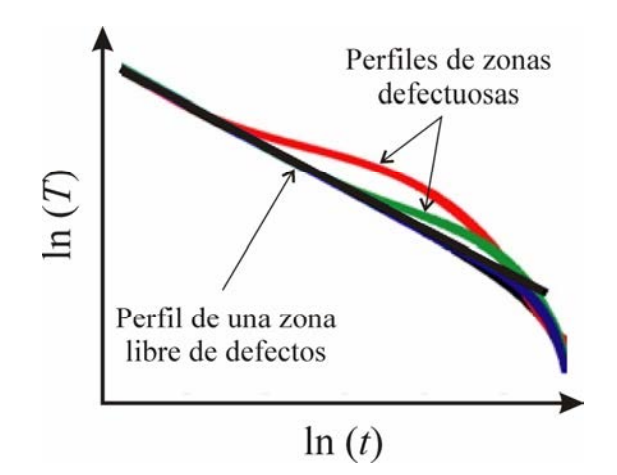

Fig. 2.7. En escala logarítmica, el perfil de temperatura superficial de una zona sin defectos tiene una pendiente de -1/2 para tiempos largos. Las zonas defectuosas tienen perfiles que en algún momento presentan una pendiente diferente de este valor.

La profundidad de los defectos está relacionada con el tiempo que tarda el pulso de calor en propagarse desde la superficie del objeto hasta el defecto. De hecho, si consideramos un arreglo en modo de reflexión, el tiempo de observación de los defectos es aproximadamente proporcional al cuadrado de su profundidad *z* [19]

$$
t \approx \frac{z^2}{\alpha}.
$$
 (2.7)

Los defectos cercanos a la superficie del objeto producen anomalías en la distribución de su temperatura superficial poco tiempo después del calentamiento, mientras que los efectos de los defectos profundos tardan más en aparecer y tienen menos contraste térmico (*Ct*).

El contraste térmico de los puntos calientes o fríos también es una función de la profundidad de los defectos internos que los generan. De manera aproximada, *C<sup>t</sup>* es inversamente proporcional al cubo de la profundidad del defecto [20]

$$
C_t \approx \frac{1}{z^3} \,. \tag{2.8}
$$

Así pues, los efectos térmicos de los defectos cercanos a la superficie aparecen poco después del proceso de calentamiento y tienen un buen contraste. Por el contrario, los efectos de los defectos profundos tardan más en ser revelados y son más difíciles de detectar debido a su bajo contraste. Una regla empírica propone que los defectos deben tener un radio equivalente igual o mayor que una o dos veces su profundidad para poder ser detectados mediante TP [21]. Sin embargo, es importante tener en cuenta que la máxima profundidad de detección varía significativamente en diferentes materiales.

# *2.4.2.3. Otras Técnicas de Termografía Activa*

Además de las dos principales técnicas termográficas presentadas en las Secciones previas, se han desarrollado otras técnicas de termografía activa. Sin embargo, casi todas estas técnicas pueden considerarse como casos particulares de la termografía lock-in o de la termografía pulsada. Las principales diferencias entre las técnicas principales y las secundarias son la forma en que se estimula térmicamente al objeto, y la manera en que los datos termográficos son analizados. Estas técnicas termográficas secundarias emplean varios tipos de estímulos térmicos, incluyendo pulsos largos, pulsos múltiples, vibraciones ultrasónicas, corrientes de Eddy generadas por inducción magnética, y un punto láser que barre la superficie del objeto, entre otros [4]. En la siguiente Sección presentamos las principales capacidades, limitaciones y aplicaciones de las técnicas termográficas existentes.

#### **2.5. Capacidades, Limitaciones y Aplicaciones de las Técnicas Termográficas**

Las técnicas de inspección termográficas disponibles en la actualidad pueden determinar algunas propiedades térmicas, el tamaño, la profundidad y el espesor de los defectos internos. Sin embargo, se tendrían que usar varias técnicas para recuperar toda esta información. De hecho, las características que podemos determinar y la precisión de los resultados dependen de la técnica empleada. Para seleccionar la técnica de inspección termográfica que se ajusta mejor a nuestras necesidades es indispensable conocer sus

capacidades y limitaciones. En la Tabla 2.1 enlistamos las capacidades y limitaciones de las principales técnicas termográficas usadas en la inspección no-destructiva de materiales.

| Técnica                       | mspecerum two Destructiva de Materiales. Traaptada de<br>Capacidades                                                                                                    | <b>Limitaciones</b>                                                                                                    |
|-------------------------------|----------------------------------------------------------------------------------------------------|----------------------------------------------------------------------------------------------------|
| Todas                         | Inspección rápida<br>$\bullet$<br>Fácil implementación<br>$\bullet$<br>Seguras (sin radiaciones dañinas)<br>$\bullet$<br>Muchas aplicaciones potenciales<br>Única opción en algunos casos<br>$\bullet$<br>(corrosión en uniones<br>remachadas)                                            | Emisividad variable<br>$\bullet$<br>Pérdidas de calor<br>$\bullet$<br>Absorción atmosférica<br>$\bullet$<br>Calentamiento uniforme<br>$\bullet$<br>difícil de lograr.<br>Los defectos deben estar<br>$\bullet$<br>cerca de la superficie                                                                                                    |
| Termografía<br>pasiva         | Sin contacto<br>$\bullet$<br>No hay interacción con el objeto                                                                                                    | Funciona sólo si hay<br>٠<br>suficiente contraste térmico<br>de manera natural                                                                                                    |
| Termografía<br>activa lock-in | Sin contacto<br>$\bullet$<br>Inspección de grandes áreas<br>$\bullet$<br>Proporciona termogramas de fase<br>$\bullet$<br>con poca sensibilidad al<br>calentamiento no-uniforme y a<br>variaciones en la calidad óptica<br>de la superficie del objeto                                     | Requiere de una fuente de<br>$\bullet$<br>calor modulada y detección<br>en modo lock-in<br>Tiempo de inspección más<br>$\bullet$<br>largo que mediante TP ya<br>que debemos esperar a que<br>el objeto alcance el estado<br>estable en cada medición<br>Los defectos sólo son<br>$\bullet$<br>visibles a una frecuencia de<br>modulación específica<br>Requiere varias mediciones<br>٠<br>con diferentes $\omega$ si se<br>desconoce la profundidad<br>del defecto (mayoría de los<br>casos) |
| Termografía<br>activa pulsada | Sin contacto<br>Inspección de grandes áreas<br>٠<br>Proceso de inspección muy<br>rápido y sencillo<br>Proporciona termogramas de<br>amplitud y puede proporcionar<br>imágenes de fase, analizando los<br>datos en el espacio de Fourier<br>Requiere equipo menos<br>sofisticado que la TL | Requiere de una fuente de<br>calor para estimular al<br>objeto<br>En ocasiones requiere del<br>conocimiento <i>a priori</i> de<br>una zona libre de defectos                                                                                                    |

Tabla 2.1. Capacidades y Limitaciones de las Técnicas Termográficas empleadas en la Inspección No-Destructiva de Materiales. Adaptada de [4].

Por otra parte, en la Tabla 2.2 enlistamos algunas de las aplicaciones de las técnicas termográficas en la inspección y evaluación no-destructiva de materiales.

| Técnica                       | <b>Aplicaciones</b>                                                                                                    |
|-------------------------------|----------------------------------------------------------------------------------------------------|
| Termografía<br>pasiva         | Edificios: Uniones de muros, evaluación de humedad, techos, etc.<br>$\bullet$<br>Componentes y procesos: Inspección de sellos, frenos automotrices,<br>$\bullet$<br>soldaduras, circuitos impresos, y selección de metales y plásticos.<br>Mantenimiento: Rodamientos, ventiladores, compresores, tuberías,<br>$\bullet$<br>alabes de turbinas, instalaciones eléctricas y fugas de gas.<br>Medicina: Angiografía coronaria, reacciones alérgicas, tumores<br>٠<br>mamarios, reumatología, heridas en tejidos blandos, etc.<br>Propiedades: Espesor del capa vitrificada en cerámicas y pruebas de<br>aplastamiento.<br>Servicios públicos: Detección de incendios forestales, localización<br>٠<br>de personas, monitoreo del tráfico y detección de objetivos        |
| Termografía<br>activa lock-in | militares.<br>Componentes y procesos: Inspección de fuselajes de aviones,<br>$\bullet$<br>tuberías metálicas y de plástico, e investigación de estructuras que<br>absorben señales de radar.<br>Detección y caracterización de defectos: Identificación de fracturas,<br>$\bullet$<br>delaminaciones y daño por impacto en plástico reforzado con fibras<br>de carbono (CFRP, carbon fiber reinforced plastic).<br>Medicina: Flujo en vasos sanguíneos.<br>$\bullet$<br>Otras aplicaciones: Medición de la conductividad térmica de<br>$\bullet$<br>CFRP's, análisis de fuerzas de adhesión, caracterización de<br>materiales anisotrópicos, espesor de recubrimientos en cerámicas,<br>humedad y perfiles de profundidad para conductividad térmica o<br>difusividad. |
| Termografía<br>activa pulsada | <i>Edificios:</i> Contenedores de agua, delaminaciones y estudio de<br>frescos.<br>Componentes y procesos: Inspección de componentes estructurales<br>٠<br>de aviones, soldaduras en componentes electrónicos y soldaduras de<br>punto.<br>Detección y caracterización de defectos: Corrosión en metales,<br>identificación de fracturas, capas despegadas, daños por impacto en<br>CFRP's, alabes de turbinas, detección y caracterización de defectos<br>internos en materiales compuestos, maderas, metales, plásticos, etc.<br>Propiedades: Medición de propiedades termofísicas, anomalías en<br>recubrimientos sobre acero, valoración de la humedad y<br>caracterización de materiales anisotrópicos.                                                           |

Tabla 2.2. Aplicaciones de las Principales Técnicas Termográficas. Adaptada de [22].

#### **2.6. Análisis de Datos Termográficos**

Después de examinar un objeto y de detectar un defecto subsuperficial, el siguiente paso es caracterizar cuantitativamente al defecto para evaluar el estado del objeto. Esta caracterización se lleva a cabo mediante el análisis de los datos termográficos. Los resultados del análisis nos ayudan a determinar si el objeto está en buenas condiciones o si es conveniente reemplazarlo por el riesgo de una falla inminente. Esto nos permite garantizar la seguridad y el buen desempeño del objeto examinado.

El análisis de datos termográficos es un problema inverso. En este tipo de problemas determinamos las características de un defecto subsuperficial a partir de la respuesta térmica del objeto [4]. En los problemas directos sucede lo contrario, con las características del objeto determinamos su respuesta térmica por medio de un modelo.

Se han desarrollado múltiples técnicas de análisis de datos termográficos para detectar y caracterizar defectos subsuperficiales. Las técnicas de análisis más populares están basadas en el contraste térmico, la transformada de Fourier, la transformada wavelet, las transformaciones espaciales, el análisis de componentes principales y las redes neuronales artificiales [12]. Estas técnicas pueden identificar áreas defectuosas en la superficie del objeto; sin embargo, algunas de ellas carecen de una metodología para caracterizar los defectos. Otras pueden estimar una o dos de sus propiedades. Entre las características de los defectos que usualmente nos interesa conocer en el campo de la inspección no-destructiva está la difusividad y la conductividad térmica, el tamaño, la profundidad, el espesor, la forma tridimensional, la ubicación y la orientación de los defectos internos.

En el siguiente Capítulo revisamos los fundamentos y las características de las técnicas de análisis de datos más representativas.

# **2.7. Conclusiones**

Los conceptos de calor y temperatura han muy estado presentes en la vida de las personas desde sus primeros días en la Tierra. La comprensión y aplicación de estos conceptos han contribuido de manera muy significativa al desarrollo de la humanidad. Una de las contribuciones científicas más importantes fue el descubrimiento la radiación infrarroja por Sir W. Herschel hace poco más de 200 años. Desde entonces, la tecnología IR ha tenido un gran progreso, el cual se ha acelerado en los últimos 50 años con el diseño y la fabricación de cámaras infrarrojas de alto desempeño.

La inspección de materiales también ha tenido un gran avance en los últimos años debido a las cámaras IR desarrolladas recientemente. Con estos avances tecnológicos, la inspección de materiales pasó de técnicas de contacto a técnicas remotas como la termografía IR. Los sistemas de inspección mediante termografía IR tienen las ventajas de ser no-destructivos, no-invasivos o sin contacto, seguros para el operador y el objeto, y altamente sensibles. Además pueden operar en tiempo real o fuera de línea, y han demostrado ser rentables en muchas aplicaciones.

La termografía IR puede dividirse en dos grupos principales: la termografía lock-in y la termografía pulsada. Se han desarrollado otras técnicas de inspección termográficas; sin embargo, podemos considerar que la mayoría de ellas son casos particulares de las dos técnicas termográficas principales. La inspección de un objeto mediante termografía IR genera datos termográficos que pueden ser analizados mediante varias técnicas. A través del análisis de datos termográficos se pueden detectar y caracterizar defectos subsuperficiales. Usualmente, las características de interés son la difusividad y la conductividad térmica, el tamaño, la profundidad, el espesor, la forma tridimensional, la ubicación y la orientación de los defectos internos.

# **2.8. Referencias**

1. W. Herschel, "Investigation of the powers of the prismatic colours to heat and illuminate objects; with remarks, that prove the different refrangibility of radiant heat; to which is added, an inquiry to the method of viewing the sun advantageously, with telescopes of large apertures and high magnifying powers," *Philosophical Transactions of the Royal Society of London* **90**, 255-293 (1800).

- 2. W. Herschel, "Experiments on the solar, and on the terrestrial rays that occasion heat; with a comparative view of the laws to which light and heat, or rather the rays which occasion them, are subject, in order to determine whether they are the same or different," *Philosophical Transactions of the Royal Society of London* **90**, 293- 437 (1800).
- 3. R. D. Hudson, *Infrared System Engineering*, (Wiley Interscience, New York, 1969).
- 4. X. Maldague, *Theory and Practice of Infrared Technology for Nondestructive Testing*, (Wiley Interscience, New York, 2001).
- 5. J. T. Nichols, "Temperature measuring," U.S. Patent 2008793, July 1935 (description of a radiometer for use in steel-rolling mills to indicate the uniformity with which the strip is heated).
- 6. R. C. Parker and P. R. Marshall, "The measurement of the temperature of sliding surfaces with particular references to railway brake blocks and shoes," in *Proceedings of the Institute of Mechanical Engineers* **158**, 209-212 (1948).
- 7. W. S. Gorril, "Industrial high speed infrared pyrometer to measure the temperature of a soldered seam on a tin can," *Electronics* **22**, 112-121 (1949).
- 8. J. R. Leslie and J. R. Wait, "Detection of overheated transmission line joints by means of a bolometer," *Transactions of the American Institute of Electrical Engineers* **68**, 64-72 (1949).
- 9. "Infrared camera spots malfunctions," *Electronic Design* **9**, 12-17 (1961).
- 10. D. K. Wulburn, "Survey of infrared inspection and measurement techniques," *Materials Research and Standards* **1**, 528-535 (1961).
- 11. American Society for Nondestructive Testing, "Infrared and Thermal Testing," Nondestructive Handbook on Infrared Technology Vol. **3**, Handbook Series, X. Maldague technical and P. O. Moore eds. 3<sup>rd</sup> edition. (ASNT Press, USA, 2001).
- 12. C. Ibarra-Castanedo, D. González, M. Klein, M. Pilla, S. Vallerand and X. Maldague, "Infrared image processing and data analysis," *Infrared Phys. Technol.* **46**(1-2), 75-83 (2004).
- 13. *Visiooimage infrared vision systems*, http://www.visiooimage.com, accessed September 15, 2011.
- 14. L. D. Favro and X. Han, "Thermal wave materials characterization and thermal wave imaging," in Sensing for Materials Characterization, G. Birnbaum and B. A. Auld eds. *Processing and Manufacturing ASNT Notes* 1, 399-415 (1998).
- 15. G. Busse, D. Wu and W. Karpen, "Thermal wave imaging with phase sensitive modulated thermography," *J. Appl. Phys.* **78**(8), 3962-3975 (1992).
- 16. G. M. Carlomagno and C. Meola, "Comparison between thermographic techniques for frescoes NDT," *6DT & E Int.* **35**(8), 559-565 (2002).
- 17. *Smart engineering asset management laboratory*, https://www6.cityu.edu.hk/seam, accessed September 15, 2011.
- 18. H. S. Carslaw and J. C. Jaeger, *Conduction of Heat in Solids*, 2<sup>nd</sup> edition. (Clarendon Press, Oxford, 1986).
- 19. P. Cielo, "Pulsed photothermal evaluation of layered materials," *J. Appl. Phys.* **56**(1), 230-234 (1984).
- 20. J. Allport and J. Mchugh, "Quantitative evaluation of transient video thermography," in *Review of Progress in Quantitative Nondestructive Evaluation* **7A**, D. O. Thompson and D. E. Chimenti eds. 253-262 (1988).
- 21. V. P. Vavilov and R. Taylor, "Theoretical and practical aspects of thermal nondestructive testing of bonded structures," in *Research Techniques in 6ondestructive Testing* **5**, R. S. Sharpe ed., 238-279 (1982).
- 22. *Encyclopedia of Materials*, (Elsevier, New York, 2001).

# **Capítulo 3. Técnicas para el Análisis de Datos Termográficos**

Joseph Fourier nació en Auxerre, Francia en 1768, Fig. 3.1. Abandonó su destino religioso para dedicarse a la ciencia. Participó en la Revolución Francesa. Después se incorporó a la Escuela Normal Superior de París en donde tuvo como profesores a J. L. Lagrange y P. S. Laplace. J. Fourier era partidario de Napoleón y tuvo varios cargos públicos. Su discípulo J. F. Champollion descifró los jeroglíficos egipcios. Fourier estudió la propagación del calor y estableció la ecuación diferencial de difusión. Resolvió esta ecuación mediante la Transformada de Fourier, la cual representa funciones periódicas con series infinitas de cosenos conocidas ahora como Series de Fourier.

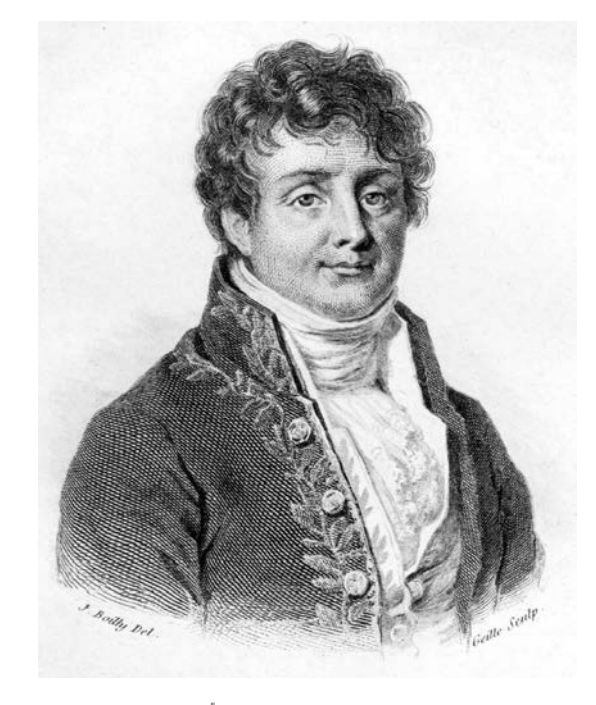

b<sup>on</sup> fourier.

Fig. 3.1. Joseph Fourier, creador de la ecuación de difusión de calor.

*"-o puede existir un lenguaje más universal y simple, más carente de errores y oscuridades, y por lo tanto más apto para expresar las relaciones invariables de las cosas naturales [...] Las matemáticas parecen constituir una facultad de la mente humana destinada a compensar la brevedad de la vida y la imperfección de los sentidos."* 

**Jean Baptiste Joseph Fourier** (1768-1830), matemático y físico francés.

#### **3.1. Resumen**

En este Capítulo describimos las técnicas de análisis de datos termográficos más representativas. Algunas de las técnicas de análisis presentadas son aplicables a datos de termografía pulsada, mientras que otras están diseñadas para datos obtenidos mediante termografía lock-in. Las técnicas de análisis que revisamos son: el contraste absoluto, el contraste absoluto diferencial, el contraste absoluto diferencial modificado, la reconstrucción de señales térmicas, la termografía de fase pulsada, la transformada wavelet, el análisis de componentes principales y las redes neuronales artificiales. Con estas técnicas de análisis es posible recuperar el tamaño de la proyección de un defecto interno sobre la superficie del objeto. Adicionalmente, con algunas técnicas podemos estimar varias propiedades termofísicas de los defectos, así como su profundidad y espesor. También revisamos varias relaciones empíricas que han sido propuestas por diferentes grupos de investigación. Sin embargo, ninguna de las técnicas de análisis previamente desarrolladas es capaz de recuperar la forma tridimensional de los defectos subsuperficiales.

# **3.2. Introducción**

La termografía infrarroja (IR) es una técnica no-destructiva y sin contacto que es empleada en la prueba y evaluación no-destructiva de objetos. Las técnicas de inspección basadas en la termografía infrarroja son cada vez más usadas debido a su rapidez y a su capacidad para examinar grandes volúmenes a distancia. Estas características son ventajas muy notables de la termografía IR con respecto a otras técnicas de inspección.

Sin embargo, las técnicas de inspección existentes que están basadas en la termografía IR presentan algunas deficiencias en ciertas condiciones [1]. Entre las condiciones que dificultan la detección y caracterización de defectos subsuperficiales están las variaciones en la emisividad, el calentamiento no-uniforme y la forma de la superficie del objeto.

En este Capítulo revisamos algunas de las técnicas para el análisis de datos termográficos que han producido los mejores resultados hasta el momento. Las primeras

técnicas que revisamos están basadas en el contraste térmico y son: el contraste térmico absoluto, el contraste absoluto diferencial (DAC, Differentiated Absolute Contrast) y el DAC modificado [2]. Algunas de estas técnicas han demostrado que pueden manejar el calentamiento no-uniforme con cierto grado de eficiencia. Por otra parte, una característica sobresaliente del DAC y el DAC modificado es que no requieren de la definición previa de una región libre de defectos como referencia.

La técnica para el análisis de datos termográficos que revisamos después es la reconstrucción de señales térmicas (TSR, Thermal Signal Reconstruction). Esta técnica consiste en la sintetización y reconstrucción de datos de termografía pulsada por medio de modelos analíticos aproximados. A través de estos modelos aproximados reducimos significativamente el ruido y la cantidad de datos termográficos, lo cual facilita y hace más eficiente su análisis y manejo.

Otra de las técnicas de análisis de datos más sobresalientes por su capacidad es la termografía de fase pulsada (PPT, Pulsed Phase Thermography). Esta técnica de análisis representa un gran avance en el campo de la termografía infrarroja, ya que unifica las dos aproximaciones termográficas principales: termografía lock-in (TL) y termografía pulsada (TP). La PPT consiste en analizar la respuesta térmica de un objeto al impulso en el dominio de la frecuencia. Dado que un pulso instantáneo contiene todas las frecuencias, se puede decir que es equivalente a analizar la respuesta térmica de un objeto que es irradiado simultáneamente con ondas térmicas de todas las frecuencias. Con esta técnica es posible obtener tanto termogramas de amplitud como termogramas de fase, los cuales son menos sensibles al calentamiento no-uniforme y a variaciones en la emisividad del objeto. Sin embargo, al igual que las técnicas anteriores, la recuperación de las características de los defectos internos está limitada por el ruido, efectos no-lineales y la pérdida de la información temporal.

Otra técnica de análisis similar a la PPT es la basada en la transformada wavelet (TW) [3]. A diferencia de la PPT, la transformada wavelet conserva tanto la información de fase como la temporal. En termografía IR, la información temporal de las ondas térmicas está asociada con la profundidad de los defectos internos.

Posteriormente revisamos la técnica de análisis de datos termográficos mediante componentes principales. Esta es una técnica de inversión que, al igual que la TW, conserva la información de fase y la temporal de los datos termográficos. El análisis de componentes principales emplea una descomposición en valores singulares, la cual genera funciones ortogonales empíricas para representar los datos termográficos. Las funciones ortogonales empíricas son más apropiadas para representar procesos térmicos monótonos (como los perfiles de temperatura en termografía pulsada), en comparación con las funciones periódicas empleadas por la transformada de Fourier y la transformada wavelet.

Finalmente, presentamos las técnicas de análisis de datos basadas en las redes neuronales (NN, neural networks). Estas técnicas se caracterizan por su robustez y por su capacidad de adaptación a diferentes circunstancias en la detección y clasificación de defectos subsuperficiales.

#### **3.3. Técnicas basadas en el Contraste Térmico**

Las primeras técnicas de análisis de datos para la detección de defectos internos estaban basadas en el contraste térmico (*Ct*). A lo largo del tiempo se han definido varios tipos de contraste térmico: absoluto, corriente, normalizado, estándar, etc. El contraste térmico absoluto (*Cta*) es una de las primeras y más sencillas definiciones. El *Cta* es la diferencia absoluta entre la temperatura de una zona sin defectos (*Tsd*) y la temperatura (*T*) de cualquier otra zona que nos interesa examinar en un instante de tiempo *t*,

$$
C_{ta}(l,m,t) = |T(l,m,t) - T_{sd}(\beta^*,\xi^*,t)|,
$$
\n(3.1)

donde *l* y *m* son las coordenadas de la zona examinada, y β*\** y ξ*\** son las coordenadas de la zona sin defectos. Ambos pares de coordenadas están sobre la superficie del objeto. Generalmente, las zonas en donde realizamos la medición de temperatura tienen el tamaño de un píxel en un termograma.

Para determinar el contraste absoluto de cualquier región en la superficie del objeto debemos conocer *a priori* la ubicación de una zona sana. El perfil de temperatura de la zona sin defectos es usado como referencia para comparar los perfiles de temperatura de todas las demás zonas del objeto. Cuando el contraste tiene un valor igual o cercano a cero (debido al ruido) determinamos que la región examinada está libre de defectos puesto que tiene una respuesta térmica similar a la de la zona de referencia. Por el contrario, si el contraste absoluto tiene un valor diferente de cero, entonces determinamos que debajo de esa zona hay un defecto. En la parte (a) de la Fig. 3.2 presentamos una imagen de contraste térmico absoluto máximo donde apreciamos defectos con forma cuadrada.

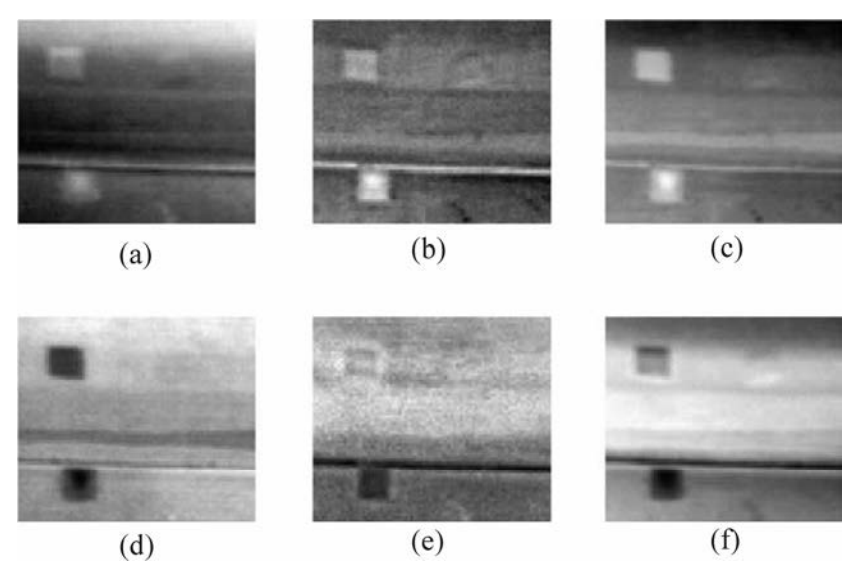

Fig. 3.2. Resultados típicos del análisis de datos de termografía pulsada mediante diferentes técnicas [12]. En este caso, el objeto inspeccionado es una placa de kevlar de 2 cm de espesor con tres inclusiones cuadradas de teflón. La parte (a) es una imagen de contraste absoluto. La parte (b) muestra los resultados del procesamiento de datos mediante el DAC. Las partes (c) y (d) son obtenidas mediante la técnica TSR, y muestran las imágenes de coeficientes *a0* de la primera y la segunda derivada del modelo, respectivamente. En estas imágenes podemos apreciar un cambio de fase en las derivadas, ya que en la imagen (c) los defectos son brillantes, mientras que en la imagen (d) son oscuros. La parte (e) muestra una imagen de fase que resulta del análisis mediante PPT. Finalmente, en la parte (f) presentamos los resultados del análisis de datos termográficos mediante componentes principales.

Las primeras técnicas de análisis de datos termográficos basadas en el contraste tienen dos desventajas principales. La primera de ellas consiste en que no siempre conocemos la ubicación de una zona sin defectos sobre la superficie del objeto que deseamos examinar. Desafortunadamente, esto es cierto para la mayoría de las aplicaciones, lo cual limita considerablemente el uso de este tipo de técnicas. La segunda desventaja es la variación de los resultados para diferentes áreas de referencia. Esto se debe al calentamiento no-uniforme de la superficie del objeto. El calentamiento no-uniforme de la superficie de un objeto está siempre presente en la inspección por termografía IR, aunque en diferentes grados.

Posteriormente se desarrollaron técnicas de segunda generación que están basadas en el contraste térmico y superan algunas de las limitaciones de sus antecesoras. Una de las técnicas de análisis de segunda generación que ofrece mejores resultados es el cálculo del contraste absoluto diferencial, DAC.

El contraste absoluto diferencial ha demostrado ser menos sensible al calentamiento no-uniforme de la superficie del objeto. Para deducir la ecuación del DAC partimos del modelo térmico de una placa semi-infinita cuya superficie es calentada por un pulso de calor instantáneo (similar a una Delta de Dirac). En este caso, la evolución temporal de la distribución de temperatura está dada por la ecuación de difusión de calor unidimensional

$$
\frac{\partial^2 T}{\partial z^2} = \frac{1}{\alpha} \frac{\partial T}{\partial t},\tag{3.2}
$$

donde *T* es la distribución de temperatura [K], *z* es la coordenada en la dirección de propagación del pulso térmico [m],  $\alpha$  es la difusividad térmica [m<sup>2</sup>/s] y *t* es el tiempo [s].

En esta técnica, en lugar de usar una zona sin defectos como referencia, usamos perfiles de temperatura ideales que son calculados localmente. Es decir, todas las zonas en la superficie del objeto se comportan como zonas sanas antes del instante *t'* en que el pulso térmico llega al defecto. Para cada píxel o región determinamos su respuesta térmica ideal extendiendo la tendencia que tiene su perfil de temperatura antes de que cualquier defecto

sea observable. Después comparamos la respuesta térmica ideal de cada píxel contra su respuesta térmica real. Así pues, el contraste absoluto diferencial queda definido como

$$
C_{DAC}(l,m,t) = \left| T(l,m,t) - \left(\frac{t'}{t}\right)^{\frac{1}{2}} T(l,m,t') \right|,
$$
\n(3.3)

donde *t'* puede ser cualquier instante entre la irradiación térmica de la superficie del objeto y el momento en que el primer defecto comienza a ser detectable. Una deducción detallada de la Ec. (3.3) puede ser encontrada en la referencia [4]. En la parte (b) de la Fig. 3.2 presentamos una imagen de contraste absoluto diferencial que es el resultado de la inspección de una placa de kevlar con tres defectos subsuperficiales de teflón.

Una de las desventajas del contraste absoluto diferencial radica en la dificultad para calcular con precisión el instante en que el pulso térmico se propaga hasta el defecto. Además, en la práctica cualquier pulso térmico tiene una extensión temporal finita, a diferencia de una Delta de Dirac. Lo anterior genera cierto grado de incertidumbre en los resultados.

Más aún, las mediciones difieren de los resultados obtenidos mediante la Ec. (3.3) a medida que el tiempo y el espesor del objeto se incrementan. Por esta razón se propuso una versión modificada del contraste absoluto diferencial. Con esta versión modificada se extiende la validez del DAC para tiempos largos. El contraste absoluto diferencial modificado (*CDAC,mod*) está basado en el modelo de una placa finita y en la teoría de cuadrupolos térmicos que considera el espesor (*e*) de la placa [5],

$$
C_{\text{DAC}, \text{mod}}(l, m, t) = T(l, m, t) - T(l, m, t') \frac{L^{-1}\left[\coth\left(\frac{se^2}{a}\right)\right]_t}{L^{-1}\left[\coth\left(\frac{se^2}{a}\right)\right]_t},\tag{3.4}
$$

donde *L -1* es la transformada inversa de Laplace, *s* es la variable de Laplace y *a* es una constante. La referencia [5] ofrece la deducción detallada de la versión modificada del DAC. Otras técnicas como la reconstrucción de señales térmicas se basan en la sintetización y reconstrucción de datos termográficos mediante modelos analíticos aproximados.

# **3.4. Reconstrucción de Señales Térmicas**

La reconstrucción de señales térmicas consiste en ajustar la evolución temporal de la temperatura superficial de un objeto a un modelo analítico aproximado. Posteriormente, la distribución de la temperatura superficial es reconstruida prácticamente sin ruido. Los datos reconstruidos o sintéticos requieren menor espacio de almacenamiento puesto que sólo es necesario guardar la ecuación con sus respectivos coeficientes. Adicionalmente, el análisis de los datos sintéticos es más sencillo, ya que se reduce a la manipulación matemática de una ecuación.

La reconstrucción de señales térmicas parte de la ecuación de difusión de calor, ya que la difusión o conducción es el principal mecanismo de transferencia de calor durante una inspección por termografía pulsada. La ecuación de difusión de calor en tres dimensiones puede ser escrita en coordenadas cartesianas como

$$
\nabla^2 T = \frac{1}{\alpha} \frac{\partial T}{\partial t},\tag{3.5}
$$

donde  $\nabla^2$  es el operador laplaciano. El laplaciano de la función *T* está definido como  $\partial^2 T$  ,  $\partial^2 T$  ,  $\partial^2 T$  $T = \frac{\partial^2 T}{\partial x^2} + \frac{\partial^2 T}{\partial y^2} + \frac{\partial^2 T}{\partial z^2}$  $x^2$   $\partial y^2$   $\partial z^2$  $\nabla^2 T = \frac{\partial^2 T}{\partial x^2} + \frac{\partial^2 T}{\partial y^2} + \frac{\partial^2 T}{\partial z^2}$  $\partial x^2$   $\partial y^2$   $\partial z$ .

El modelo de difusión de calor es significativamente simplificado cuando el objeto es una placa semi-infinita homogénea, ya que el proceso es unidimensional. Carlslaw & Jaeger [6] proporcionan la siguiente solución para este caso

$$
\Delta T = T - T_0 = \frac{Q_t}{\left(k \rho c_p \pi t\right)^{\frac{1}{2}}}.
$$
\n(3.6)

En la Ec. (3.6), *T0* es la distribución de temperatura superficial inicial [K], *Q<sup>t</sup>* es la densidad de energía absorbida por la superficie de la placa al ser irradiada con un pulso térmico [J/m<sup>2</sup>], *k* es la conductividad térmica [W/(m K)],  $\rho$  es la densidad [kg/m<sup>3</sup>] y  $c_p$  el calor específico a presión constante [J/(kg K)]. Posteriormente aplicamos una transformación de tipo logarítmica a la Ec. (3.6) para llegar a la siguiente ecuación

$$
\ln(\Delta T) = \ln \left[ \frac{Q_t}{(k\rho c)^{\frac{1}{2}}} \right] - \frac{1}{2} \ln(\pi t). \tag{3.7}
$$

En el espacio transformado, la variable dependiente es ln (∆*T* ), mientras que la independiente es  $ln(\pi t)$ . De esta manera, la Ec. (3.7) puede ser representada como una línea recta con ordenada al origen  $\ln \left[ Q_t / (k \rho c)^{1/2} \right]$  y pendiente -1/2, ver Fig. 3.3.

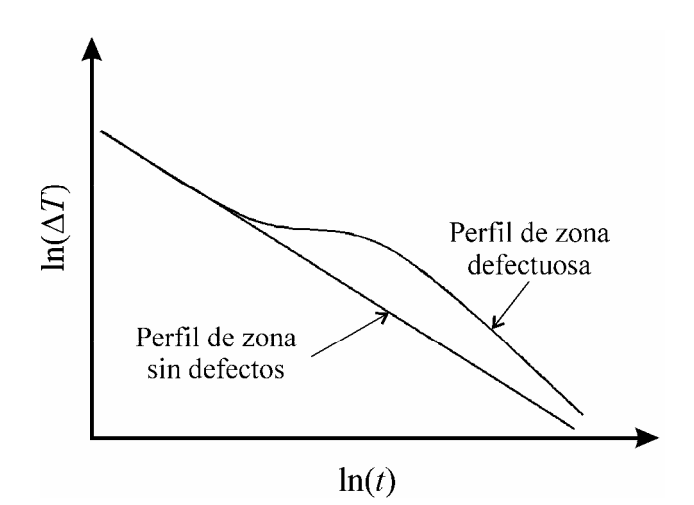

Fig. 3.3. Perfiles de la evolución temporal de la temperatura superficial de una zona sana y de una zona defectuosa. Ambos perfiles de temperatura tienen una pendiente de -1/2 antes de que el pulso térmico llegue al defecto. A partir de ese momento, el perfil correspondiente a la zona defectuosa deja de tener un decaimiento lineal. Esto nos permite la detección de defectos mediante esta técnica. El tiempo que tardan los perfiles en dejar de ser lineales está relacionado con la profundidad de los defectos.

La respuesta térmica (en el espacio logarítmico) de una placa semi-infinita homogénea tiene un comportamiento lineal que decae con una pendiente de -1/2. Por lo tanto, todas las zonas del objeto que están libres de defectos deben seguir el comportamiento dictado por la Ec. (3.7). Cuando el perfil de temperatura de una zona difiere en algún instante del comportamiento lineal, entonces inferimos que hay un defecto debajo de esa región. Así pues, el principio de detección de esta técnica de análisis se basa en la discrepancia entre los perfiles de temperatura de las zonas sanas y los de las zonas defectuosas. El lapso de tiempo desde que el objeto es irradiado hasta el instante en que los perfiles de temperatura de la zona sana y de la defectuosa se separan, está relacionado con la profundidad del defecto [7].

Posteriormente sintetizamos los datos termográficos experimentales mediante un ajuste estadístico a un polinomio con la siguiente forma [8]

$$
\ln(\Delta T) = a_0 + a_1 \ln(t) + a_2 \ln^2(t) + ... + a_u \ln^u(t)
$$
\n(3.8)

donde *u* es un número entero no negativo. Después de determinar los coeficientes de la Ec. (3.8), obtenemos un modelo que puede describir la respuesta térmica de un objeto sano o defectuoso. Este modelo tiene las ventajas de reducir significativamente la cantidad de datos almacenados, de proporcionar una solución analítica aproximada y de reducir el ruido aleatorio de alta frecuencia.

La reducción de datos se debe a que todos los puntos que conforman un perfil de temperatura son reemplazados por la Ec. (3.8) y unos cuantos coeficientes. Por otra parte, una solución analítica nos permite generar imágenes de coeficientes en las cuales es posible apreciar las zonas defectuosas del objeto, como podemos observar en la Fig. 3.4.

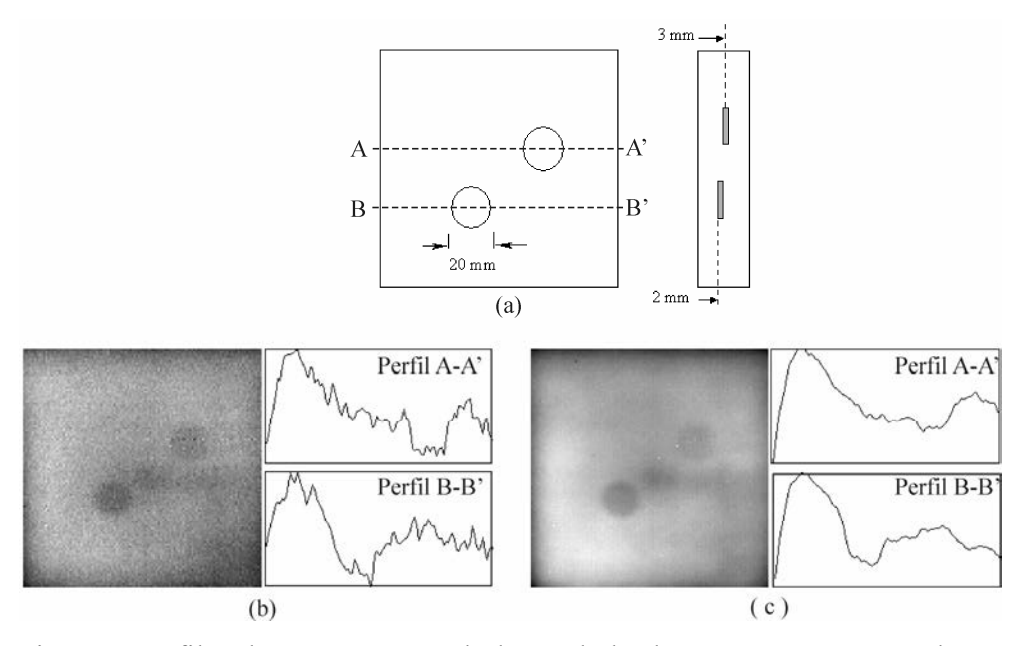

Fig. 3.4. Perfiles de temperatura a lo largo de las líneas A-A' y B-B' sobre la superficie de una placa con dos defectos circulares con 2 y 3 mm de profundidad (parte a). En la parte (b) observamos un termograma sin procesamiento junto con sus perfiles, mientras que en la parte (c) tenemos una imagen formada por los coeficientes *a0* del modelo de datos sintéticos que mejor reproduce la respuesta térmica de la placa. Comparando las partes (b) y (c) de la figura notamos que la reducción de ruido en la imagen de coeficientes es evidente.

En la parte (a) de la Fig. 3.4 mostramos un esquema de una placa con defectos circulares a 2 y 3 mm por debajo de su superficie. En la parte (b) mostramos un termograma sin procesamiento que muestra la distribución de temperatura de la placa en un instante dado después de haber sido irradiada con un pulso de calor. En esta misma parte también presentamos los perfiles de temperatura a lo largo de las líneas A-A' y B-B' sobre la superficie del objeto. En estos perfiles observamos que las zonas defectuosas tienen una temperatura menor que el resto de la superficie del objeto. En la parte (c) de la figura presentamos la imagen de coeficientes *a0* correspondientes al modelo (Ec. 3.8) de datos sintéticos que mejor se ajusta a la respuesta térmica de la placa. En esta parte de la figura notamos que la imagen de coeficientes tiene menos ruido y que los defectos internos de la placa se aprecian con mejor claridad.

Durante el ajuste estadístico, el ruido aleatorio positivo y el negativo se compensan mutuamente y se determina sólo la línea de tendencia que mejor minimiza diferencia entre los datos experimentales y el modelo propuesto. Comparando las partes (b) y (c) de la Fig. 3.4, podemos notar que la reducción de ruido en la imagen de coeficientes y en los perfiles de temperatura es evidente.

Adicionalmente podemos calcular y analizar derivadas de alto orden del modelo analítico de manera rápida y fácil, ya que no es necesario calcular imágenes de coeficientes de derivadas anteriores, partes (c) y (d) de la Fig. 3.2. Generalmente, las derivadas de alto orden de las imágenes de coeficientes presentan un mayor contraste térmico entre las zonas sanas y las defectuosas, lo cual facilita la detección de los defectos subsuperficiales.

#### **3.5. Termografía de Fase Pulsada**

La termografía de fase pulsada (PPT) es una técnica que fusiona y aprovecha las características de las dos principales técnicas termográficas sin contacto: la termografía lock-in y la termografía pulsada. La PPT es una técnica que analiza datos termográficos obtenidos mediante termografía pulsada. El análisis de los datos termográficos se basa en el hecho de que la transformada de Fourier de un pulso instantáneo (Delta de Dirac) es una función escalón de ancho infinito. Lo anterior quiere decir que un pulso térmico instantáneo contiene ondas térmicas con todas las frecuencias de modulación. Por lo tanto, irradiar la superficie de un objeto con un pulso térmico equivale a irradiarlo de manera simultánea con ondas térmicas de todas las frecuencias.

La PPT emplea la transformada de Fourier para extraer termogramas de amplitud y de fase de los datos termográficos. La transformada de Fourier discreta (*Fr*) de un video de termografía pulsada puede ser expresada como [9]

$$
F_r(l,m) = \sum_{\kappa=1}^{M} T(l,m,\kappa) \exp(2\pi j\kappa r/M) = Re_r(l,m) + jIm_r(l,m).
$$
 (3.9)

En la Ec. (3.9), *r* es el incremento en la frecuencia, κ es el número de termograma o cuadro en el video termográfico, *M* es el número total de cuadros, *T*(*l*,*m*,κ) es el perfil de temperatura registrado por el píxel (*l*,*m*), *j* es el número imaginario, y por último *Rer*(*l*,*m*) y *Im<sub>r</sub>*(*l*,*m*) son las partes real e imaginaria de la transformada de Fourier, respectivamente.

A partir de la transformada de Fourier de un video de termografía pulsada obtenemos un conjunto de imágenes de amplitud (*Am*) y de fase (φ), las cuales están dadas por las Ecs. (3.10),

$$
Am_r(l,m) = \left[Re_r^2(l,m) + Im_r^2(l,m)\right]^{1/2} \qquad y \qquad \phi_r(l,m) = \text{atan}\left[\frac{Im_r(l,m)}{Re_r(l,m)}\right]. \quad (3.10)
$$

El conjunto de imágenes de amplitud tienen características similares a los termogramas del video de termografía pulsada original. Sin embargo, posiblemente la parte más interesante de la termografía de fase pulsada son las imágenes de fase, parte (e) de la Fig. 3.2. La ventaja de las imágenes de fase es que son menos sensibles al calentamiento no-uniforme y a variaciones de la emisividad en la superficie del objeto. Otra de las ventajas de la PPT es que no requiere de la definición de un área libre de defectos para el análisis de datos y para la detección de defectos internos. Una descripción más completa de la PPT se encuentra en las referencias [9,10].

La PPT es una de las técnicas termográficas que ofrecen mejores resultados en la detección de defectos subsuperficiales. Esto se debe a que es poco sensible a dos de los factores de ruido más importantes en termografía: calentamiento no-uniforme y variaciones en la emisividad por las condiciones ópticas e infrarrojas de la superficie del defecto. Sin embargo, una de sus desventajas radica en que la información temporal se pierde debido a la transformación de Fourier. La pérdida de la información temporal limita considerablemente la recuperación de las características del defecto tales como su profundidad, espesor y forma tridimensional. Una técnica de análisis alternativa para conservar la información temporal de los datos de termografía pulsada es la transformada wavelet.

# **3.6. Transformada Wavelet**

La transformada wavelet (TW), puede emplearse de manera similar a la transformada de Fourier en el análisis de datos de termografía pulsada. La principal ventaja de la transformada wavelet sobre la PPT es que conserva la información temporal de los datos termográficos, la cual está relacionada con la profundidad de los defectos. La TW de un video de termografía pulsada, descrito por la función *T*(*l*,*m*,*t*), está definida como [3]

$$
WL_{T}(l,m,S,\Psi) = \int_{0}^{\infty} T(l,m,t) h_{S,\Psi}^{*}(t) dt = Re(l,m) + jIm(l,m).
$$
 (3.11)

*WLT* (*l*,*m*,*S*,Ψ) es la transformada wavelet de la función dependiente del tiempo *T*(*l*,*m*,*t*), *S* es un factor de escalamiento relacionado con la frecuencia de la onda térmica y Ψ es un factor de transformación asociado con la información temporal de los datos termográficos. La función  $h_{S,Y}(t)$  es un wavelet hijo derivado mediante la función

$$
h_{S,\Psi}(t) = \frac{1}{\sqrt{S}} h' \left(\frac{t - \Psi}{S}\right),\tag{3.12}
$$

donde la función *h'*(*t*) es el wavelet madre. En este caso usamos el wavelet madre Morlet definido como

$$
h'(t) = \left[\exp(j\omega_0 t)\right] \exp\left(-t^2/2\right),\tag{3.13}
$$

donde <sup>ω</sup>*0* es el tamaño del wavelet Morlet.

En la Ec. (3.11) notamos que con esta técnica de análisis de datos podemos obtener imágenes de amplitud y de fase, de manera similar a la PPT. En la Fig. 3.5 presentamos dos imágenes de fase obtenidas mediante la transformada wavelet de un video de termografía pulsada. Estos datos termográficos corresponden a la inspección de una placa de aluminio con dos perforaciones ciegas de fondo plano con profundidad de 2 mm (parte a) y de 3 mm (parte b), respectivamente [3].
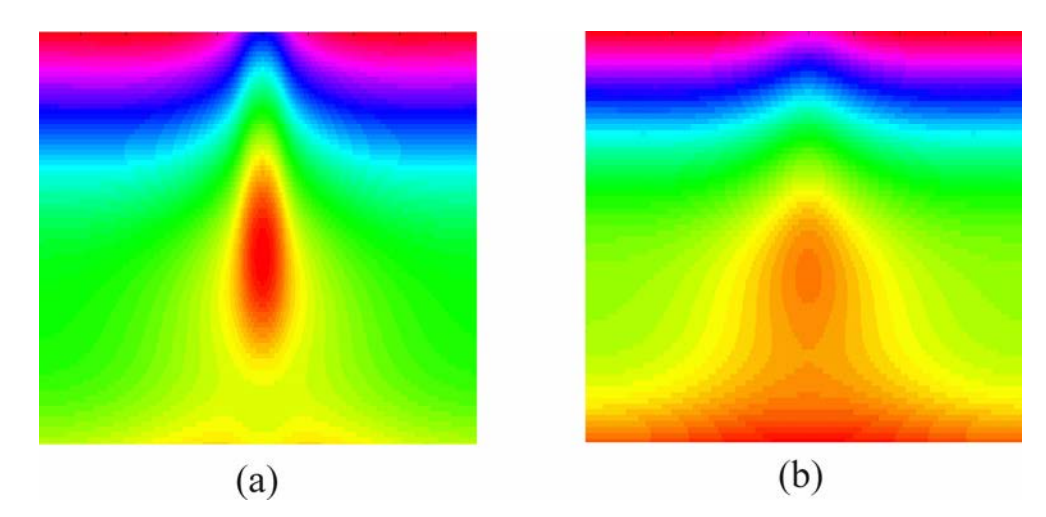

Fig. 3.5. Resultados de la inspección de una placa de aluminio con dos perforaciones ciegas de fondo plano con 2 y 3 mm de profundidad, respectivamente. La parte (a) es la imagen de fase que resulta del análisis de los datos termográficos correspondientes a la sección de la placa en donde se encuentra la perforación de 2 mm. En la parte (b) mostramos la imagen de fase correspondiente a la inspección de la sección de la placa en donde se encuentra la perforación con 3 mm de profundidad [3]. Comparando ambas partes, notamos que el efecto de la difusión lateral es más notorio en la imagen de la parte (b). Esto se debe a que el calor se propaga a través de una distancia mayor en este último caso.

Mediante la transformada wavelet es posible recuperar la profundidad de los defectos dado que existe una relación unívoca entre el factor de transformación *S* y la profundidad de la región examinada.

La termografía de fase pulsada y la transformada wavelet analizan la respuesta térmica de un objeto mediante su descomposición en funciones periódicas. Sin embargo, en termografía pulsada la respuesta térmica de los objetos es monótona. El análisis de componentes principales es una alternativa para analizar los datos de termografía pulsada mediante funciones más apropiadas.

#### **3.7. Análisis de Componentes Principales**

La termografía de componentes principales es otra de las técnicas que pueden analizar la información tanto espacial como temporal de los datos de termografía pulsada. En la termografía de fase pulsada y en la transformada wavelet transformamos la respuesta térmica de un objeto al dominio de la frecuencia a través de funciones base cosenoidales. Sin embargo, las funciones cosenoidales pueden no ser la mejor alternativa para describir fenómenos transitorios con tendencia monótona, como los perfiles de temperatura generados en termografía pulsada.

El análisis de componentes principales consiste en descomponer la respuesta térmica de un objeto en un conjunto de funciones más apropiadas para termografía pulsada. Estas funciones son modos estadísticos ortogonales que también son conocidas como funciones ortogonales empíricas (FOE). Las FOE son obtenidas mediante la descomposición en valores singulares de los datos de termografía pulsada. Esta metodología nos permite analizar la información temporal y espacial de una matriz de datos termográficos de manera compacta. La descomposición en valores singulares es una transformación basada en eigenvectores con la cual construimos un espacio ortonormal.

Supongamos que los datos de termografía pulsada están ordenados en un matriz **A** de  $p' \times q'$  elementos, donde  $p' > q'$ . La descomposición en valores singulares de A esta dada por la siguiente ecuación matricial [11]

$$
\mathbf{A} = \mathbf{U}\mathbf{R}\mathbf{v}^{\mathrm{T}}.\tag{3.14}
$$

En esta ecuación, U es una matriz ortogonal, **R** es una matriz diagonal de  $q' \times q'$  elementos que contiene los valores singulares de **A** y **v T** es la transpuesta de una matriz ortogonal de  $q' \times q'$  elementos que contiene la información temporal.

Por otra parte, las secuencias de termogramas obtenidas mediante termografía pulsada tienen tres dimensiones: dos espaciales y una temporal. Por esta razón, generamos una matriz tridimensional cuando arreglamos los datos de termografía pulsada en forma matricial. Sin embargo, la descomposición en valores singulares (Ec. 3.14) requiere que la matriz **A** sea bidimensional.

Así pues, necesitamos reorganizar los datos de termografía pulsada para poder realizar su descomposición en valores singulares. Esto puede ser logrado reacomodando todos los datos de cada termograma en un vector columna diferente hasta convertir la matriz tridimensional en una bidimensional. De esta manera, las variaciones temporales de los datos termográficos están en las columnas, mientras que las variaciones espaciales ocurren en los renglones.

La matriz **U** representa un conjunto de funciones empíricas ortogonales que describen la variaciones espaciales de los datos termográficos. La primera FOE representa la variación espacial más predominante y está asociada a la variación exponencial del campo espacial. La segunda FOE está relacionada con el decaimiento no-uniforme, el cual está asociado con anomalías debidas a defectos subsuperficiales. Esta segunda función empírica ortogonal es lo que se conoce como la termografía de componentes principales.

Generalmente, los datos termográficos pueden ser representados de manera adecuada con sólo unas cuantas funciones empíricas. Típicamente, un video de termografía pulsada con mil termogramas puede ser descrito mediante diez o menos funciones empíricas ortogonales [12].

En la parte (f) de la Fig. 3.2 observamos una imagen obtenida mediante la termografía de componentes principales de una placa de kevlar con tres inclusiones cuadradas de teflón. A la izquierda de esta imagen observamos claramente dos de los defectos internos por su contraste, mientras que el tercer defecto es apenas perceptible.

Otras de las técnicas de análisis de datos termográficos con resultados más prometedores son las redes neuronales artificiales. A través de las redes neuronales es posible recuperar información de los defectos internos en los objetos.

#### **3.8. Redes Neuronales Artificiales**

Las redes neuronales artificiales son algoritmos de procesamiento que simulan el funcionamiento de los sistemas nerviosos biológicos a través de modelos matemáticos. Consisten en un conjunto de neuronas artificiales que están interconectadas entre sí y que forman una red. La red de neuronas trabaja en conjunto para producir una salida para cada estimulo de entrada. La meta de las todas las redes neuronales es conseguir respuestas similares a las que es capaz de proporcionar un cerebro, las cuales se caracterizan por su generalidad y robustez.

Las redes neuronales tienen muchas ventajas, ya que se basan en la estructura del cerebro. Entre estas ventajas está la capacidad de aprendizaje, auto-organización, tolerancia a errores, flexibilidad y procesamiento en tiempo real. Hay muchos tipos de redes neuronales, incluyendo las redes Perceptron, Perceptron multicapa, Adaline, memorias asociativas, propagación hacia atrás, contra-propagación, Elman, Hopfield, de base radial, de aprendizaje competitivo, mapas auto-organizados (Kohonen), crecimiento dinámico de células, gas neuronal creciente y adaptativas, entre otras.

Existen dos tipos de redes neuronales apropiadas para el análisis de datos de termografía pulsada, y que permiten la detección y caracterización defectos subsuperficiales: las redes Perceptron multicapa y las redes Kohonen. En recientes investigaciones se determinó que las redes Perceptron multicapa ofrecen mejores resultados que las redes Kohonen [13]. Esto se debe a que las redes neuronales Kohonen pueden almacenar una cantidad limitada de información para un número dado de neuronas y pesos ajustables.

En la investigación mencionada anteriormente se analizaron diferentes tipos de datos: temperatura, amplitud, fase y contraste. De estos, la información de fase es la que tiene menor sensibilidad al ruido, al igual que en la termografía de fase pulsada. Otra posibilidad para la detección y caracterización de defectos superficiales mediante redes neuronales Perceptron es la combinación de diferentes tipos de información. Por ejemplo, podemos usar la información de fase para la detección de defectos internos y la información de amplitud para el proceso de caracterización.

Por otra parte, los datos termográficos sintéticos son preferidos durante la etapa de entrenamiento de la red neuronal. Esto se debe a que los datos sintéticos no presentan los efectos del indeseable ruido, a diferencia de los datos experimentales. Los datos sintéticos también evitan la información redundante y no-representativa durante la etapa de entrenamiento, además de que nos permiten cuantificar el nivel de ruido en datos experimentales [14].

En la Fig. 3.6 presentamos algunos de los resultados del análisis de datos termográficos mediante una red neuronal Perceptron. Los datos fueron obtenidos mediante la inspección por termografía pulsada de una placa de aluminio con defectos que simulan el proceso de corrosión.

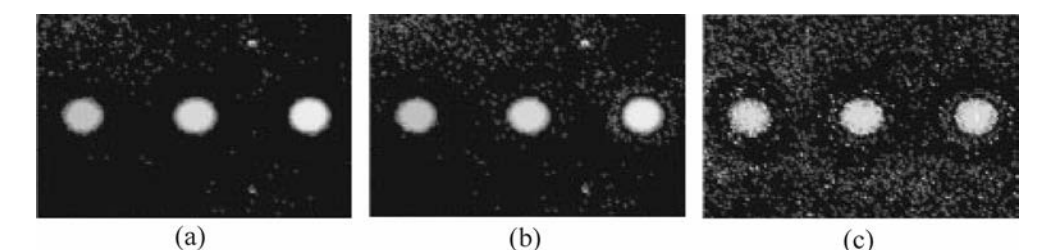

Fig. 3.6. Resultados del análisis de datos termográficos con una red neuronal Perceptron [13]. Los datos termográficos fueron obtenidos mediante la inspección por termografía pulsada de una placa de aluminio con defectos subsuperficiales que simulan el proceso de corrosión. La parte (a) de la figura presenta los datos de temperatura, la parte (b) muestra los datos de amplitud y en la parte (c) observamos los datos de fase. En estas figuras notamos que la imagen de fase es la que tiene un nivel de ruido mayor; sin embargo, los defectos internos se pueden apreciar con claridad aún en esta imagen.

En la Fig. 3.6, la parte (a) muestra la información de temperatura, la parte (b) presenta la información de amplitud y en la parte (c) observamos la información de fase.

Comparando las imágenes de esta figura notamos que la imagen de amplitud tiene más ruido que la imagen de temperatura, y que la imagen de fase tiene un nivel de ruido mayor que las imágenes de amplitud y de temperatura. Sin embargo, aún en la imagen de fase es posible identificar los defectos internos con facilidad.

Una de las investigaciones más recientes en el campo de las redes neuronales consiste en el desarrollo de un estimador de profundidad neuro-difuso. Este estimador se determina mediante el modelado de un sistema de interferencia difusa basado en redes adaptativas. Esta técnica de análisis fue probada en datos sintéticos y en datos experimentales [15]. En esas pruebas, el tiempo de entrenamiento para la detección y caracterización de defectos internos fue corto y los resultados mostraron una buena precisión. Esta reciente aproximación proporciona mejores resultados que los estimadores de profundidad basados en las redes neuronales Perceptron o en las Kohonen. Sin embargo, es importante mencionar que los estimadores de profundidad neuro-difusos son más afectados por el ruido.

#### **3.9. Delimitación de Defectos Subsuperficiales**

La identificación visual de defectos, ya sea en la parte visible o en la parte IR del espectro electromagnético, es la técnica de delimitación más simple y básica. Usualmente, un observador experimentado lleva a cabo esta tarea. La detección visual de defectos produce resultados sorprendentemente buenos cuando el observador tiene una buena visión y experiencia. Las organizaciones enfocadas a la inspección no-destructiva de materiales han establecido estándares para la capacitación y certificación del personal encargado de realizar la identificación de defectos o anomalías. Por ejemplo, la asociación americana de pruebas no-destructivas (ASNT, American Society of Nondestructive Testing) usa una certificación con tres niveles de entrenamiento para el personal de pruebas infrarrojas [16].

Por otra parte, también se han desarrollado algoritmos para la delimitación automática de defectos internos. Estas técnicas usualmente son empleadas en aplicaciones donde la cantidad de objetos a inspeccionar es grande, ya que la fatiga y el aburrimiento pueden influir de manera negativa en el desempeño de un observador.

Uno de los algoritmos más comunes para la delimitación automática de defectos es el establecimiento de un valor de umbral en las imágenes producidas por las técnicas de análisis de datos como las basadas en el contraste térmico, la TSR, la PPT, los componentes principales y las redes neuronales. El valor de umbral puede ser fijo o puede ser determinado de manera automática mediante el análisis del histograma de la imagen. El establecimiento de un valor de umbral nos permite segmentar las regiones defectuosas en la superficie del objeto.

Otros de los algoritmos empleados en la identificación automática de defectos son los algoritmos de detección de bordes, tales como el Sobel, Roberts y Canny [17]. Paquetes computacionales como Matlab tienen funciones predefinidas para implementar estas técnicas de segmentación de imágenes. De hecho, la segmentación de imágenes es una línea de investigación muy activa en el campo de la visión artificial [18]. Después de segmentar una imagen es usual la aplicación de un filtro para mejorar los resultados y para detectar los defectos con mayor facilidad.

#### **3.10. Caracterización Cuantitativa de Defectos Subsuperficiales**

La caracterización de los defectos internos es la última etapa de un proceso de inspección. Esta consiste en determinar las propiedades termofísicas de los defectos, así como su tamaño, profundidad, espesor, forma, ubicación y orientación.

Varias técnicas han sido desarrolladas para la caracterización de defectos internos. Algunas de estas técnicas están basadas en el contraste térmico, en modelos estadísticos y en la frecuencia ciega. Todas estas técnicas se basan en algún tipo de calibración, ya sea mediante modelos térmicos o con varios objetos representativos de un conjunto de posibles especimenes.

Basándose en el contraste térmico se puede conocer la profundidad (*z*) de un defecto interno. Para calcular la profundidad de un defecto necesitamos determinar el contraste térmico máximo (*Ct\_max*) y el instante (*tmax*) en que ocurre. Ambos parámetros son extraídos de los perfiles de contraste térmico. En esta técnica, la profundidad del defecto es calculada mediante la siguiente relación empírica [19]

$$
z = \eta t_{\text{max}}^{0.5} C_{t_{\text{max}}}^{\gamma}, \tag{3.15}
$$

donde los coeficientes  $\eta$  y  $\gamma$  son constantes determinadas mediante el proceso de calibración.

La profundidad de los defectos también puede ser determinada a través del análisis estadístico de las regiones sanas y de las defectuosas en la superficie del objeto. El principio de funcionamiento de esta técnica radica en el hecho de que la temperatura, amplitud y fase de los datos termográficos pueden ser modeladas con procesos aleatorios Gaussianos bajo ciertas circunstancias [18]. Estas técnicas estadísticas constan de dos etapas. La primera etapa consiste en una calibración en la que se analizan imágenes de escenas y objetos defectuosos con características conocidas. Con esta información se calculan promedios y desviaciones estándar de manera local (píxel por píxel) para cada incremento de tiempo. En la segunda etapa cada uno de los píxeles de la imagen es analizado y después se calculan factores de probabilidad individuales con los promedios y desviaciones estándar para saber si el píxel en cuestión corresponde a un área libre de defectos o a una región defectuosa. Si consideramos que los eventos estadísticos son independientes, entonces podemos multiplicar las probabilidades individuales para obtener una probabilidad global. El criterio de clasificación es simple: la probabilidad más alta gana. Esta técnica estadística ha sido probada en datos sin procesamiento, así como en datos de amplitud y de fase obtenidos mediante PPT. El proceso de identificación de las zonas defectuosas mostró ser eficiente en objetos isotrópicos y con geometrías simples. Estos resultados han motivado la aplicación de la técnica a objetos con geometrías complejas y materiales compuestos [12].

Por otra parte, la caracterización mediante la frecuencia ciega es una técnica de inversión que aprovecha la variación de la longitud de difusión de las ondas térmicas con diferentes frecuencias de modulación [20]. Por lo tanto, está técnica de inversión es

apropiada para datos obtenidos a través de termografía lock-in. Recordemos que la diferencia de fase (φ) y la longitud (*Lt*) de una onda térmica están definidas como  $\phi = 2\pi z/L$ <sup>t</sup> y  $L$ <sup>*t*</sup> =  $2\pi\mu$ , respectivamente; donde *z* es la profundidad de propagación y  $\mu$  es la longitud de difusión de la onda térmica. Combinando las ecuaciones anteriores podemos reescribir la definición de  $\phi$  como  $\phi = z/\mu$ . También recordemos que  $\mu$  está definida como  $\mu = (2\alpha/\omega)^{1/2}$ , donde  $\omega$  es la frecuencia de modulación de la onda térmica. Sustituyendo la definición de  $\mu$  en la última expresión de  $\phi$ , y resolviendo para la longitud de propagación, llegamos a la ecuación  $z = \phi (2\alpha/\omega)^{1/2}$ . Esta última ecuación demuestra que existe una relación lineal entre la profundidad de propagación de una onda térmica y el recíproco de la raíz cuadrada de su frecuencia de modulación, ver Fig. 3.7.

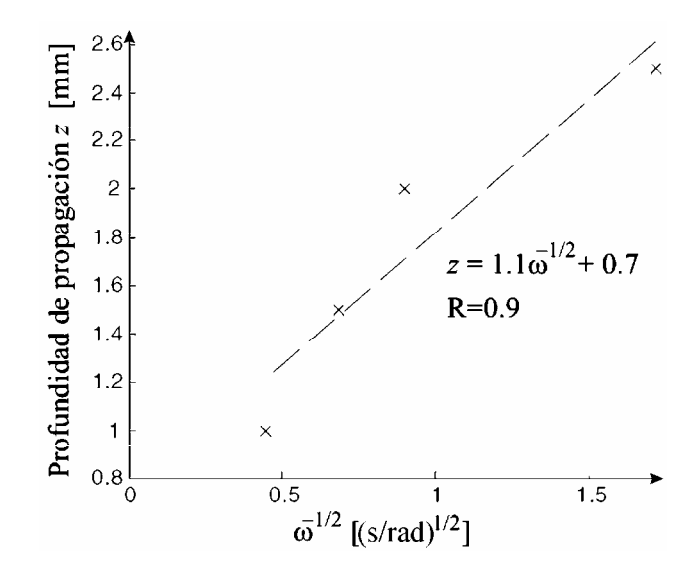

Fig. 3.7. La tendencia recta de los datos experimentales confirma la relación lineal entre la profundidad de difusión (*z*) de la onda térmica y el recíproco de la raíz cuadrada de su frecuencia de modulación  $(\omega^{1/2})$ . Esto permite establecer una metodología para estimar la profundidad del defecto. Adaptada de [12].

De hecho, las ondas térmicas con altas frecuencias de modulación se propagan sólo en regiones cercanas a la superficie del objeto, mientras que las ondas con bajas frecuencias se propagan a profundidades mayores. Por lo tanto, existen frecuencias de modulación para las cuales un defecto interno es invisible, ya que la onda es incapaz de propagarse hasta la profundidad a la cual se encuentra el defecto. Así pues, podemos determinar la profundidad de un defecto interno si identificamos la frecuencia ciega (<sup>ω</sup>*b*), que es la frecuencia de modulación a la cual el defecto comienza ser visible [20]. Para determinar la frecuencia ciega se introdujo el contraste de fase (∆φ) definido como

$$
\Delta \phi(\omega) = \phi - \phi_s \,, \tag{3.16}
$$

donde φ*s* es el valor de la diferencia de fase medido en un área sin defectos. En los perfiles de ∆φ(ω), la frecuencia ciega es aquella en que el contraste de fase alcanza el valor de cero como podemos observar en la Fig. 3.8.

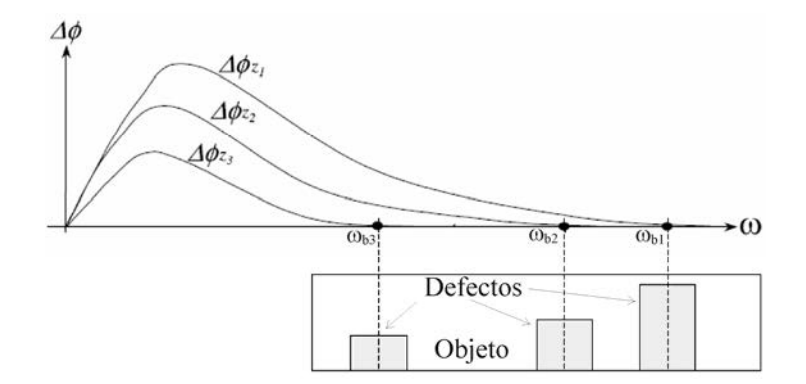

Fig. 3.8. Relación entre la frecuencia ciega (<sup>ω</sup>*b*) y la profundidad (*z*) de los defectos. La frecuencia ciega es aquella frecuencia en donde el perfil del contraste de fase (∆φ) alcanza el valor de cero. Adaptada de [12].

En la Fig. 3.8 presentamos los perfiles de ∆φ para tres defectos con diferente profundidad. Es importante recalcar que a la frecuencia ciega  $\omega_{b1}$ , los dos defectos más profundos son indetectables. Es necesario disminuir la frecuencia de modulación de la onda térmica hasta <sup>ω</sup>*b2* y hasta <sup>ω</sup>*b1* para estimar la profundidad de los defectos más profundos.

También se han propuesto relaciones empíricas para estimar la resistencia térmica de los defectos internos detectados.

El tamaño de los defectos internos es otra característica que a menudo es recuperada mediante diferentes técnicas. La técnica más común consiste en determinar el contorno del área defectuosa sobre la superficie del objeto. El contorno del área defectuosa puede ser identificado en el instante en que el contraste es máximo, cuando la derivada del contraste es máxima, o tan pronto como el defecto sobresalga del fondo. Con esta última alternativa se disminuye el efecto de la difusión lateral en la estimación del tamaño del defecto. La difusión lateral hace que los defectos parezcan más grandes que en la realidad. También se propuso una técnica iterativa que consiste en determinar el contorno del defecto a la mitad del contraste máximo en cada imagen de contraste. Posteriormente se grafica el tamaño del defecto como función de la raíz cuadrada del tiempo. Finalmente, se extrapola el tamaño del defecto hasta el tiempo cero para compensar el efecto de la difusión térmica [21].

A continuación discutimos nuestras propuestas para superar algunas de las limitaciones de las técnicas de análisis que actualmente son usadas en la inspección nodestructiva de materiales.

#### **3.11. Discusión**

En nuestro proyecto de investigación empleamos la termografía pulsada como técnica de inspección debido a sus ventajas, pocas limitaciones y numerosas aplicaciones. Para analizar los datos termográficos desarrollamos dos técnicas que superan varias de las limitaciones de las técnicas existentes. Nuestras técnicas de análisis tienen la capacidad de detectar defectos subsuperficiales y de obtener sus características tridimensionales. Con nuestras técnicas es posible recuperar el tamaño, la profundidad, el espesor, la forma 3-D, la ubicación y la orientación de los defectos subsuperficiales. En los siguientes dos Capítulos describimos detalladamente cada una de estas técnicas de análisis para la detección y caracterización tridimensional de defectos subsuperficiales.

#### **3.12. Conclusiones**

Revisamos las técnicas de análisis de datos termográficos más representativas hasta el momento. Algunas de las técnicas presentadas pueden ser aplicadas a datos obtenidos mediante termografía pulsada, mientras que otras fueron desarrolladas para datos de termografía lock-in. A través de estas técnicas de análisis es posible detectar e identificar defectos subsuperficiales de manera automática y cuantitativa. También es posible extraer algunas de las características de los defectos como el tamaño de su proyección sobre la superficie del objeto, así como su difusividad térmica, conductividad, profundidad y espesor. Sin embargo, en todas las técnicas de análisis de datos termográficos existentes se pierden las características tridimensionales de los defectos internos. Aunque la información térmica proviene de todo el volumen del objeto, las técnicas termográficas sólo disponen de los datos medidos en la superficie del objeto. Esto equivale a comprimir la información térmica de un objeto tridimensional a dos dimensiones, perdiendo las características tridimensionales de los defectos internos.

### **3.13. Referencias**

- 1. J. N. Zalameda, N. Rajic and W. P. Winfree, "A comparison of image processing algorithms for thermal nondestructive evaluation," *Proc. SPIE* **5073**, 374-385 (2003).
- 2. M. Pilla, M. Klein, X. Maldague and A. Salerno, "New absolute contrast for pulsed thermography," in *Proceedings of the 6th International Conference on Quantitative Infrared Thermography*, Eurotherm Seminar **64**, D. Balageas, G. Busse, G. M. Carlomagno and J. M. Buchlin, eds. (EETI, 2002), pp. 53-58.
- 3. F. Galmiche and X. Maldague, "Defect depth retrieval using the wavelet pulsed phased thermography," in *Proceedings of the 5th International Conference on Quantitative Infrared Thermography*, Eurotherm Seminar **64**, D. Balageas, J. L. Beaudoin, G. Busse and G. M. Carlomagno, eds. (EETI, 2000), pp. 194-199.
- 4. D. Gonzalez, C. Ibarra-Castenado, M. Pilla, M. Klein and X. Maldague, "Automated differential absolute contrast," *Quant. Infrared Thermography* **1**, (2004).
- 5. H. D. Benitez, C. Ibarra-Castanedo, A. Bendada, X. P. Maldague, H. Loaiza and E. Caicedo, "Definition of a new thermal contrast and pulse correction for defect quantification in pulsed thermography," *Infrared Phys. Technol.* **51**(3), 160-167 (2008).
- 6. H. S. Carslaw and J. C. Jaeger, *Conduction of Heat in Solids*, (Clarendon Press, Oxford, 1959).
- 7. P. Cielo, "Pulsed photothermal evaluation of layered materials," *J. Appl. Phys.* **56**(1), 230-234 (1984).
- 8. X. Maldague, F. Galmiche and A. Ziadi, "Advances in pulsed phase thermography," *Infrared Phys. Technol.* **43**, 175-181 (2002).
- 9. X. Maldague and S. Marinetti, "Pulse phase infrared thermography," *J. Appl. Phys.* **79**, 2694-2698 (1996).
- 10. R. E. Martin, A. L. Gyekenyesi and S. M. Shepard, "Interpreting the results of pulsed thermography data," *Materials Eval.* **61**(5), 611-616 (2003).
- 11. N. Rajic, "Principal component thermography for flaw contrast enhancement and flaw depth characterization in composite structures," *Composite Struct.* **58**, 521-528 (2002).
- 12. C. Ibarra-Castanedo, D. Gonzalez, M. Klein, M. Pilla, S. Vallerand and X. Maldague, "Infrared image processing and data analysis," *Infrared Phys. Technol.* **46**, 75-83 (2004).
- 13. S. Vallerand and X. Maldague, "Defect characterization in pulsed thermography: A statistical method compared with Kohonen and Perceptron neural networks," *NDT & E Int.* **33**(5), 307-315 (2000).
- 14. A. Darabi and X. Maldague, "Neural networks based detection and depth estimation in TNDE," *-DT & E Int.* **35**(3), 165-175 (2002).
- 15. A. Darabi, "Detection and estimation of defect depth in infrared thermography using artificial neural networks and fuzzy logic," Ph. D. thesis, Université Laval, (2000).
- 16. X. Maldague and P. O. Moore, "NDT Handbook on Infrared Technology," ASNT Handbook Series, (ASNT Press, USA, 2001).
- 17. W. K. Pratt, *Digital Image Processing*, (Wiley Interscience, New York, 1991).
- 18. X. Maldague, *Theory and Practice of Infrared Technology for Nondestructive Testing*, (John Wiley-Interscience, 2001).
- 19. D. L. Balageas, A. A. Deom and D. M. Boscher, "Characterization and nondestructive testing of carbon-epoxy composites by a pulsed photothermal method," *Materials Eval.* **45**(4), 465-466 (1987).
- 20. W. Bai and B. S. Wong, "Evaluation of defects in composite plates under convective environments using lock-in thermography," *Measurement Science Technol.* **12**, 142-150  $(2001).$
- 21. D. P. Almond and S. K. Lau, "Defect sizing by transient thermography I. An analytical treatment," *J. Phys. D: Appl. Phys.* **27**(5), 1063-1069 (1994).

# **Capítulo 4. Reconstrucción y Análisis de Datos Termográficos para la Inspección de Materiales**

Gustav Robert Kirchhoff nació en Königsberg, Prusia en 1824, Fig. 4.1. Estudió en la Universidad Albertus en donde conoció a Franz Neumman. Estudiando con Neumman, Kirchhoff hizo una contribución sobresaliente acerca de las corrientes eléctricas. Luego vivió en Alemania donde resolvió problemas relacionados con las placas elásticas. Posteriormente, Kirchhoff creó la teoría de radiación de cuerpo negro, la cual fue fundamental para el desarrollo de la mecánica cuántica. Además, Kirchhoff descubrió que cada elemento tiene un espectro de emisión característico. G. Kirchhoff y R. Bunsen identificaron los elementos químicos en la atmósfera solar, y descubrieron el Cesio y el Rubidio.

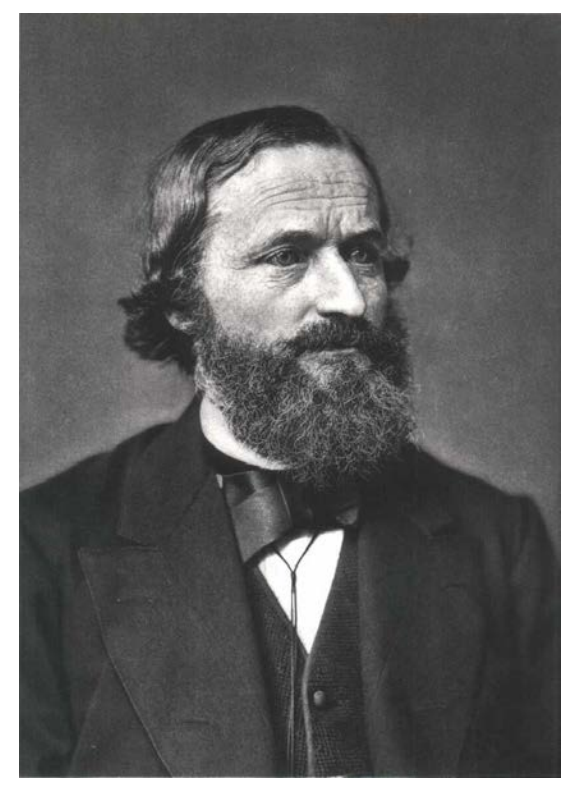

think 20ff

Fig. 4.1. G. Kirchhoff, creador de la teoría de radiación de cuerpo negro.

*"Si un cuerpo o superficie está en equilibrio termodinámico con su entorno, su emisividad es igual a su absorbancia."* 

**Gustav Kirchhoff** (1824-1887), físico prusiano cuyas principales contribuciones científicas fueron en el campo de los circuitos eléctricos, la teoría de las placas, la óptica, la espectroscopia y la radiación térmica.

#### **4.1. Resumen**

Desarrollamos un modelo de transferencia de calor para sintetizar, comprimir y reconstruir datos de termografía pulsada de objetos laminados. El enfoque genérico del modelo es una de sus ventajas más sobresalientes, ya que incorpora variables normalizadas. Adicionalmente, establecemos una metodología para determinar los límites de resolución temporal y espacial del proceso de reconstrucción de datos que proponemos. También presentamos una técnica de análisis de datos para la detección y caracterización de defectos subsuperficiales. La factibilidad de esta técnica de análisis es demostrada con la construcción e inspección de tres placas con capas de diferentes materiales. Los videos de termografía pulsada que capturamos son reconstruidos con una relación señal a ruido de 60 dB aproximadamente. El tamaño, la profundidad y la forma de la superficie frontal de los defectos internos son representadas mediante mapas de profundidad tridimensionales.

#### **4.2. Introducción**

Las técnicas ópticas e infrarrojas tienen un número de aplicaciones cada vez mayor en el campo de la inspección, evaluación y aseguramiento de la calidad de materiales. El desarrollo de las técnicas de inspección no-destructivas ha sido impulsado por la necesidad de reducir los costos de fabricación y mantenimiento de los objetos, y por los crecientes estándares de calidad en los mercados altamente competitivos. En la actualidad, las técnicas basadas en la termografía infrarroja (IR) son empleadas a menudo en la inspección no-destructiva de materiales debido a su naturaleza no-invasiva, alta sensibilidad, operación a campo completo, procesamiento en tiempo real o fuera de línea, seguridad y rentabilidad. Adicionalmente, las técnicas termográficas son capaces de examinar y evaluar una gran variedad de materiales, incluyendo compuestos [1], metales [2] y plásticos [3], entre muchos otros.

El principio de funcionamiento de las técnicas de inspección infrarrojas se basa en la propagación de ondas térmicas que viajan a través del volumen de un objeto. Cualquier in-homogeneidad perturba la manera en que se propagan las ondas, modificando la distribución de temperatura del objeto [4]. Las dos principales técnicas termográficas sin contacto son: la termografía lock-in [5] y la termografía pulsada (TP) [6], ver Cap. 2. En la primera, el estímulo térmico es un calentamiento continuo con modulación periódica, mientras que en la segunda el estímulo es un pulso de calor. Existen varias técnicas secundarias que difieren de las principales primordialmente en la manera en que el objeto es estimulado. Estas técnicas termográficas secundarias emplean como fuentes de calor vibraciones ultrasónicas [7], pulsos térmicos múltiples [8], ráfagas de pulsos térmicos [9], corrientes de Eddy generadas por inducción electromagnética [10] o un punto láser con un sistema de barrido [11].

Nosotros incorporamos la termografía pulsada en este proyecto de investigación porque es una técnica de inspección no-destructiva con la capacidad de detectar defectos subsuperficiales en grandes volúmenes de material, además de su rápida operación y fácil implementación. En esta técnica, el objeto es irradiado con un pulso térmico cuya duración puede variar de algunos milisegundos a varios segundos, dependiendo de su espesor y de sus propiedades térmicas. Posteriormente se mide la temperatura superficial del objeto con una cámara IR mientras su superficie se enfría [12]. La evolución temporal de la temperatura superficial es grabada como una secuencia de imágenes IR o termogramas. Esta secuencia de termogramas puede ser procesada a través de varias técnicas para el análisis de datos termográficos, tales como el contraste diferencial absoluto [13], la reconstrucción de señales térmicas [14], transformaciones espaciales [15], la termografía de fase pulsada [16] y las redes neuronales artificiales [17], ver Cap. 3. Desafortunadamente, ninguna de las técnicas de análisis previamente desarrolladas puede ser usada para analizar la evolución temporal de la temperatura superficial de objetos laminados en una manera físicamente comprensible. Esto hace que las técnicas de análisis existentes sean deficientes en un número significativo de aplicaciones que involucran objetos con capas de diferentes materiales.

En esta parte de nuestra investigación, presentamos una técnica de análisis de datos que supera varias de las limitaciones de las técnicas actuales, debido a su capacidad para detectar y caracterizar defectos subsuperficiales en objetos formados por varias capas. Primeramente, desarrollamos un modelo de transferencia de calor que describe la evolución temporal de la temperatura superficial de objetos laminados. Con este modelo podemos sintetizar y reconstruir secuencias de termogramas. En este modelo de transferencia de calor usamos variables normalizadas con la intención de generalizar nuestra aproximación físico-matemática para su uso en una amplia variedad de objetos con diferentes características. Luego, describimos un procedimiento para evaluar el desempeño de cualquier modelo térmico empleado en la sintetización y reconstrucción de datos de termografía pulsada. Para este procedimiento de evaluación simulamos varias secuencias de termogramas con ruido uniformemente distribuido, incorporando diferentes tiempos de integración y densidades de píxeles. El tiempo de integración y la densidad de píxeles son figuras de mérito de cualquier sistema de inspección. Finalmente, inspeccionamos tres muestras de laboratorio para verificar la precisión de nuestro modelo térmico y la capacidad de detección de la técnica de análisis de datos que proponemos. En la siguiente Sección presentamos los fundamentos teóricos de nuestra técnica de análisis.

# **4.3. Fundamentos Teóricos**

#### *4.3.1. Modelo de Transferencia de Calor*

Generalmente, el estímulo térmico requerido en TP es proporcionado mediante un pulso de calor. Después de calentar la superficie del objeto, ésta se enfría debido a la difusión del pulso hacia adentro del objeto, y a la transferencia de calor por convección y radiación. Sin embargo, puede demostrarse mediante un análisis de transferencia de calor que las pérdidas por convección y radiación representan aproximadamente el 1% de la energía total transferida, considerando una placa de aluminio (85.0 mm  $\times$  54.0 mm  $\times$  9.5 mm) que inicialmente está a temperatura ambiente  $T_\infty$  ( $T_\infty$  = 300 K) y cuya temperatura superficial es incrementada 2 K.

En nuestro proyecto de investigación evaluamos objetos similares al que describimos anteriormente. Por esta razón, modelamos la evolución temporal y espacial de la temperatura por medio de la ecuación de difusión de calor. En coordenadas rectangulares la ecuación de difusión de calor puede ser expresada como [4,18]

$$
\nabla \cdot \left[ \mathbf{k} \nabla T(x, y, z, t) \right] - P(x, y, z, t) = \rho c_p \frac{\partial T(x, y, z, t)}{\partial t}.
$$
 (4.1)

En la Ec. (4.1), *k* es el tensor de conductividad térmica [W/(m K)], *T*(*x*,*y*,*z*,*t*) es la distribución de temperatura [K]; *x*, *y*, y *z* son las coordenadas espaciales [m], *t* es el tiempo [s], *P*(*x*,*y*,*z*,*t*) es la potencia térmica irradiada, absorbida o perdida por el objeto por unidad de volumen [W/m<sup>3</sup>],  $\rho$  es la densidad [kg/m<sup>3</sup>] y  $c_p$  es el calor específico a presión constante [J/(kg K)]. Cuando el calentamiento de la superficie es uniforme, la conducción de calor ocurre primordialmente en la dirección perpendicular a la superficie irradiada porque la diferencia de temperatura es marginal en las direcciones laterales. Debido a la importancia de la transferencia de calor en la dirección *z*, simplificamos el modelo de transferencia de calor a un proceso de conducción unidimensional. Por esta razón, la componente del tensor de conductividad en la dirección *z* (*kz*) es la única diferente de cero. Adicionalmente, consideramos que la potencia irradiada es insignificante debido a las bajas diferencias de temperatura que usamos. También consideramos que no hay calor absorbido porque el objeto está en equilibrio termodinámico antes del calentamiento. Además, analizamos solamente el proceso de enfriamiento, después de que las fuentes de calor han sido apagadas.

Las propiedades térmicas *kz*, ρ y *cp* son funciones de la variable *z* porque pueden ser diferentes en cada capa del objeto. Reescribiendo la Ec. (4.1) para el modelo de transferencia de calor simplificado obtenemos

$$
\frac{\partial}{\partial z} \left[ k_z(z) \frac{\partial T(x, y, z, t)}{\partial z} \right] = \rho(z) c_p(z) \frac{\partial T(x, y, z, t)}{\partial t}.
$$
\n(4.2)

Para obtener la Ec. (4.2) aproximamos las primeras derivadas espaciales de *kz*, ρ y *cp* a cero porque suponemos que las capas son homogéneas y que las uniones entre capas producen cambios térmicos insignificantes. Considerando esta aproximación y la linealidad de la Ec. (4.2), proponemos una solución que consiste en una combinación lineal de funciones exponenciales como se puede apreciar en la Ec. (4.3)

$$
T(x, y, z, t) = T_f(x, y, z) + \sum_{i=1}^{J} A_i \exp(\alpha_i B_i^2 t + B_i z).
$$
 (4.3)

Otras soluciones son posibles y su uso depende de la aplicación [19]. En esta ecuación, el parámetro *J* es el número total de capas en el objeto, <sup>α</sup>*<sup>i</sup>* es la difusividad térmica definida como  $\alpha_i = k_{zi} / (\rho_i c_{pi})$  y está en [m<sup>2</sup>/s], *i* es el número de capa y  $T_f(x, y, z)$  es la distribución de temperatura final [K]. Los coeficientes  $A_i$  y  $B_i$  son determinados mediante las condiciones iniciales y de frontera. Como condición inicial establecemos una temperatura superficial inicial *T0* que es uniforme, el resto del volumen del objeto está a temperatura ambiente en el instante *t* = 0. La condición de frontera es el requerimiento de que el objeto pueda ser considerado un sólido semi-infinito.

Una solución para la Ec. (4.2) en la forma de una combinación lineal de funciones exponenciales es una herramienta flexible y poderosa para la reconstrucción de perfiles de temperatura con decaimiento exponencial o complejo. Un perfil de temperatura con decaimiento complejo es aquel que no sigue la tendencia de ninguna función simple, ya sea logarítmica, exponencial o trigonométrica. Los perfiles de temperatura complejos pueden ser modelados mediante polinomios o por combinaciones de funciones.

En este caso, determinamos la temperatura superficial (*TS*), definida como  $T_s = T(x, y, 0, t)$ , porque las técnicas basadas en la termografía infrarroja sólo obtienen información de la superficie de objetos opacos. También definimos la constante térmica de tiempo ( $\tau_i$ ) de la *i*-ésima capa como  $\tau_i = -1/(\alpha_i B_i^2)$  para obtener la Ec. (4.4)

$$
T_{S}(x, y, t) = T_{f}(x, y) + \sum_{i=1}^{J} A_{i} \exp(-t/\tau_{i}).
$$
\n(4.4)

De acuerdo con esta ecuación,  $T_S$  es la suma de la temperatura de estado estable  $(T_f)$  más funciones exponenciales con diferentes magnitudes  $A_i$  y constantes térmicas  $\tau_i$ . Después de que estas constantes han sido determinadas, la Ec. (4.4) es una expresión que describe con precisión la evolución temporal de la distribución de la temperatura superficial de un objeto semi-infinito durante un proceso térmico transitorio.

Con la finalidad de aplicar nuestro modelo de transferencia de calor a una amplia variedad de objetos y para simplificar el posterior análisis de datos de termografía pulsada, definimos dos variables: el tiempo normalizado (ξ) y la diferencia de temperatura normalizada (*θ*). Definimos el tiempo normalizado como la razón entre el tiempo corriente (*t*) y la duración total del proceso de enfriamiento (*tf*)

$$
\xi(t) = \frac{t}{t_f} \,. \tag{4.5}
$$

El parámetro *t<sup>f</sup>* está definido como el tiempo que un objeto homogéneo equivalente, con una constante de tiempo simple (τ), necesitaría para disminuir un 99.3% del incremento inicial en la temperatura superficial generado por el pulso de calor (tiempo equivalente a 5τ). Es decir, *t<sup>f</sup>* es el lapso de tiempo que va desde el comienzo del proceso de enfriamiento, hasta el instante en que se cumple la siguiente condición:  $T(x, y, 0, t) = 0.007(T_0 - T_\infty) + T_\infty$ .

Por otro lado, la diferencia de temperatura normalizada es la diferencia entre la temperatura superficial inicial ( $T_{S0}$ ), definida como  $T_{S0}(x, y) = T_S(x, y, 0)$  y la temperatura superficial corriente  $(T_S)$ ; normalizadas por la diferencia entre  $T_{S0}$  y  $T_{Sf}$ .  $T_{Sf}$  es la temperatura superficial final, definida como  $T_{\mathcal{S}}(x, y) = T_{\mathcal{S}}(x, y, t_f)$ . Así pues,  $\theta$  queda definida como

$$
\theta(x, y, \xi) = \frac{T_{so} - T_s(x, y, \xi)}{T_{so} - T_{sf}}.
$$
\n(4.6)

Con las definiciones de ξ y *θ*, podemos reescribir la Ec. (4.4) como

$$
\theta(x, y, \xi) = 1 - \sum_{i=1}^{J} \beta_i \exp(-\xi/\psi_i),
$$
\n(4.7)

donde los coeficientes  $\beta_i$  y  $\psi_i$  están definidos como  $\beta_i = A_i/(T_{s0} - T_{sf})$  y  $\psi_i = \tau_i/t_f$ , respectivamente. Los valores de  $\beta_i$  y  $\psi_i$  dependen de las propiedades térmicas de cada capa y de los valores de los coeficientes *A<sup>i</sup>* y *B<sup>i</sup>* . La Ec. (4.7) es una solución en el espacio adimensional que desarrollamos para describir la evolución temporal de la temperatura superficial de objetos con capas de diferentes materiales. Una ventaja de la Ec. (4.7) es que ξ y *θ* están normalizadas a un intervalo de valores entre 0 y 1, lo cual es muy útil en la recuperación de los coeficientes  $\beta_i$  y  $\psi_i$ .

Los modelos de transferencia de calor tradicionales pueden describir con razonable precisión los perfiles de temperatura con decaimiento exponencial simple que corresponden a objetos homogéneos [13,14,20]. Sin embargo, a menudo necesitamos inspeccionar objetos laminados que generan perfiles de temperatura con decaimiento complejo. El modelo que proponemos, ya sea en el dominio físico (Ec. 4.4) o en el adimensional (Ec. 4.7), puede describir perfiles de temperatura con decaimiento simple o complejo.

Una vez que hemos determinado las expresiones para describir la evolución temporal de la temperatura superficial, nos enfocamos en la minimización de la memoria computacional que se requiere para almacenar una secuencia de termogramas obtenida mediante termografía pulsada. Posteriormente nos damos a la tarea de reconstruir la secuencia de termogramas con bajo ruido.

#### *4.3.2. Compresión y Reconstrucción de Videos de Termografía Pulsada*

Con la finalidad de comprimir y reconstruir videos de termografía pulsada, calculamos los coeficientes  $\beta_i$  y  $\psi_i$  de la Ec. (4.7) para cada perfil de temperatura registrado por los píxeles de la cámara IR. Esta tarea puede ser realizada siguiendo el procedimiento teórico descrito en la Sección 4.3.1 ó ajustando los datos termográficos adimensionales al modelo representado por la Ec. (4.7) mediante el método de mínimos cuadrados [21]. Los coeficientes  $\beta_i$  y  $\psi_i$ , que describen el comportamiento de la temperatura superficial en el dominio adimensional, son almacenados en un conjunto de matrices de coeficientes. Por lo tanto, cualquier secuencia de termogramas o video de termografía pulsada con *M* cuadros

de *p* columnas y *q* renglones de píxeles, es comprimido a 2*J* matrices de coeficientes con  $p \times q$  elementos. Este método de compresión es ilustrado gráficamente en la Fig. 4.2.

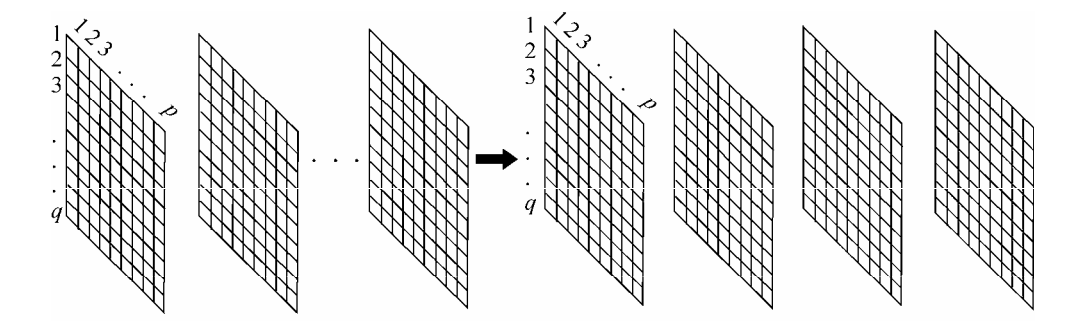

Cuadro 2. . . Cuadro M Cuadro 1  $\beta_1$  $\beta_2$  $\Psi_1$  $\Psi_2$ Fig. 4.2. Modelo de compresión para un video de termografía pulsada con *M* termogramas o cuadros, correspondiente a un objeto con dos capas  $(J=2)$ . Con el método de compresión propuesto podemos reducir un video termográfico con cualquier número de cuadros a sólo 2*J* matrices de coeficientes.

Este método de compresión de datos de termografía pulsada puede alcanzar altas relaciones de compresión porque es independiente del número de cuadros en el video termográfico. De hecho, la relación de compresión aumenta con el número de cuadros del video. Las relaciones de compresión altas son muy deseables en TP porque los datos termográficos en bruto requieren de un considerable espacio de memoria computacional para ser almacenados. Por ejemplo, un video termográfico con 10 segundos de duración que corresponde a la inspección por TP de un objeto con dos capas y que fue adquirido a una frecuencia de 65 Hz usando una cámara IR con 14 bits de resolución y  $320 \times 240$ píxeles, requiere casi 100 Mbytes. En cambio, la memoria computacional que requiere el mismo video termográfico es reducida a 0.6 Mbytes después de comprimirlo con nuestro método, lo cual significa que la relación de compresión en este caso es mayor que 160:1. Relaciones de compresión aún más altas pueden ser logradas comprimiendo las matrices de coeficientes con el algoritmo de compresión JPEG [22].

Los datos termográficos adimensionales originales pueden ser reconstruidos usando la Ec. (4.7) y las matrices de coeficientes  $\beta_i$  y  $\psi_i$ . Más aún, podemos transformar los datos adimensionales al espacio físico con las Ecs. (4.5) y (4.6), y las temperaturas superficiales *TS0* y *TSf*. El siguiente paso es la detección y caracterización de defectos internos a través del análisis de los datos termográficos adimensionales reconstruidos.

# *4.3.3. Detección de Defectos Subsuperficiales y Recuperación de su Profundidad*

La detección de defectos internos consiste en la comparación de la evolución temporal de la función *θ* de cada píxel, con la función *θref* que corresponde a una región de referencia. La región de referencia puede ser seleccionada aleatoriamente. También puede estar compuesta por un kernel de píxeles alrededor del píxel o área bajo prueba para evitar ambigüedades cuando la referencia está localizada en una zona defectuosa [23]. En nuestro caso, empleamos una región de referencia seleccionada aleatoriamente, ya que es un procedimiento más rápido. Además proporciona buenos resultados cuando la superficie frontal del objeto es irradiada uniformemente y los defectos internos son pequeños en comparación con el objeto examinado. Después de seleccionar el área de referencia, calculamos su diferencia de temperatura normalizada. Si la diferencia de temperatura normalizada de un píxel arbitrario tiene un comportamiento temporal diferente al de la región de referencia, entonces ese píxel es etiquetado como una zona defectuosa. Con la intención de realizar una búsqueda de defectos píxel por píxel, definimos la diferencia absoluta de contraste (∆*θ*) como la diferencia absoluta entre *θ* y *θref*,

$$
\Delta \theta(x, y, \xi) = \left| \theta(x, y, \xi) - \theta_{ref}(x, y, \xi) \right|.
$$
\n(4.8)

∆*θ*(*x,y,*ξ) es cero para todas las regiones libres de defectos internos. Por el contrario, esta función es diferente de cero en las áreas defectuosas después del instante ξ*´*(*x*,*y*) en que el pulso de calor se propaga hasta el defecto interno. Esto se muestra en la Fig. 4.3.

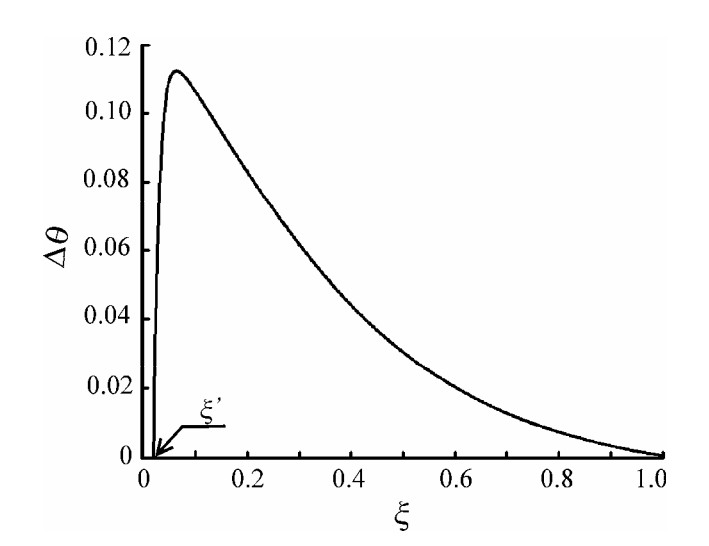

Fig. 4.3. Diferencia absoluta de contraste (∆*θ*) correspondiente a una zona defectuosa de un objeto. El defecto interno es detectado cuando ∆*θ* comienza a ser diferente de cero en el instante de tiempo normalizado  $\xi = \xi'$ .

Ningún defecto interno puede ser detectado antes del instante ξ*´*, ni en las zonas sanas, ni en las zonas defectuosas. Debido al calentamiento no-uniforme y al ruido en los datos termográficos, debemos establecer un valor de umbral para determinar el instante ξ*´*(*x*,*y*) en que ∆*θ* deja de ser cero.

Podemos determinar la profundidad (*d*) de los defectos subsuperficiales detectados si conocemos el espesor (*Di*) y la difusividad térmica de cada capa que constituye al objeto. Con este propósito, calculamos el tiempo (*ti*) que requiere el pulso de calor para propagarse a través de cada capa, definiendo al tiempo  $t_i$  como  $t_i = D_i^2 / \alpha_i$  [16]. Lo anterior nos permite establecer una expresión para determinar la función de profundidad *d*(*x*,*y*)

$$
d(x,y) = \sum_{i=1}^{g-1} (\alpha_i t_i)^{1/2} + \left\{ \alpha_g \left[ t_f \xi'(x,y) - \sum_{i=1}^{g-1} t_i \right] \right\}^{1/2},
$$
 (4.9)

donde el parámetro *g* es el menor número de capa con el que se cumple la siguiente condición:  $\zeta' < (1/t_f) \sum_{i=1}^g$  $\zeta' < (1/t_f) \sum_{i=1}^{g} t_i$ . El primer término de la Ec. (4.9) representa la suma de los espesores de las capas que anteceden a la capa número *g*. El segundo término de la ecuación es la distancia recorrida por el pulso de calor en la capa *g* para llegar hasta el defecto interno. Es importante resaltar que la Ec. (4.9) es válida para objetos con capas de diferentes materiales. Podemos determinar la función de profundidad para defectos en objetos homogéneos usando la Ec. (4.9) siempre y cuando eliminemos las dos sumatorias que contiene, dado que carecerían de significado.

En la siguiente Sección, analizamos el desempeño de nuestro modelo de transferencia de calor usando datos simulados.

## **4.4. Evaluación del Desempeño del Modelo de Transferencia de Calor**

Simulamos varios videos termográficos para analizar el desempeño del modelo de transferencia de calor que describimos en las Secciones previas [24]. Cada video termográfico tiene 500 termogramas de 176  $\times$  107 píxeles, y simula una secuencia de termogramas adquirida con una cámara IR que tiene una densidad de píxeles de 280 pix/mm<sup>2</sup> y 100 µs de tiempo de integración. En estos videos termográficos reproducimos el proceso de enfriamiento de tres objetos. En la Fig. 4.4, observamos los esquemas de estos objetos.

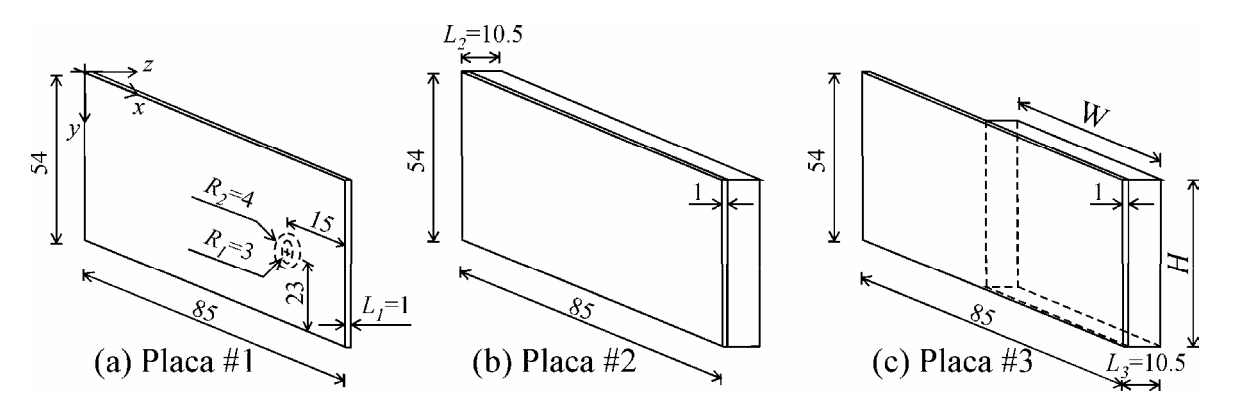

Fig. 4.4. Esquemas de los objetos que consideramos en nuestras simulaciones. La capa frontal de cada placa es de cloruro de polivinilo (PVC), mientras que las capas posteriores de la placas #2 y #3 están hechas de una aleación de aluminio conocida como duraluminio. Las dimensiones mostradas están en milímetros.

En la parte (a) de la Fig. 4.4 tenemos el esquema de la placa #1 que representa una tarjeta plástica con un microchip en su interior. El anillo formado por el radio interno *R1* y el radio externo *R2* es el área de unión entre la tarjeta plástica y el microchip. El esquema de la placa #2 corresponde a una hoja de plástico unida a una placa de aluminio (parte b). Finalmente, el esquema de la placa #3 representa una hoja de plástico con una placa de aluminio con anchura *W* y altura *H* pegada a su mitad derecha, imitando a un objeto con un defecto conductivo (parte c). El espesor total de cada objeto es definido como *L1*, *L2* y *L3*, respectivamente. Consideramos que las capas de plástico están hechas de cloruro de polivinilo (PVC), mientras que las de aluminio son de una aleación conocida como duraluminio. El hueco en la placa #3 es de aire. En la Tabla 4.1 enlistamos las propiedades de estos materiales.

Tabla 4.1. Conductividad Térmica (*kz*), Densidad (ρ) y

|  |  | Calor Específico $(c_p)$ de Materiales Seleccionados. |
|--|--|-------------------------------------------------------|
|--|--|-------------------------------------------------------|

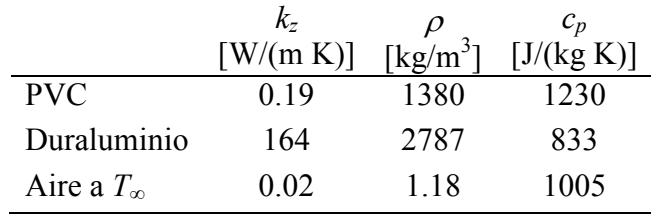

Inicialmente cada placa está a temperatura ambiente. Luego, su superficie frontal es irradiada para elevar su temperatura superficial en 2 K, que es el incremento de temperatura típico que generamos para inspeccionar estas placas. La temperatura superficial disminuye hasta que la mayor parte del calor absorbido se ha difundido hacia el interior del objeto. La otra pequeña parte se pierde por convección y radiación [25]. De esta manera, el objeto vuelve a estar en equilibrio termodinámico con sus alrededores al final del proceso de enfriamiento. La temperatura superficial  $T<sub>S</sub>$  es modelada con la Ec. (4.4). Los coeficientes de esta ecuación son determinados con las condiciones iniciales y de frontera que acabamos de describir. En la Tabla 4.2 presentamos los coeficientes del modelo térmico adimensional que fueron calculados para estas simulaciones.

|                 | Objeto Tipo de zona | B <sub>t</sub> | $\beta_2$   | $\psi_I$                | $\psi_2$ |
|-----------------|---------------------|----------------|-------------|-------------------------|----------|
| Placa #1 $Sana$ |                     | $\mathbf{1}$   | $\Omega$    | 0.094                   | $\Omega$ |
|                 | Defectuosa          | 0.380          |             | 0.620 0.219 0.012       |          |
| Placa #2 Sana   |                     |                |             | 0.515 0.485 0.280 0.005 |          |
| Placa $#3$ Sana |                     |                |             | 0.515 0.485 0.579 0.007 |          |
|                 | Defectuosa          | 0.550          | 0.450 0.041 |                         | 0.005    |

Tabla 4.2. Coeficientes del Modelo Térmico empleado en el Modelado de los Datos Adimensionales de Termografía Pulsada.

La temperatura superficial medida (<sup>Τ</sup>*SM*) es generada mediante la cuantización de <sup>Τ</sup>*S*, considerando que la cámara IR tiene un convertidor analógico-digital de 14 bits. Aplicando la metodología presentada en la Sección 4.3.2 a los perfiles de temperatura <sup>Τ</sup>*SM*, comprimimos los datos termográficos y calculamos la temperatura superficial reconstruida (<sup>Τ</sup>*SR*). La temperatura <sup>Τ</sup>*SR* se caracteriza por tener un nivel de ruido bajo. En la Fig. 4.5 mostramos termogramas representativos de los videos termográficos simulados.

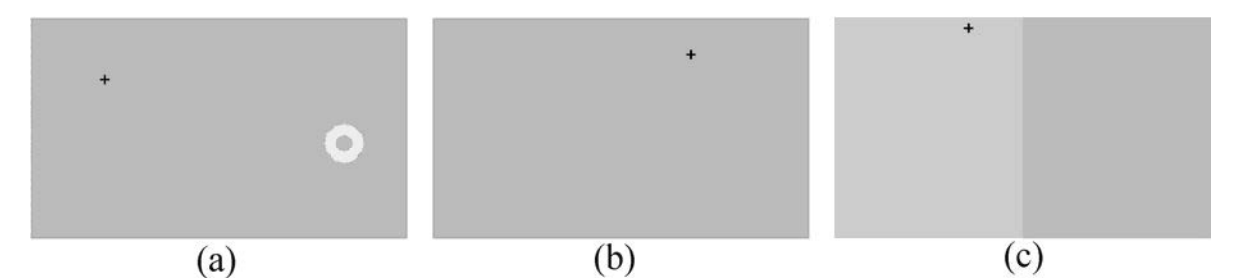

Fig. 4.5. Termogramas representativos de los videos termográficos simulados que muestran los efectos térmicos de los defectos subsuperficiales. Las cruces indican la ubicación de la región de referencia seleccionada aleatoriamente. Las partes (a), (b) y (c) de la figura corresponden a las placas  $#1, #2 \vee 43$ , respectivamente.

Las cruces en las partes (a), (b) y (c) de la Fig. 4.5 indican la ubicación de los píxeles seleccionados aleatoriamente como áreas de referencia.

Por otra parte, empleamos el error o ruido (*N*) y la relación señal a ruido (*SNR*) como figuras de mérito para evaluar la calidad de los datos reconstruidos *TSR*. Definimos a *6* como la diferencia entre la temperatura superficial medida y la reconstruida,

$$
N(l,m,\kappa) = T_{SM}(l,m,\kappa) - T_{SR}(l,m,\kappa).
$$
\n(4.10)

En la Ec. (4.10), *l* es el número de columna, *m* es el número de renglón y κ es el número de cuadro. Aunque nuestras simulaciones sólo tienen ruido de cuantización, este método de evaluación puede ser aplicado a datos corrompidos con cualquier otro tipo de ruido con distribución uniforme.

Adicionalmente, calculamos la raíz media cuadrática (<sup>Ν</sup>*rms*) de cada uno de los perfiles de ruido generados por la Ec. (4.10) mediante la siguiente expresión

$$
N_{rms}(l,m) = \left[\frac{\sum_{\kappa=1}^{M} N^2(l,m,\kappa)}{M}\right]^{1/2}.
$$
 (4.11)

En este caso, los valores de <sup>Ν</sup>*rms* son los más bajos que los datos reconstruidos pueden tener porque estamos evaluando solamente el error intrínseco del proceso de reconstrucción. Por lo tanto, esta aproximación puede ser usada para evaluar y comparar el desempeño de cualquier otro método para la reconstrucción de datos obtenidos mediante termografía pulsada.

Posteriormente, determinamos la función *SNR*(*l*,*m*) en decibeles como la relación de la potencia de la temperatura superficial medida entre la potencia de su ruido [26],

$$
SNR(l,m) = 10 \log \left\{ \frac{\sum_{\kappa=1}^{M} [T_{SM}(l,m,\kappa)]^{2}}{\sum_{\kappa=1}^{M} [N(l,m,\kappa) - \chi(l,m)]^{2}} \right\}.
$$
 (4.12)

En la Ec. (4.12), χ es el valor esperado de *6* en la posición (*l*,*m*). Luego, calculamos el valor promedio  $(\overline{N_{rms}})$  de la función  $N_{rms}(l,m)$  con la intención de valorar una secuencia termográfica completa,

$$
\overline{N_{rms}} = \frac{1}{pq} \sum_{l=1}^{p} \sum_{m=1}^{q} N_{rms}(l, m). \tag{4.13}
$$

La misma operación es aplicada a la función  $SNR(l,m)$  para obtener su valor promedio  $(\overline{SNR})$ , el cual está definido como

$$
\overline{SNR} = \frac{1}{pq} \sum_{l=1}^{p} \sum_{m=1}^{q} SNR(l, m).
$$
 (4.14)

En la Tabla 4.3 enlistamos los resultados de la reconstrucción de los videos termográficos que simulamos, y que corresponden al enfriamiento de las placas diseñadas.

Tabla 4.3. Resultados del Proceso de Reconstrucción de los

|  |  |  | Videos de Termografía Pulsada Simulados. |  |  |  |
|--|--|--|------------------------------------------|--|--|--|
|  |  |  |                                          |  |  |  |

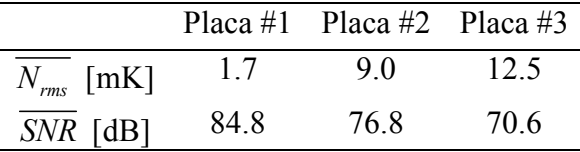

Estos resultados indican que el ruido del proceso de reconstrucción  $(N_{rms})$  se incrementa con el número de capas del objeto. Esto se debe a que la complejidad de los perfiles de temperatura aumenta con cada capa, haciendo que el proceso de reconstrucción sea más complicado.

Además del ruido de cuantización, otros factores afectan la precisión del proceso de reconstrucción de datos, incluyendo la densidad de píxeles del detector IR y el tiempo de integración (*tint*). La densidad de píxeles afecta a la resolución espacial de los termogramas, y consecuentemente, la magnitud del ruido es modificada. Asimismo, los detectores

proporcionan mediciones promedio que son realizadas durante el tiempo de integración. Cuando los detectores IR son empleados en procesos dinámicos, existe una pequeña diferencia entre la radiancia instantánea y la medida debido al tiempo de integración. Esta diferencia disminuye la resolución temporal de las mediciones e incrementa el nivel de ruido.

Simulamos varios videos de termografía pulsada con 500 cuadros de 176  $\times$  107 píxeles para estimar los límites de resolución del proceso de reconstrucción. Con estos videos también evaluamos el impacto de la densidad de píxeles y del tiempo de integración en el nivel de ruido de los datos termográficos reconstruidos. En estas secuencias de termogramas, simulamos el proceso de enfriamiento de la placa #3, considerando varias densidades de píxeles y tiempos de integración. En la Fig. 4.6, graficamos los valores de *6rms* y de *S6R* correspondientes al proceso de reconstrucción de los videos termográficos simulados.

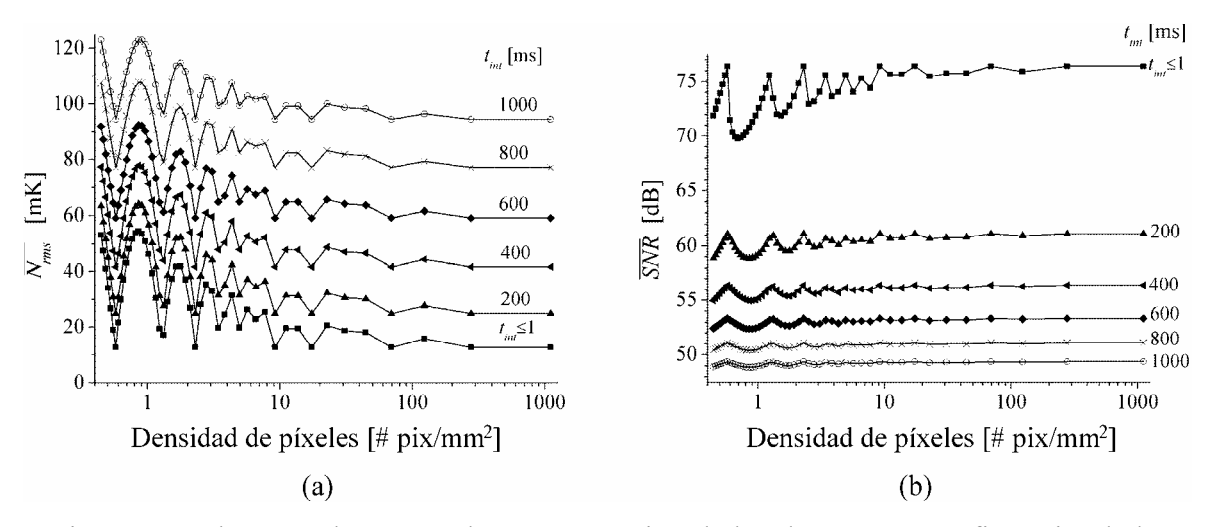

Fig. 4.6. Evaluamos el proceso de reconstrucción de los datos termográficos simulados mediante el ruido promedio *6rms* (parte a) y la relación señal a ruido promedio *SNR* (parte b). Estos datos corresponden al enfriamiento de la placa #3 considerando diferentes densidades de píxeles y tiempos de integración (*tint*). Densidades de píxeles mayores a 300 pix/mm<sup>2</sup> y tiempos de integración menores que 1 ms no proporcionan una reducción significativa del ruido. Por lo tanto, los valores anteriores son los límites de resolución en este caso.

En la Fig. 4.6, para un tiempo de integración dado, los perfiles de  $N_{rms}$  (parte a) tienden a decrecer y los valores de *SNR* (parte b) tienden a crecer a medida que la densidad de píxeles aumenta. Sucede lo contrario cuando variamos el tiempo de integración de un detector IR dado (densidad de píxeles constante) desde 1000 ms hasta 1 ms. Las ondulaciones en los perfiles son producidas por el desplazamiento relativo entre el defecto y los bordes de los píxeles cuando la densidad de píxeles y su tamaño son modificados. El centroide de cada píxel es desplazado hacia la esquina inferior derecha del detector a medida que incrementamos su tamaño. Cuando los píxeles coinciden razonablemente con la zona defectuosa, el valor de *6rms* es mínimo y se produce un valle en el perfil. Si incrementamos el tamaño de los píxeles, entonces éstos coinciden menos con la zona defectuosa, lo cual incrementa el valor de *6rms* hasta alcanzar un valor pico. Este fenómeno se repite periódicamente; sin embargo, la amplitud de las oscilaciones va diminuyendo a medida que la densidad de píxeles aumenta.

De las mismas gráficas, estimamos que  $N_{rms}$  puede alcanzar un valor máximo de 123 mK para un detector con 0.4 pix/mm<sup>2</sup> y un tiempo de integración de 1 s. Niveles de ruido menores son alcanzados usando detectores con mayor densidad de píxeles y tiempos de integración más cortos. Sin embargo, densidades de píxeles mayores a 300 pix/mm<sup>2</sup> y tiempos de integración menores que 1 ms no reducen el ruido de los datos reconstruidos de manera significativa. Por lo tanto, los valores anteriores son los límites de resolución de este proceso de reconstrucción.

Generalmente, el valor mínimo de  $N_{rms}$  que puede ser alcanzado está limitado por la cámara IR y otras fuentes de ruido externas, incluyendo reflexiones, calentamiento nouniforme y variaciones en la emisividad. Por esta razón, niveles de ruido mayores a los obtenidos en estas simulaciones son esperados en mediciones experimentales.

En la siguiente Sección, examinamos experimentalmente las placas diseñadas para evaluar la precisión del modelo de transferencia de calor que desarrollamos. También evaluamos la capacidad de detección de nuestra técnica de análisis.

#### **4.5. Resultados Experimentales**

Implementamos el arreglo experimental esquematizado en la Fig. 4.7 para inspeccionar un objeto mediante termografía pulsada y grabar la evolución temporal de su temperatura superficial.

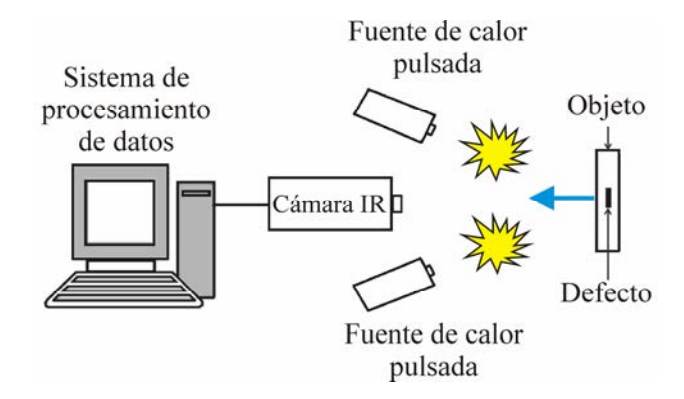

Fig. 4.7. El arreglo experimental que implementamos es una configuración en modo de reflexión que incluye un sistema de procesamiento de datos, una cámara IR y un par de fuentes de calor idénticas y sincronizadas mutuamente. Como fuentes de calor usamos dos lámparas flash ubicadas simétricamente a ambos lados de la cámara.

El arreglo experimental que implementamos es una configuración en modo de reflexión formada por dos fuentes de calor, una cámara IR y un sistema de procesamiento de datos. En este caso usamos un par de lámparas flash idénticas como fuentes de calor. Las lámparas están sincronizadas mutuamente y proporcionan pulsos con 6 ms de duración. Estas lámparas están localizadas simétricamente a ambos lados del eje óptico de la cámara IR para producir un calentamiento tan uniforme como sea posible. La temperatura superficial es grabada mediante una cámara infrarroja Cedip Jade III LW. El detector de esta cámara es un arreglo de plano focal de HgCdTe con  $320 \times 240$  píxeles. Su respuesta espectral va desde los 7.7 µm a los 9.3 µm. Esta cámara tiene 14 bits de resolución (16384 niveles de gris) y una densidad de píxeles de 280 pix/mm<sup>2</sup>. La frecuencia de muestreo y el número de cuadros son ajustados de acuerdo a las necesidades del objeto. La respuesta térmica transitoria del objeto es analizada mediante el sistema de procesamiento de datos, el cual consta de una PC con una tarjeta de adquisición y software especializado.

Después construimos e inspeccionamos las placas cuyas geometrías son mostradas en la Fig. 4.4. La superficie frontal de cada placa está pintada de negro para proporcionar una superficie uniforme con alta emisividad ( $\sim$  0.98) y para minimizar las reflexiones de los alrededores [27]. Inicialmente, cada placa está a temperatura ambiente. Luego, su superficie frontal es irradiada con un pulso térmico proporcionado por las lámparas flash. El pulso de calor incrementa la temperatura superficial de cada placa de manera casi instantánea. Inmediatamente después, la superficie de la placa comienza a enfriarse. Este proceso térmico transitorio es grabado con la cámara IR. En la Fig. 4.8 observamos algunos de los termogramas que forman parte de los videos termográficos de la placa #1 (parte a), de la placa #2 (parte b) y de la placa #3 (parte c).

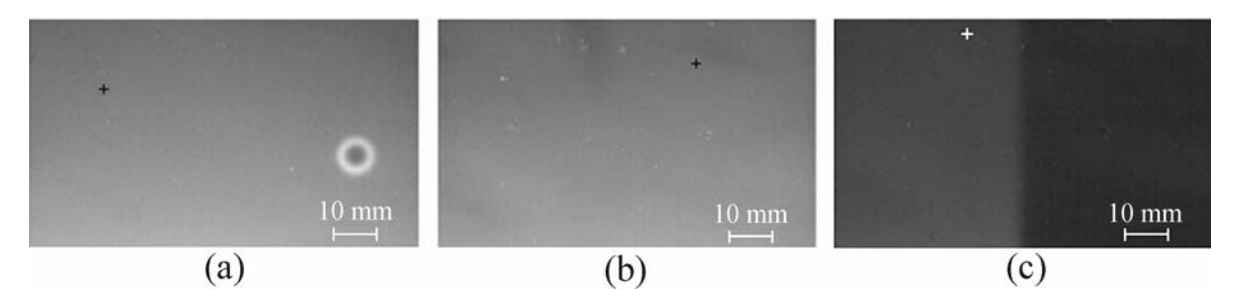

Fig. 4.8. Termogramas experimentales que muestran los efectos térmicos que producen los defectos internos en la placa #1 (parte a), en la placa #2 (parte b) y en la placa #3 (parte c). Las cruces indican la ubicación de las regiones de referencia, las cuales son seleccionadas aleatoriamente.

Los termogramas de los videos originalmente tienen un tamaño de  $320 \times 240$ píxeles. Sin embargo, recortamos el tamaño de los termogramas porque el área de interés es más pequeña en este caso particular. En la Tabla 4.4 tenemos una lista con los parámetros de los videos termográficos que adquirimos durante la inspecciones de las placas.

|                                                  | Placa $#1$       | Placa $#2$       | Placa $#3$       |
|--------------------------------------------------|------------------|------------------|------------------|
| Tiempo de integración $t_{int}$ [µs]             | 100              | 100              | 100              |
| Frecuencia de adquisición [Hz]                   | 10               | 10               | 10               |
| Número de cuadros o termogramas                  | 883              | 653              | 561              |
| Tamaño de los cuadros [píxeles]                  | $176 \times 107$ | $176 \times 107$ | $176 \times 107$ |
| Tamaño del archivo en bruto [MBytes]             | 33.3             | 24.6             | 21.1             |
| Ubicación de la zona de referencia [píxeles]     | (34, 32)         | (121,21)         | (63,9)           |
| Temperatura superficial inicial $T_{S0}$ [K]     | 302.5            | 302.3            | 303.5            |
| Temperatura superficial final $T_{\text{Sf}}[K]$ | 300.5            | 300.4            | 301.8            |

Tabla 4.4. Parámetros de los Videos obtenidos durante la Inspección Experimental por Termografía Pulsada de las Placas #1, #2 y #3.

Posteriormente, transformamos los datos de  $T_{SM}(x,y,t)$  y t, en  $\theta(x,y,\xi)$  y  $\xi$ , respectivamente, para hacerlos adimensionales. Luego, ajustamos los datos adimensionales al modelo de transferencia de calor propuesto (Ec. 4.7) usando el método de mínimos cuadrados. De esta manera determinamos las matrices de coeficientes que representan los datos termográficos comprimidos. Después, reconstruimos los datos termográficos adimensionales con la Ec. (4.7) y con las matrices de coeficientes para reducir su ruido. En la Fig. 4.9, ejemplificamos la reconstrucción de un perfil de datos termográficos adimensionales.

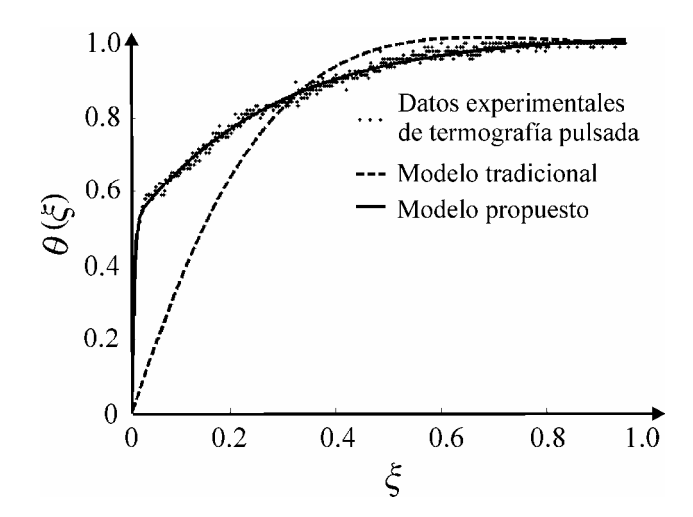

Fig. 4.9. Reconstrucción de un perfil de temperatura superficial en el dominio adimensional. Este perfil pertenece al píxel (63,9) del video termográfico de la placa #3. La similitud entre los datos medidos experimentalmente (línea punteada) y el perfil reconstruido con el modelo propuesto (línea continua) nos da una idea de la precisión de nuestro proceso de reconstrucción. También es una prueba del insignificante efecto de las pérdidas de calor por convección y radiación. En este caso, el error del modelo tradicional (línea discontinua) es evidentemente inaceptable.

En la Fig. 4.9, los datos experimentales fueron obtenidos mediante la inspección de la placa #3 mediante TP, y pertenecen al área de referencia seleccionada. La similitud entre los datos experimentales (línea punteada) y los datos reconstruidos con el modelo térmico propuesto (línea continua) nos proporciona una idea de la precisión de nuestro proceso de reconstrucción. La concordancia entre ambos perfiles también es una prueba del insignificante efecto de las pérdidas de calor por convección y radiación. También es evidente el inaceptable error de los datos reconstruidos con el modelo tradicional (línea discontinua). En esta misma figura también podemos apreciar la reducción del ruido en los datos reconstruidos. El modelo tradicional que mejor se ajusta a los datos experimentales es:  $\theta(\xi) = 1 - \exp(-\xi/0.14)$ , mientras que el modelo propuesto con mejor aproximación a los datos experimentales tiene la forma de la Ec. (4.7) con los siguientes coeficientes:  $J = 2$ ,  $\beta_1 = \beta_2 = 0.5$ ,  $\psi_1 = 0.35$  y  $\psi_2 = 0.005$ .
La precisión en la reconstrucción de los datos termográficos es evaluada mediante el cálculo de *6rms* y *S6R* . En la Tabla 4.5 presentamos los resultados de la evaluación del proceso de reconstrucción de los videos de termografía pulsada que capturamos durante la inspección experimental de las placas.

Tabla 4.5. Evaluación del Proceso de Reconstrucción de los Videos de Termografía Pulsada adquiridos durante la Inspección Experimental de las Placas #1, #2 y #3.

|                                        |       | Placa #1 Placa #2 Placa #3 |       |
|----------------------------------------|-------|----------------------------|-------|
| Tamaño del archivo comprimido [MBytes] | 0.08  | 0.15                       | 0.15  |
| Relación de compresión                 | 441:1 | 163.1                      | 140:1 |
| $N_{rms}$ [mK]                         | 254   | 28.4                       | 31.5  |
| $SNR$ [dB]                             | 60.9  | 60.5                       | 59.6  |

En la Tabla 4.5, todos los valores de  $N_{rms}$  son menores que 32 mK. Esto nos indica que los datos reconstruidos reproducen a los datos experimentales con precisión. Comparando estos valores de  $N_{rms}$  con los correspondientes en la Tabla 4.3, determinamos que la mayoría del ruido en los datos experimentales es añadido por fuentes externas durante el proceso de adquisición. Adicionalmente, los valores de *SNR* son aproximadamente de 60 dB para los videos reconstruidos de las tres placas, confirmando la similitud entre los datos medidos y los reconstruidos. Por otra parte, las relaciones de compresión van desde 140:1 hasta 441:1, lo cual demuestra la alta eficiencia de nuestro método para comprimir datos de termografía pulsada. Más aún, comparando estos valores demostramos que la relación de compresión se incrementa con el número de cuadros del video termográfico.

El último paso consiste en analizar los datos adimensionales reconstruidos. Estudiamos la evolución temporal de  $\theta$  con el propósito de detectar defectos internos y para estimar su profundidad píxel por píxel. Los defectos subsuperficiales que detectamos son presentados en mapas de profundidad tridimensionales hechos con gráficas de malla. En estas gráficas, las superficies superior e inferior representan la superficie frontal y la superficie posterior del objeto, respectivamente. Cualquier irregularidad o hundimiento en la superficie superior indica la existencia de un defecto subsuperficial y su profundidad puede ser leída directamente de la escala. Los mapas de profundidad también nos proporcionan información acerca del espesor del objeto, que es la distancia entre las superficies superior e inferior. En la Fig. 4.10, ilustramos los mapas de profundidad tridimensionales que resultaron de la inspección de las placas.

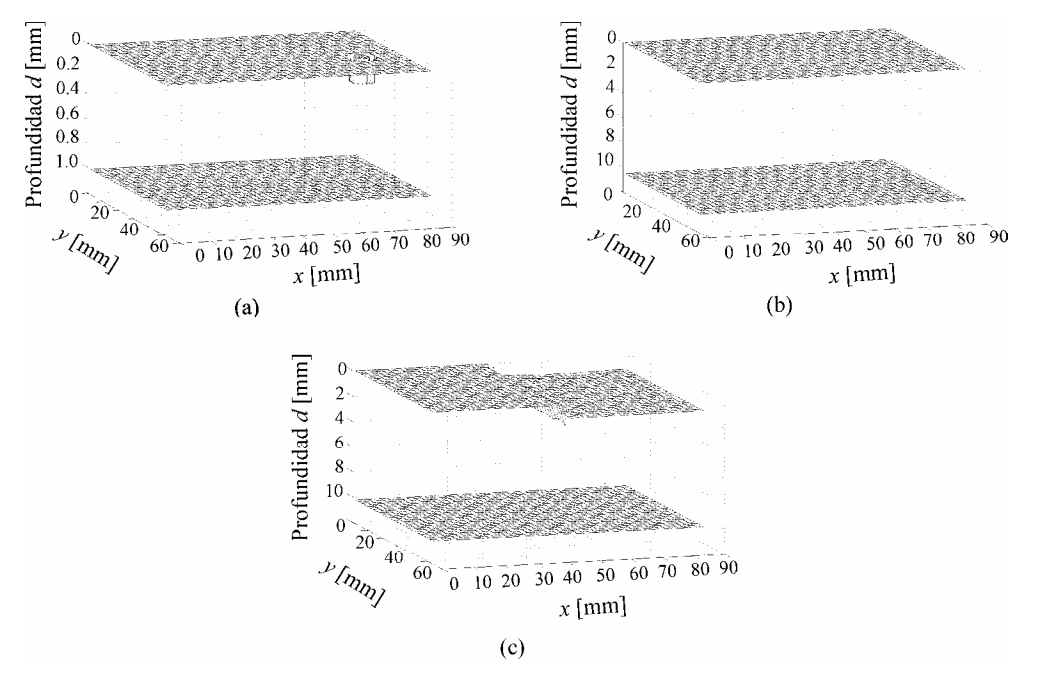

Fig. 4.10. Estos mapas de profundidad tridimensionales son el resultado del análisis de los datos de termografía pulsada de la placa #1 (parte a), de la placa #2 (parte b) y de la placa #3 (parte c). Las superficies superior e inferior representan la superficie frontal y la superficie posterior del objeto, respectivamente. Cualquier irregularidad o hundimiento en la superficie superior nos indica la existencia de un defecto subsuperficial y su profundidad puede ser leída directamente de la escala.

En la parte (a) de la Fig. 4.10, apreciamos un defecto con forma de anillo en el interior de la placa #1. Este defecto corresponde al área en donde se unen la tarjeta plástica y el microchip. En la parte (b), observamos que la superficie superior está completamente lisa, lo cual nos indica que la placa #2 está libre de defectos internos. En la parte (c), detectamos un defecto interno que ocupa la mitad derecha de la placa #3. Esto concuerda con la geometría real del defecto mostrada en la Fig. 4.4.c. En la Tabla 4.6, enlistamos los resultados de la caracterización de los defectos internos que fueron detectados mediante la inspección de las placas. Con el propósito de realizar una comparación, también usamos un vernier para caracterizar los defectos subsuperficiales.

|            | Dimensión      | Medición con<br>vernier [mm] | Medición con la técnica de<br>análisis propuesta [mm] | Error relativo<br>$\lceil\% \rceil$ |
|------------|----------------|------------------------------|-------------------------------------------------------|-------------------------------------|
| Placa $#1$ | $R_I$          | 2.90                         | 2.98                                                  | 2.8                                 |
|            | $R_2$          | 3.95                         | 4.04                                                  | 2.3                                 |
|            | $L_l$          | 0.98                         | 1.02                                                  | 4.1                                 |
|            | $d_I$          | 0.21                         | 0.17                                                  | $-4.1$                              |
| Placa $#2$ | L <sub>2</sub> | 10.64                        | 10.52                                                 | $-1.1$                              |
| Placa $#3$ | W              | 43.08                        | 42.93                                                 | $-0.3$                              |
|            | H              | 54.20                        | 54.24                                                 | 0.1                                 |
|            | $L_3$          | 10.64                        | 10.27                                                 | $-3.5$                              |
|            | $d_3$          | 0.94                         | 1.03                                                  | 0.8                                 |

Tabla 4.6. Resultados de la Caracterización de los Defectos Internos Detectados en las Placas.

Calculamos el error relativo en la medición de la profundidad *d* como ( $\Delta d/L$ )×100. Esto nos permite comparar el error en la profundidad de los defectos internos en objetos con diferentes espesores.

El tamaño de los defectos dentro las placas fue determinado con precisión por medio de la técnica de análisis de datos que proponemos. De hecho, las dimensiones laterales y la profundidad de los defectos fueron estimadas con un error relativo igual o menor al 4.1%. Con estos resultados, confirmamos que la técnica de análisis propuesta recupera con precisión la profundidad de los defectos subsuperficiales, la forma de su superficie frontal y su extensión lateral.

La generación, compresión, reconstrucción y análisis de los datos termográficos fueron realizados a través del algoritmo computacional que presentamos en el Anexo 3.

#### **4.6. Conclusiones**

Mejoramos significativamente la inspección no-destructiva de materiales mediante el desarrollo de una técnica de análisis con la capacidad de evaluar la integridad de objetos laminados. Esta técnica de análisis incorpora un modelo de transferencia de calor más representativo que describe el comportamiento térmico de un objeto con varias capas después de ser irradiado con un pulso de calor. El modelo térmico propuesto puede ser aplicado a una amplia variedad de objetos y defectos subsuperficiales debido a su enfoque genérico y adimensional. También evaluamos el desempeño de este modelo térmico mediante la reconstrucción de varios videos de termografía pulsada y confirmamos su precisión. Más aún, desarrollamos un método para estimar los límites de resolución temporal y espacial del proceso de reconstrucción de datos. Esta metodología puede ser aplicada a cualquier modelo térmico empleado en termografía pulsada. Finalmente, demostramos la factibilidad de la técnica de análisis propuesta mediante la detección y caracterización de los defectos subsuperficiales de tres placas compuestas por capas de diferentes materiales.

#### **4.7. Referencias**

- 1. N. P. Avdelidis, B. C. Hawtin and D. P. Almond, "Transient thermography in the assessment of defects of aircraft composites," *6DT & E Int.* **36**(6), 433-439 (2003).
- 2. E. Grinzato, V. Vavilov, P. G. Bison and S. Marinetti, "Hidden corrosion detection in thick metallic components by transient IR thermography," *Infrared Phys. Technol.* **49**(3), 234-238 (2007).
- 3. C. Ibarra-Castanedo and X. Maldague, "Defect depth retrieval from pulsed phase thermographic data on plexiglas and aluminum samples," *Proc. SPIE* **5405**, 348-356 (2004).
- 4. M. Strojnik and G. Paez, "Determination of temperature distributions with micrometer spatial resolution," *Opt. Eng.* **46**(3), 036401-7 (2007).
- 5. G. Busse, D. Wu and W. Karpen, "Thermal wave imaging with phase sensitive modulated thermography," *J. Appl. Phys.* **71**(8), 3962-3965 (1992).
- 6. P. Cielo, "Pulsed photothermal evaluation of layered materials," *J. Appl. Phys.* **56**(1), 230-234 (1984).
- 7. X. Maldague, *Theory and Practice of Infrared Technology for Nondestructive Testing* (Wiley-Interscience, 2001).
- 8. X. Maldague, A. Ziadi and M. Klein, "Double pulse infrared thermography," *NDT & E Int.* **37**(7), 559-564 (2004).
- 9. G. Rieger, "Lockin and burst-phase thermography," *Quant. Infrared Thermography* **3**(2), 141-154 (2006).
- 10. G. Rieger, T. Zweschper and G. Busse, "Lock-in thermography with eddy current excitation," *Quant. Infrared Thermography* **1**(1), 21-32 (2004).
- 11. M. S. Scholl, "Target temperature distribution generated and maintained by a scanning laser beam," *Appl. Opt.* **21**(12), 2146-2152 (1982).
- 12. G. Paez and M. Strojnik, "Thermal contrast detected with a quantum detector," *Infrared Phys. Technol.* **46**(1-2), 141-145 (2004).
- 13. M. Susa, H. D. Benitez, C. Ibarra-Castanedo, H. Loaiza, H. Bendada and X. Maldague, "Phase contrast using a differentiated absolute contrast method," *Quant. Infrared Thermography* **3**(2), 219-230 (2006).
- 14. S. M. Shepard, J. R. Lhota, B. A. Rubadeux, T. Ahmed and D. Wang, "Enhancement and reconstruction of thermographic data," *Proc. SPIE* **4710**, 531-535 (2002).
- 15. D. A. Gonzalez, C. Ibarra-Castanedo, J. M. Lopez-Higuera and X. Maldague, "New algorithm based on the Hough transform for the analysis of pulsed thermographic sequences," *6DT & E Int.* **39**(8), 617-621 (2006).
- 16. X. Maldague and S. Marineti, "Pulse phase infrared thermography," *J. Appl. Phys.* **79**(5), 2694-2698 (1996).
- 17. T. D'Orazio, C. Guaragnella, M. Leo and P. Spagnolo, "Defect detection in aircraft composites by using a neural approach in the analysis of thermographic sequences," *6DT & E Int.* **38**(8), 665-673 (2005).
- 18. J. Sandoval, G. Paez and M. Strojnik, "Heat transfer analysis of a dynamic infrared-tovisible converter," *Opt. Eng.* **42**(12), 3517-3523 (2003).
- 19. H. Carslaw and J. Jaeger, *Conduction of Heat in Solids* (Clarendon Press, Oxford, 1959).
- 20. S. Lugin and U. Netzelmann, "A defect shape reconstruction algorithm for pulsed thermography," *NDT & E Int.* **40**(3), 220-228 (2007).
- 21. M. Branch, T. Coleman and Y. Li, "A subspace, interior, and conjugate gradient method for large-scale bound-constrained minimization problems," *J. Sci. Comput.* **21**(1), 1-23 (1999).
- 22. S. Lugin and U. Netzelmann, "An effective compression algorithm for pulsed thermography data," *6DT & E Int.* **38**(6), 485-490 (2005).
- 23. M. Omar, M. I. Hassan, K. Saito and R. Alloo, "IR self-referencing thermography for detection of in-depth defects," *Infrared Phys. Technol.* **46**(4), 283-289 (2005).
- 24. M. S. Scholl, "Time and position varying infrared scene simulation," *Proc. SPIE* **819**, 297-301 (1987).
- 25. M. S. Scholl, "Spatial and temporal effects due to target irradiation: A study," *Appl. Opt.* **21**(9), 1615-1620 (1982).
- 26. M. Omar, M. I. Hassan and K. Saito, "Optimizing thermography depth probing with a dynamic thermal point spread function," *Infrared Phys. Technol.* **46**(6), 506-514  $(2005)$ .
- 27. M. S. Scholl, "Thermal considerations in the design of a dynamic IR source," *Appl. Opt.* **21**(4), 660-667 (1982).

## **Capítulo 5. Reconstrucción Tridimensional de Defectos Subsuperficiales mediante el Análisis de Datos Termográficos**

Jožef Stefan nació en Celovec, en el imperio Austrohúngaro, hoy Austria, en el año 1835, Fig. 5.1. Jožef demostró rápidamente su brillantez al finalizar sus estudios básicos como el mejor alumno de su clase. Escribió y publicó una serie de poemas en esloveno. Realizó estudios sobre difusión, conducción de calor, evaporación, electromagnetismo y óptica. J. Stefan es más conocido por descubrir la ley de potencia de radiación de manera experimental. Esta ley establece que la radiación total emitida por un cuerpo negro es proporcional a su temperatura a la cuarta potencia. Poco tiempo después, su alumno más destacado, L. Boltzmann, demostró teóricamente este hallazgo que

ahora es conocido como la Ley de Stefan-Boltzmann.

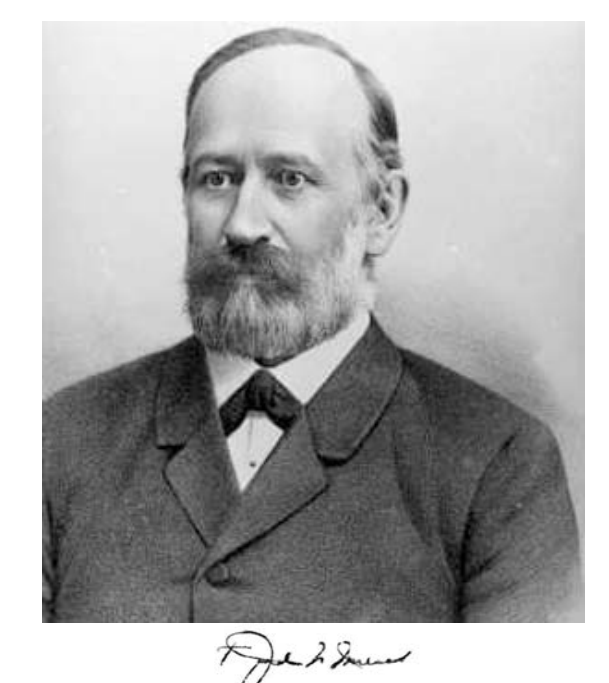

Fig. 5.1. Jožef Stefan, co-creador de la ley de radiación de Stefan-Boltzmann.

*"-ekaj bode zmeraj še ostalo da ne bomo vedeli, zakaj?" "Siempre habrá algo que nosotros no sabremos, ¿Por qué?"* 

**Jožef Stefan** (1835-1893), físico, matemático y poeta esloveno-austriaco.

#### **5.1. Resumen**

Desarrollamos una técnica para analizar videos de termografía pulsada con la finalidad de detectar y reconstruir defectos subsuperficiales en objetos homogéneos o con capas de diferentes materiales. La técnica está basada en el análisis de la respuesta térmica del objeto a un pulso de calor. Esta respuesta térmica es comparada con las predicciones de un modelo de diferencias finitas que es ajustado de manera sistemática y progresiva para minimizar una función de costo. Con este proceso de minimización, obtenemos una función de profundidad y una función de espesor que nos permiten determinar el tamaño, profundidad, espesor, forma tridimensional, ubicación y orientación de los defectos internos. Los defectos detectados son reconstruidos confiablemente con gráficas de fácil interpretación.

#### **5.2. Inspección #o-Destructiva a través de Técnicas Termográficas**

Las técnicas de inspección no-destructivas son ampliamente usadas en la prueba y evaluación de una gran variedad de objetos. Esto se debe a estándares de calidad cada vez más altos y a la continua necesidad de reducir los costos. En el campo de la inspección nodestructiva, la termografía infrarroja (IR) es una técnica sobresaliente por su alta sensibilidad, operación a campo completo, operación en tiempo real o fuera de línea, seguridad y excelente relación costo-beneficio. Más aún, la mayoría de los materiales modernos pueden ser examinados sin contacto mediante termografía IR, incluyendo polímeros [1], metales [2] y compuestos [3], entre muchos otros.

Las técnicas de termografía infrarroja están basadas en la propagación de ondas térmicas dentro de un objeto y en el consecuente análisis de estas ondas. Esto último es conocido como la respuesta térmica del objeto a la radiación dependiente del tiempo. Los vacíos, incrustaciones, delaminaciones y cambios de densidad perturban la propagación de las ondas térmicas, afectando a la distribución de temperatura del objeto como función del tiempo [4-6]. Aunque las ondas térmicas viajan por todo el volumen del objeto, sólo su temperatura superficial puede ser medida de manera directa. Por esta razón, la recuperación de información útil y confiable acerca de defectos internos siempre ha sido considerada como un reto.

A lo largo del tiempo, dos principales técnicas termográficas sin contacto han sido desarrolladas para la prueba y evaluación no-destructiva de materiales: la termografía lockin [7] y la termografía pulsada (TP) [8], ver Cap. 2. En la primera, el objeto es estimulado térmicamente por una fuente de calor con modulación cosenoidal. Después, la respuesta térmica de estado estable del objeto es grabada con una cámara IR que está sincronizada con la frecuencia de modulación del estímulo térmico. En la segunda técnica, el estímulo térmico es un pulso de calor que inicialmente calienta una delgada capa de la superficie del objeto. Inmediatamente después, la temperatura de la superficie calentada disminuye a medida que el pulso se propaga hacia el interior del objeto. La evolución temporal de la temperatura superficial es grabada con una cámara IR para su procesamiento en tiempo real o fuera de línea. Existen muchas variaciones de las dos principales técnicas termográficas sin contacto, las cuales difieren esencialmente en la forma en que el objeto es estimulado. Algunos estímulos térmicos alternativos son la vibraciones ultrasónicas [9], pulsos térmicos múltiples [10], ráfagas de ultrasonido [11], inducción electromagnética [12] y un punto láser que escanea la superficie del objeto [13]. Las técnicas que emplean estímulos térmicos alternativos tienen características que pueden ser muy útiles en ciertas aplicaciones.

Nosotros usamos la termografía pulsada para inspeccionar objetos en busca de defectos subsuperficiales. Esta técnica no-destructiva ha demostrado que puede detectar defectos en grandes volúmenes de material. Además produce resultados cuantitativos confiables. Otra de sus ventajas es su rápida operación ya que el proceso de calentamiento usualmente dura de unos pocos milisegundos a algunos segundos, dependiendo del tamaño y de las propiedades termofísicas del objeto. La respuesta térmica del objeto usualmente es analizada durante el proceso de enfriamiento. Adicionalmente, los sistemas de inspección basados en TP requieren equipo menos sofisticado que los sistemas de inspección que incorporan otras arquitecturas. Más aún, los arreglos de termografía pulsada tienen una insignificante sensibilidad a la desalineación, haciéndolos más robustos y considerablemente más simples de implementar.

En termografía pulsada usamos una cámara IR para grabar una secuencia de termogramas o video termográfico durante el enfriamiento de la superficie del objeto, después de haber sido irradiado con un pulso de calor [14]. Los perfiles de temperatura contenidos en el video termográfico pueden ser analizados con alguna de las técnicas que se han desarrollado para la detección de defectos internos [15-19], ver Cap. 3. Por medio de este tipo de técnicas podemos recuperar la difusividad y la conductividad térmica, el calor específico, el tamaño, la profundidad y el espesor de los defectos [20-27]. Una aproximación cualitativa es suficiente en varias aplicaciones de la vida real. Sin embargo, una caracterización tridimensional y cuantitativa de los defectos subsuperficiales es esencial en muchas aplicaciones para obtener una evaluación confiable del objeto. Desafortunadamente, hasta el momento no se ha logrado una reconstrucción tridimensional de defectos subsuperficiales que sea suficientemente comprensible.

En esta parte de nuestro proyecto de investigación presentamos una técnica de análisis de datos de TP que supera algunas de las limitaciones mencionadas anteriormente. Nuestra técnica tiene la capacidad de detectar y reconstruir defectos subsuperficiales en 3-D ubicados en objetos homogéneos o con capas de diferentes materiales, en contraste con las técnicas desarrolladas previamente. En la técnica que proponemos, usamos datos de termografía pulsada sintéticos, los cuales tienen un bajo nivel de ruido y facilitan su procesamiento. Los datos sintéticos de termografía pulsada pueden ser obtenidos a partir de datos experimentales que son sintetizados y reconstruidos mediante una de las técnicas reportadas previamente [28-33]. Luego, construimos una red nodal que corresponde a un objeto libre de defectos y que tiene la misma forma, estructura y propiedades termofísicas que el objeto examinado. La presencia de un defecto interno es confirmada cuando la evolución temporal de la temperatura superficial del objeto inspeccionado difiere de la temperatura superficial de un modelo de diferencias finitas libre de defectos por una cantidad mínima o de umbral. Usamos una diferencia de temperatura de umbral de 25 mK porque muchas cámaras IR comercialmente disponibles especifican una diferencia equivalente al ruido (NETD, Noise Equivalent Temperature Difference) de 25 mK o menos. Después de detectar un defecto interno, minimizamos el error o diferencia entre la temperatura superficial del objeto como función del tiempo y la temperatura superficial pronosticada por el modelo de diferencias finitas. Este proceso de minimización nos permite determinar las características de la red nodal que más se asemeja al objeto examinado. Con la red nodal obtenida mediante el proceso de minimización, generamos gráficas que muestran el tamaño, la profundidad, el espesor, la forma tridimensional, la ubicación y la orientación de los defectos subsuperficiales.

En la siguiente Sección presentamos los parámetros, condiciones y suposiciones que consideramos en nuestro modelo de transferencia de calor. Esto nos permite saber en que casos nuestro modelo describe con precisión el proceso térmico que sufre un objeto examinado mediante TP, y en que otros casos su aplicación es inconveniente.

#### **5.3. Análisis de Transferencia de Calor**

En este análisis asumimos que el objeto es un sólido semi-infinito compuesto por capas de diferentes materiales. La atmósfera circundante está a temperatura ambiente ( $T_{\infty}$  = 300 K) y tiene un coeficiente de convección promedio *h*, como se muestra en la Fig. 5.2.

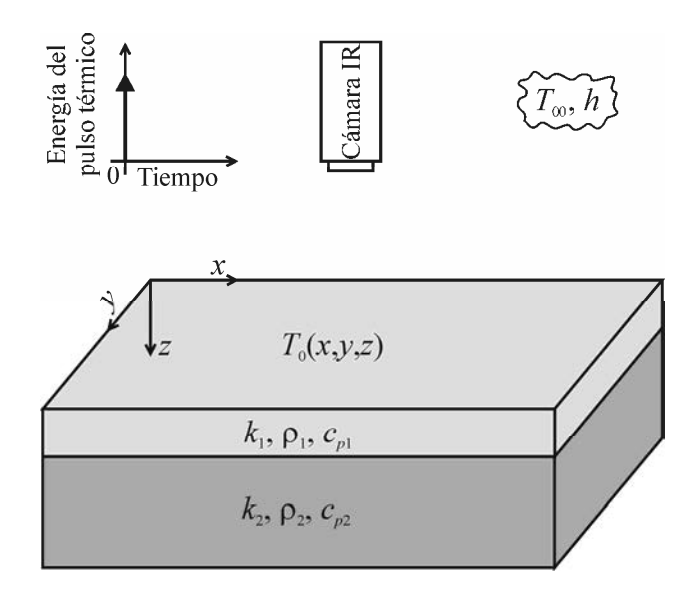

Fig. 5.2. El objeto que consideramos es un sólido semi-infinito compuesto por capas de diferentes materiales con conductividad térmica *k*, densidad  $\rho$  y calor específico  $c_p$ . Inicialmente, el objeto tiene una temperatura homogénea  $(T_0)$  y está en equilibrio termodinámico con el ambiente. Luego, su superficie es irradiada uniformemente con un pulso de calor cuya evolución temporal es mostrada en la esquina superior izquierda de la figura. La atmósfera circundante está a temperatura ambiente (*T*∞) y tiene un coeficiente de convección promedio *h*.

Antes del proceso de inspección, el objeto tiene una temperatura homogénea  $(T_0)$  y está en equilibrio termodinámico con el ambiente. Luego, sufre un proceso térmico transitorio que consiste en el calentamiento de su superficie mediante un pulso de calor y el subsiguiente enfriamiento de la superficie causado principalmente por la propagación del pulso hacia el interior del objeto. Usualmente, el enfriamiento es la parte del ciclo térmico que es más útil para la detección y caracterización de defectos internos.

Un pulso de calor tan corto como sea posible es muy deseable para evitar la mezcla de los efectos del calentamiento y los del enfriamiento debido a la propagación del pulso. Esto facilita el análisis de los perfiles de temperatura.

La energía térmica absorbida por la superficie del objeto es transferida mediante tres mecanismos: radiación, convección y conducción. Sin embargo, se puede demostrar que la radiación es al menos tres órdenes de magnitud menor que el calor transferido total, considerando una placa vertical de aluminio a *T*∞, cuya temperatura superficial ha sido incrementada 10 K mediante su irradiación con un pulso de calor. Nosotros inspeccionamos objetos similares y por esta razón, estimamos que la pérdida de calor por radiación es marginal. Por otra parte, en este análisis térmico sí tomamos en cuenta la convección entre la superficie del objeto y la atmósfera que lo rodea. Finalmente, podemos decir que la conducción es el mecanismo de transferencia de calor que predomina durante las pruebas de termografía pulsada. Por lo tanto, modelamos la evolución temporal de la distribución de temperatura del objeto a través de la ecuación de difusión de calor, la cual puede ser expresada en coordenadas rectangulares como [28]

$$
\nabla \cdot \left[ \mathbf{k} \nabla T(x, y, z, t) \right] - P(x, y, z, t) = \rho c_p \frac{\partial T(x, y, z, t)}{\partial t}.
$$
 (5.1)

*x*, *y*, y *z* son las coordenadas espaciales [m], *t* es el tiempo [s], *k* es el tensor de conductividad térmica [W/(m K)], *T*(*x*,*y*,*z*,*t*) es la distribución de temperatura [K], *P*(*x*,*y*,*z*,*t*) es el calor absorbido, generado o perdido por unidad de volumen [W/(m<sup>3</sup>)], *ρ* es la densidad [kg/m<sup>3</sup>] y  $c_p$  es el calor específico a presión constante [J/(kg K)].

Despreciamos el calor absorbido porque analizamos sólo el proceso de enfriamiento de la superficie del objeto, después de que la fuente de calor ha sido apagada. También, descartamos la generación de energía térmica debido a los materiales que típicamente son inspeccionados mediante TP. Más aún, consideramos que la pérdida de calor por radiación es insignificante porque generamos diferencias de temperatura (∆*T*) pequeñas entre la superficie del objeto y la atmósfera que lo rodea ( $\Delta T < 10 \text{ K}$ ).

Por otra parte, las componentes del tensor de conductividad térmica que se encuentran fuera de la diagonal principal son cero porque descomponemos la difusión de calor en sus respectivas componentes sobre las direcciones ortogonales *x*, *y*, y *z*. Adicionalmente, suponemos que tratamos con objetos isotrópicos o con objetos compuestos por capas isotrópicas. En este último caso, despreciamos la insignificante influencia de las uniones entre capas. Estas suposiciones nos permiten considerar al tensor de conductividad térmica como un escalar (*ki*), donde el subíndice *i* es un entero positivo que indica el número de capa. La concordancia entre la teoría y nuestros resultados confirman la validez de estas suposiciones y aproximaciones. Tomando en cuenta todo esto llegamos a la siguiente ecuación,

$$
\nabla^2 T(x, y, z, t) = \frac{1}{\alpha_i} \frac{\partial T(x, y, z, t)}{\partial t}.
$$
 (5.2)

En la Ec. (5.2),  $\alpha_i$  es la difusividad térmica [m<sup>2</sup>/s], y está definida como  $\alpha_i = k_i/(\rho_i c_{pi})$ . En objetos compuestos por varias capas, la difusividad térmica es una función de la coordenada *z* porque la conductividad térmica, la densidad y el calor específico pueden cambiar en cada capa. La difusividad térmica es constante en los objetos homogéneos.

Empleamos un modelo de diferencias finitas para resolver la Ec. (5.2), y así obtener una solución que sea aplicable a una amplia variedad de materiales, geometrías, estructuras internas y defectos subsuperficiales. Mediante los modelos de diferencias finitas podemos analizar defectos internos con cualquier forma y objetos con cualquier estructura interna, incluyendo capas. Más aún, los modelos de diferencias finitas son muy apropiados para la búsqueda iterativa de soluciones porque aprovechan el creciente poder de procesamiento de las computadoras.

En la siguiente Sección describimos el modelo de diferencias finitas que empleamos para resolver la ecuación diferencial (5.2).

#### **5.4. Modelado por Diferencias Finitas**

Los modelos de diferencias finitas proporcionan soluciones aproximadas para las ecuaciones diferenciales. Usualmente, los resultados de alta precisión requieren tiempos de procesamiento largos a causa de la enorme cantidad de información y cálculos que están

involucrados. Por lo tanto, frecuentemente necesitamos encontrar un balance entre la precisión de los resultados y el tiempo de procesamiento.

La aproximación de las derivadas a diferencias finitas transforma una ecuación diferencial en una algebraica, la cual es más fácil y rápida de resolver. Esta ventaja adquiere una gran importancia cuando tales ecuaciones tienen que ser resueltas millones de veces antes de alcanzar una solución, ya que el tiempo de procesamiento se incrementa con cada cálculo (como en la técnica de análisis que proponemos).

El primer paso para crear nuestro modelo de diferencias finitas consiste en la discretización de las variables continuas y en la generación de una red nodal, Fig. 5.3.

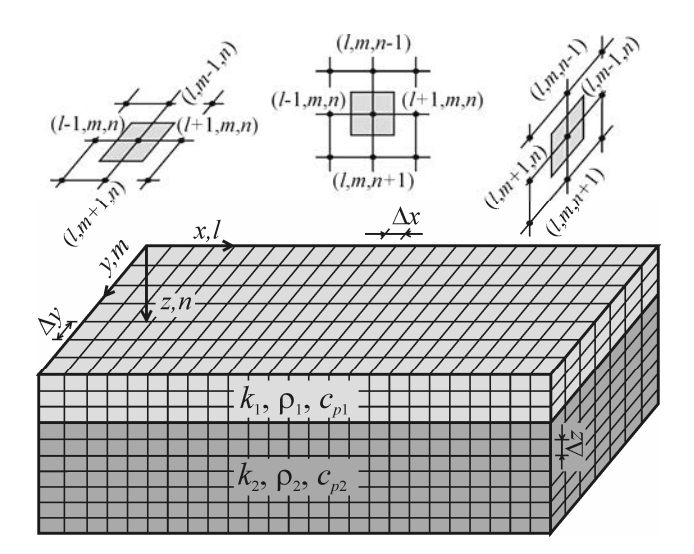

Fig. 5.3. Generamos una red nodal como primer paso para crear nuestro modelo de diferencias finitas. Construimos nodos con forma de paralelepípedo para obtener soluciones genéricas. Las porciones sombreadas de los esquemas ubicados en la parte superior de la figura representan las caras ortogonales de un nodo interno con coordenadas (*l*,*m*,*n*).

Dependiendo de la aplicación, los nodos pueden tener diferentes geometrías, incluyendo paralelepípedos, cubos y anillos, entre otras. En este trabajo empleamos una red de paralelepípedos para obtener un modelo tan general como sea posible.

En la Fig. 5.3, ∆*x*, ∆*y*, y ∆*z* son las longitudes de las aristas de los nodos en las direcciones *x*, *y*, y *z*, respectivamente. En la red nodal, las coordenadas espaciales sólo pueden tomar múltiplos de las longitudes de las aristas de los nodos. La discretización también aplica al tiempo; entonces, *t* toma múltiplos del incremento de tiempo (∆*t*). Los valores discretos que pueden ser tomados por las variables independientes (*x*, *y*, *z* y *t*) están dados por las siguientes expresiones:  $x = l\Delta x$ ,  $y = m\Delta y$ ,  $z = n\Delta z$  y  $t = \kappa \Delta t$ , donde las variables discretas (*l*, *m*, *n* y κ) toman enteros positivos.

Existen dos métodos de diferencias finitas con precisión similar para deducir la solución de la Ec. (5.2): implícito y explícito [34]. En el método explícito, la temperatura de cada nodo es determinada individualmente, en contraste al método implícito donde se tiene que resolver un sistema de ecuaciones simultáneas (una ecuación por nodo) para cada instante de tiempo *t*. Nosotros empleamos el método explícito porque requiere menos recursos computacionales. Por lo tanto, es más accesible para los usuarios potenciales y puede usarse en un rango amplio de aplicaciones.

El siguiente paso consiste en sustituir las variables continuas de la Ec. (5.2) por las variables discretas correspondientes. También aproximamos las derivadas a diferencias finitas. Después de trabajo algebraico, obtenemos la ecuación de diferencias finitas en forma explícita que describe la temperatura de cualquier nodo interno como función del tiempo,

$$
T_{l,m,n}^{\kappa+1} = a(T_{l+1,m,n}^{\kappa} + T_{l-1,m,n}^{\kappa}) + b(T_{l,m+1,n}^{\kappa} + T_{l,m-1,n}^{\kappa}) + c(T_{l,m,n+1}^{\kappa} + T_{l,m,n-1}^{\kappa}) + fT_{l,m,n}^{\kappa}, \tag{5.3}
$$

donde los coeficientes están definidos como  $a = Fo_x$ ,  $b = Fo_y$ ,  $c = Fo_z$  y  $f = 1 - 2Fo_x - 2Fo_y - 2Fo_z$ . *Fo<sub>x</sub>*, *Fo<sub>y</sub>* y *Fo<sub>z</sub>* son números de Fourier definidos como  $Fo_x = \alpha \Delta t / (\Delta x)^2$ ,  $Fo_y = \alpha \Delta t / (\Delta y)^2$  y  $Fo_z = \alpha \Delta t / (\Delta z)^2$ , respectivamente.

Luego consideramos la convección entre la superficie del objeto y la atmósfera circundante para deducir el modelo de los nodos superficiales. Aplicando un balance de energía a cualquier nodo superficial obtenemos la ecuación de diferencias finitas en forma explícita que modela la temperatura de todos los nodos superficiales ( *n* = 0 ) a lo largo del tiempo,

$$
T_{l,m,0}^{\kappa+1} = A(T_{l+1,m,0}^{\kappa} + T_{l-1,m,0}^{\kappa}) + B(T_{l,m+1,0}^{\kappa} + T_{l,m-1,0}^{\kappa}) + CT_{l,m,1}^{\kappa} + FT_{l,m,0}^{\kappa} + G.
$$
 (5.4)

En la Ec. (5.4), los coeficientes están definidos como  $A = 2Fo_x$ ,  $B = 2Fo_y$ ,  $C = 2Fo_z$ ,  $F = 1 - 4Fo_x - 4Fo_y - 2Fo_z(1 + Bi)$  y  $G = 2Fo_z BiT_\infty$ . *Bi* es el número de Biot, definido como  $Bi = h\Delta z/k$ .

Las Ecs. (5.3) y (5.4) representan el modelo de diferencias finitas que describe la evolución temporal de la temperatura de objetos semi-infinitos. Es importante mencionar que cualquier modelo de diferencias finitas explícito puede volverse inestable, dependiendo de las propiedades térmicas del objeto, las condiciones ambientales, el tamaño de los nodos y el incremento de tiempo. Para garantizar la convergencia del modelo tenemos que cumplir con un criterio de estabilidad. El criterio de estabilidad dicta que las ecuaciones de diferencias finitas para nodos internos y superficiales son estables si los coeficientes *f* y *F* son no-negativos ( $f \ge 0$  y  $F \ge 0$ ). Comparando las definiciones de estos coeficientes podemos notar que *f* es siempre mayor que *F*. Por lo tanto, si cumplimos con la condición  $F \geq 0$ , entonces aseguramos un modelo estable tanto para los nodos internos, como para los nodos superficiales. Cuando el modelo es inestable podemos modificar las dimensiones de los nodos o el incremento de tiempo, ya que las propiedades de un objeto son relativamente fijas y es impractico cambiar las condiciones ambientales.

En la siguiente Sección describimos la técnica que desarrollamos para analizar videos de termografía pulsada para la detección y reconstrucción tridimensional de defectos internos.

### **5.5. Detección y Reconstrucción Tridimensional de Defectos Subsuperficiales**

Primeramente, el objeto es inspeccionado mediante TP para obtener un video termográfico que contiene la evolución temporal de su temperatura superficial. Luego, construimos una red nodal libre de defectos con las mismas propiedades y características que el objeto examinado con la finalidad de realizar la detección de defectos subsuperficiales. Después, simulamos la inspección de esta red nodal usando el modelo de diferencias finitas dado por las Ecs. (5.3) y (5.4). Establecemos que el objeto inspeccionado está libre de defectos cuando su temperatura superficial es igual a la de la red nodal a lo largo del tiempo. De lo contrario, determinamos que la diferencia en las temperaturas superficiales del objeto y de la red nodal es producida por la presencia de uno o varios defectos subsuperficiales.

Después de detectar un defecto interno, estimamos la proyección de su superficie frontal sobre la superficie del objeto usando una de las técnicas desarrolladas para este propósito [35,36]. La superficie frontal y la superficie posterior de un defecto interno son ilustradas en la Fig. 5.4.

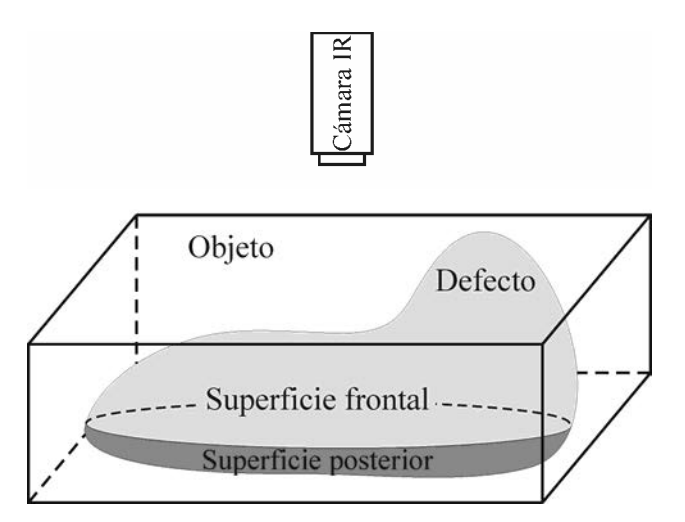

Fig. 5.4. La superficie frontal de un defecto interno (área de color gris claro) es la superficie que está frente a la cámara IR; el resto es la superficie posterior (área de color gris oscuro). El área que se encuentra encima del defecto tiene una respuesta térmica diferente de la que encontramos en el resto de la superficie del objeto. Esto nos permite identificar las zonas defectuosas.

La porción de la superficie que se encuentra encima del defecto tiene una respuesta térmica diferente de la que encontramos en el resto de la superficie del objeto. Esto último nos permite discriminar las zonas libres de defectos, de las zonas defectuosas.

Posteriormente, procedemos a la caracterización tridimensional de los defectos detectados. Para obtener una caracterización cuantitativa precisa es necesario conocer las propiedades de los defectos que esperamos encontrar. Entre estas propiedades está la conductividad térmica, la densidad y el calor específico a presión constante del defecto. Adicionalmente, asumimos que los defectos son homogéneos. Cuando las propiedades de los defectos reales son desconocidas, la forma de los defectos reconstruidos permanece sin cambios; sin embargo, los defectos pueden aparecer con tamaño y profundidad diferentes. En este último caso, obtendríamos resultados de tipo cualitativo.

Nosotros determinamos la forma tridimensional de los defectos internos por medio de una función de profundidad *d*(*l*,*m*) y una función de espesor *e*(*l*,*m*). La función de profundidad mide la distancia vertical entre un punto *O* sobre la superficie de la red nodal y un punto con las mismas coordenadas sobre la superficie frontal del defecto estimado. Por su parte, la función de espesor mide la distancia vertical entre la superficie frontal y la superficie posterior del defecto como se observa en la Fig. 5.5.

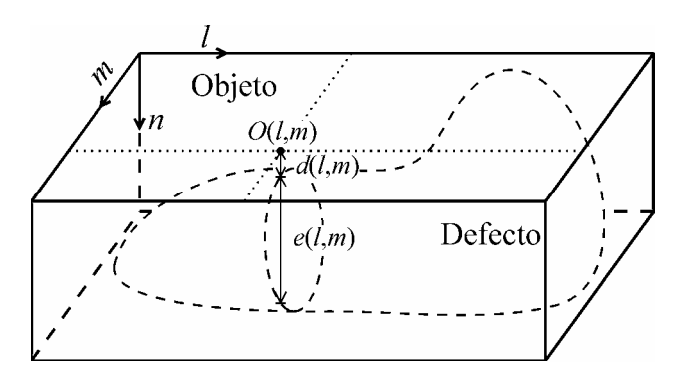

Fig. 5.5. Proponemos reconstruir la forma tridimensional de los defectos subsuperficiales y determinar su ubicación a través de una función de profundidad *d*(*l*,*m*) y una función de espesor *e*(*l*,*m*). El punto *O* es un lugar arbitrario con coordenadas (*l*,*m*) sobre la superficie de la red nodal.

Las funciones de profundidad y de espesor son determinadas mediante un algoritmo iterativo que sistemática y progresivamente ajusta las características de la red nodal estimada, ver Anexo 4. En la Fig. 5.6 presentamos un diagrama de flujo que describe el algoritmo que diseñamos para detectar defectos internos y para determinar las funciones de profundidad y de espesor.

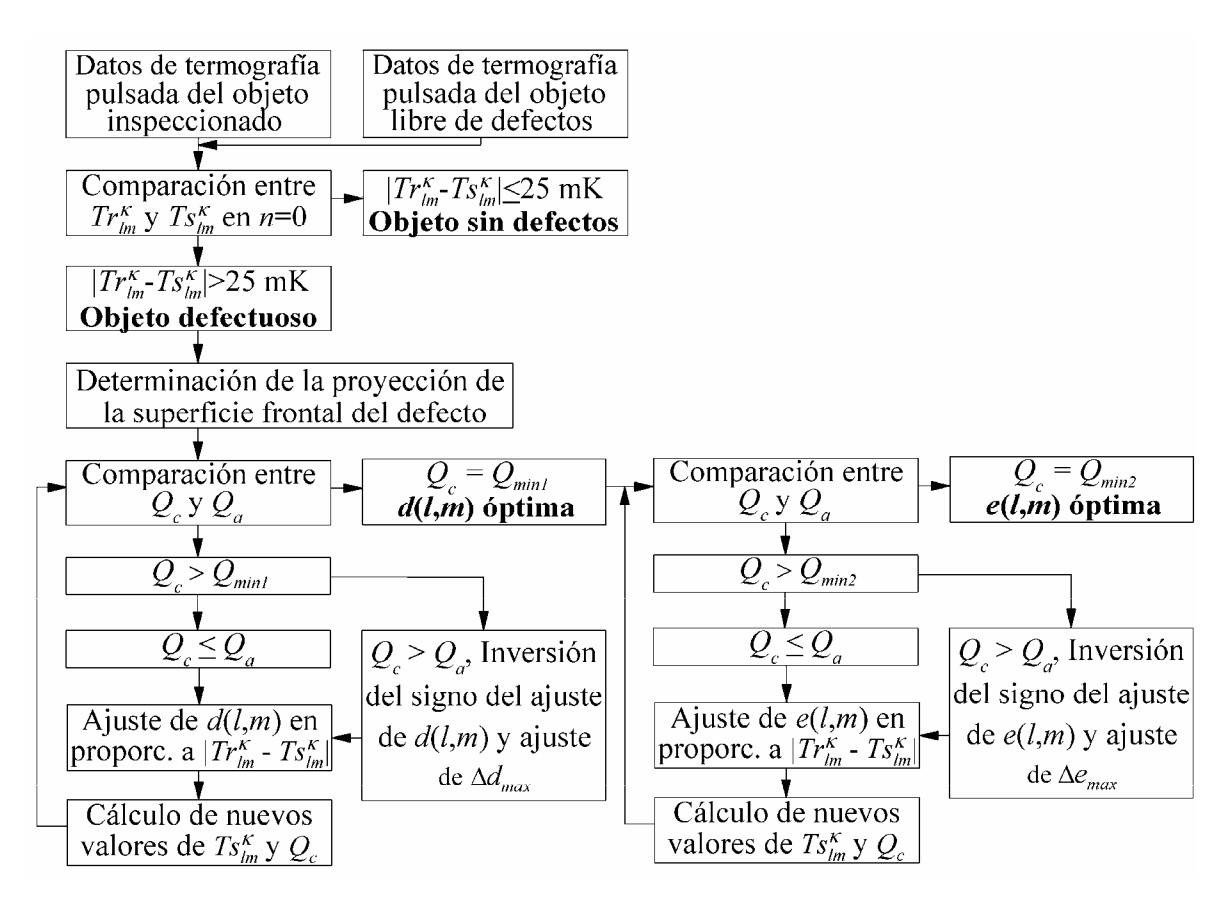

Fig. 5.6. Diagrama de flujo del algoritmo que diseñamos para detectar defectos subsuperficiales, y para determinar la función de profundidad y la función de espesor. Estas funciones son empleadas en la reconstrucción tridimensional de los defectos detectados.

El ajuste de las características de la red nodal consiste en el reemplazo de nodos libres de defectos por nodos defectuosos con la finalidad de modificar la profundidad y el espesor del defecto estimado. Después de cada ajuste, simulamos la inspección de la red nodal modificada mediante TP y evaluamos su respuesta térmica a través de una función de costo (*Q*) que proponemos en este trabajo. *Q* es una función del tiempo proporcional a la

diferencia entre el calor total transferido desde la superficie del objeto examinado y el calor total transferido desde los nodos superficiales de la red nodal estimada. Esta función de costo está dada por

$$
Q^{\kappa} = \sum_{l=0}^{L-1} \sum_{m=0}^{M-1} \left| T r_{l,m,0}^{\kappa} - T s_{l,m,0}^{\kappa} \right| \Delta t \ . \tag{5.5}
$$

Las unidades de la función de costo *Q* son [K s], *L* y *M* son los números totales de columnas y renglones de nodos en la superficie de la red nodal, respectivamente; y  $Tr_{l,m,0}^{\kappa}$  y  $Ts^k_{l,m,0}$  son las distribuciones de temperatura del objeto real y de la red nodal [K], respectivamente. La función de costo tiene un valor de cero desde el comienzo del proceso de enfriamiento hasta el instante en que el pulso de calor llega al defecto interno. Después de ese instante,  $Q^k$  toma un valor diferente de cero que minimizamos a través del ajuste iterativo de las características de la red nodal estimada.

La caracterización tridimensional de los defectos comienza con la determinación de la función de profundidad. Con este propósito, generamos un defecto justo debajo de la superficie de la red nodal. Este defecto tiene el mismo tamaño que el de la proyección de la superficie frontal del defecto real previamente estimado. En este punto, el espesor del defecto estimado es arbitrario y fijo. Los defectos delgados son preferibles porque permiten una búsqueda más completa de las características del defecto subsuperficial. Después de simular la inspección de esta red nodal mediante TP, calculamos el valor de *Q<sup>c</sup>* para la presente iteración, que es el valor de la función de costo en el instante  $\kappa$  en que el defecto es detectado. Luego, incrementamos la profundidad del defecto estimado en proporción a la diferencia normalizada entre la temperatura superficial del objeto real y la temperatura superficial de la red nodal. Al principio, el máximo incremento de profundidad (∆*dmax*) es el 20% del espesor total del objeto. Después, este valor es ajustado de acuerdo a la variación de la función de costo (∆*Q*) en iteraciones consecutivas. ∆*Q* está definida como  $\Delta Q = Q_c - Q_a$ , donde  $Q_a$  es el valor de  $Q_c$  calculado en la iteración previa. Simulamos la inspección de la red nodal con el defecto cuya profundidad ha sido modificada, y luego recalculamos los nuevos valores de *Qc* y *Qa*. Continuamos

incrementando la profundidad del defecto estimado mientras se cumpla la siguiente condición:  $Q_c \leq Q_a$ . Cuando  $Q_c$  es mayor que  $Q_a$ , invertimos el signo del ajuste en la profundidad; i.e. ahora disminuimos la profundidad del defecto estimado y continuamos disminuyéndola hasta observar que nuevamente *Qc* es mayor que *Qa*. Una inversión en el signo del ajuste de profundidad es aplicada siempre que se cumpla la condición  $Q_c > Q_a$ . Realizamos este procedimiento de ajuste en la profundidad del defecto estimado hasta obtener un valor mínimo (*Qmin1*) para la función de costo. De esta manera determinamos la función de profundidad óptima. En general, *Qmin1* es diferente de cero porque el espesor del defecto estimado es arbitrariamente seleccionado. Sin embargo, la función de profundidad optimizada nos proporciona la profundidad más probable que tiene el defecto real.

Posteriormente, empleamos la función de profundidad determinada previamente y ahora ajustamos sólo el espesor del defecto estimado usando el mismo algoritmo iterativo que describimos en el párrafo anterior. Inicialmente, el máximo incremento en el espesor (∆*emax*) es el 20% del espesor total del objeto. Luego este valor es ajustado en proporción a ∆*Q*. La función de costo continúa disminuyendo hasta alcanzar un segundo valor mínimo (*Qmin2*), donde *Qmin2* es menor o igual que *Qmin1*. En este punto obtenemos la función de espesor óptima. Con este proceso de minimización determinamos la red nodal que mejor reproduce la respuesta térmica del objeto examinado, y consecuentemente la configuración del defecto interno que estamos buscando.

Con las funciones de profundidad y de espesor óptimas reconstruimos los defectos subsuperficiales usando gráficas de malla. En estas gráficas podemos apreciar el tamaño, la profundidad, el espesor, la forma tridimensional, la ubicación y la orientación de los defectos en el interior del objeto. Más aún, podemos presentar los defectos reconstruidos no sólo con la perspectiva de la cámara IR, sino con cualquier perspectiva. Ésta es una ventaja valiosa de nuestra técnica de análisis, ya que permite evaluar la influencia de un defecto interno en el funcionamiento de un objeto. Con esto podemos determinar si el objeto debe ser reemplazado o si puede operar normalmente.

A continuación presentamos la metodología para aplicar la técnica de análisis que proponemos y demostramos sus capacidades.

#### **5.6. Inspección de un Objeto Defectuoso Modelado y**

#### **Evaluación del Desempeño de la Técnica de Análisis Propuesta**

El modelado de un objeto con un defecto subsuperficial nos permite controlar con exactitud sus características geométricas y sus propiedades termofísicas. Con las características y propiedades de un objeto defectuoso podemos modelar su respuesta térmica transitoria de manera precisa. Conociendo la respuesta térmica del objeto podemos aplicar la técnica propuesta para analizar su desempeño sin tener fuentes externas de error.

El objeto es examinado con un sistema de inspección por termografía pulsada en modo de reflexión. Este tipo de sistemas de inspección se caracteriza por tener la fuente de calor y la cámara IR en el mismo lado del objeto, Fig. 5.7.

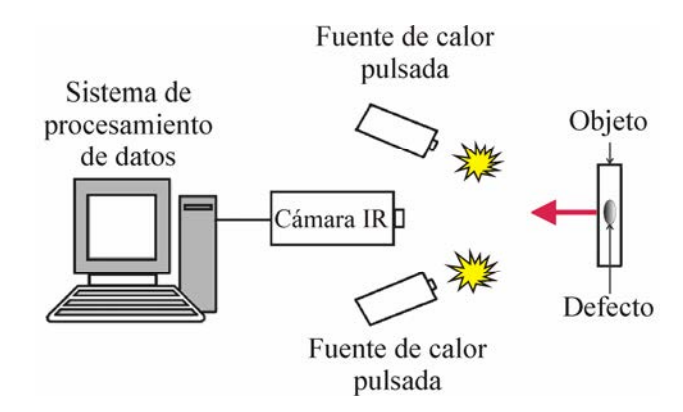

Fig. 5.7. Un sistema de inspección por termografía pulsada en modo de reflexión consta de una cámara IR, una o varias fuentes de calor pulsadas que están sincronizadas entre sí (e.g. lámparas flash) y un sistema de procesamiento de datos. El pulso térmico puede durar desde unos pocos milisegundos hasta algunos segundos, dependiendo del tamaño y de las propiedades termofísicas del objeto.

Un sistema de inspección por termografía pulsada en modo de reflexión consta de una cámara IR, una o varias fuentes de calor pulsadas que están sincronizadas entre sí (e.g. lámparas flash) y un sistema de procesamiento de datos. Las fuentes de calor proporcionan un pulso térmico corto que calienta uniformemente la superficie del objeto.

El objeto modelado es una placa con una capa de cloruro de polivinilo (PVC) de 1.0 mm de espesor. Esta capa está unida a otra capa de una aleación de aluminio conocida como duraluminio con 9.5 mm de espesor. La placa tiene 85.0 mm de anchura (*W*), 54.0 mm de altura (*H*) y 10.5 mm de espesor total (*V*), como observamos en la Fig. 5.8.

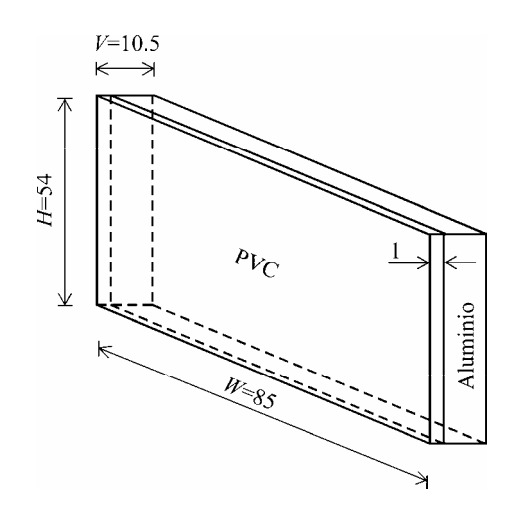

Fig. 5.8. El objeto que modelamos es una placa con una capa de cloruro de polivinilo (PVC) de 1.0 mm de espesor. Esta capa está unida a otra capa de una aleación de aluminio conocida como duraluminio con 9.5 mm de espesor. Las dimensiones mostradas, incluyendo la anchura (*W*), la altura (*H*) y el espesor total (*V*) están en milímetros.

La placa es inspeccionada en posición vertical. Las fuentes de calor y la cámara IR están ubicadas frente a la capa de PVC.

En esta placa modelamos un defecto subsuperficial. El defecto que diseñamos tiene un borde afilado, un pico y superficies suaves con la intención de probar nuestra técnica de análisis en diferentes condiciones. Usualmente es más demandante resolver los bordes afilados y los picos de los defectos internos. El defecto es un hueco de aire que se localiza entre la capa de PVC y la capa de aluminio. La forma tridimensional del defecto, su ubicación y una perspectiva del área de interés de la placa son mostradas en la Fig. 5.9.

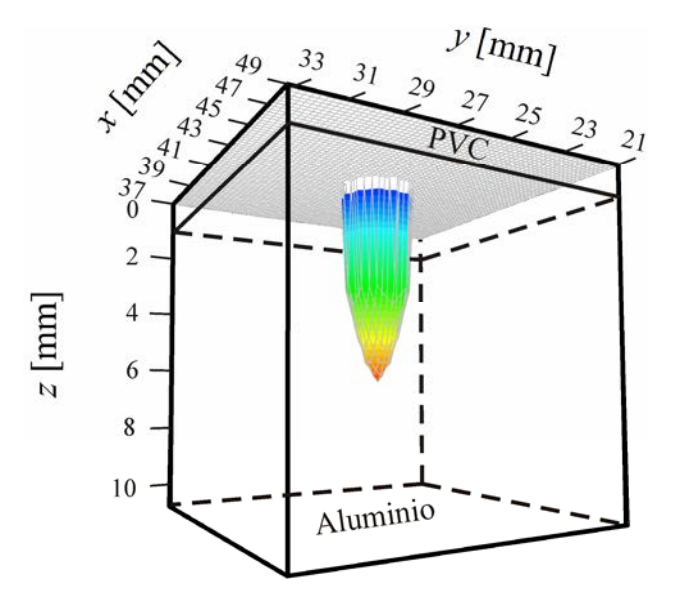

Fig. 5.9. El defecto subsuperficial en la placa es representado mediante la porción sombreada de la gráfica de malla. En esta figura mostramos la forma tridimensional del defecto modelado, su ubicación y una perspectiva del área de interés de la placa. La superficie frontal del defecto es plana y se encuentra a 0.4 mm por debajo de la superficie de la placa.

En esta figura, el defecto es representado por el volumen contenido por la parte sombreada de la gráfica de malla. La superficie frontal del defecto es plana y se localiza a 0.4 mm por debajo de la superficie de la placa. En el eje de simetría del defecto, el espesor es máximo y tiene un valor de 6 mm. La perspectiva del área de interés de la placa nos permite visualizar su estructura interna de capas, así como la ubicación y la orientación del defecto interno. Lo anterior nos ayuda a evaluar los objetos con mayor facilidad y confiabilidad, ya que disminuimos la posibilidad de interpretar incorrectamente los resultados. Adicionalmente, el operador requiere de un menor grado de capacitación.

Antes del proceso de calentamiento, la placa está en equilibrio térmico con sus alrededores y con la atmósfera que lo rodea. En ese momento, la temperatura de todo el volumen de la placa es *T∞*. El pulso de calor incrementa la temperatura superficial de la placa en 10 K de manera casi instantánea. Por lo tanto, la temperatura superficial de la placa es 310 K al principio del proceso de enfriamiento, mientras que su temperatura interna es de 300 K. Inmediatamente después, la temperatura superficial comienza a disminuir debido a la propagación del pulso térmico hacia el interior de la placa y a las pérdidas de calor por convección y radiación.

Modelamos el enfriamiento de esta placa defectuosa por medio de las ecuaciones de diferencias finitas (5.3) y (5.4). Las longitudes de los lados de los nodos ∆*x*, ∆*y* y ∆*z* son iguales a 0.2 mm. El incremento de tiempo que usamos para garantizar la convergencia de este modelo de diferencias finitas es 0.05 ms. Por otra parte, el coeficiente de convección promedio tiene un valor de 4.4  $\text{W/(m}^2 \text{ K)}$  para una placa vertical con longitud característica de 54 mm, considerando una temperatura superficial promedio de 305 K y una atmósfera circundante a temperatura *T*∞. La conductividad térmica, densidad y calor específico a presión constante de los materiales encontrados en la placa están enlistados en la Tabla 5.1.

Tabla 5.1. Conductividad Térmica (*k*), Densidad (ρ) y Calor Específico a Presión Constante (*cp*) de Materiales Seleccionados.

|                     |             |                               | $c_p$      |
|---------------------|-------------|-------------------------------|------------|
|                     | [ W/(m K) ] | $\lceil \text{kg/m}^3 \rceil$ | [J/(kg K)] |
| <b>PVC</b>          | 0.19        | 1380                          | 1230       |
| Duraluminio         | 164         | 2787                          | 833        |
| Aire a $T_{\infty}$ | 0.02        | 118                           | 1005       |

Después de detectar el defecto y de estimar la proyección de su superficie frontal, determinamos las funciones de profundidad y de espesor con la técnica de análisis descrita en la Sección previa. Estas funciones proporcionan la ubicación y el volumen ocupado por el defecto que está en el interior de la placa. Con estas funciones reconstruimos el defecto subsuperficial en tres dimensiones usando una gráfica de malla como se muestra en la Fig. 5.10.

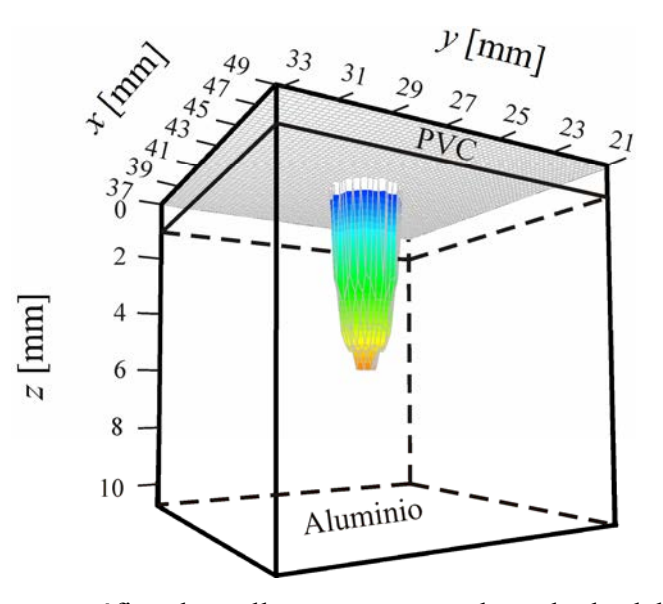

Fig. 5.10. En esta gráfica de malla presentamos el resultado del proceso de reconstrucción tridimensional del defecto subsuperficial detectado. También incluimos una perspectiva de la región de interés de la placa para visualizar su estructura interna y facilitar su evaluación. Comparando las Figs. 5.9 y 5.10 podemos observar a simple vista que el defecto reconstruido tiene un parecido notable con el defecto modelado.

En la Fig. 5.10 también incluimos una perspectiva de la región de interés de la placa para visualizar su estructura interna y facilitar el proceso de evaluación. El tamaño, la profundidad, el espesor y la ubicación del defecto reconstruido pueden ser obtenidos directamente de las escalas de la figura. La distancia vertical entre la superficie de la placa y la parte sombreada de la malla es la profundidad del defecto.

Comparando las Figs. 5.9 y 5.10, podemos observar que el defecto reconstruido tiene un parecido notable con el defecto modelado. A primera vista, el defecto reconstruido parece perder un poco de información concerniente al pico inferior del defecto, ya que está ligeramente achatado con respecto al pico del defecto modelado. De hecho, un análisis cuantitativo de estos resultados revela que el espesor máximo del defecto reconstruido es subestimado en un 6.3%. Más aún, el defecto reconstruido es subestimado en algunas regiones, mientras que es sobreestimado en otras. Para evaluar el error total de los

resultados, calculamos la raíz media cuadrática del error (*Erms*) en las dimensiones del defecto reconstruido. Después de algunos cálculos determinamos que *Erms* tiene un valor de 0.3 mm en este caso. También calculamos la raíz media cuadrática normalizada del error ( $E_{NRMS}$ ) en las dimensiones del defecto reconstruido para excluir el tamaño de este defecto particular, y así obtener una estimación más general de la precisión de los resultados. Nuevamente, después de algunos cálculos determinamos que este defecto reconstruido tiene un error *E-RMS* del 4.8%.

El error en el defecto reconstruido puede ser atribuible al valor de umbral considerado en el proceso de minimización de la función de costo. Idealmente, el valor mínimo de *Q* debe ser cero. Sin embargo, un valor ligeramente mayor que cero es considerado como el mínimo para evitar una búsqueda excesivamente larga de una solución. Esto limita el tiempo de procesamiento, pero también la exactitud de los resultados.

Esta inspección y el pequeño error en el defecto reconstruido demuestran las capacidades de nuestra técnica de análisis en la detección y reconstrucción tridimensional de defectos subsuperficiales en objetos laminados con capas de diferentes materiales.

#### **5.7. Conclusiones**

Propusimos una técnica de análisis para incrementar la capacidad de la termografía pulsada en la inspección no-destructiva de objetos homogéneos o laminados. Esta técnica tiene la capacidad de detectar y reconstruir defectos subsuperficiales en 3-D. Recuperamos el tamaño, profundidad, espesor, forma tridimensional, ubicación y orientación de los defectos internos. Esto fue realizado por medio de la minimización de una función de costo, y la determinación de una función de profundidad y otra de espesor. Con el propósito de analizar el desempeño de la técnica propuesta, modelamos una placa defectuosa con dos capas de diferentes materiales. También modelamos el proceso de enfriamiento que sufre la superficie de una placa laminada defectuosa después de haber sido irradiada con un pulso de calor. El defecto interno fue detectado y reconstruido mediante una gráfica de malla en donde también mostramos una perspectiva de la región de

interés de la placa para facilitar su evaluación. Después de analizar los resultados, determinamos que las características del defecto reconstruido coinciden razonablemente con las del defecto modelado. Esta técnica de análisis es una valiosa herramienta en la inspección y evaluación no-destructiva de objetos, ya que proporciona una descripción tridimensional de los defectos subsuperficiales a través de gráficas de fácil interpretación.

#### **5.8. Referencias**

- 1. M. Speka, S. Mattei, M. Pilloz and M. Ilie, "The infrared thermography control of the laser welding of amorphous polymers," *NDT & E Int.* 41, 178-183 (2008).
- 2. E. Grinzato, V. Vavilov, P. G. Bison and S. Marinetti, "Hidden corrosion detection in thick metallic components by transient IR thermography," *Infrared Phys. Technol.* **49**, 234-238 (2007).
- 3. C. Zoecke, A. Langmeier and W. Arnold, "Size retrieval of defects in composite material with lockin thermography," *J. Phys.: Conf. Ser.* **214**, 012093-5 (2010).
- 4. M. Strojnik and G. Paez, "Determination of temperature distributions with micrometer spatial resolution," *Opt. Eng.* **46**, 036401-7 (2007).
- 5. S. Lugin and U. Netzelmann, "A defect shape reconstruction algorithm for pulsed thermography," *-DT & E Int.* **40**, 220-228 (2007).
- 6. M. Omar, M. I. Hassan, K. Saito and R. Alloo, "IR self-referencing thermography for detection of in-depth defects," *Infrared Phys. Technol.* **46**, 283-289 (2005).
- 7. G. Busse, D. Wu and W. Karpen, "Thermal wave imaging with phase sensitive modulated thermography," *J. Appl. Phys.* **71**, 3962-3965 (1992).
- 8. P. Cielo, "Pulsed photothermal evaluation of layered materials," *J. Appl. Phys.* **56**, 230- 234 (1984).
- 9. X. Maldague, *Theory and Practice of Infrared Technology for Nondestructive Testing* (Wiley-Interscience, 2001).
- 10. Y. Zheng-wei, Z. Wei, T. Gan, L. Ren-bing and S. Yuan-jia, "Multi-pulse infrared thermography applied to improve defect detectability of composites," *Appl. Mechanics and Mat.* **58-60**, 463-468 (2011).
- 11. C. Dapeng, W. Naiming, Z. Zheng, L. Yue, L. Xiaoxia and Z. Cunlin, "Detection of impact damages in CFRP composites using ultrasonic burst phase thermography," *Mat. Sci. Forum* **689**, 282-288 (2011).
- 12. G. Rieger, T. Zweschper and G. Busse, "Lock-in thermography with eddy current excitation," *Quant. Infrared Thermography* **1**, 21-32 (2004).
- 13. M. S. Scholl, "Target temperature distribution generated and maintained by a scanning laser beam," *Appl. Opt.* **21**, 2146-2152 (1982).
- 14. G. Paez and M. Strojnik, "Thermal contrast detected with a quantum detector," *Infrared Phys. Technol.* **46**, 141-145 (2004).
- 15. M. Susa, H. D. Benitez, C. Ibarra-Castanedo, H. Loaiza, H. Bendada and X. Maldague, "Phase contrast using a differentiated absolute contrast method," *Quant. Infrared Thermography* **3**, 219-230 (2006).
- 16. S. M. Shepard, J. R. Lhota, B. A. Rubadeux, T. Ahmed and D. Wang, "Enhancement and reconstruction of thermographic data," *Proc. SPIE* **4710**, 531-535 (2002).
- 17. D. A. Gonzalez, C. Ibarra-Castanedo, J. M. Lopez-Higuera and X. Maldague, "New algorithm based on the Hough transform for the analysis of pulsed thermographic sequences," *NDT & E Int.* **39**, 617-621 (2006).
- 18. X. Maldague and S. Marinetti, "Pulse phase infrared thermography," *J. Appl. Phys.* **79**, 2694-2698 (1996).
- 19. T. D'Orazio, C. Guaragnella, M. Leo and P. Spagnolo, "Defect detection in aircraft composites by using a neural approach in the analysis of thermographic sequences," *-DT & E Int.* **38**, 665-673 (2005).
- 20. V. Vavilov, D. Nesteruk, V. Shirayev and A. Ivanov, "Some novel approaches to thermal tomography of CFRP composites," in *Proceedings of the 10th International Conference on Quantitative Infrared Thermography*, X. P. V. Maldague, ed. (Les Éboulements: É du CAO, 2010), pp. 433-440.
- 21. D. L. Balageas, "Thickness or diffusivity measurements from front-face flash experiments using the TSR (thermographic signal reconstruction) approach," in *Proceedings of the 10th International Conference on Quantitative Infrared Thermography*, X. P. V. Maldague, ed. (Les Éboulements: É du CAO, 2010), pp. 873- 880.
- 22. X. P. Maldague and P. O. Moore, *Infrared and Thermal Testing*, in Nondestructive Testing Handbook, Vol. **3**, (ASNT, 2001).
- 23. G. Manduchi, S. Marinetti, P. Bison and E. Grinzato, "Application of neural network computing to thermal non-destructive evaluation," *Neural Comp. & Applic.* 6, 148-157 (1997).
- 24. V. P. Vavilov, D. G. Kourtenkov, E. Grinzato, P. G. Bison, S. Marinetti and C. Bressan, "Inversion of experimental data and thermal tomography using Termo.Heat and Termidge software," in *Proceedings of the 2nd International Conference on Quantitative Infrared Thermography*, Eurotherm Seminar **42**, D. Balageas, G. Busse and G. M. Carlomagno, eds. (EETI, 1994), pp. 273-280.
- 25. A. Degiovanni, A. Bendada, J. C. Betsale and D. Maillet, "Analytical simulation of a multi-dimensional field produced by planar defects of any shape; application to nondestructive testing," in *Proceedings of the 2nd International Conference on Quantitative Infrared Thermography*, Eurotherm Seminar **42**, D. Balageas, G. Busse and G. M. Carlomagno, eds. (EETI, 1994), pp. 253-259.
- 26. V. Vavilov, X. Maldague, J. Picard, R. L. Thomas and L. D. Favro, "Dynamic thermal tomography: new NDE technique to reconstruct inner solid structures by using multiple IR image processing," Review of Progress in Quantitative Nondestructive Evaluation **11A**, D. O. Thompson and D. E. Chimenti, eds. (Plenum Press, 1992), pp. 425-432.
- 27. A. Bendada, D. Maillet and A. Degiovanni, "Nondestructive transient thermal evaluation of laminated composites: discrimination between delaminations thickness variations and multidelaminations," in *Proceedings of the 1st International Conference on Quantitative Infrared Thermography*, Eurotherm Seminar **27**, D. Balageas, G. Busse and G. M. Carlomagno, eds. (EETI, 1992), pp. 218-223.
- 28. J. C. Ramirez-Granados, G. Paez and M. Strojnik, "Reconstruction and analysis of pulsed thermographic sequences for nondestructive testing of layered materials," *Appl. Opt.* **49**, 1494-1502 (2010).
- 29. Z. Alsaadawi and U. Netzelmann, "Spatio-temporal filtering of active thermography data for noise reduction and data compression," in *Proceedings of the 10th International Conference on Quantitative Infrared Thermography*, X. P. V. Maldague, ed. (Les Éboulements: É du CAO, 2010), pp. 383-390.
- 30. S. Lugin and U. Netzelmann, "An effective compression algorithm for pulsed thermography data," *-DT & E Int.* **38**, 485-490 (2005).
- 31. P. G. Berardi and G. Cuccurullo, "Data reduction in flash method thermography," in *Proceedings of the 5th International Conference on Quantitative Infrared Thermography*, Eurotherm Seminar **64**, D. Balageas, J. L. Beaudoin, G. Busse and G. M. Carlomagno, eds. (EETI, 2000), pp. 188-193.
- 32. V. Vavilov, X. Maldague, B. Dufort, F. Robitaille and J. Picard, "Thermal nondestructive testing of carbon epoxy composites: detailed analysis and data processing," *NDT & E Int.* **26**, 85-95 (1993).
- 33. V. Vavilov, P. G. Bison, C. Bressan, E. Grinzato and S. Marinetti, "Some new ideas in dynamic thermal tomography," in *Proceedings of the 1st International Conference on Quantitative Infrared Thermography*, Eurotherm Seminar **27**, D. Balageas, G. Busse and G. M. Carlomagno, eds. (EETI, 1992), pp. 259-265.
- 34. F. P. Incropera, D. P. DeWitt, T. L. Bergman and A. S. Lavine, *Fundamentals of Heat and Mass Transfer* (John Wiley and Sons Inc., 2007).
- 35. J. Schlichting, C. Maierhofer and M. Kreutzbruck, "Defect sizing by local excitation thermography," *Quant. Infrared Thermography* **8**, 51-63 (2011).
- 36. M. B. Dufour, D. Derome and R. Zmeureanu, "Analysis of thermograms for the estimation of dimensions of cracks in building envelope," *Infrared Phys. Technol.* **52**, 70-78 (2009).

# **Capítulo 6. Conclusiones Generales y Trabajo a Futuro**

Max Karl Ernest Ludwig Planck nació en Kiel, Alemania en 1858, Fig. 6.1. Planck dudó al momento de elegir su profesión, ya que tenía talento para la música, la filología y la ciencia. Un profesor de Física le dijo que en esta ciencia lo esencial ya estaba descubierto, sin embargo Planck eligió esta opción. A los 21 años adquirió el grado de doctor. En 1889, descubrió que la energía es radiada en forma de paquetes llamados *quantums* o fotones. También estableció que la energía de los fotones es inversamente proporcional a su longitud de onda. Este descubrimiento es la base de la teoría de la mecánica cuántica. Un año después descubrió la Ley de Radiación que explica el espectro de emisión de un cuerpo negro.

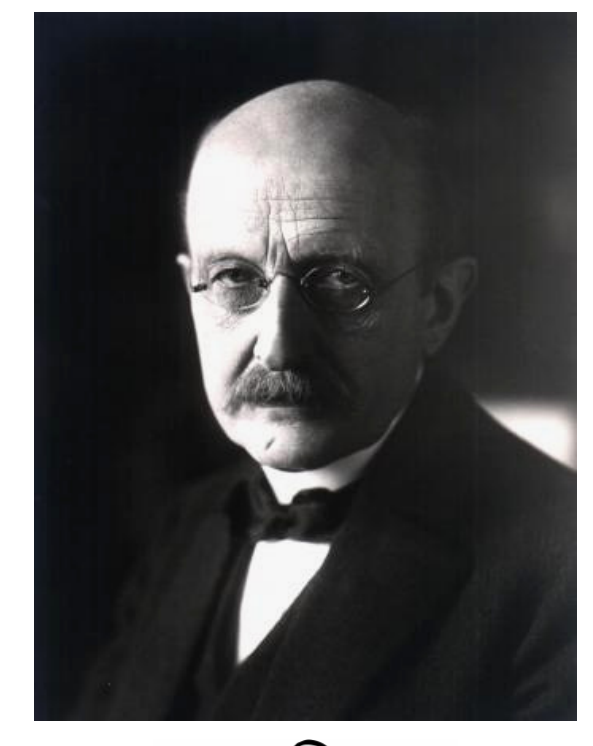

Fig. 6.1. Max Planck, padre de la mecánica cuántica y creador de la Ley de Radiación.

*"En la naturaleza hay un orden independiente de la existencia del hombre, un fin al que la naturaleza y el hombre están subordinados. Tanto la religión como la ciencia requieren fe en Dios. Para los creyentes, Dios está al principio; para los científicos está al final de todas sus reflexiones."* 

**Max Planck** (1858-1947), fundador de la teoría cuántica y ganador del Premio Nobel.

#### **6.1. Resumen**

En este último Capítulo presentamos las conclusiones generales de nuestra investigación. Retomamos las principales contribuciones del proyecto al campo de la inspección nodestructiva de materiales. Finalmente, delineamos algunos de los retos a superar en el futuro.

#### **6.2. Conclusiones Generales**

En este trabajo de investigación incrementamos la capacidad de inspección de la termografía pulsada. Desarrollamos e implementamos dos técnicas de análisis de datos termográficos para detectar y caracterizar defectos subsuperficiales en objetos homogéneos o con capas de diferentes materiales. A diferencia de las técnicas desarrolladas previamente, las técnicas propuestas tienen la capacidad de determinar las características tridimensionales de los defectos subsuperficiales.

Para alcanzar esta meta realizamos una revisión exhaustiva de la literatura relacionada con la inspección de materiales. Con este estudio determinamos que la inspección de materiales ha tenido un gran avance desde que las técnicas termográficas fueron incorporadas a este campo. Las técnicas termográficas permitieron que la inspección de materiales evolucionara de costosas técnicas destructivas y de contacto, a eficientes técnicas no-destructivas y sin contacto. Además, se redujeron los costos de mantenimiento al conservar en operación a los objetos en buenas condiciones. También se logró incrementar los estándares de calidad, ya que al poder inspeccionar todas y cada una de las piezas producidas es posible garantizar su buen funcionamiento con alto grado de certeza. Más aún, a través de las técnicas termográficas no sólo se consiguió la detección de defectos subsuperficiales, sino también la determinación de varias de sus características más importantes. Entre éstas están la difusividad y la conductividad térmica, el tamaño, la profundidad, el espesor y la ubicación de los defectos internos.

Además, analizamos las técnicas termográficas más representativas que son empleadas en la inspección no-destructiva y sin contacto de materiales. Encontramos que se han propuesto varias aproximaciones; sin embargo, con este estudio determinamos que

sólo existen dos técnicas principales: la termografía lock-in y la termografía pulsada. Otras técnicas termográficas difieren en la manera en que el objeto es térmicamente estimulado y en la forma en que los datos son analizados. Cada una de estas últimas técnicas tiene características que pueden ser muy útiles en ciertas aplicaciones.

Tanto la termografía lock-in como la termografía pulsada tienen sus propias capacidades y limitaciones. Con base en nuestro estudio decidimos emplear la termografía pulsada en la inspección no-destructiva de materiales debido a sus pocas limitaciones y a su gran potencial para la inversión de datos. Una de las principales ventajas de la termografía pulsada es que con una sola prueba podemos examinar todo el volumen de un objeto, a diferencia de los sistemas de inspección mediante termografía lock-in. Además, los sistemas de inspección por termografía pulsada son más robustos, ya que no requieren de una alineación de alta precisión. Adicionalmente, los sistemas de inspección mediante termografía pulsada requieren equipo menos sofisticado que los sistemas que incorporan otras arquitecturas. En la inspección por termografía pulsada se obtiene una secuencia de termogramas en donde queda registrada la respuesta térmica de un objeto a un pulso de calor. A través del análisis de la respuesta térmica del objeto detectamos y caracterizamos defectos superficiales.

También revisamos las técnicas de análisis de datos termográficos que son usadas en la detección y caracterización de defectos subsuperficiales. Encontramos que varias aproximaciones han sido propuestas. La mayoría de las técnicas de análisis existentes están basadas en el contraste térmico, la reconstrucción de señales térmicas, la transformada de Fourier, la transformada wavelet, el análisis de componentes principales y redes neuronales artificiales. Sin embargo, no existía una técnica de análisis única con la cual pudiéramos recuperar las características de los defectos internos como su tamaño, profundidad, espesor, forma tridimensional, ubicación y orientación. De hecho, para determinar las características anteriores es necesario emplear varias técnicas de análisis. Además, las técnicas de análisis existentes producen resultados bidimensionales, los cuales pueden ser difíciles de interpretar en algunas ocasiones. Más aún, no se conocía una técnica de análisis de datos termográficos que fuera capaz de recuperar las características tridimensionales de los defectos subsuperficiales de una manera sencilla y comprensible. Por estas razones, desarrollamos dos técnicas de análisis de datos termográficos que superan varias de las limitaciones de las técnicas previamente desarrolladas.

La primera técnica de análisis que desarrollamos tiene la capacidad sintetizar, comprimir y reconstruir secuencias de termogramas correspondientes al enfriamiento superficial de objetos homogéneos o laminados. Para lograr esto, usamos un modelo de transferencia de calor para objetos semi-infinitos con capas de diferentes materiales, y propusimos una novedosa solución para este modelo. La solución propuesta consiste en una combinación lineal de funciones exponenciales con diferentes amplitudes y constantes térmicas, donde cada función exponencial corresponde a la contribución de una de las capas del objeto. La solución propuesta también es adimensional, lo cual facilita considerablemente la síntesis y reconstrucción de los datos termográficos.

También desarrollamos una metodología para comprimir datos de termografía pulsada. Este método de compresión consiste en almacenar los coeficientes del modelo térmico propuesto, además de la temperatura superficial inicial y final del objeto. Estos coeficientes fueron determinados mediante el ajuste estadístico de los datos experimentales al modelo propuesto. Los resultados obtenidos en las pruebas demostraron que la relación de compresión de los datos termográficos aumenta con el número de cuadros en la secuencia de termogramas. Los datos termográficos originales fueron reconstruidos a través de los datos comprimidos y del modelo de transferencia de calor propuesto. Los datos reconstruidos tienen la ventaja de ser menos ruidosos que los datos termográficos originales. Esto se debe a que el ruido aleatorio es reducido casi en su totalidad por los procesos de sintetización y reconstrucción de datos.

Otro de los atributos más sobresalientes de la primera técnica de análisis que propusimos consiste en la determinación de la profundidad tridimensional de los defectos internos. Otras técnicas de análisis establecen una misma profundidad para todo un defecto interno, independientemente de su forma geométrica. Sin embargo, con la técnica propuesta determinamos la profundidad de un defecto interno en cada punto de su
superficie frontal. Los resultados obtenidos fueron representados a través de mapas de profundidad en donde se aprecia la forma tridimensional de la superficie frontal de los defectos subsuperficiales.

La reconstrucción de datos de termografía pulsada y la recuperación de mapas de profundidad representan una contribución muy significativa al campo de la inspección nodestructiva de materiales. Sin embargo, la reconstrucción tridimensional de los defectos subsuperficiales requiere de más información, en especial la concerniente al espesor de los defectos. Por esta razón, desarrollamos una segunda técnica de análisis. En esta técnica expandimos el estudio inicial con la finalidad de recuperar tanto la profundidad, como el espesor de los defectos internos.

Con la segunda técnica de análisis propuesta incrementamos aún más la capacidad de la termografía pulsada en la detección y caracterización de defectos subsuperficiales en objetos homogéneos o con capas de diferentes materiales. Con esta técnica logramos reconstruir los defectos internos en 3-D y los representamos a través de gráficas de malla en donde se aprecia con claridad su tamaño, profundidad, espesor, forma, ubicación y orientación. Una de las características más interesantes de esta técnica de análisis es que los defectos reconstruidos pueden ser visualizados desde cualquier perspectiva. Otro de sus atributos es que los resultados incluyen una perspectiva del objeto examinado, lo cual facilita la visualización y evaluación de los defectos internos detectados.

Esta técnica está basada en el modelado por diferencias finitas de objetos semiinfinitos opacos. Con los modelos de diferencias finitas controlamos con precisión las características geométricas y las propiedades termofísicas de los objetos con defectos subsuperficiales. Además, los modelos de diferencias finitas son lo suficientemente flexibles para analizar objetos con cualquier estructura interna y defectos subsuperficiales con cualquier forma. Otra ventaja de los modelos de diferencias finitas es que son ideales para el aprovechamiento del creciente poder de procesamiento de las computadoras.

La detección y reconstrucción tridimensional de defectos subsuperficiales fue lograda a través de una función de profundidad y una función de espesor. Ambas funciones fueron determinadas mediante la minimización de una función de costo que propusimos en este trabajo. Esta función de costo mide la diferencia entre la temperatura superficial del objeto inspeccionado y la temperatura de los nodos superficiales de una red nodal que es ajustada de manera sistemática y progresiva. También diseñamos e implementamos un algoritmo iterativo para ajustar las características de la red nodal estimada. A través de este algoritmo obtuvimos la red nodal que mejor reproduce la respuesta térmica del objeto examinado, así como el defecto subsuperficial con mayor probabilidad de generar dicha respuesta.

También determinamos que la precisión en la reconstrucción tridimensional de los defectos internos está limitada principalmente por el ruido y por la magnitud del error permitido en el procesamiento de datos. Los resultados de alta precisión requieren tiempos de procesamientos largos. Por lo tanto, usualmente es necesario encontrar un balance entre la precisión deseada y el tiempo requerido para encontrar la solución.

El bajo error en los resultados obtenidos en pruebas experimentales y numéricas demostró la factibilidad de nuestras técnicas de análisis. Con estas pruebas también comprobamos las capacidades y el desempeño de las técnicas propuestas en la inspección de materiales.

Las técnicas de análisis de datos termográficos que desarrollamos en este trabajo de investigación son herramientas valiosas en la inspección no-destructiva y sin contacto de materiales. Estas técnicas magnifican la capacidad de inspección de la termografía pulsada al extraer más información de los datos termográficos y recuperar la forma tridimensional, el tamaño, la profundidad, el espesor, la ubicación y la orientación de los defectos subsuperficiales. Ninguna de las técnicas previamente desarrolladas es capaz de recuperar toda esta información, ni de presentarla de manera sencilla y comprensible. Esto facilita la interpretación de los resultados e incrementa la confiabilidad de la evaluación.

Con esta contribución científica, el campo de la inspección no-destructiva de materiales está a un paso más cerca de contar con una técnica de inspección con la capacidad de recuperar toda la información de interés de los objetos examinados. Así pues, podemos decir que más está por venir.

#### **6.3. Trabajo a Futuro**

En el campo de la inspección no-destructiva de materiales hay mucho trabajo por hacer y varios retos por superar.

Primeramente, sería muy útil comparar la precisión de las dos técnicas de análisis de datos termográficos que propusimos en este trabajo. Aunque tienen diferentes características, ambas pueden determinar la profundidad y la forma de la superficie frontal de los defectos internos. De esta manera, sabremos cual de las dos aproximaciones produce mejores resultados: el modelado por diferencias finitas o el análisis del tiempo de propagación del pulso térmico. Así mismo, también podríamos comparar el desempeño de nuestras técnicas de análisis, con el desempeño de otras técnicas de inversión usadas para la detección y caracterización de defectos internos. Esto nos permitirá identificar las ventajas y limitaciones de las técnicas propuestas con respecto a otras técnicas de análisis. Los resultados de esta investigación nos ayudarán a determinar cual técnica de análisis de datos es más apropiada para cada aplicación.

Además, sería muy interesante analizar la variación en la precisión de los resultados obtenidos con las técnicas de análisis propuestas, considerando defectos subsuperficiales con diferentes características. En especial, nos interesa conocer la manera en que varían los resultados cuando los objetos tienen defectos subsuperficiales con diferentes geometrías, profundidades y espesores. Lo anterior nos ayudará a establecer los límites de detección de nuestras técnicas de análisis de datos termográficos y contribuirá a identificar sus fortalezas y áreas de oportunidad.

Finalmente, estamos planeando la aplicación de nuestras técnicas de análisis a problemas industriales y biomédicos, incluyendo la inspección de materiales compuestos,

la detección y evaluación del fenómeno de corrosión, la detección temprana de caries y el diagnostico de enfermedades de la piel. Esto con la finalidad de evaluar su desempeño en condiciones ambientales y de ruido reales. De esta manera, corroboraremos la factibilidad y la rentabilidad de nuestras técnicas en la inspección no-destructiva y sin contacto de materiales.

# **Anexos**

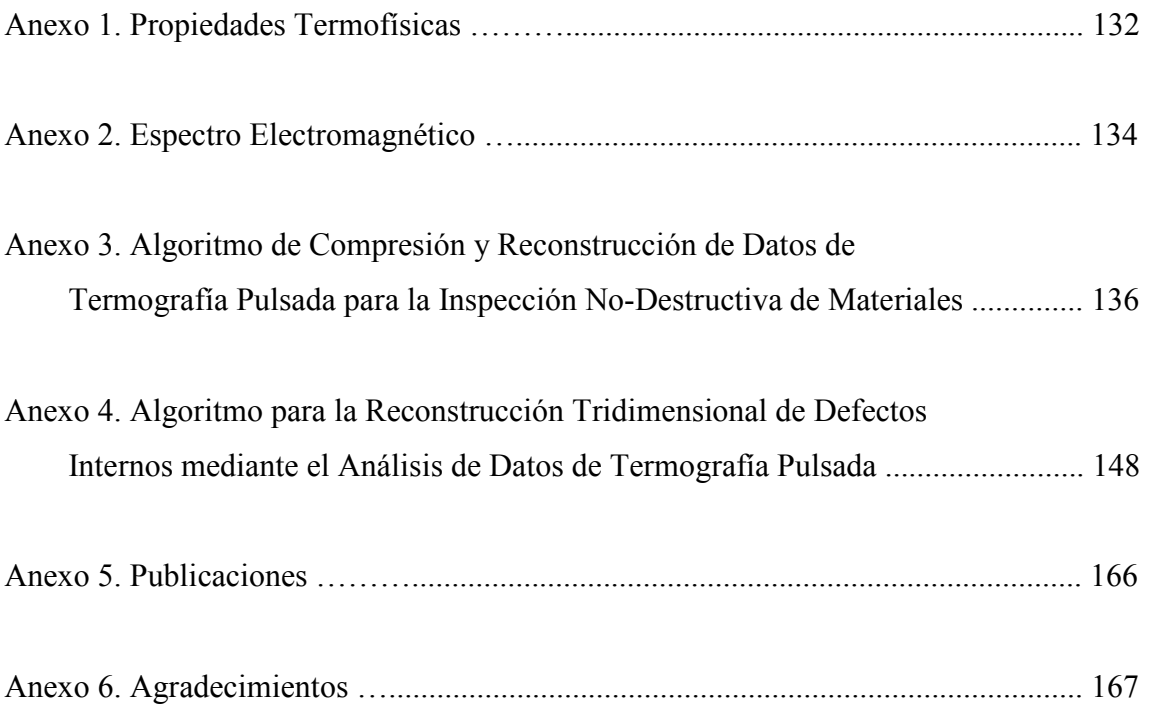

### **Anexo 1. Propiedades Termofísicas**

En esta Sección, definimos las propiedades termofísicas más usadas en termografía. Entre estas propiedades está la difusividad térmica, la conductividad térmica, la densidad, el calor específico a presión constante y la efusividad.

#### **A1.1. Difusividad Térmica**

La difusividad térmica  $\alpha$  [m<sup>2</sup>/s] es una medida de la habilidad de un material para conducir calor en relación a su capacidad para almacenarlo. De esta manera, la difusividad térmica está definida como

$$
\alpha = \frac{k}{\rho c_p},\tag{A1.1}
$$

donde *k* es la conductividad térmica,  $\rho$  es la densidad del material y  $c_p$  es el calor específico a presión constante.

 Los materiales con difusividad térmica grande se adaptan con mayor rapidez a los cambios térmicos en comparación con los materiales con menor α. Esta propiedad termofísica de los materiales es esencial en el análisis de procesos térmicos transitorios.

#### **A1.2. Conductividad Térmica**

La conductividad térmica *k* [W/(m K)] es una medida de la rapidez con que se difunde el calor en un material debido al proceso de conducción. Esta propiedad termofísica está definida como

$$
k = \frac{q_z}{\left(\partial T/\partial z\right)},\tag{A1.2}
$$

El flujo de energía (*qz*) se incrementa a medida que el valor de *k* aumenta. En general, la conductividad térmica de los materiales sólidos es más alta que la de los líquidos, los cual a su vez tienen valores de conductividad mayores que los gases.

#### **A1.3. Densidad**

La densidad  $\rho$  [kg/m<sup>3</sup>] es una medida de masa por unidad de volumen.

#### **A1.4. Calor Específico**

El calor específico a presión constante  $c_p$  [J/(kg K)] es la cantidad de calor requerido para elevar un grado la temperatura de una unidad de masa de una sustancia. Tanto la densidad, como el calor específico son consideradas como propiedades termofísicas porque pertenecen al estado de equilibrio de un sistema.

#### **A1.5. Capacidad Calorífica**

El producto de la densidad y el calor específico  $(\rho c_p)$  se conoce como la capacidad calorífica de una sustancia. Esta propiedad mide la habilidad de un material para almacenar energía térmica.

#### **A1.6. Efusividad Térmica**

La efusividad térmica  $e_t$  [J<sup>2</sup>/(m<sup>4</sup> K<sup>2</sup> s)] es un estimador que mide la capacidad de un material en estado transitorio para intercambiar calor con sus alrededores. *e<sup>t</sup>* está definida como

$$
e_t = \sqrt{k \rho c_p} \tag{A1.3}
$$

En condiciones transitorias, el flujo de calor es proporcional a la efusividad térmica y no a la conductividad *k*. Esta propiedad termofísica está presente en todos los materiales, incluyendo sólidos, líquidos, gases y polvos.

### **Anexo 2. Espectro Electromagnético**

La radiación es energía que se propaga en forma de ondas electromagnéticas (EM) o paquetes llamados quantums o fotones. Los rayos cósmicos, gama, X, ultravioleta, la luz visible, el calor, las microondas y las ondas de radio son formas de radiación electromagnética con diferente longitud de onda  $(\lambda)$ . La longitud de onda de los fotones está relacionada con su energía (*E*) mediante la siguiente ecuación

$$
E = \frac{hc}{\lambda},\tag{A2.1}
$$

donde *h* es la constante de Planck definida como  $h = 6.62 \times 10^{-34}$  Js y *c* es la velocidad de la luz en el vacío definida como  $c = 2.9979 \times 10^8$  m/s. La Ec. (A2.1) implica que la radiación EM no se emite de manera continua, sino que está cuantizada.

 El espectro electromagnético es una gráfica en donde se muestran los diferentes tipos de radiación y sus longitudes de onda. En el extremo izquierdo del espectro EM se encuentran las formas de radiación más energéticas. Estas formas de radiación tienen longitudes de onda cortas ( $\lambda$  <10<sup>-8</sup> m) y corresponden a los rayos cósmicos, rayos gama y rayos X. Este tipo de radiaciones EM son empleadas en medicina, inspecciones de seguridad y en pruebas de inspección no-destructivas. Por otra parte, en el extremo derecho del espectro EM se encuentran las formas de radiación menos energéticas y con longitudes de onda más largas ( $\lambda > 10^{-3}$  m) como las microondas y las ondas de radio. Estas ondas pueden propagarse a través de la atmósfera y son empleadas en sistemas de comunicación como TV, radio, celulares, etc.

 Las técnicas de inspección no-destructivas basadas en termografía analizan la radiación IR emitida por los objetos. En esta aplicación, trabajamos con radiación IR que tiene una longitud de onda entre 0.75 µm y 12 µm. El ojo humano sólo puede detectar la radiación electromagnética con longitud de onda entre 0.40 µm y 0.75 µm.

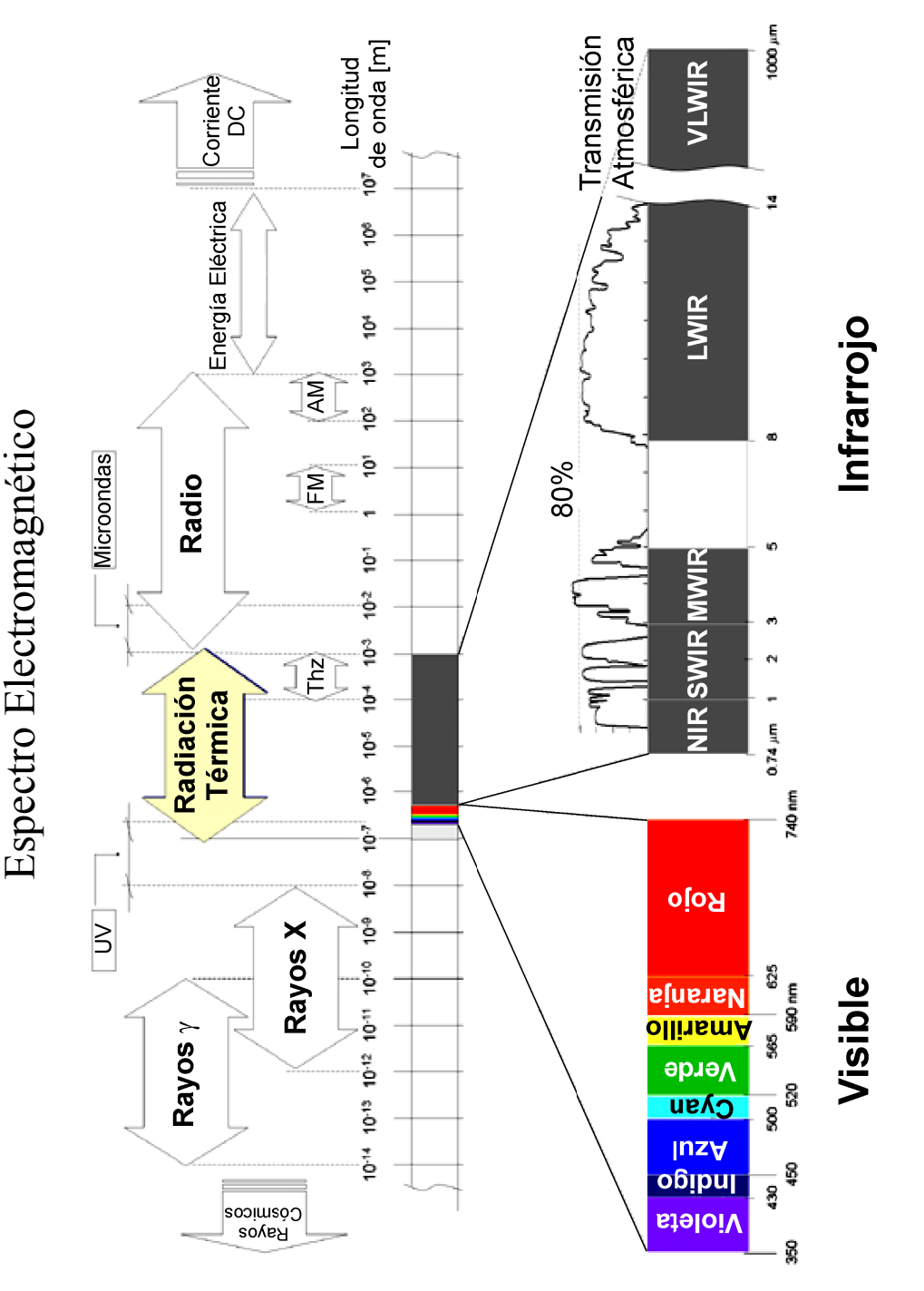

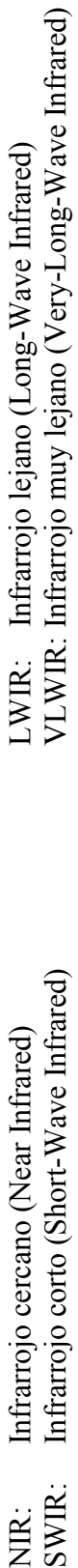

Infrarrojo corto (Short-Wave Infrared) MWIR: Infrarrojo medio (Mid-Wave Infrared) Infrarrojo medio (Mid-Wave Infrared) Infrarrojo cercano (Near Infrared) SWIR:<br>MWIR: NIR:

# **Anexo 3. Algoritmo de Compresión y Reconstrucción de Datos de Termografía Pulsada para la Inspección o-Destructiva de Materiales**

A continuación presentamos el algoritmo computacional que implementamos con la finalidad de comprimir, reconstruir y analizar secuencias de termogramas obtenidas mediante termografía pulsada. Los resultados mostrados en el Capítulo 4 fueron obtenidos a través de este algoritmo. Este programa fue escrito para el paquete computacional Matlab.

%%%%%%%%%%%% COMPRESIÓN Y ANÁLISIS DE DATOS TERMOGRÁFICOS %%%%%%%%%%%%% %%%%%%%%%%%%%%%%%%% JUAN CARLOS RAMIREZ GRANADOS %%%%%%%%%%%%%%%%%%%% %%%Copyright M. en C. Juan Carlos Ramírez Granados. 7 de Agosto de 2008 %%%Última modificación: 6 de Febrero 2009

```
clc
clear all
t1=clock;
format compact
```

```
% Cargar archivo de datos experimentales
filename='PlasticoAlCompleto12_export.ptw';
% Lectura de datos
disp('Cargando datos termográficos...');
warning('off','MATLAB:dispatcher:InexactMatch')
[V, fileinfo]=lecturaptw(filename);
fileinfo
Ren=fileinfo.m_rows;
Col=fileinfo.m_cols;
frames=fileinfo.m_nframes;
```

```
% Conversión a niveles digitales a temperaturas
disp('Convirtiendo niveles digitales en temperaturas...')
T=conversionV_T2(frames,V);
```

```
% Adimensionalización de datos
disp('Adimensionalizando datos termográficos...');
[theta, tau]=adim(V, Ren, Col, frames); clear V
% Asignaciones
periodo=fileinfo.m_frameperiode;
average=6;
subsampling=1;
periode=periodo*average*subsampling; 
% Ajuste estadístico
disp('Realizando el ajuste estadístico de la secuencia completa de 
   termogramas ...');
c=0;options = optimset('Display','off');
for x=1:Ren
     for y=1:Col
         for i=1:frames
            y1(i)=theta(x, y, i);
         end
          [estimates,fval,exitflag,output,model]=fitcurveChapman(tau,y1, 
             options);
% % [estimates, fval, exitflag, output, model]=fitcurveBasico(tau, y1,
            options);
         if exitflag==0
            c=c+1:
             xbp=x;ybp=y;
% % [Sse, FittedCurve] = model(estimates);<br>% % figure.plot(tau. v1, '-'.tau. FittedCu
% % figure,plot(tau, y1, '-',tau, FittedCurve, 'r')<br>% % xlabel('tau')
% % % % % % xlabel('tau')<br>% % ylabel('f(tau
                 ylabel('f(tau,estimates)')
% % title(['Fitting to Chapman model']),legend(' 
                    Experimental data', ['Fit using Chapman model']) 
         end
% % % for r=1:length(estimates)
% % % es(x, y, r) = estimates(r);
% % % end
        [sse, FittedCurve] = model(estimates);
         thetaR(x,y,:)=FittedCurve;
     end
     x
end
Bad_pixels=c
thetaR(:,:,1)=0;thetaR(:,:; frames)=1;
% save('C:\Users\Juan Carlos Ramirez\Desktop\CIO\Doctorado\Periodo 
     8\Experimentos\Datos Exp. Editados\Resultados\Al02_export\thetaR' 
     ,'thetaR'); 
% Reconstruyendo termogramas (unidades de temperatura)
disp('Reconstruyendo termogramas...');
```

```
Tr=reconstTermograma3(frames, T, thetaR);
```

```
% Detección de Defectos y Cálculo de su profundidad
tf=periode*(frames-1)
pulselenght=12;
tp=periode*pulselenght
DifusividadPVC=2e-7;
% DifusividadAl=66.76e-6;
% DifusividadPVC=1.03e-8;
% DifusividadPVC=2.94e-6;%Al-plastico
% DifusividadPVC=1.16e-6;%Al-Alperforadp
DifusividadEfec=DifusividadPVC;
profbase=(DifusividadPVC*tp)^0.5;
xref=9; \frac{1}{x}(1,1,[1,\text{Ren}]);
yref=63;%randint(1,1,[1,Col]);
for x=1:Ren
     for y=1:Col
         for k=2:frames
            Contr(x,y,k)=abs(thetaR(xref,yref,k)-thetaR(x,y,k));
            if Contr(x, y, k) > 0.1 || k==frames
                  prof1(x,y)=k;
                 break
             end
% % % Contr(x, y, k)=abs(Tr(xref, yref, k)-Tr(x, y, k));
% % % if Contr(x, y, k) > 0.3*abs(Tr(xref, yref, 1) - Tr(xref, yref,
              frames)) || k==frames
% % % prof1(x,y)=k;
                 % % % break
% % % end
         end
        if prof1(x,y) == framesprofundidad(x, y) = 0;
         else
             profundidad(x,y)=-(profbase+(DifusividadPVC*(k-1)*periode) 
              ^{\wedge}0.5);
         end
     end
end
prof1filt=medfilt2(prof1);
profundidadfilt=medfilt2(profundidad);
% figure 
% imshow(prof1filt, [min(min(prof1filt)),max(max(prof1filt))]) 
% BW1=edge(prof1filt,'canny'); 
% figure 
% imshow(BW1)
% figure 
% imshow(profundidadfilt, [min(min(profundidadfilt)), 
     max(max(profundidadfilt))]) 
% save('C:\Users\Juan Carlos Ramirez\Desktop\CIO\Doctorado\Periodo 
     8\Experimentos\Datos Exp. Editados\Resultados\Al02_export\prof1' 
     , 'prof1');
% save('C:\Users\Juan Carlos Ramirez\Desktop\CIO\Doctorado\Periodo 
     8\Experimentos\Datos Exp. Editados\Resultados\Al02_export\
```
prof1filt','prof1filt');

```
138
```

```
% save('C:\Users\Juan Carlos Ramirez\Desktop\CIO\Doctorado\Periodo 
     8\Experimentos\Datos Exp. Editados\Resultados\Al02_export\ 
     profundidad','profundidad');
% save('C:\Users\Juan Carlos Ramirez\Desktop\CIO\Doctorado\Periodo 
     8\Experimentos\Datos Exp. Editados\Resultados\Al02_export\ 
     profundidadfilt','profundidadfilt');
% % % %Promedio con ventana de mxn
                  % sprintf('Promediando la imagen con una ventana de
                        %dx%d...',tv,tv)
% % % clear Trp
% % % Trp=pixeleado(tv, Ren, Col, frames, Tr);
\frac{1}{6} % \frac{1}{6} % Min=min(min(min(Trp)));
% % % % Max=max(max(max(Trp)));
% % % % for k=1:frames
                  % figure<br>% imshow
                  \frac{2}{3} imshow(Trp(:,:,k)<br>\frac{2}{3} [min(min(min(Trp)
                  % [min(min(min(Trp)));<br>% max(max(Trp)))]max(max(max(Trp)))]);
                  % title(sprintf('Imagen #%d promediada con 
                           ventana de %dx%d', k, tv, tv) ) ;
% % % % end
Trp=Tr;
%Error de cuantización
disp('Calculando el error de cuantización...');
clear EC ECpromedio SNRQdb SNRQprom prom Contr
[EC,ECpromedio,ECpromtotal,SNRQdb,SNRQprom] = ECuantizacion(Ren,Col, 
    frames,T,Trp);
for x=1:Ren
     for y=1:Col
        ECrms(x,y)=1000*sqrt(sum((EC(x,y,:)).^2)/frames);
     end
end
% % % X=round(Ren/2);
% % % Y=round(Col*3/4);
SNRQXY=SNRQdb(xref,yref);
% sprintf('Signal-Noise Ratio for the central pixel (%d,%d)=%f',xref, 
      yref,SNRQXY)
for i=1:frames
    ErrorCuant(i)=EC(xref,yref,i) *1000;
    Time(i)=tp+(periode*(i-1));
end 
% % % figure 
% % % plot(Time,ErrorCuant)
% % % title('Quatization error for the central pixel','FontSize',14)
% % % xlabel('Time [s]','FontSize',12)
% % % ylabel('Quantization Error [mK]','FontSize',12)
% % % text(1, max(ErrorCuant)+7, sprintf('Tf = %2.2f K, Ti = 2.2f K,
         Frames = d, Frequency rate = 2.2f Hz\nECrms(d,d) =
         82.1f mK, SNRQ(8d,8d) = 82.1f db\nECrmsaverage = 82.1f mK,
         SNRQaverage = 2.1f db', Trp(X, Y, 1) +273.15, Trp(X, Y, frames)
         +273.15,frames,1/periode,X,Y,ECrms(X,Y),X,Y,SNRQXY,mean2(ECrms
         ),SNRQprom),'FontSize',9)
```

```
clear y1
for i=1:frames
    y1(i)=T(xref, yref, i);y2(i)=Trp(xref,yref,i);
    y3(i)=theta(xref,yref,i);
    y4(i)=thetaR(xref,yref,i);
end 
figure 
subplot(2, 2, 1)plot(Time,y1+273.15,'b:','LineWidth',2) 
hold on
plot(Time,y2+273.15,'k','LineWidth',1)
xlabel('Time {t} [s]','FontSize',12)
ylabel('Surface Temperature {\itT_s} [K]','FontSize',12)
legend(sprintf('Experimental Data'),sprintf('Reconstructed Data'))
legend('boxoff')
subplot(2, 2, 2)plot(tau,y3,'b:','LineWidth',2) 
hold on
plot(tau,y4,'k','LineWidth',1)
xlabel('Dimensionless Time {\xi}','FontSize',12)
ylabel('Normalized Contrast Difference {\theta}','FontSize',12) 
legend(sprintf('Experimental Data') 
sprintf('Reconstructed Data'))
legend('boxoff')
subplot(2, 2, 3)plot(Time,ErrorCuant,'k')
xlabel('Time {t} [s]','FontSize',12)
ylabel('Error {\it\epsilon {rms}} [mK]','FontSize',12)
text(1,max(ErrorCuant)+7sprintf('T_i = %2.2f K, T_f = %2.2f K,
   Frames = d, Frequency rate = 2.2f Hz\nE {rms}(d, d) = 2.1fmK, SNRQ(%d,%d) = %2.1f dB\nE {rms}average = %2.1f mK,
   SNRQaverage = 2.1f dB', Trp(xref,yref,1)+273.15, Trp(xref,yref,frames
   )+273.15,frames,1/periode,xref,yref,ECrms(xref,yref),xref,yref,SNRQX
   Y,mean2(ECrms),SNRQprom),'FontSize',9) 
subplot(2, 2, 4)imnub=2;
im4=T(:,:,imnub);
im4(xref,yref)=min(min(min(T))); 
im4(xref-1, yref)=min(min(min(T)));
im4(xref+1, yref)=min(min(min(T)));
im4(xref-2,yref)=min(min(min(T))); 
im4(xref+2, yref)=min(min(min(T)));
im4(xref, yref-1)=min(min(min(T)));
im4(xref, yref+1)=min(min(min(T)));
im4(xref, yref-2) = min(min(min(T)));
im4(xref,yref+2)=min(min(min(T)));
imshow(im4, [min(min(min(T))), max(max(T)))])
xlabel(sprintf('Experimental Thermogram %d/%d',imnub,frames),'FontSize' 
    ,12)
%Gráfica 3D
grid=4;
```

```
ii=1;
```

```
for i=1:grid:Ren
    jj=1;
     for j=2:grid:Col-1
        depthmap(ii,jj)=profundidadfilt(i,j);
        j = j + 1; end
     ii=ii+1;
end
[Xaxis,Yaxis]=meshgrid(1:grid:Col-2,1:grid:Ren);
figure,surf(Yaxis,Xaxis,depthmap,'FaceColor','w')
hold on
h=size(depthmap);
% fondo=zeros(h(1),h(2))-(profbase+(DifusividadPVC*(frames-1)*periode) 
     ^{\wedge}0.5;
fondo=zeros(h(1),h(2))-0.0102;
surf(Yaxis,Xaxis,fondo,'FaceColor','w')
zlim([-12e-3 0]);colormap gray
t2=clock;
tiempototal=t2-t1 
% LECTURA DE VIDEO CEDIP PTW
% SINTÁXIS: [V,fileinfo] = lecturaptw (filename) 
% Ejemplo:filename='lamina2e.ptw'
% Lee un video con formato CEDIP *.ptw y lo guarda en la matriz V
% fileinfo: Información del archivo PTW.
function [V, fileinfo]=lecturaptw(filename)
s.m filename = filename;
s = sCedipFileInfo (s);
fileinfo=s;
frames=s.m_nframes;
for k=1:frames
   data = GetPTWFrame (s.m filename, k);V(:,:k) = data;end
                        GETPTWFRAME
% SYNATX: [data, fileinfo] = GetPTWFrame (filename, frameindex)
% loads frame number "frameindex" from a PTW file "filename"
function [data, fileinfo] = GetPTWFrame (filename, frameindex)
data = 0;s.m filename = filename;
s = sident (s);fileinfo = s;
if(s.m_format~='cedip')
     disp('Error: file format is not supported');
    result = -1;
else
     s = sCedipFileInfo (s);
    if(frameindex \leq s.m lastframe & frameindex>0) % ok
        s.m framepointer = frameindex;
        s = sloadcedip(s);
```

```
data = s.m data';
        clear s;
     else % frameindex exceeds no of frames
        disp('Error: cannot load frame. Frameindex exceeds sequence 
          length.');
     end;
end; 
% SEQUENCE :: SLOADCEDIP
% loadcedip reads a Cedip-PTW file into matrix result
function s = sLoadCedip(s)
if (isempty(s.m_filename))
    error('file not assigned');
end; %if
% open file
fid=fopen(s.m filename,'r');
if fid==-1
    error('file open');
end; %if
% skip main header
fseek (fid, s.m MainHeaderSize, 'bof');
if(s.m cedip lockin) % lockin -> skip first line
   fseek (fid, (s.m framepointer-1) * (s.m FrameSize + 2*s.m cols),
      'cof'); 
else
   fseek (fid, (s.m framepointer-1) * (s.m FrameSize), 'cof');
end; %if
fseek(fid,s.m FrameHeaderSize,'cof'); %skip frame header
s.m data = fread(fid, [s.m cols, s.m rows], 'uint16'); %read one frame
% if a special scale is given then transform the data
if(s.m_specialscale)
    low = min(s.m scalevalue);high = max(s.m scalevalue);
   s.m data = s.m data .* (high-low)./ 2^16 + low;
    clear low high;
end; %if
if(s.m cedip lockin) % lockin -> skip first line
    s.m cliprect = [0 1 s.m cols-1 s.m rows];end; %if
s.m minval = min(min(s.m data(1:s.m cols,2:s.m rows)));
s.m_maxval = max(max(s.m data(1:s.m cols,2:s.m rows)));
fclose(fid); %close file
return; 
% SEQUENCE :: SCEDIPFILEINFO
function s = sCedipFileInfo(s)
fid=fopen(s.m filename,'r');%'placa5.ptw'
if fid==-1
    error('fileopen');
end; %if
fseek(fid, 11, 'bof');
s.m MainHeaderSize=fread(fid,1,'int32');
```

```
s.m FrameHeaderSize=fread(fid,1,'int32');
fseek(fid, 27, 'bof');
s.m nframes=fread(fid,1,'int32');
fseek(fid, 245, 'bof');
s.m minlut=fread(fid,1,'int16');
s.m_maxlut=fread(fid,1,'int16');
if(s.m maxlut==-1)
    s.m maxlut=2^16-1;
end; %if
fseek(fid, 277, 'bof');
s.m specialscale=fread(fid,1,'uint16'); % Special scale (Echelle
    Speciale)
scaleunit='';
scaleunit=fread(fid, 10, 'char');
s.m scalevalue=fread(fid,17,'float');
if(s.m_specialscale==0)
    s.m unit='dl'; \text{S} and \text{S} [dl T rad]
else
    s.m unit=scaleunit; \frac{1}{3} [dl T rad]
end; %if
fseek(fid, 377, 'bof');
s.m cols=fread(fid,1,'uint16'); % Columns
s.m rows=fread(fid,1,'uint16'); % Rows
if s.m_rows==0 
   s.m rows=128;
end;%if
if s.m_cols==0 
    s.m_cols=128;
end;%if
s.m bitres=fread(fid,1,'uint16'); % bit resolution
fseek(fid, 403, 'bof');
s.m frameperiode = fread(fid,1,'float'); % frame rate
s.m integration = fread(fid, 1, 'float'); % integration time
fseek(fid, 563, 'bof');
s.m comment=fread(fid,1000,'char');
fseek(fid, 1563, 'bof');
s.m calibration=fread(fid,100,'char'); % calibration file name
fseek(fid,s.m_MainHeaderSize,'bof'); %skip main header
fseek(fid, s.m FrameHeaderSize, 'cof'); %skip frame header
firstline = fread(fid, [s.m cols, 1], 'uint16'); %read one line
% look if first line contains lockin information
if(firstline(1:4)==[1220,3907,1204,2382]')
     s.m_cedip_lockin=1;
     s.m_rows=s.m_rows-1;
else
    s.m cedip lockin=0;
end; %if
s.m framepointer=1;
s.m firstframe=1;
s.m cliprect=[0 0 s.m cols-1 s.m rows-1];
s.m lastframe=s.m nframes;
s.m FrameSize = s.m FrameHeaderSize + s.m cols * s.m rows * 2;
fclose(fid); %close file
clear fid firstline scaleunit;
return;
```

```
% SEQUENCE :: SIDENT
% identify sequence file
function s = sident(s)if (isempty(s.m_filename))
     error('file not assigned');
end; %if
fid=fopen(s.m filename,'r');
info=fread(fid,11,'int8'); %skip the first 11 bytes
fclose(fid); %close file
switch(char(info(1:3))')
case 'AI0' %AGEMA
   s.m format='agema';
case 'CED'
   s.m format='cedip';
    s.m_unit='dl';
   s = \text{sCedipFileInfo}(s);otherwise
   s.m format='unknown';
end; %switch
return; 
% Conversión de Niveles Digitales a Temperaturas
\approx% Convierte los niveles digitales de un video termográfico a 
     temperaturas en grados centígrados.
\epsilon% Copyrigth (c) M. en C. Juan Carlos Ramirez Granados. 6 de Junio de 
     2008
function T=conversionV T2(frames,V)
for k=1:frames
            T(:,:,k) = -319.68628+(0.11930.*V(:,:,k)) - ((1.75682e-5).*(V(:,:,k)).^2)+((1.49233e-9).*(V(:,;,k)).^3)-((6.59751e-
14). * (V(:,:,k)). ^4) + ((1.18713e-18). * (V(:,:,k)). ^5);
end 
% Adimensionalización de Datos Termográficos
\frac{8}{6}% Adimensionaliza los vectores temporales de un video termográfico 
   usando un rango de 0 a 1.
\frac{8}{6}% Copyrigth (c) M. en C. Juan Carlos Ramirez Granados. 11 de Marzo de 
     2008
```

```
function [theta, tau]=adim(V, Ren, Col, frames)
k=1;while k<=frames
   tau(k)=(k-1)/(frames-1);
```
 $k=k+1;$ end  $x=1$ ; tole=2;

while x<=Ren  $y=1;$ 

```
 while y<=Col
        if (V(x,y,1)-tole) \le V(x,y,frames) & V(x,y,frames) \le (V(x,y,1))+tole)
            V(x, y, :)=0; else
            k=1:
             while k<=frames
                theta(x, y, k)=abs(V(x, y, 1)-V(x, y, k))/abs(V(x, y, 1)-
                   V(x, y, frames));
                if theta(x,y,k)>1;
                   theta(x, y, k) = 1; end
                k=k+1; end
         end
        y=y+1; end
    x=x+1;end 
                Ajuste estadístico de los datos termográficos
function [estimates, fval, exitflag, output, model] = fitcurveChapman(tau,
    y1)
start point = [1,-.5,-.5,005,.3];
model = @expfun;
[estimates, fval, exitflag, output] = fminsearch (model, start point);
% expfun accepts curve parameters as inputs, and outputs sse,
% the sum of squares error for the equation, 
% and the FittedCurve. FMINSEARCH only needs sse, but we want to 
% plot the FittedCurve at the end.
     function [sse,FittedCurve] = expfun(params)
        A = params (1);
        B = params(2);
        C = params(3);
        t1 = params (4);
        t2 = params(5);
        FittedCurve = A + B.* exp(-tau/t1) + C.* exp(-tau/t2);% FittedCurve = 1 + B.* (exp(-tau/t1)-exp(-1/t1))+ C.* (exp(-
             tau/t2) - exp(-1/t2);
% FittedCurve = B-C + B.* exp(-tau/t1) + C.* exp(-tau/t2);
        ErrorVector = FittedCurve - y1;
        sse = sum (ErrorVector . \hat{ } 2);
     end
end 
% Reconstrucción de Termogramas
\leq% Reconstruye los termogramas en unidades de niveles digitales (DL).
% Copyrigth (c) M. en C. Juan Carlos Ramirez Granados. 6 de Junio de 
     2008
function Tr=reconstTermograma3(frames, T, DLs)
```

```
 for k=1:frames
               Tr(:,(:,k)=T(:,:,j-1)-(DIS(:,:,k)). *(T(:,:,j,1)-T(:,:,frames));
           end 
% Promedio de un Termograma Reconstruido
\frac{8}{6}% Simula el pixeleado de las imagenes de un video debido al uso de un
      detector con una cantidad de pixeles menor que el detector real, 
      al mismo tiempo que el tamaño del píxel se incrementa.
\leq% Copyrigth (c) M. en C. Juan Carlos Ramirez Granados. 3 de Abril de 
      2008
function Trp=pixeleado(tv, Ren, Col, frames, Tr)
% limSup=ceil((tv-1)/2);
for k=1:frames
      for x=1:tv:Ren
           for y=1:tv:Col
               I=0; c=0;
                for A=x:(x+tv)
                     if A<=Ren
                          for B=y:(y+tv)
                                if B<=Col
                                     I=I+Tr(A,B,k);c=c+1;end and the contract of the contract of the contract of the contract of the contract of the contract of the con
                          end
                     end
                end
                prome=I/c;
                for A=x:(x+tv)
                     if A<=Ren
                          for B=y:(y+tv)
                                if B<=Col
                                     Trp(A,B,k)=prome;end and the control of the control of the control of the control of the control of the control of the control o
                          end
                     end
                end
           end
      end
end
```

```
% Error de Cuantización
%
% Calcula el error de cuantización (en temperatura y en decibeles) 
     debido a la cuantización, análisis y reconstrucción de datos 
     termográficos.
%
% Copyrigth (c) M. en C. Juan Carlos Ramirez Granados. 11 de Marzo de 
     2008
function [EC,ECpromedio,ECpromtotal,SNRQdb,SNRQprom] = ECuantizacion( 
   Ren,Col,frames,Treal,Trp)
SSNRQ=0;
warning off
s = 0;for x=1:Ren
     for y=1:Col
        Ps1=0;Pr1=0; for k=1:frames
            EC(x,y,k)=Treal(x,y,k)-Trp(x,y,k);
            Ps1=Ps1+(Treal(x,y,k))^2;Pr1=Pr1+(EC(x,y,k))^2; end
        Ps(x, y)=Ps1/frames;
        Pr(x, y) = Pr1/frames;
        SNRQdb(x,y)=10*log10(Ps(x,y)/Pr(x,y)); A=isnan(SNRQdb(x,y));
        if A == 0 SSNRQ=SSNRQ+SNRQdb(x,y);
             ss=ss+1;
         end
     end
end
SNRQprom=SSNRQ/(ss);
ECptotal=0;
for k=1:frames
     prom=0;sss=0;
     for x=1:Ren
         for y=1:Col
            B=isnan(EC(x, y, k));
            if B == 0 prom=prom+abs(EC(x,y,k));
                 sss=sss+1;
             end
         end
     end
     ECpromedio(k)=prom/sss;
     ECptotal=ECptotal+ECpromedio(k);
end
ECpromtotal=ECptotal/frames;
```
# **Anexo 4. Algoritmo para la Reconstrucción Tridimensional de Defectos Internos mediante el Análisis de Datos de Termografía Pulsada**

En este anexo presentamos el algoritmo computacional que desarrollamos para detectar y reconstruir defectos subsuperficiales en 3-D mediante el análisis de datos de termografía pulsada. Este análisis de datos está basado en el modelado por diferencias finitas de la respuesta térmica de un objeto a un pulso de calor. Los resultados presentados en el Capítulo 5 fueron obtenidos por medio de este algoritmo. Este programa de cómputo fue escrito en lenguaje C.

// Detección y Reconstrucción de Defectos Subsuperficiales en 3-D #include "stdafx.h" #include <iostream> #include <stdlib.h> #include <stdio.h> #include <math.h> #include <fcntl.h> #include <string.h> #include <time.h> int \_tmain(int argc, \_TCHAR\* argv[]) { long int Ren,Col,tt,cont,capa,capas,l,m,n,tam,tam2,tam3,tam4,NN,subsamplig,RenP,ColP; double alfa[2],alfad,dxy,dz,Tamb,Ti,q0,tiempo,dt,e[2],sume,h,k,Bi,DTT,tmpInt; clock ttl;  $t1 = clock()$ ; Ren=60;  $Col=60;$ capas=2; alfa[0]=0.122e-6; //PVC [m/s^2] alfa $\left[1\right]=66.76e-6$ ; //Duraluminio  $\left[m/s^2\right]$ alfad=23.99672e-6; //Aire a 300 K [m/s^2] dxy=0.0002; //[m]  $dz=0.0002;$  //[m] Tamb=300;  $// [K]$ Ti=300;// [K] DTT=50; $\overline{N}$  [K]  $q0=0$ ; // [W/m<sup>2</sup>] tiempo=0.1;// Duracion del evento transitorio que queremos analizar [s] dt=0.5e-4;//Reciproco de la frecuencia de adquisicion [s] tt=ceil(tiempo/dt); subsamplig=200; tmpInt=dt; e[0]=0.001;//Espesor de la capa #1 [m]  $e[1] = 0.00953$ ;// Espesor de la capa #2 [m]  $/|e[2]=0.175$ ;// Espesor de la capa #3 [m]

sume=0; for (cont=0;cont<=(capas-1);cont++) sume=sume+e[cont]; NN=ceil((sume/dz)+1); //Numero de nodos en el espesor RenP=Ren; ColP=Col;

double \*T1,\*T2,\*T1C,\*T2C,\*Ttmp,\*Tst,\*TstP,\*ET,\*ST,\*SS,\*al,\*rad,\*radh,\*TCmax,\*LD,\*td,\*Mtd,\*MTM; double \*Alfa3D,\*Mdefecto,\*MtxA,\*MtxB,\*MtxC,\*MtxA0,\*MtxB0,\*MtxC0,\*T1P,\*T1Ptemp,\*T2P,\*Ezo1,\*Ezo2,\*E; double \*zo,\*zf,\*zfe,\*zfmn,\*dQ,\*dQn,\*deltaz,\*T1Ct; double \*Mzo,\*MXc3,\*rp,\*ccp,\*cce,\*EP,\*EE,\*Esp; tam=Ren\*Col\*NN; tam2=Ren\*Col\*((tt/subsamplig)+1); tam3=RenP\*ColP\*NN; tam4=RenP\*ColP\*((tt/subsamplig)+1); T1=(double\*)calloc(tam,sizeof(double)); T2=(double\*)calloc(tam,sizeof(double)); T1P=(double\*)calloc(tam3,sizeof(double)); T1Ptemp=(double\*)calloc(tam3,sizeof(double)); T2P=(double\*)calloc(tam3,sizeof(double)); T1C=(double\*)calloc(tam,sizeof(double)); T2C=(double\*)calloc(tam,sizeof(double)); Ttmp=(double\*)calloc(tam,sizeof(double)); Tst=(double\*)calloc(tam2,sizeof(double)); TstP=(double\*)calloc(tam4,sizeof(double)); Alfa3D=(double\*)calloc(tam,sizeof(double)); Mdefecto=(double\*)calloc(tam,sizeof(double)); MtxA=(double\*)calloc(tam,sizeof(double)); MtxB=(double\*)calloc(tam,sizeof(double)); MtxC=(double\*)calloc(tam,sizeof(double)); MtxA0=(double\*)calloc(tam,sizeof(double)); MtxB0=(double\*)calloc(tam,sizeof(double)); MtxC0=(double\*)calloc(tam,sizeof(double)); //TT=(double\*)calloc(Ren\*Col,sizeof(double)); ET=(double\*)calloc(Ren\*Col,sizeof(double)); ST=(double\*)calloc(Ren\*Col,sizeof(double)); SS=(double\*)calloc(Ren\*Col,sizeof(double)); al=(double\*)calloc(Ren\*Col,sizeof(double)); rad=(double\*)calloc(Ren\*Col,sizeof(double)); radh=(double\*)calloc(Ren\*Col,sizeof(double)); //SH=(double\*)calloc(Ren\*Col,sizeof(double)); TCmax=(double\*)calloc(Ren\*Col,sizeof(double)); LD=(double\*)calloc(Ren\*Col,sizeof(double)); td=(double\*)calloc(Ren\*Col,sizeof(double)); Mtd=(double\*)calloc(Ren\*Col,sizeof(double)); MTM=(double\*)calloc(Ren\*Col,sizeof(double)); Ezo1=(double\*)calloc(Ren\*Col,sizeof(double)); Ezo2=(double\*)calloc(Ren\*Col,sizeof(double)); E=(double\*)calloc(Ren\*Col,sizeof(double)); zo=(double\*)calloc(Ren\*Col,sizeof(double));  $zf=(\text{double}^*)$ calloc(Ren\*Col,sizeof(double)); zfe=(double\*)calloc(Ren\*Col,sizeof(double)); zfmn=(double\*)calloc(Ren\*Col,sizeof(double)); Mzo=(double\*)calloc(Ren\*Col,sizeof(double)); MXc3=(double\*)calloc(Ren\*Col,sizeof(double)); rp=(double\*)calloc(Ren\*Col,sizeof(double)); ccp=(double\*)calloc(Ren\*Col,sizeof(double)); cce=(double\*)calloc(Ren\*Col,sizeof(double)); dQ=(double\*)calloc(Ren\*Col,sizeof(double)); dQn=(double\*)calloc(Ren\*Col,sizeof(double)); deltaz=(double\*)calloc(Ren\*Col,sizeof(double)); T1Ct=(double\*)calloc(Ren\*Col,sizeof(double)); EP=(double\*)calloc(Ren\*Col,sizeof(double)); EE=(double\*)calloc(Ren\*Col,sizeof(double)); Esp=(double\*)calloc(Ren\*Col,sizeof(double));

FILE \*TempS2; FILE \*TempS2C; //FILE \*Integral;

FILE \*Figura; //FILE \*Haz; //FILE \*Difusion; //FILE \*TiemposDif; //FILE \*TempMax; FILE \*MapaDefecto3D; FILE \*EProf; FILE \*EEsp; FILE \*zfest;

const char\* nombre1="C:\\Users\\Juan Carlos Ramirez\\Desktop\\CIO\\Doctorado\\Periodo 13\\TempSuperf.dat"; TempS2=fopen(nombre1,"w"); const char\* nombre9="C:\\Users\\Juan Carlos Ramirez\\Desktop\\CIO\\Doctorado\\Periodo 13\\TempSuperfCalc.dat"; TempS2C=fopen(nombre9,"w"); //const char\* nombre2="C:\\Users\\Juan Carlos Ramirez\\Desktop\\Simulaciones Diferencias Finitas\\Picos desiguales\\DosPicosDesIgual-Integ-10s.dat"; //Integral=fopen(nombre2,"w"); const char\* nombre3="C:\\Users\\Juan Carlos Ramirez\\Desktop\\CIO\\Doctorado\\Periodo 13\\Defectos-v1.dat"; Figura=fopen(nombre3,"w"); //const char\* nombre4="C:\\Users\\Juan Carlos Ramirez\\Desktop\\CIO\\Doctorado\\Periodo 13\\HazGaussiano-v1.dat";  $//\text{Haz}=fopen(nombred,"w")$ ; //const char\* nombre5="C:\\Users\\Juan Carlos Ramirez\\Desktop\\CIO\\Doctorado\\Periodo 13\\MapaDifusion-v1.dat"; //Difusion=fopen(nombre5,"w"); //const char\* nombre6="C:\\Users\\Juan Carlos Ramirez\\Desktop\\CIO\\Doctorado\\Periodo 13\\TiemposDifusion-v1.dat"; //TiemposDif=fopen(nombre6,"w"); //const char\* nombre7="C:\\Users\\Juan Carlos Ramirez\\Desktop\\CIO\\Doctorado\\Periodo 13\\TempMaximas-v1.dat"; //TempMax=fopen(nombre7,"w"); const char\* nombre8="C:\\Users\\Juan Carlos Ramirez\\Desktop\\CIO\\Doctorado\\Periodo 13\\MapaDefecto-3D.dat"; MapaDefecto3D=fopen(nombre8,"w"); const char\* nombre10="C:\\Users\\Juan Carlos Ramirez\\Desktop\\CIO\\Doctorado\\Periodo 13\\ErrorProf.dat"; EProf=fopen(nombre10,"w"); const char\* nombre11="C:\\Users\Juan Carlos Ramirez\\Desktop\\CIO\\Doctorado\\Periodo 13\\ErrorEspesor.dat"; EEsp=fopen(nombre11,"w"); const char\* nombre12="C:\\Users\\Juan Carlos Ramirez\\Desktop\\CIO\\Doctorado\\Periodo 13\\zfestimada.dat"; zfest=fopen(nombre12,"w"); for  $(l=0; l \leq tam; l++)$ { if (l<Ren\*Col) {  $T1$ [l]=Ti+DTT; T1C[l]=Ti+DTT; ST[l]=0;  $SS[1]=0;$ al $[1]=0$ ; rad $[1]=-1$ ; radh[l]=0; //SH[l]=Ti; TCmax[l]=0;  $LD[1]=0;$ td $\overline{[1]}=0$ ;  $E\overline{z}$ <sup>1[1]=0;</sup>  $Ezo2[1]=0;$  $Mzo[1]=1;$  $ccp[1]=0$ ;  $E[1]=0;$  $dQ[1]=0$ ; dQn[l]=0;  $EP[1]=0;$ EE[l]=0;  $Esp[1]=0;$ } else {  $T1$ [1]=Ti;  $Ti$  $C[1]=Ti$ ;

```
} 
Mdefecto[l]=0; 
}
```

```
for (l=0; l \leq tam3; l++){
if (l<RenP*ColP)
{
T1P[l]=Ti+DTT; 
T1Ptemp[1]=T1P[1];} 
else 
{ 
T1P[l]=Ti; 
T1Ptemp[l]=T1P[l];
}} 
/(for(1=0;1<NN;1++)\frac{1}{\sqrt{2}} //printf("\nT1P[%d]=%g",l,T1P[4+(Renp*Colp*l)]);
/* 
double cxh,cyh,diah,diahr,cxxh,cyyh,hg; 
long int yh,xh,Lh,Mh;
\text{cxh} = 29 + 12;
\text{cyl} = 29 + 0;
diah=4; //Verificar desempeno del algoritmo para diametros nones 
diahr=3*diah; 
cxxh=ceil(diahr/2); 
cyyh=cxxh; 
hg=1/pow(ceil(diah/2),2);//printf("Escala de la Distr. Gaussiana del haz laser (hg): %g\n",hg);
yh=0;
while (yh \leq -diahr){ 
Mh=cyh-cyyh+yh; 
xh=0;
while (xh<=diahr)
{ 
Lh=cxh-cxxh+xh; 
radh[Lh+Mh*Ren]=pow((pow((Lh-cxh),2)+pow((Mh-cyh),2)),0.5);// Base circular 
if(radh[Lh+Mh*Ren]<=diahr/2) 
{ 
T1[Lh+Mh*Ren]=Ti+DTT*exp(-(hg*pow((Lh-cxh),2)+hg*pow((Mh-cyh),2))); 
SH[Lh+Mh*Ren]=T1[Lh+Mh*Ren]; 
} 
xh=xh+1;
} 
yh=yh+1; 
} 
*/ 
long int xi,Cap; 
double eac; 
eac=0; 
xi=0;
for(capa=0;capa<capas;capa++) 
{
Cap=ceil(((eac+e[capa])/dz)+1); 
for (n=xi; n \leq Cap; n++){
for(m=0; m<=Col-1; m++){
for (l=0; l<=Ren-1; l++){
Alfa3D[l+m*Ren+n*Ren*Col]=alfa[capa]; 
}} 
//printf("Alfa3D[29,29,%d]=%g\n",n,Alfa3D[29+29*Ren+n*Ren*Col]); 
} 
eac=e[capa]; 
 xi=n; 
}
```

```
long int rd,profi,cc,pp,pc,pf,L,M,N,lm,LimInf,LimSup,c1,ln; 
double diai,dia,H,cxx,cyy,czz,xx,yy,zz,cx,cy,cz,ez,ex,ey,xp,yp,m1,amin,amax,mg,ng,Tth,thres; 
diai=30;rd=0;
```

```
dia=diai; 
H=30;//altura del defecto 
profi=29;//(centro de defecto a profundidad media)29;//floor(((diai+1)/2)+0.1*NN);
//printf( "A=%g\tB=%g\tC=%g\tD=%g\na[0]=%g\tb[0]=%g\tc[0]=%g\na[1]=%g\tb[1]=%g\tc[1]=%g\nad=%g\tbd=%g\tcd=%g\n", 
     A,B,C,D,a[0],b[0],c[0],a[1],b[1],c[1],ad,bd,cd); 
thres=0.025;
Tth=Ti+thres; 
cc=0;
cx=30-1;
LimInf=cx*Col; 
LimSup=Col-1+(cx*Col); 
//printf("Limites del corte central horizontal: LimInf=%d\tLimSup=%d\n",LimInf,LimSup); 
e\overline{z}=1;
ex=0.2;
ey=0.2;
amin=NN; 
amax=0; 
pf=-28;
cxx=ceil((dia+0)/2);cyy=cxx; 
czz=ceil((H+0)/2);//Espesor medio maximo del defecto 
pc=0; 
cx=30-1;
cy=30-1;
cz=2;
//GAUSSIANA #1 
mg=0.02;ng=mg; 
yy=0;
while (yy <= dia)
{
M=cy-cyy+yy; 
xx=0; 
while (xx \leq -dia){
L=cx-cxx+xx; 
rad[L+M*Ren]=pow((pow((L-cx),2)+pow((M-cy),2)),0.5);// Base circular 
if(rad[L+M*Ren]<=dia/2) 
{
al[L+M*Ren]=H*exp(-(mg*pow((L-cx),2)+ng*pow((M-cy),2))); 
SS[L+M*Ren]=floor(cz+a][L+M*Ren)];
} 
xx=xx+1;
} 
yy=yy+1; 
} 
//GAUSSIANA #2 
double dia2,H2,mg2,ng2,cxx2,cyy2,cx2,cy2,cz2; 
dia2=10;H2=ceil(H/2);
mg2=0.12;ng2=mg2; 
\overline{\text{cxx2}} = \text{ceil}(\text{dia2}/2);cyy2=cxx2;
cx2=15; cy2=15;cz2=1;
v = 0;
while (yy <= dia2)
{
M=cy2-cyy2+yy; 
xx=0;
while (xx <= dia2)
{
L=cx2-cxx2+xx;//rad[L+M*Ren]=pow((pow((L-cx2),2)+pow((M-cy2),2)),0.5);// Base circular 
if(rad[L+M*Ren]<=dia2/2) 
{
//al[L+M*Ren]=H2*exp(-(mg2*pow((L-cx2),2)+ng2*pow((M-cy2),2))); 
\frac{|S|}{|S|L+M*Ren|}=floor(cz2+al[L+M*Ren]);
} 
xx=xx+1;
```

```
} 
yy=yy+1; 
} 
//GAUSSIANA #3 
double dia3,H3,mg3,ng3,cxx3,cyy3,cx3,cy3,cz3; 
dia3=10;H3=8; 
mg3=0.12;ng3=mg3; 
cxx3=ceil(dia3/2);cyy3=cxx3; 
cx3=45; cy3=15;cz3=1;yy=0; 
while (yy <= dia3)
{
M=cy3-cyy3+yy; 
xx=0;
while (xx \leq = dia3){
L=cx3-cxx3+xx;//rad[L+M*Ren]=pow((pow((L-cx3),2)+pow((M-cy3),2)),0.5)// Base circular
if(\text{rad}[L+M*Ren] \leq = \text{dia3/2}){
//al[L+M*Ren]=H3*exp(-(mg3*pow((L-cx3),2)+ng3*pow((M-cy3),2))); 
\frac{|S|}{|S|L+M*Ren|}=floor(cz3+al[L+M*Ren]);
} 
xx=xx+1;
} 
yy=yy+1;
} 
h=4.4; \frac{1}{96\%}\% W/m<sup>^2</sup><br>k=0.185; \frac{1}{9\%}\% W/(m)
             //%%% W/(mK) Capa externa
Bi=h*dz/k; 
printf("Renglones: %d\nColumnas: %d\nEspesor real: %4.2f mm (espesor ajustado: %4.2f mm)\nNN: %d capas\nTamano: %d 
     nodos\nBiot:%g\n1/dt:%g ciclos/s\ntt=%d ciclos iniciales\n",Ren,Col,sume*1000,(NN-1)*dz*1000,NN,tam,Bi,ceil(1/dt),tt);
//%%% Parametros de las ecs para todas las capas del objeto %%% 
double FOxy[2],FOz[2],a[2],b[2],c[2],A,B,C,D,FOxyd,FOzd,ad,bd,cd,radmx1,radmx2,radmx3; 
radmx1=6; 
radmx2=dia2/2; 
radmx3=dia3/2; 
for (capa=0;capa<=capas-1;capa++) 
{
FOxy[capa]=(alfa[capa]*dt)/pow(dxy,2); 
FOz[capa]=(alfa[capa]*dt)/pow(dz,2); 
if (capa==0)
{
A=2*FOxy[capa]; 
B=2*FOz[capa]; 
C=1-2*FOz[capa]*(Bi+1)-8*FOxy[capa]; 
D=2*FOz[capa]*(Bi*Tamb+q0*dz/k); 
if (C)=0){
//printf("\nModelo para nodos superficiales: ESTABLE C=%2.2g\n",C); 
} 
else 
{ 
printf("Modelo para nodos superficiales: INESTABLE C=%2.2g\n",C); 
exit(0);}} 
a[capa]=FOxy[capa]; 
b[capa]=FOz[capa]; 
c[capa]=1-4*FOxy[capa]-2*FOz[capa]; 
//%%% Criterio de estabilidad %%% 
if (c \lfloor capa \rfloor \geq=0){
//printf("Modelo para nodos internos de la capa #%ld: ESTABLE c(%ld)=%2.2f\n",capa+1,capa+1,c[capa]); 
}
```

```
else 
{ 
printf("Modelo para nodos internos de la capa #%ld: INESTABLE c(%ld)=%2.2f\n",capa+1,capa+1,c[capa]);
exit(0);}} 
FOxvd = (alfad * dt)/pow(dxy,2);FOzd=(alfad*dt)/pow(dz,2); 
ad=FOxyd; 
bd=FOzd; 
cd=1-4*FOxyd-2*FOzd; 
//%%% Criterio de estabilidad %%% 
if (cd \ge 0){
//printf("Modelo para nodos de los defectos: ESTABLE cd=%2.2g\n",cd); 
} 
else 
{ 
 printf("Modelo para nodos de los defectos: INESTABLE cd=%2.2g\n",cd);
exit(0);} 
for (pp=0;pp<=tt;pp++){
n=0;capa=0; 
for(m=1;m\leq Col-1;m++)for(=1;1<Ren-1;1++)
T2[l+m*Ren+n*Ren*Col]=A*(T1[(l+1)+m*Ren+n*Ren*Col]+T1[(l-1)+m*Ren+n*Ren*Col]+T1[l+(m+1)*Ren+n*Ren*Col]+ 
     T1[l+(m-1)*Ren+n*Ren*Col])+B*T1[l+m*Ren+(n+1)*Ren*Col]+C*T1[l+m*Ren+n*Ren*Col]+D; 
xi=1;eac=0;for (capa=0;capa<2;capa++) 
{
Cap=ceil(((eac+e[capa])/dz)+1); // Numero de nodos acumulados en las capas 
for (n=xi; n \leq Cap; n++){
if (n == NN-1){
for(m=1;m\leq Col-1;m++)for(l=1;l<Ren-1;l++)
T2[l+m*Ren+n*Ren*Col]=a[capa]*(T1[(l+1)+m*Ren+n*Ren*Col]+T1[(l-1)+m*Ren+n*Ren*Col]+T1[l+(m+1)*Ren+ 
     n*Ren*Col]+T1[l+(m-1)*Ren+n*Ren*Col])+b[capa]*(T1[l+m*Ren+n*Ren*Col]+T1[l+m*Ren+(n-1)*Ren*Col])+ 
     c[capa]*T1[l+m*Ren+n*Ren*Col]; 
break; 
}
else 
for(m=1; m \le Col-1; m++)for(l=1;l<Ren-1;l++)
{
T2[l+m*Ren+n*Ren*Col]=a[capa]*(T1[(l+1)+m*Ren+n*Ren*Col]+T1[(l-1)+m*Ren+n*Ren*Col]+T1[l+(m+1)*Ren+ 
     n*Ren*Col]+T1[l+(m-1)*Ren+n*Ren*Col])+b[capa]*(T1[l+m*Ren+(n+1)*Ren*Col]+T1[l+m*Ren+(n-1)*Ren*Col])+ 
     c[capa]*T1[l+m*Ren+n*Ren*Col]; 
}} 
xi=n; 
eac=eac+e[capa]; 
} 
for (n=0; n \leq NN-1; n++){
for (l=0; l<=Ren-1; l++){
T2[l+n*Ren*Col]= T2[l+1*Ren+n*Ren*Col]; 
T2[I+(Col-1)*Ren+n*Ren*Col]=T2[I+(Col-2)*Ren+n*Ren*Col];} 
for (m=0; m\leq Col-1;m++)
{
T2[m*Ren+n*Ren*Col]= T2[1+m*Ren+n*Ren*Col]; 
T2[(Ren-1)+m*Ren+n*Ren+Col]=T2[(Ren-2)+m*Ren+n*Ren+Col];}}
```

```
yy=0;
while (yy <= dia)
{
M=cy-cyy+yy; 
xx=0;
while (xx \leq -dia){
L=cx-cxx+xx; 
zz=0;
while (zz<=H)//Defecto Esferico o Cilindrico 
{ 
N=cz+zz; 
if (rad[L+M*Ren]<=radmx1 && N<=floor(cz+al[L+M*Ren]))
{ 
/*if (floor(cz+al[L+M*Ren])<amin && pp==tt) 
amin=floor(cz+al[L+M*Ren]); 
if (floor(cz+al[L+M*Ren])>amax && pp==tt)
amax=N;*/ 
if(N!=NN-1){
T2[L+M*Ren+N*Ren*Col]=ad*(T1[(L+1)+M*Ren+N*Ren*Col]+T1[(L-1)+M*Ren+N*Ren*Col]+T1[L+(M+1)*Ren 
     +N*Ren*Col]+T1[L+(M-1)*Ren+N*Ren*Col])+bd*(T1[L+M*Ren+(N+1)*Ren*Col]+T1[L+M*Ren+(N-1)*Ren*Col]) 
     +cd*T1[L+M*Ren+N*Ren*Col]; 
} 
else 
{ 
T2[L+M*Ren+N*Ren*Col]=ad*(T1[(L+1)+M*Ren+N*Ren*Col]+T1[(L-1)+M*Ren+N*Ren*Col]+T1[L 
     +(M+1)*Ren+N*Ren*Col]+T1[L+(M-1)*Ren+N*Ren*Col])+bd*(T1[L+M*Ren+N*Ren*Col]+ 
     T1[L+M*Ren+(N-1)*Ren*Col]+cd*TI[L+M*Ren+N*Ren*Col];}} 
zz=zz+1:
} 
xx=xx+1;
} 
yy=yy+1; 
} 
yy=0;
while (yy <= dia2)
{
M=cy2-cyy2+yy; 
xx=0;
while (xx \leq -dia2){
L=cx2-cxx2+xx;zz=0;
while (zz<=H2)//Defecto Esferico o Cilindrico 
{ 
N=cz2+zz; 
if (rad[L+M*Ren]<=radmx2 && N<=floor(cz2+al[L+M*Ren])) //Cylinder 
{ 
//if (floor(cz2+al[L+M*Ren])<amin && pp==tt) 
\frac{1}{\text{N}}amin=floor(cz2+al[L+M*Ren]);
//if (floor(cz2+al[L+M*Ren])>amax && pp==tt)
//amax=N; 
//if(N!=NN-1) 
//{ 
//T2[L+M*Ren+N*Ren*Col]=ad*(T1[(L+1)+M*Ren+N*Ren*Col]+T1[(L-1)+M*Ren+N*Ren*Col]+ 
     T1[L+(M+1)*Ren+N*Ren*Col]+T1[L+(M-1)*Ren+N*Ren*Col])+bd*(T1[L+M*Ren+(N+1)*Ren*Col]+T1[L+M*Ren+(N-1)*Ren*Col])+cd*T1[L+M*Ren+N*Ren*Col];\mathcal{M}//else 
//{ 
//T2[L+M*Ren+N*Ren*Col]=ad*(T1[(L+1)+M*Ren+N*Ren*Col]+T1[(L-1)+M*Ren+N*Ren*Col]+T1 
     [L+(M+1)*Ren+N*Ren*Col]+T1[L+(M-1)*Ren+N*Ren*Col])+bd*(T1[L+ 
     M*Ren+N*Ren*Col]+T1[L+M*Ren+(N-1)*Ren*Col])+cd*T1[L+M*Ren+N*Ren*Col];///}
} 
zz=zz+1;
```

```
} 
xx=xx+1; 
} 
yy=yy+1; 
} 
yy=0;
while (yy <= dia3)
{
M=cy3-cyy3+yy; 
xx=0; 
while (xx \leq dia3){
L=cx3-cxx3+xx; 
zz=0;
while (zz<=H3)//Defecto Esferico o Cilindrico 
{ 
N=cz3+zz;
if (rad[L+M*Ren]<=radmx3 && N<=floor(cz3+al[L+M*Ren])) //Cylinder 
{ 
//if (floor(cz3+al[L+M*Ren])<amin && pp==tt)
//amin=floor(cz3+al[L+M*Ren]); 
\frac{1}{\pi} (floor(cz3+al[L+M*Ren])>amax && pp==tt)
//amax=N; 
// if(N!=NN-1)//{ 
//T2[L+M*Ren+N*Ren*Col]=ad*(T1[(L+1)+M*Ren+N*Ren*Col]+T1[(L-1)+M*Ren+N*Ren*Col]+T1 
     [L+(M+1)*Ren+N*Ren*Col]+T1[L+(M-1)*Ren+N*Ren*Col])+bd*(T1[L+1)*Ren+N*Ren*Col])M*Ren+(N+1)*Ren*Col]+T1[L+M*Ren+(N-1)*Ren*Col])+cd*T1[L+M*Ren+N*Ren*Col]; 
//} 
//else 
//{ 
//T2[L+M*Ren+N*Ren*Col]=ad*(T1[(L+1)+M*Ren+N*Ren*Col]+T1[(L-1)+M*Ren+N*Ren*Col]+T1 
     [L+(M+1)*Ren+N*Ren*Col]+T1[L+(M-1)*Ren+N*Ren*Col])+bd*(T1[L+1)*Ren+N*Ren*Col])M*Ren+N*Ren*Col]+T1[L+M*Ren+(N-1)*Ren*Col])+cd*T1[L+M*Ren+N*Ren*Col]; 
\sqrt{2}} 
zz=zz+1;
} 
xx=xx+1;
} 
yy=yy+1; 
} 
if (pp==subsamplig*cc) 
{
/*if (pp>0)// && (cc*ceil(1/dt))<=tt) 
for (lm=0;lm \leq (Ren *Col)-1;lm++){ 
ST[lm]=ST[lm]+(tmpInt*((T2[lm]+T1[lm])/2)); 
}*/ 
for (ln=0; ln \leq Ren-1; ln++){
for(lm=0;lm\leq=Col-1;lm++){
fprintf(TempS2,"%7.6f\t",T1[ln+(lm*Ren)]); 
Tst[ln+lm*Ren+cc*Ren*Col]=T1[ln+(lm*Ren)]; 
} 
fprintf(TempS2,"\n"); 
}
\frac{1}{\sqrt{2}} //printf("cc=%d",cc);
//printf("\n%d. T1[0,0,0,%g]-T1[29,29,0,%g]=%g",cc,pp*dt,pp*dt,T1[0]-T1[2+(2*Ren)]); 
cc=cc+1;
}
/* 
for (ln=0; ln \leq Ren-1; ln++){ 
for(lm=0;lm\leq=Col-1;lm++)
```

```
{ 
if (TCmax[ln+lm*Ren]<=T1[ln+lm*Ren]) 
{ 
TCmax[ln+lm*Ren]=T1[ln+lm*Ren]; 
td[ln+lm*Ren]=pp*dt; 
}}} 
if(pp==tt) 
{ 
tdmax=0; 
for (ln=0;ln<=Ren-1;ln++) 
{ 
for(lm=0;lm\leq=Col-1;lm++){ 
if (tdmax<td[ln+lm*Ren] && TCmax[ln+lm*Ren]>=Tth) 
{ 
tdmax=td[ln+lm*Ren]; 
}}} 
if (tdmax==tiempo) 
{ 
tt=tt+ceil(1/dt);tiempo=tt*dt;
printf("\nEl nuevo tiempo de enfriamiento es: %g s",tiempo); 
}}*/ 
for (lm=0;lm<=tam-1;lm++) T1[lm]=T2[lm]; 
} 
printf("\nRadio maximo real 1=%g",radmx1); 
//%%% Generacion de las matrices de coeficientes MtxA,MtxB,MtxC %%% 
xi=1;for(m=0;m<=Col-1;m++)\frac{1}{6} (l=0;l <= Ren-1;l ++)
MtxA[l+m*Ren]=A; 
MtxB[l+m*Ren]=B;
MtxC[l+m*Ren]=C; 
MtxA0[l+m*Ren]=A; 
MtxB0[l+m*Ren]=B;
MtxC0[l+m*Ren]=C;
}} 
\frac{1}{\pi}for(capa=0;capa<capas;capa++)
Cap=ceil(((eac+e[capa])/dz)+1); 
for (n=xi; n<Cap;n++)
for(m=0;m<=Col-1;m++){ 
for (l=0; l<=Ren-1; l++)MtxA[l+m*Ren+n*Ren*Col]=a[capa]; 
MtxB[l+m*Ren+n*Ren*Col]=b[capa];
MtxC[l+m*Ren+n*Ren*Col]=c[capa]; 
MtxA0[l+m*Ren+n*Ren*Col]=a[capa]; 
MtxB0[l+m*Ren+n*Ren*Col]=b[capa]; 
MtxC0[l+m*Ren+n*Ren*Col]=c[capa];
}}} 
eac=e[capa]; 
xi=n; 
} 
long int c3,ccp1,ite,zfi,He,MNzo; 
double Ttol,Emax,NETD,PR; Emax=0; 
c3=0;He=10;
ite=0;
```

```
Ttol=0;
MNzo=-1;
NETD=0;
PR=0.37; 
printf("\nCalculando zo..."); 
for (pp=0;pp<=tt;pp++){
n=0;capa=0; 
for(m=1; m < CollP-1; m++)for(1=1;1<RenP-1;1++)
T2P[l+m*RenP+n*RenP*ColP]=A*(T1P[(l+1)+m*RenP+n*RenP*ColP]+T1P[(l-1)+m*RenP+ 
     n*RenP*ColP]+T1P[l+(m+1)*RenP+n*RenP*ColP]+T1P[l+(m-1)*RenP+n*RenP*ColP])+ 
     B*T1P[l+m*RenP+(n+1)*RenP*ColP]+C*T1P[l+m*RenP+n*RenP*ColP]+D; 
xi=1;eac=0;for (capa=0;capa<2;capa++) 
{
Cap=ceil(((eac+e[capa])/dz)+1); // %%% Numero de nodos acumulados en las capas 
for (n=xi; n<Cap;n++)
{
if (n == NN-1){
for(m=1; m \leq ColP-1; m++)for( l=1; l < RenP-1; l++)T2P[l+m*RenP+n*RenP*ColP]=a[capa]*(T1P[(l+1)+m*RenP+n*RenP*ColP]+T1P[(l-1)+m*RenP+ 
     n*RenP*ColP]+T1P[l+(m+1)*RenP+n*RenP*ColP]+T1P[l+(m-1)*RenP+n*RenP*ColP])+b[capa]* 
     (T1P[l+m*RenP+n*RenP*ColP]+T1P[l+m*RenP+(n-1)*RenP*ColP])+c[capa]*T1P[l+m*RenP+ 
     n*RenP*ColP]; 
break; 
}
else 
for(m=1:m\leq ColP-1:m++)for(=1;1<RenP-1;1<sup>\leftrightarrow</sup>)
{
T2P[l+m*RenP+n*RenP*ColP]=a[capa]*(T1P[(l+1)+m*RenP+n*RenP*ColP]+T1P[(l-1)+m*RenP+ 
     n*RenP*ColP]+T1P[l+(m+1)*RenP+n*RenP*ColP]+T1P[l+(m-1)*RenP+n*RenP*ColP])+ 
     b[capa]*(T1P[l+m*RenP+(n+1)*RenP*ColP]+T1P[l+m*RenP+(n-1)*RenP*ColP])+c[capa]*T1P[l+ 
     m*RenP+n*RenP*ColP]; 
}} 
xi = neac=eac+e[capa]; 
} 
if (ite == 1){
for (l=0; l<=Ren-1; l++){
for (m=0;m<=Col-1;m++){
//He=floor(al[l+m*Ren]); 
//if (rad[l+m*Ren]<=0 && rad[l+m*Ren]>-1) 
if (E[l+m*Ren]>PR*Emax) 
{
for (n=Mzo[l+m*Ren];n<=Mzo[l+m*Ren]+He;n++) 
{
iff(n!=NN-1){
T2P[l+m*Ren+n*Ren*Col]=ad*(T1P[(l+1)+m*Ren+n*Ren*Col]+T1P[(l-1)+m*Ren+n*Ren*Col]+ 
     T1P[I+(m+1)*Ren+n*Ren*Col]+T1P[I+(m-1)*Ren+n*Ren*Col]+bd*(T1P[I+m*Ren+(n+1)*Ren*Col]+T1P[1+m*Ren+(n-1)*Ren*Col]+cd*T1P[1+m*Ren+n*Ren*Col];} 
else 
{ 
T2P[l+m*Ren+n*Ren*Col]=ad*(T1P[(l+1)+m*Ren+n*Ren*Col]+T1P[(l-1)+m*Ren+n*Ren*Col]+ 
     T1P[l+(m+1)*Ren+n*Ren*Col]+T1P[l+(m-1)*Ren+n*Ren*Col])+bd*(T1P[l+m*Ren+ 
     n*Ren*Col]+T1P[l+m*Ren+(n-1)*Ren*Col])+cd*T1P[l+m*Ren+n*Ren*Col]; 
}}}}}} 
\frac{f(x)}{f(x)} (n=0;n <= NN-1;n + +)
{
for (l=0; l<=RenP-1; l++){
```

```
T2P[l+n*RenP*ColP]= T2P[l+1*RenP+n*RenP*ColP]; 
T2P[l+(ColP-1)*RenP+n*RenP*ColP]= T2P[l+(ColP-2)*RenP+n*RenP*ColP]; 
} 
for (m=0; m\leq C_0[P-1; m++)T2P[m*RenP+n*RenP*ColP]= T2P[1+m*RenP+n*RenP*ColP]; 
T2P[(RenP-1)+m*RenP+n*RenP*ColP]= T2P[(RenP-2)+m*RenP+n*RenP*ColP]; 
}} 
if (pp==subsamplig*c3)
 { 
//printf("\tc3=%d",c3); 
ccp1=0;
for (ln=0; ln \leq Ren-1; ln++)for(lm=0;lm\leq=Col-1;lm++)\frac{\partial F}{\partial t}<br>
\frac{\partial F}{\partial t} / fprintf(TempS2P, "%7.6f\t",T1P[ln+(lm*Ren)]);<br>
TstP[ln+lm*Ren+c3*Ren*Col]=T1P[ln+(lm*Ren)];
TstP[ln+lm*Ren+c3*Ren*Col]=T1P[ln+(lm*Ren)]; Ezo1[ln+lm*Ren]=abs(Tst[ln+lm*Ren+c3*Ren*Col]-TstP[ln+lm*Ren+c3*Ren*Col]); 
if (ite==0 && Ezo1[ln+lm*Ren]>NETD)
\cosh^{-1};
E[ln+lm*Ren]=Ezo1[ln+lm*Ren]; 
if(Emax<E[ln+lm*Ren]) {
Emax=E[ln+lm*Ren]; 
}} 
if(Mzo[ln+lm*Ren] <=15 && ccp[ln+lm*Ren] == 0 && ite==1)
if(Ezo1[ln+lm*Ren]>NETD && Mzo[ln+lm*Ren]<=NN-1 && E[ln+lm*Ren]>PR*Emax) 
{ 
if (c3>=MXc3[ln+lm*Ren]) {
if (c3=MXc3[ln+lm*Ren])if (Ezo2[ln+lm*Ren]==Ezo1[ln+lm*Ren]) {
rp[ln+lm*Ren]=rp[ln+lm*Ren]+1; 
if (rp[ln+lm*Ren]=9)Mzo[ln+lm*Ren]=Mzo[ln+lm*Ren]-rp[ln+lm*Ren]; 
ccp[ln+lm*Ren]=1; 
continue;<br>}}
if (Ezo2[ln+lm*Ren]<Ezo1[ln+lm*Ren])Mzo[ln+lm*Ren]=Mzo[ln+lm*Ren]-1; 
ccp[ln+lm*Ren]=1; 
continue;<br>}}
else 
{\rm rp[ln+lm*Ren]=0;}Ezo2[ln+lm*Ren]=0;} 
Ezo2[ln+lm*Ren]=Ezo1[ln+lm*Ren]; 
MXc3[ln+lm*Ren]=c3; 
} 
else 
{ Mzo[ln+lm*Ren]=Mzo[ln+lm*Ren]-rp[ln+lm*Ren]-1; 
ccp[ln+lm*Ren]=1;continue;
ccp1=1; 
Mzo[ln+lm*Ren]=Mzo[ln+lm*Ren]+1; 
\frac{if (Mzo[ln+lm*Ren]+He=-NN)}{8}
```

```
printf("\n\nError en la estimacion de zo: Limite superior alcanzado\n"); 
\text{exit}(0);
}}}} 
//fprintf(TempS2P,"\n"); 
} 
if(ccp1==1){
for (l=0; l \leq tam; l++){
T1P[l]=T1Ptemp[l]; 
} 
pp=-1; 
c3=0;
ite=1;
//break; 
} 
else 
{ 
c3=c3+1;
for (l=0; l \leq \tan(l++)T1P[l]=T2P[l]; 
}} 
else 
{ 
for (l=0; l \leq tam; l++)T1P[l]=T2P[l]; 
}} 
for (l=0; l < Col*Ren; l++){
zo[l]=Mzo[l]*ccp[l]; 
if (zo[l]>MNzo) 
{
MNzo=zo[l]; 
}} 
\overrightarrow{if} (MNzo==0)
{
printf("\n\nPRECAUCION: Considere revision por defecto superficial\n");
}
/*for (ln=22;ln<37;ln++) 
{
for(lm=0;lm<Col;lm++) 
{ 
printf("\tzo[%d,%d]=%g",ln,lm,zo[ln+lm*Ren]); 
//printf("\tMzo[%d,%d]=%d",ln,lm,Mzo[ln+lm*Ren]); 
\frac{1}{\sqrt{p}\text{rintf}(\text{``tE}[\%d,\%d] = \%g", \ln, \ln, E[\ln + \ln * \text{Ren}]);}}*/ 
printf("zo0=%g\tzo1=%g\tzo2=%g\tzo3=%g\tzo4=%g\tzo5=%g\tzo6=%g\tzo7=%g\n",zo[29+29*Ren],zo[29+28*Ren],zo[29+27*R
     en],zo[29+26*Ren],zo[29+25*Ren],zo[29+24*Ren],zo[29+23*Ren],zo[29+22*Ren]); 
printf("zo8=%g\tzo9=%g\tzo10=%g\tzo11=%g\tzo12=%g\tzo13=%g\tzo14=%g\tzo15=%g\n",zo[29+21*Ren],zo[29+20*Ren],zo[29
      +19*Ren],zo[29+18*Ren],zo[29+17*Ren],zo[29+16*Ren],zo[29+15*Ren],zo[29+14*Ren]); 
printf("Calculando zf..."); 
int ctrl0,ctrl1,ctrl2,db; 
double dQmx,dQTp,dQTmn,dQTa,FP,FPa; 
ctrl0=0; 
ctrl1=1; 
ctrl2=0;
dQTp=0; 
dQTa=0;FP=10;db=1;
zfi=11;for (l=0; l <Ren*Col;l++)
{
zf[l]=zo[l]+zfi; 
zfmn[l]=zf[l]; 
\frac{1}{\sqrt{2}}if(rad[l] <=6 && rad[l] >=0)
{
zf[l]=floor(al[l])+4;
}*/
```

```
\frac{1}{2} //printf("zo[%d]=%g zf=%g ",l,zo[l],zf[l]);
} 
for (ln=0; ln<=Ren-1; ln++){
for(lm=0;lm\leq=Col-1;lm++){
if (ccp[ln+lm*Ren]==1 && zf[ln+lm*Ren]<NN)
{
for (zfi=zo[ln+lm*Ren];zfi<=zf[ln+lm*Ren];zfi++) 
{
MtxA[ln+lm*Ren+zfi*Ren*Col]=ad; 
MtxB[ln+lm*Ren+zfi*Ren*Col]=bd; 
MtxC[ln+lm*Ren+zfi*Ren*Col]=cd; 
Mdefecto[ln+lm*Ren+zfi*Ren*Col]=1; 
}}}} 
//printf("\nzf0=%g zf1=%g zf2=%g zf3=%g zf4=%g zf5=%g zf6=%g zf7=%g\n",zf[29+29*Ren], 
     zf[29+28*Ren],zf[29+27*Ren],zf[29+26*Ren],zf[29+25*Ren],zf[29+24*Ren],zf[29+23*Ren],zf[29+22*Ren]); 
while (\text{ctrl2}\leq=3){
for (pp=0;pp<=tt;pp++){
n=0;capa=0;
for(m=1;m\leq Col-1;m++)for( l=1; l < Ren-1; l++)T2C[l+m*Ren+n*Ren*Col]=A*(T1C[(l+1)+m*Ren+n*Ren*Col]+T1C[(l-1)+m*Ren+n*Ren*Col]+ 
     T1C[I+(m+1)*Ren+n*Ren*Col]+T1C[I+(m-1)*Ren+n*Ren*Col])+B*T1C[I+m*Ren+(n+1)*Ren*Col]+C*T1C[l+m*Ren+n*Ren*Col]+D; 
xi=1;eac=0;for (capa=0;capa<2;capa++){
Cap=ceil(((eac+e[capa])/dz)+1); // %%% Numero de nodos acumulados en las capas 
for (n=xi;n<Cap;n++)
{
if (n == NN-1){
for(m=1;m\leq Col-1;m++)for( l=1; l < Ren-1; l++)T2C[l+m*Ren+n*Ren*Col]=MtxA[l+m*Ren+n*Ren*Col]*(T1C[(l+1)+m*Ren+n*Ren*Col]+T1C[(l-
     1)+m*Ren+n*Ren*Col]+T1C[l+(m+1)*Ren+n*Ren*Col]+T1C[l+(m-1)*Ren+n*Ren*Col])+ 
     MtxB[l+m*Ren+n*Ren*Col]*(T1C[l+m*Ren+n*Ren*Col]+T1C[l+m*Ren+(n-1)*Ren*Col])+ 
     MtxC[l+m*Ren+n*Ren*Col]*T1C[l+m*Ren+n*Ren*Col]; 
break; 
}
else 
for(m=1;m\leq Col-1;m++)for( l=1; l < Ren-1; l++){
T2C[l+m*Ren+n*Ren*Col]=MtxA[l+m*Ren+n*Ren*Col]*(T1C[(l+1)+m*Ren+n*Ren*Col]+T1C[(l-
     1)+m*Ren+n*Ren*Col]+T1C[l+(m+1)*Ren+n*Ren*Col]+T1C[l+(m-1)*Ren+n*Ren*Col])+ 
     MtxB[l+m*Ren+n*Ren*Col]*(T1C[l+m*Ren+(n+1)*Ren*Col]+T1C[l+m*Ren+(n-1)*Ren*Col])+ 
     MtxC[l+m*Ren+n*Ren*Col]*T1C[l+m*Ren+n*Ren*Col]; 
}} 
xi=n; 
eac=eac+e[capa]; 
} 
for (n=0; n<=NN-1; n++){
for (l=0; l<=Ren-1; l++){
T2C[l+n*Ren*Col]= T2C[l+1*Ren+n*Ren*Col]; 
T2C[l+(Col-1)*Ren+n*Ren*Col]= T2C[l+(Col-2)*Ren+n*Ren*Col]; 
} 
for (m=0; m\leq Col-1;m++)
{
T2C[m*Ren+n*Ren*Col]= T2C[1+m*Ren+n*Ren*Col]; 
T2C[(Ren-1)+m*Ren+n*Ren+Col]=T2C[(Ren-2)+m*Ren+n*Ren+Col];}} 
for (l=0; l <Ren*Col;l++)T1Ct[l]=T1C[l];
```

```
for (l=0; l \leq tam; l++)<br>T1C[I]=T2C[1];
} 
dQmx=0; 
dQTp=0;for (ln=0; ln \leq Ren-1; ln++)for (lm=0;lm \leq -C_0l-1;lm++)dQ[ln+lm*Ren]=(Tst[ln+lm*Ren+(cc-1)*Ren*Col]-T1Ct[ln+lm*Ren])*dt; 
dQTp=dQTp+abs(dQ[ln+lm*Ren]); 
if (abs(dQ[ln+lm*Ren])>dQmx) {
dQmx=abs(dQ[ln+lm*Ren]); 
}}} 
\overrightarrow{if} (ctrl0==0)
dQTa=dQTp; 
dQTmn=dQTp; 
\text{ctrl0}=1;
} 
if (FP==1 && dQTp>=dQTmn)
ctrl2=ctrl2+1; 
} 
if (dQTp < dQTmn)
for (l=0; l <Ren*Col;l++)<br>zfmn[l]=zf[l];
dQTmn=dQTp; 
\text{ctrl2}=0;
} 
if (dQTp>dQTa && FP>1) {
/FPa=FP;
FP=ceil((FP-1)/2);\sqrt{\text{if (FP}} = (FPa/2))\dot{FP} = \dot{FP} + 1;
}*/ 
/FP=FP-1;
} 
for (l=0;l<Ren*Col;l++) {
dQn[l]=abs(dQ[l])/dQmx; 
deltaz[l]=ceil(FP*dQn[l]); 
} 
for (l=0;l<tam;l++) {
MtxA[l]=MtxA0[l]; 
MtxB[l]=MtxB0[l]; 
MtxC[1] = MtxC0[1];Mdefecto[l]=0;
} 
for (ln=0; ln \le Ren-1; ln++)for(lm=0;lm\leq=Col-1;lm++)if (ccp[ln+lm*Ren]==1)
if (dQTp>dQTa && zf[ln+lm*Ren]>zo[ln+lm*Ren])//&& ET[ln+lm*Ren]>=0.9*Ezo2Mx 
{ zf[ln+lm*Ren]=zf[ln+lm*Ren]-db*deltaz[ln+lm*Ren]; 
} 
if (dQTp<=dQTa && zf[ln+lm*Ren]<NN-1)//&& ET[ln+lm*Ren]<=0.05*Emaxn 
{2f}[ln+lm*Ren]=zf[ln+lm*Ren]+db*deltaz[ln+lm*Ren];
} 
if (zf[ln+lm*Ren]<NN)
```
```
{ 
for (zfi=zo[ln+lm*Ren];zfi<=zf[ln+lm*Ren];zfi++) 
{
MtxA[ln+lm*Ren+zfi*Ren*Col]=ad; 
MtxB[ln+lm*Ren+zfi*Ren*Col]=bd; 
MtxC[ln+lm*Ren+zfi*Ren*Col]=cd; 
Mdefecto[ln+lm*Ren+zfi*Ren*Col]=1; 
}} 
else 
{ 
printf("\tzf=%g\tdQ[%d,%d]=%g K\n",zf[ln+lm*Ren],ln,lm,dQ[ln+lm*Ren]); 
printf("\n\nERROR: zf excedio el espesor del objeto\n"); 
continue; 
}}}} 
/* 
printf("\nctrl1=%d",ctrl1); 
printf("\ndQ0=%g dQ1=%g dQ2=%g dQ3=%g dQ4=%g dQ5=%g dQ6=%g dQ7=%g",dQ[29+29*Ren], 
     dQ[29+28*Ren],dQ[29+27*Ren],dQ[29+26*Ren],dQ[29+25*Ren],dQ[29+24*Ren],dQ[29+23*Ren],dQ[29+22*Ren]); 
printf("\ndQTp=%g",dQTp); 
printf("\ndQTmn=%g",dQTmn); 
printf("\nctrl2=%d",ctrl2); 
printf("\nzf0=%g zf1=%g zf2=%g zf3=%g zf4=%g zf5=%g zf6=%g zf7=%g\n",zf[29+29*Ren],zf[29+
     28*Ren],zf[29+27*Ren],zf[29+26*Ren],zf[29+25*Ren],zf[29+24*Ren],zf[29+23*Ren],zf[29+22*Ren]); 
*/ 
if (dQTp>dQTa) 
{
db=db*(-1);
} 
dQTa=dQTp; 
for (l=0; l \leq tam; l++){
T1C[l]=T1Ptemp[l]; 
} 
ctrl1=ctrl1+1; 
} 
for (l=0; l <Ren*Col;l++){
zfe[l]=ccp[l]*zf[l]; 
} 
/* 
for (ln=26;ln<33;ln++) 
{ 
for(lm=0;lm<Col;lm++) 
{ 
printf("zo[%d,%d]=%g zf=%g ",ln,lm,zo[ln+lm*Ren],zfe[ln+lm*Ren]); 
}}*/ 
/*printf("\n\nResultados:\n"); 
for (ln=26; ln<33; ln++){ 
for(lm=0;lm<Col;lm++){ 
/printf("zo[%d,%d]=%g zf=%g ",ln,lm,zo[ln+lm*Ren],zfe[ln+lm*Ren]);
printf("\tzf[%d,%d]=%g ",ln,lm,zfe[ln+lm*Ren]);
} 
}*/ 
printf("zf0=%g\tzf1=%g\tzf2=%g\tzf3=%g\tzf4=%g\tzf5=%g\tzf6=%g\tzf7=%g",zfe[29+29*Ren],zfe[29+28*Ren],zfe[29+27*Ren],
     zfe[29+26*Ren],zfe[29+25*Ren],zfe[29+24*Ren],zfe[29+23*Ren],zfe[29+22*Ren]); 
//printf("\nzf8=%g\tzf9=%g\tzf10=%g\tzf11=%g\tzf12=%g\tzf13=%g\tzf14=%g\tzf15=%g",zfe[29+21*Ren],zfe[29+20*Ren],zfe[29
     +19*Ren],zfe[29+18*Ren],zfe[29+17*Ren],zfe[29+16*Ren],zfe[29+15*Ren],zfe[29+14*Ren]); 
//printf("\n\tdQTmn=%g",dQTmn); 
\pi//printf("\n\tIteraciones zf=%d",ctrl1-1);
```
/\* double LDI,LDIE; long int cxhi,cyhi; cxhi=cxh; cyhi=cyh;

```
LDI=0;for (l=0; l<=Ren-1; l++){ 
for(m=0;m\leq=Col-1;m++){ 
if (TCmax[l+m*Ren]>=Tth) 
{ 
LD[l+m*Ren]=1; 
//if (TCmax[l+m*Ren]>thres && l>0 && l<Ren-1 && m>0 && m<Col-1) 
//{ 
//LD[(l-1)+m*Ren]=1;LD[(l+1)+m*Ren]=1;//LD[l+(m-1)*Ren]=1;LD[l+(m+1)*Ren]=1; 
///}
}}} 
for (l=0; l<=Ren-1; l++){ 
for(m=0;m\leq Col-1;m++){ 
//LDI=LDI+LD[l+m*Ren]; 
Mtd[l+m*Ren]=td[l+m*Ren]*LD[l+m*Ren]; 
MTM[l+m*Ren]=TCmax[l+m*Ren]*LD[l+m*Ren]; 
}} 
LDIE=LDI*pow(dxy,2); 
LD[cxhi+cyhi*Ren]=2; 
printf("\n\nEl area de difusion es: %g cm^2 (%g nodos)\n",LDIE*10000,LDI);*/
double SEP2,SEE2,SSPmn,SSPmx,SSEmn,SSEmx,nne,EPrmsN,EErmsN; 
SEP2=0;SEE2=0; 
SSPmn=1e6;SSPmx=0; 
SSEmn=1e6;SSEmx=0; 
nne=0; 
for (ln=0; ln \leq Ren-1; ln++)for(lm=0;lm\leq=Col-1;lm++)Esp[ln+lm*Ren]=zfe[ln+lm*Ren]-zo[ln+lm*Ren]; 
EP[ln+lm*Ren]=ccp[ln+lm*Ren]*(cz-zo[ln+lm*Ren]); 
EE[ln+lm*Ren]=ccp[ln+lm*Ren]*(floor(al[ln+lm*Ren])-Esp[ln+lm*Ren]); 
SEP2=SEP2+pow(EP[ln+lm*Ren],2); 
SEE2=SEE2+pow(EE[ln+lm*Ren],2); 
\frac{\text{if (cep[ln+lm*Ren]}==1)}{\{}nne=nne+1; 
if (cz<SSPmn) SSPmn=cz; 
if (cz>SSPmx)<br>SSPmx=cz;<br>if (floor(al[ln+lm*Ren])<SSEmn)
SSEmn=floor(al[ln+lm*Ren]);<br>if (floor(al[ln+lm*Ren])>SSEmx)
SSEmx = floor(aI[ln+lm*Ren]);} 
//fprintf(Integral,"%7.12f\t",abs(ST[29]-ST[ln+(lm*Ren)]));
fprintf(Figura,"%7.3f\t",SS[ln+(lm*Ren)]*ccp[ln+lm*Ren]);<br>fprintf(Figura,"%7.3f\t",SS[ln+(lm*Ren)]*ccp[ln+lm*Ren]);<br>//fprintf(Haz,"%7.3f\t",SH[ln+(lm*Ren)]);
//fprintf(Difusion,"%7.0f\t",LD[ln+(lm*Ren)]);
//fprintf(TiemposDif,"%7.5f\t",Mtd[ln+(lm*Ren)]); 
\frac{1}{\pi}\int \frac{1}{\pi} \frac{d\theta}{dt} \exp\left(\frac{\theta}{\theta} \frac{d\theta}{dt}\right) fprintf(EProf,"%7.0f\t",EP[ln+lm*Ren]);
fprintf(EEsp,"%7.0f\t",EE[ln+lm*Ren]); fprintf(Zfest,"%7.0f\t",zfe[ln+lm*Ren]); }
//fprintf(Integral,"\n"); 
fprintf(Figura,"\n"); 
//fprintf(Haz,"\n"); //fprintf(Difusion,"\n"); 
//fprintf(TiemposDif,"\n"); 
//fprintf(TempMax,"\n"); 
fprintf(EProf,"\n");
```

```
fprintf(EEsp,"\n"); 
fprintf(zfest,"\n"); 
}
EPrmsN=(100*pow(SEP2/nne,0.5))/(SSPmx); 
EErmsN=(100*pow(SEE2/nne,0.5))/(SSEmx); 
printf("\nEspesor Calc...\tEs0=%g\tEs1=%g\tEs2=%g\tEs3=%g\tEs4=%g\tEs5=%g\tEs6=%g\tEs7=%g",Esp[29+29*Ren], 
     Esp[29+28*Ren],Esp[29+27*Ren],Esp[29+26*Ren],Esp[29+25*Ren],Esp[29+24*Ren],Esp[29+23*Ren],Esp[29+22*Ren]); 
//printf("\nEs8=%g\tEs9=%g\tEs10=%g\tEs11=%g\tEs12=%g\tEs13=%g\tEs14=%g\tEs15=%g",Esp[29+21*Ren],Esp[29+20*Ren],
      Esp[29+19*Ren],Esp[29+18*Ren],Esp[29+17*Ren],Esp[29+16*Ren],Esp[29+15*Ren],Esp[29+14*Ren]); 
printf("nEspesor Real..\tEsR0=<math>\frac{9}{8} tEsR3=<math>\frac{9}{8} (tEsR4=<math>\frac{9}{8}gtEsR4=<math>\frac{9}{8}gtEsR5=<math>\frac{9}{8} tEsR5=<math>\frac{9}{8} (tEsR5=<math>\frac{9}{8} tEsR5=<math>\frac{9}{8} tEsR5=<math>\frac{9}{8} tEsR5=<math>\frac{9}{8}ccp[29+29*Ren]*floor(al[29+29*Ren]),ccp[29+28*Ren]*floor(al[29+28*Ren]),ccp[29+27*Ren]*floor(al[29+27*Ren]),ccp[29
      +26*Ren]*floor(al[29+26*Ren]),ccp[29+25*Ren]*floor(al[29+25*Ren]),ccp[29+24*Ren]*floor(al[29+24*Ren]),ccp[29+23*R
      en]*floor(al[29+23*Ren]),ccp[29+22*Ren]*floor(al[29+22*Ren])); 
//printf("\nEsR8=%g\tEsR9=%g\tEsR10=%g\tEsR11=%g\tEsR12=%g\tEsR13=%g\tEsR14=%g\tEsR15=%g\n",ccp[29+21*Ren]*fl
     oor(al[29+21*Ren]),ccp[29+20*Ren]*floor(al[29+20*Ren]),ccp[29+19*Ren]*floor(al[29+19*Ren]),ccp[29+18*Ren]*floor(al[
     29+18*Ren]),ccp[29+17*Ren]*floor(al[29+17*Ren]),ccp[29+16*Ren]*floor(al[29+16*Ren]),ccp[29+15*Ren]*floor(al[29+15
     *Ren]),ccp[29+14*Ren]*floor(al[29+14*Ren])); 
printf("n");
printf("\nSSPmx=%g, SSPmn=%g, SSEmx=%g, SSEmn=%g",SSPmx,SSPmn,SSEmx,SSEmn); 
printf("\nEPrms=%3.1f nodos=%3.1f mm,\t EPrmsNorm=%3.1f porciento",pow(SEP2/nne,0.5),(dz*1000)*pow(SEP2/nne,0.5), 
     EPrmsN); 
printf("\nEErms=%3.1f nodos=%3.1f mm,\t EErmsNorm=%3.1f porciento",pow(SEE2/nne,0.5),(dz*1000)*pow(SEE2/nne,0.5), 
     EErmsN); 
for(n=0; n \leq NN-1; n++){
for (ln=0; ln<=Ren-1; ln++){
for(lm=0;lm\leq=Col-1;lm++){
fprintf(MapaDefecto3D,"%7.5f\t",Mdefecto[ln+(lm*Ren)+(n*Ren*Col)]); 
}
fprintf(MapaDefecto3D,"\n"); 
}
fprintf(MapaDefecto3D,"\n"); 
}
fclose(Figura); 
fclose(TempS2);
fclose(TempS2C); 
//fclose(Integral); 
//fclose(Haz); 
//fclose(Difusion); 
//fclose(TiemposDif); 
//fclose(TempMax); 
fclose(MapaDefecto3D); 
fclose(EProf); 
fclose(EEsp); 
fclose(zfest); 
\pi//printf("\n\n\nProfundidades minima/maxima de la superficie superior:%g/%g\n",amin,amax);
printf("\n\nTiempo total de procesamiento: %g s\n\n", (clock()-t1)/(double)CLOCKS_PER_SEC );
\frac{1}{\sqrt{p^2+1}} //printf("Emax=%g\n",Emax);
return 0; 
}
```
## **Anexo 5. Publicaciones**

A partir de este trabajo de investigación se realizaron las siguientes publicaciones con arbitraje:

J. C. Ramirez-Granados, G. Paez and M. Strojnik, "Reconstruction and analysis of pulsed thermographic sequences for nondestructive testing of layered materials," *Appl. Opt.* **49**, 1494-1502 (2010).

J. C. Ramirez-Granados, G. Paez and M. Strojnik, "Three-dimensional reconstruction of subsurface defects using finite difference modeling on pulsed thermography," Accepted for publication in *Applied Optics*.

## **Anexo 6. Agradecimientos**

Juan Carlos Ramírez Granados expresa su gratitud al Consejo Nacional de Ciencia y Tecnología (CONACYT) por apoyar este trabajo de investigación a través de la beca 192559.